#### МИНИСТЕРСТВО СЕЛЬСКОГО ХОЗЯЙСТВА РОССИЙСКОЙ ФЕДЕРАЦИИ

Федеральное государственное бюджетное образовательное учреждение высшего профессионального образования «КУБАНСКИЙ ГОСУДАРСТВЕННЫЙ АГРАРНЫЙ УНИВЕРСИТЕТ»

Е. В. Луценко, В. И. Лойко, В. Н. Лаптев

# СОВРЕМЕННЫЕ ИНФОРМАЦИОННО-КОММУНИКАЦИОННЫЕ ТЕХНОЛОГИИ В НАУЧНО-ИССЛЕДОВАТЕЛЬСКОЙ ДЕЯТЕЛЬНОСТИ И ОБРАЗОВАНИИ

## Учебное пособие для аспирантов специальности

# Под общей редакцией Е. В. Луценко

Краснодар КубГАУ 2015

#### **УДК 005.521 ББК 65.9(2) 325.1 Л 86**

#### **Р е ц е н з е н т ы :**

**Ф. Г. Хисамов** – ректор Кубанского института информзащиты (КИИЗ), д-р техн. наук, профессор

**В. В. Степанов** – профессор кафедры информатики и вычислительной техники Кубанского государственного технологического университета д-р техн. наук, профессор

**Г. А. Аршинов** – профессор кафедры компьютерных технологий и систем Кубанского государственного аграрного университета д-р техн. наук, профессор

#### **Луценко Е. В.**

**Л 86** Современные информационно-коммуникационные технологии в научно-исследовательской деятельности и образовании**:** учебное пособие для аспирантов / Е.В. Луценко, В.И. Лойко, В.Н. Лаптев; под общ. ред. Е. В. Луценко. – Краснодар, КубГАУ. 2015. – 229с.

#### **ISBN 978-5-94672-757-0**

В учебном пособии представлены курс из 5 лекций и 18 практических занятий; методические указания по их проведению; задания для самостоятельной работы и фонд оценочных средств по дисциплине: Б1.В.ОД.4. Современные информационно-коммуникационные технологии в научноисследовательской деятельности и образовании.

Предназначено для аспирантов специальности: 05.13.10 – Управление в социальных и экономических системах и всех интересующихся данной учебной дисциплиной и ее проблематикой.

> **УДК 005.521 ББК 65.9(2) 325.1** © Луценко Е. В., 2015 © Лойко В. И., 2015 © Лаптев В. Н., 2015 © ФГБОУ ВПО «Кубанский государственный аграрный

**ISBN 978-5-94672-757-0** университет», 2015

# **СОДЕРЖАНИЕ**

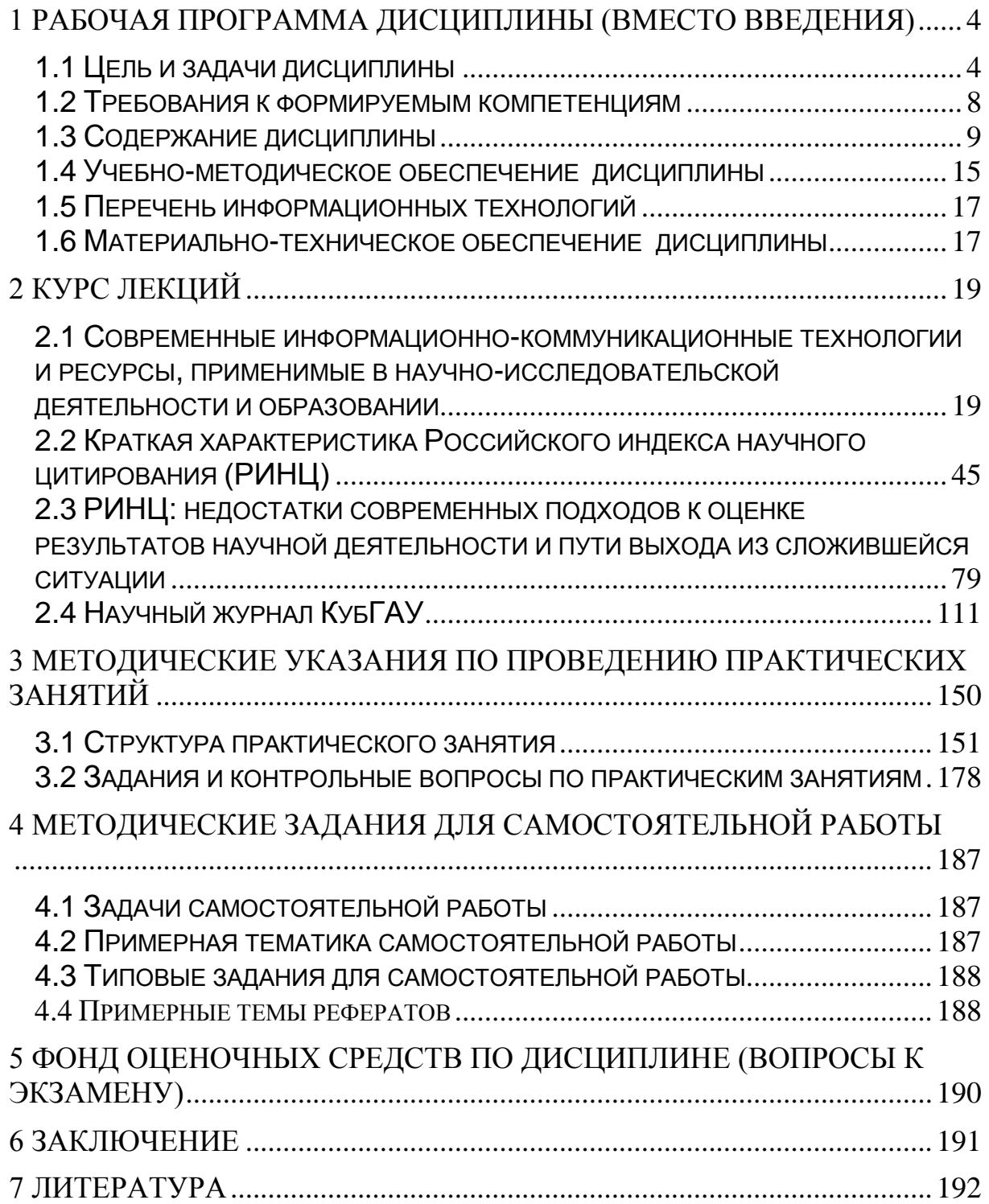

# <span id="page-3-0"></span>**1 РАБОЧАЯ ПРОГРАММА ДИСЦИПЛИНЫ (ВМЕСТО ВВЕДЕНИЯ)**

#### **1.1 Цель и задачи дисциплины**

<span id="page-3-1"></span>**Цель дисциплины** - сформировать у аспирантов знания, умения и навыки по использованию современных мировых, российских и вузовских информационно-коммуникационных технологий и ресурсов в научно-исследовательской деятельности и образовании.

#### **Задачи дисциплины**:

1) основные технологии использования ИКТ в научном и образовательном процессах (работа в Интернет, дистанционное обучение, электронные презентации, интернет-поддержка в международном интеллектуальном сотрудничестве и др.);

2) развитие коммуникативных навыков, адекватные требованиям к организации научного и учебного процесса в условиях современного информационно-коммуникативного общества (интерактивные формы обучения, новые технологии самопрезентирования в межличностной и публичной коммуникации, создание и использование сетевых структур партнерства в сфере науки и образования и др.)

В результате изучения дисциплины аспирант должен:

**Знать:**

- современные информационно-коммуникационные **технологии**, применимые в научно-исследовательской деятельности и образовании (в т.ч., Skype, TeamViewer);

- какие существуют современные информационно-коммуникационные **ресурсы**, применимые в научно-исследовательской деятельности и образовании (в т.ч., РИНЦ, Научный журнал КубГАУ);

#### **Уметь:**

- применять современные информационно-коммуникационные **технологии** в научно-исследовательской деятельности и образовании (в т.ч., Skype, TeamViewer);

- использовать современные информационно-коммуникационные **ресурсы** в научно-исследовательской деятельности и образовании (в т.ч., РИНЦ, Научный журнал КубГАУ);

**Владеть:**

- навыками применения современных информационнокоммуникационные **технологий** в научно-исследовательской деятельности и образовании (в т.ч., Skype, TeamViewer);

- навыками применения современных информационнокоммуникационные **ресурсов** в научно-исследовательской деятельности и образовании (в т.ч., РИНЦ, Научный журнал КубГАУ);

Виды и задачи профессиональной деятельности по дисциплине:

- исследование закономерностей становления и развития информационного общества, свойств информации и особенностей информационных процессов;

- исследование и разработку эффективных методов реализации информационных процессов и построения информационных систем в прикладных областях на основе использования современных ИКТ;

- моделирование прикладных и информационных процессов, разработку требований к созданию и развитию ИС и ее компонентов;

- управление качеством автоматизации решения прикладных задач, процессов создания ИС;

- организацию и управление эксплуатацией ИС.

Объектами профессиональной деятельности аспирантов являются:

- данные, информация, знания;

- прикладные и информационные процессы;

- прикладные информационные системы.

Аспирант готовится к следующим видам профессиональной деятельности:

- научно-исследовательская;

- организационно-управленческая;

- аналитическая;

- проектная;

- производственно-технологическая.

Аспирант должен быть подготовлен к решению профессиональных задач в соответствии с профильной направленностью ООП аспирантуры и видами профессиональной деятельности:

#### - **научно-исследовательская деятельность**:

исследование прикладных и информационных процессов;

 использование и разработка методов формализации и алгоритмизации информационных процессов;

 анализ и обобщение результатов научноисследовательских работ с использованием современных достижений науки и техники;

 исследование перспективных направлений прикладной информатики; анализ и развитие методов управления информационными ресурсами;

 анализ и разработка методик управления проектами автоматизации и информатизации;

#### - **организационно-управленческая деятельность**:

 организация и управление информационными процессами;

 организация и управление проектами по информатизации предприятий;

 организация информационных систем в прикладной области;

 принятие решений по организации внедрения ИС на предприятиях;

 организация и проведение профессиональных консультаций в области информатизации предприятий и организаций;

 организация работ по сопровождению и эксплуатации прикладных ИС;

- **аналитическая деятельность**:

 анализ информации, информационных и прикладных процессов;

 выбор методологии проведения проектных работ по информатизации и управления этими проектами;

 анализ и выбор архитектур программно-технических комплексов, методов представления данных и знаний;

 анализ и оптимизация прикладных и информационных процессов;

 анализ современных ИКТ и обоснование их применения для ИС в прикладных областях;

 анализ и обоснование архитектуры информационных систем предприятий;

 маркетинговый анализ рынка ИКТ и вычислительного оборудования для рационального выбора инструментария автоматизированного решения прикладных задач, создания и эксплуатации информационных систем, а также для продвижения на рынок готовых проектных решений;

анализ средств защиты информационных процессов;

 анализ результатов экспертного тестирования ИС и ее компонентов ИС на этапе опытной эксплуатации ИС предприятий;

#### - **проектная деятельность**:

 определение стратегии использования ИКТ для создания ИС в прикладных областях, согласованной со стратегией развития организации;

 моделирование и проектирование прикладных и информационных процессов на основе современных технологий;

 проведение реинжиниринга прикладных и информационных процессов;

 проведение технико-экономического обоснования проектных решений и разработка проектов информатизации предприятий и организаций в прикладной области;

 адаптация и развитие прикладных информационных систем на всех стадиях жизненного цикла;

#### - **производственно-технологическая деятельность**:

 использование международных информационных ресурсов и систем управления знаниями в информационном обеспечении процессов принятия решений и организационного развития;

 интеграция компонентов информационных систем объектов автоматизации и информатизации на основе функциональных и технологических стандартов;

 принятие решений в процессе эксплуатации ИС предприятий и организаций по обеспечению требуемого качества, надежности и информационной безопасности ее сервисов.

Данная дисциплина является обязательной дисциплиной (Б1.В.ОД) вариативной части (Б1.В) профессионального учебного цикла ООП.

Для успешного освоения дисциплины необходимы знания по следующим дисциплинам и разделам ОП: «не предусмотре- $H<sub>b</sub>( $\lambda$ )$ 

Знания, умения и приобретенные компетенции будут использованы при изучении следующих дисциплин и разделов ОП:

- Иностранный язык;
- История и философия науки;
- История науки;
- Философия науки;
- Основы научно-исследовательской деятельности;
- Управление в социальных и экономических системах;
- Организация учебной деятельности в Вузе и методика преподавания в высшей школе;
- Основы педагогики и психологии;
- Теория управления социально-экономическими системами;
- Информационные и автоматизированные системы управления;
- Модели и методы управления социально-экономическими системами;
- Математические основы управления в социальноэкономических системах;
- Планирование развития карьеры и личности;
- Самоменеджмент. Управление временем.

# 1.2 Требования к формируемым компетенциям

<span id="page-7-0"></span>Процесс изучения дисциплины направлен на формирование следующих компетенций:

а) Общекультурные (ОК) универсальные (УК):

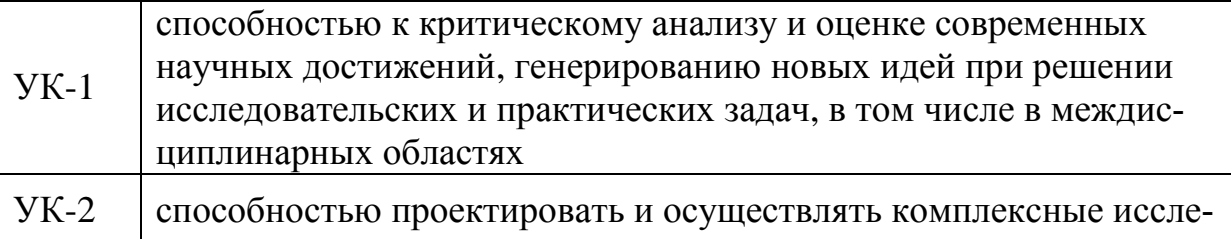

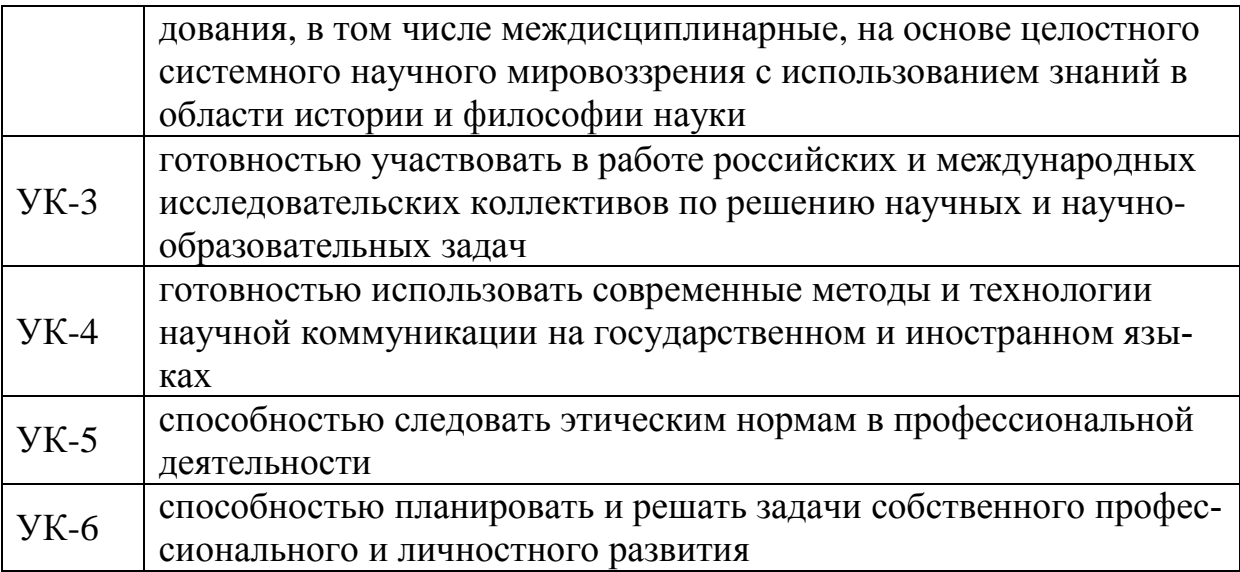

#### б) Общепрофессиональные (ОПК):

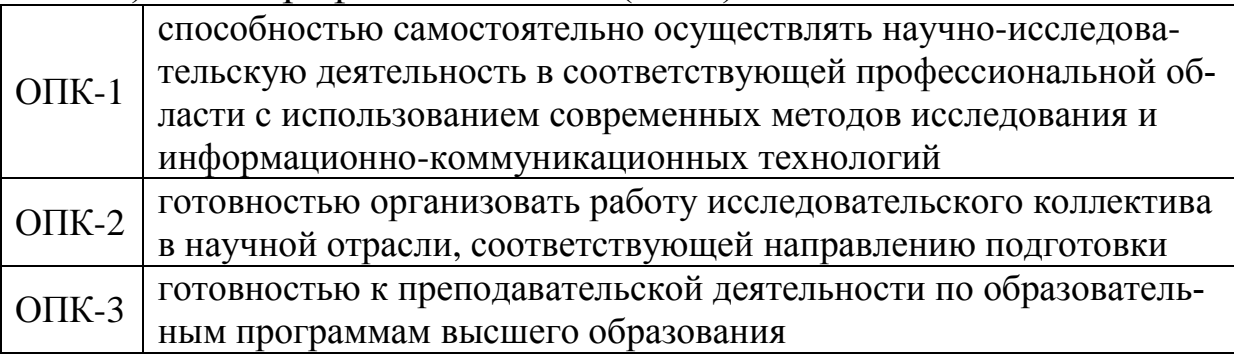

в) Профессиональные компетенции (ПК) / профессиональноприкладные компетенции (ППК) / профессионально-специализированные компетенции (ПСК): «не предусмотрены».

# 1.3 Содержание дисциплины

<span id="page-8-0"></span>Обучение аспирантов по данной по дисциплине предполагается вести в течение двух семестров:

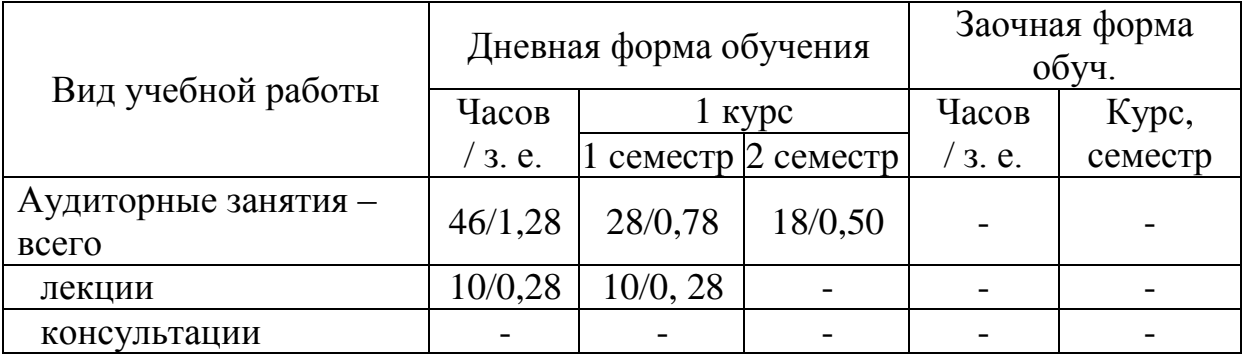

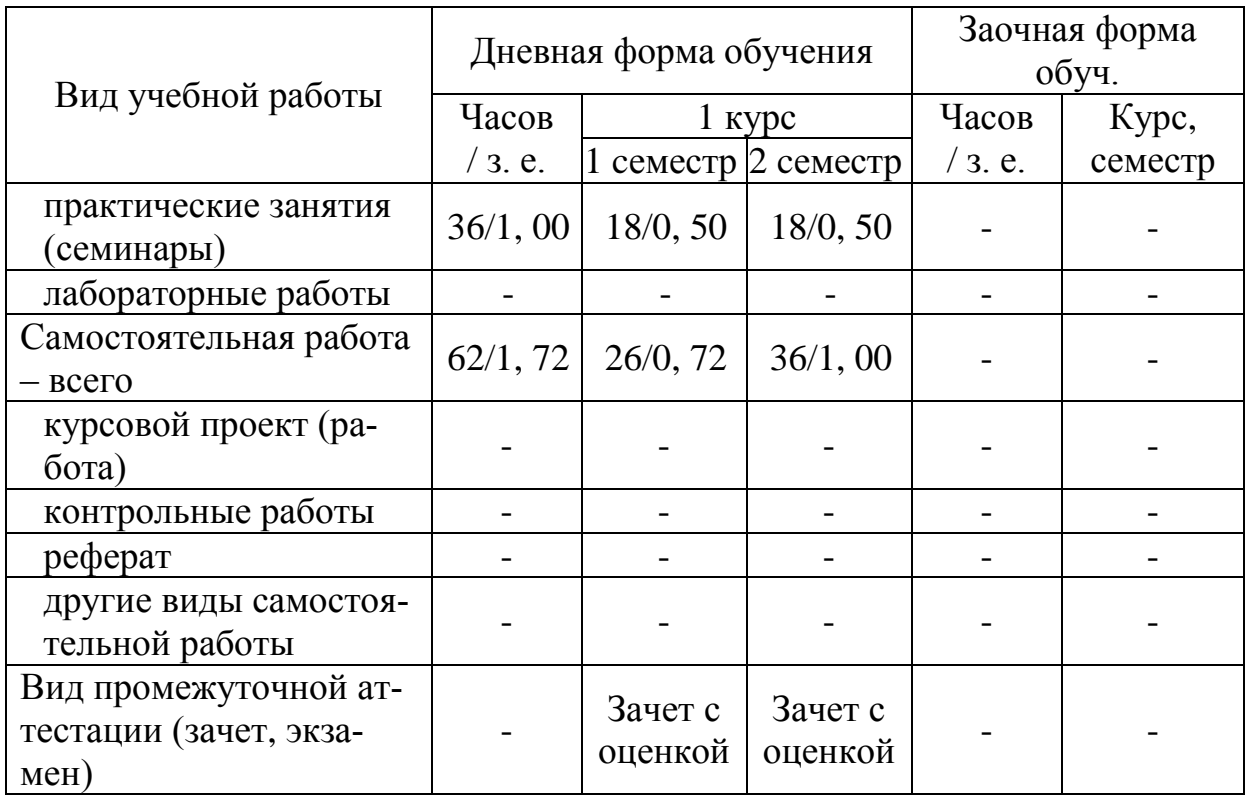

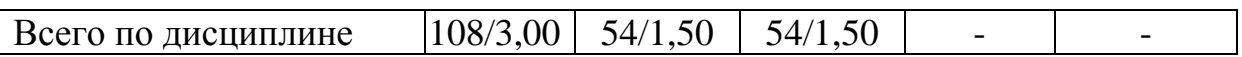

# 1.3.1 Содержание лекций

# Таблица 1

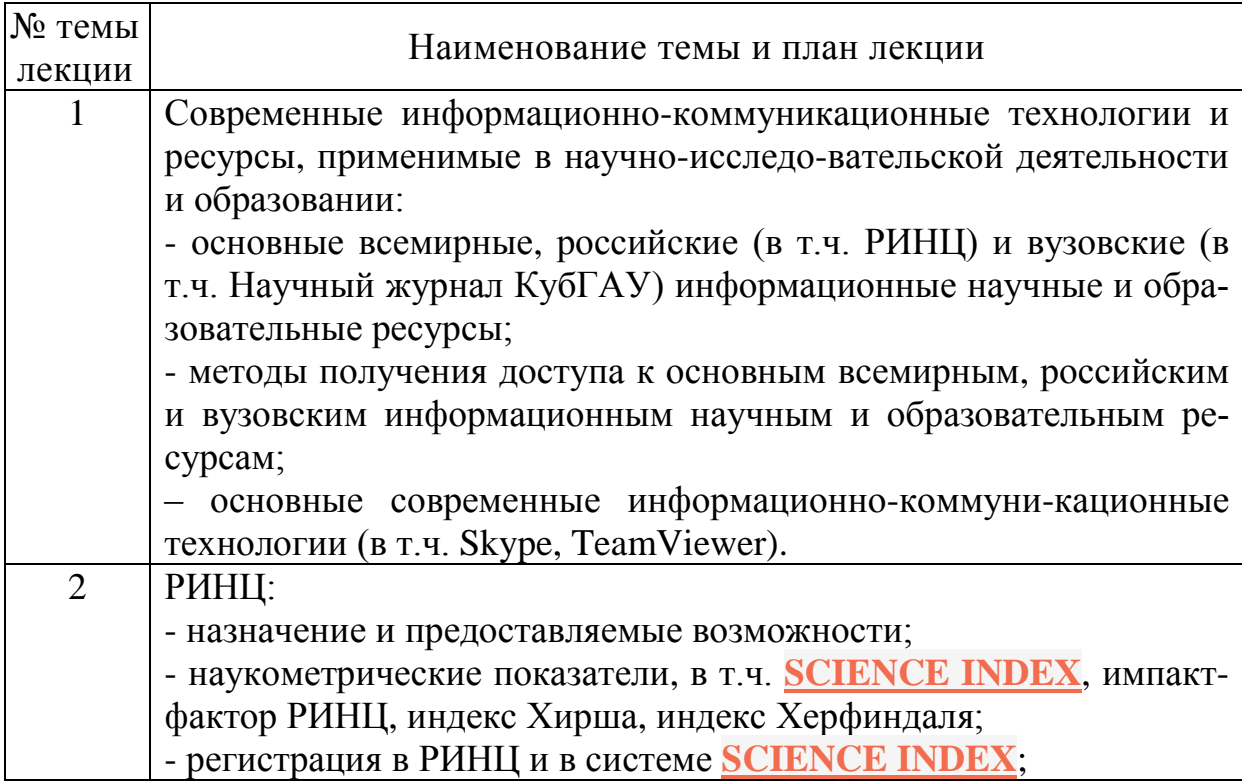

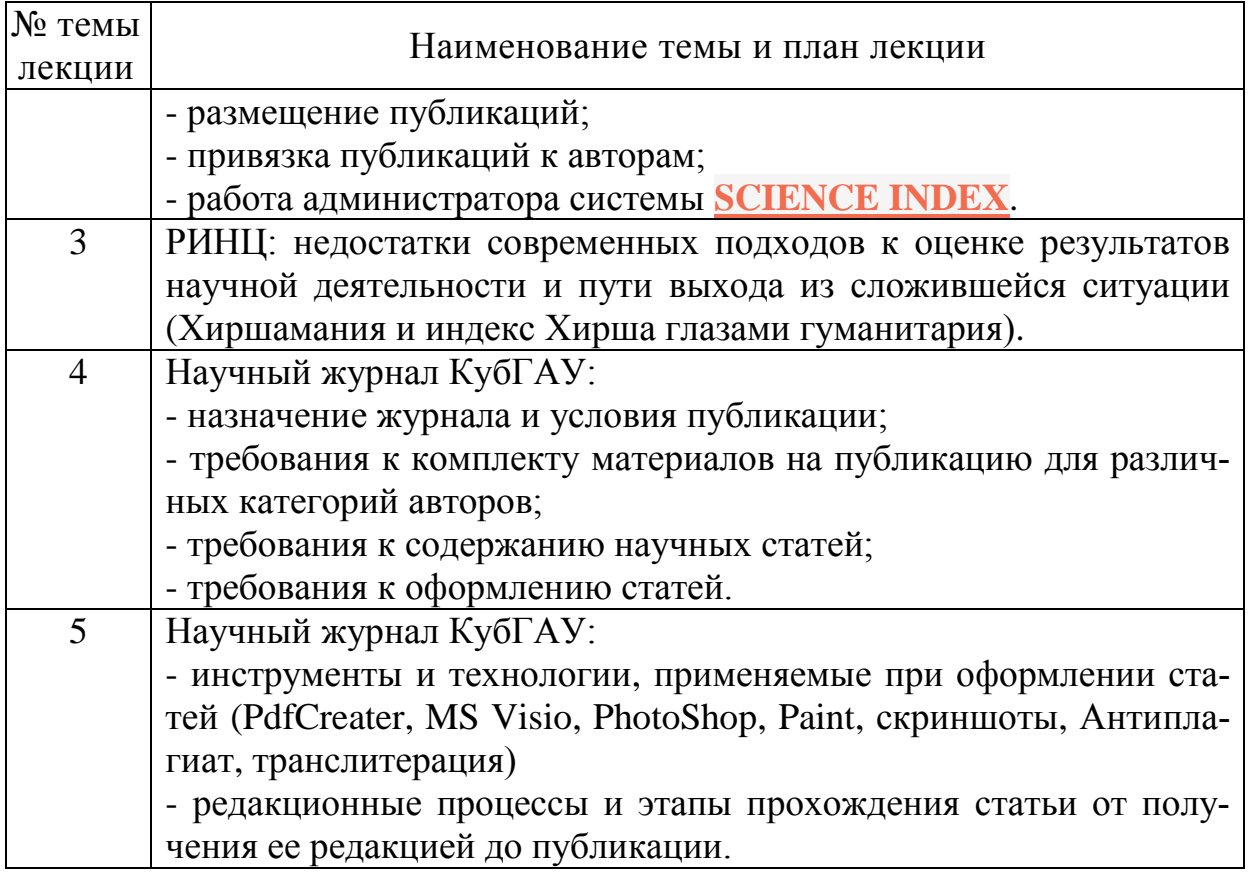

# 1.3.2 Практические (семинарские) занятия

# Таблица 2

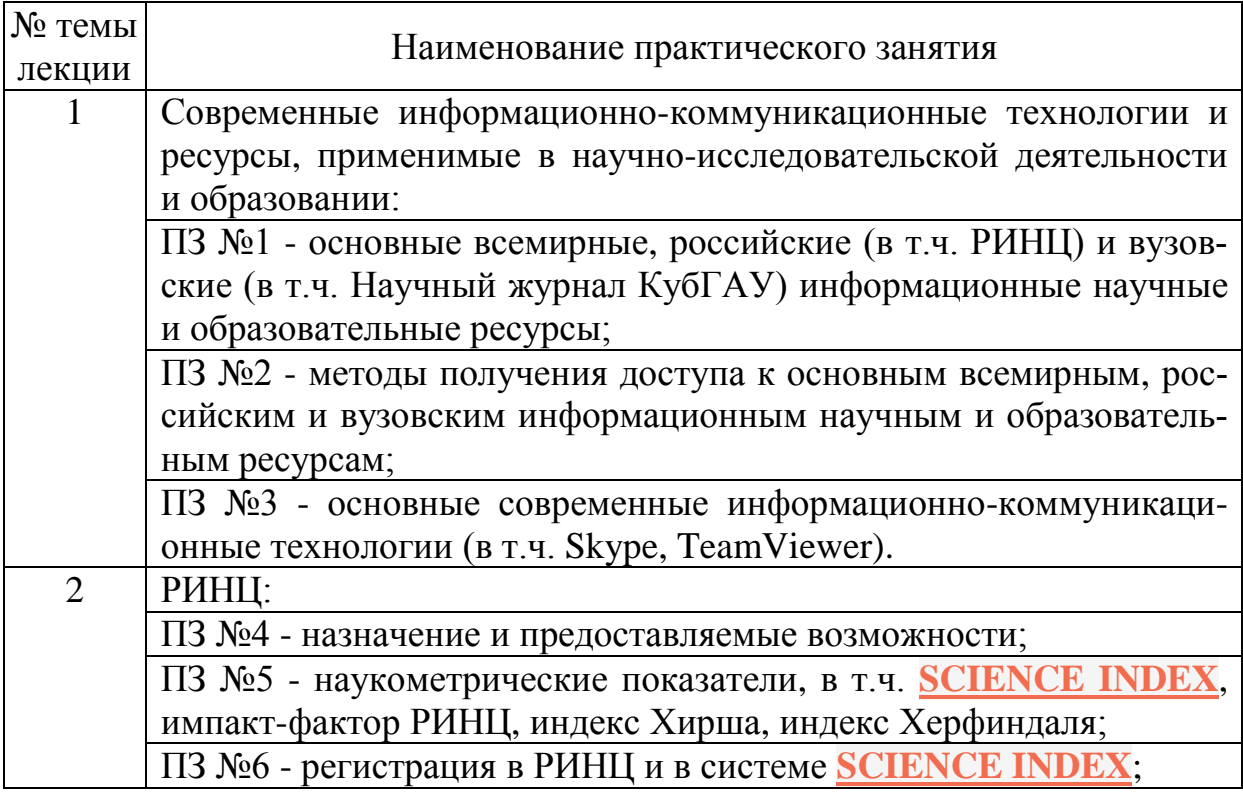

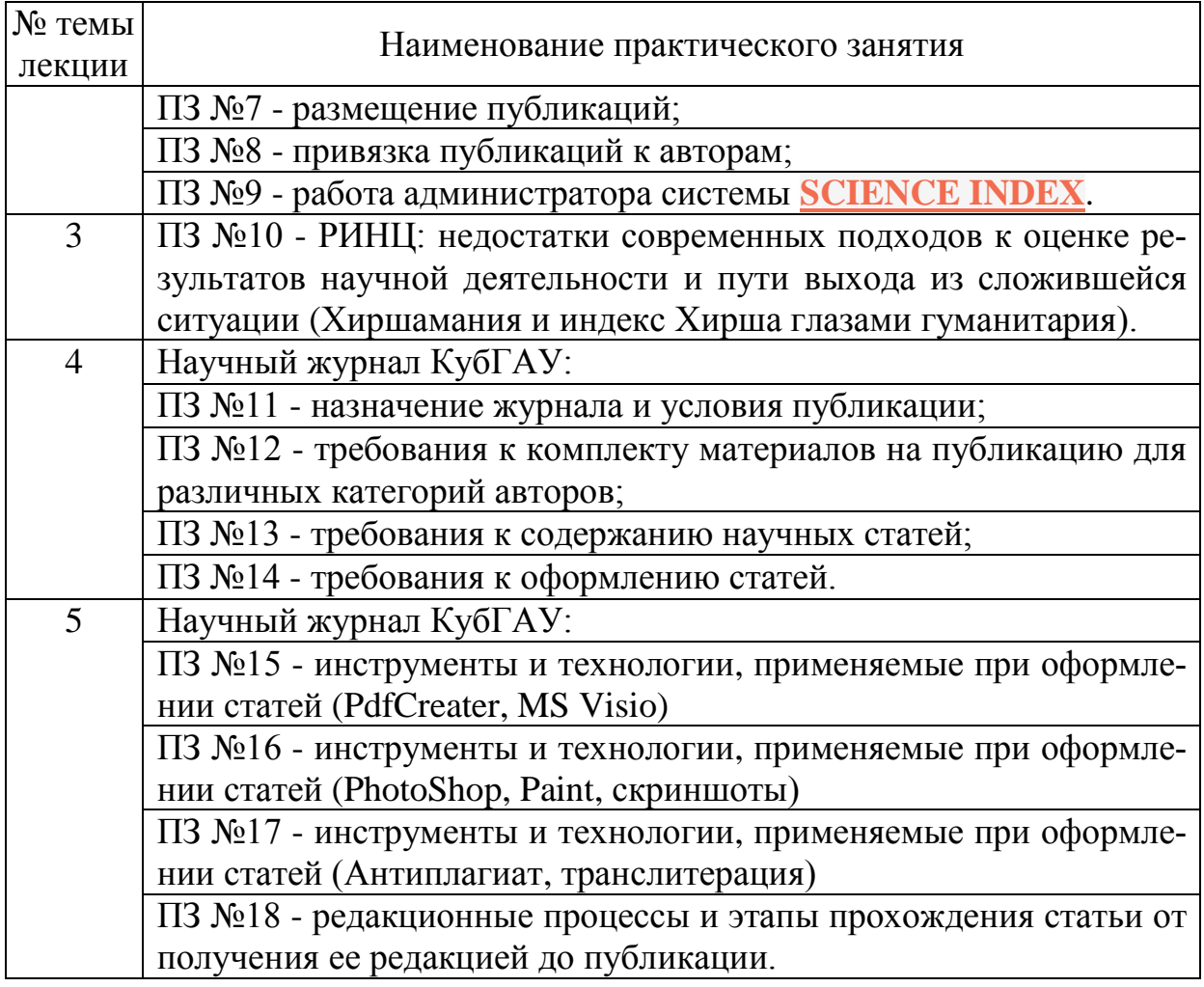

## 1.3.3 Лабораторные занятия

#### Таблица 3

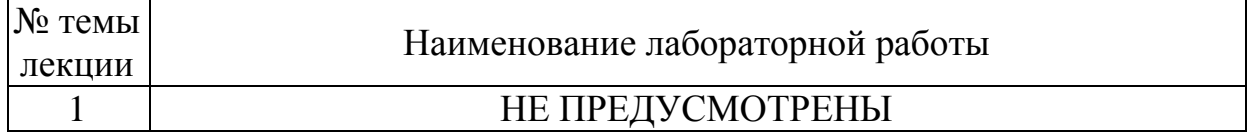

1.3.4 Курсовые работы (проекты)

НЕ ПРЕДУСМОТРЕНЫ

## 1.3.5 Расчетно-графические работы

# НЕ ПРЕДУСМОТРЕНЫ

1.3.6 Программа самостоятельной работы студентов

#### Таблица 4

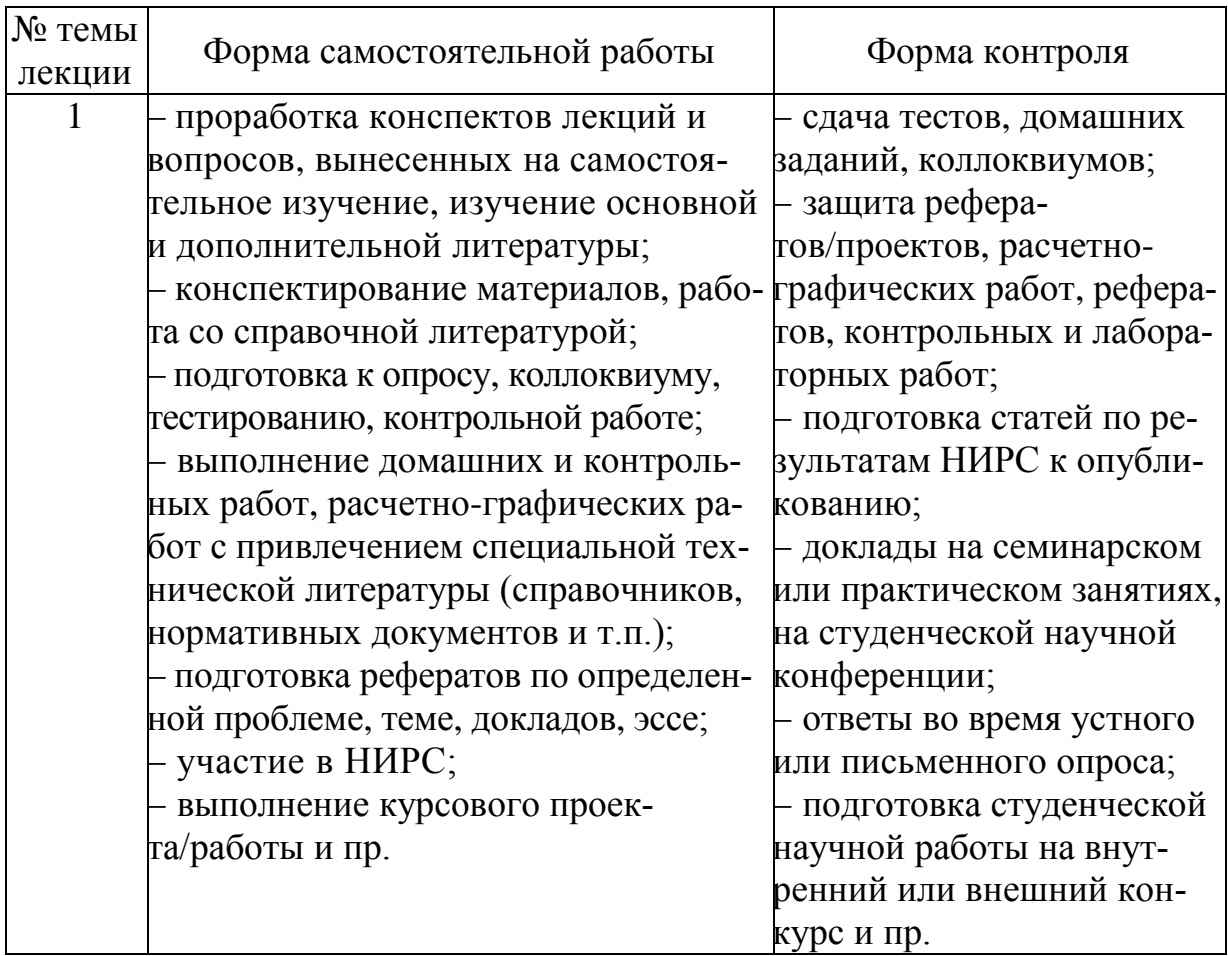

Перечень учебно-методического обеспечения для самостоятельной работе обучающихся по дисциплине (модулю):

1. Семенова Н.Г., Вакулюк В.М. Информационные и коммуникационные технологии в профессиональном образовании // Современные проблемы науки и образования. – 2006. – № 6 – С. 97-99, URL: [www.science-education.ru/19-659](http://www.science-education.ru/19-659) (дата обращения: 21.05.2015).

2. Роберт И.В., Поляков В.А. Основные направления научных исследований в области информатизации профессионального образования. М.: «Образование и Информатика», 2004. - 68 с.

2. Семенова Н.Г. Создание и практическая реализация мультимедийных курсов лекций. Оренбург.: ОГУ, 2004. - 128 с.

Роберт И.В. Научно-педагогические исследования в области информатизации профессионального образования //Ученые записки. Вып. 14. - М.: ИИО РАО, 2004.

3. Турченко В.П. Парадигмы стратегии образования //Педагог.  $-1998. - N<sub>2</sub>4.$ 

1.3.7 Фонд оценочных средств (вопросы к экзамену)

1. Современные информационно-коммуникационные **технологии и ресурсы**, применимые в научно-исследовательской деятельности и образовании:

2. Методы поиска и получения доступа к всемирным, российским и вузовским информационным ресурсам.

3. Информационно-коммуникационная технология Skype, назначение и возможности.

4. Информационно-коммуникационная технология TeamViewer, назначение и возможности.

5. Научный ресурс РИНЦ, назначение и возможности.

6. Научный ресурс «Научный журнал КубГАУ», назначение и возможности.

7. Дистанционное проведение занятия с помощью Скайпа.

8. Дистанционное проведение занятия с помощью TeamViewer.

9. РИНЦ: регистрация в РИНЦ и в системе **[SCIENCE](http://elibrary.ru/ad_click.asp?adid=28&adlink=/projects/science_index/science_index_org_info.asp) [INDEX](http://elibrary.ru/ad_click.asp?adid=28&adlink=/projects/science_index/science_index_org_info.asp)**

10. РИНЦ: размещение публикаций

11. РИНЦ: работа администратора системы **[SCIENCE](http://elibrary.ru/ad_click.asp?adid=28&adlink=/projects/science_index/science_index_org_info.asp) [INDEX](http://elibrary.ru/ad_click.asp?adid=28&adlink=/projects/science_index/science_index_org_info.asp)**

12. РИНЦ: наукометрические показатели журналов и авторов, **[SCIENCE](http://elibrary.ru/ad_click.asp?adid=28&adlink=/projects/science_index/science_index_org_info.asp) INDEX**, импакт-фактор.

13. РИНЦ: наукометрические показатели журналов и авторов, индекс Хирша

14. РИНЦ: наукометрические показатели журналов и авторов, индекс Херфиндаля

15. РИНЦ: недостатки современных подходов к оценке результатов научной деятельности.

16. РИНЦ: пути преодоления недостатков современных подходов к оценке результатов научной деятельности (многокритериальный подход, основанный на теории информации).

17. Научный журнал КубГАУ: требования к комплекту материалов на публикацию для различных категорий авторов

18. Научный журнал КубГАУ: требования к содержанию научных статей

19. Научный журнал КубГАУ: требования к оформлению статей

20. Научный журнал КубГАУ: инструменты и технологии, применяемые при оформлении статей (PdfCreater, MS Visio)

21. Научный журнал КубГАУ: инструменты и технологии, применяемые при оформлении статей (PhotoShop, Paint, скриншоты)

22. Научный журнал КубГАУ: инструменты и технологии, применяемые при оформлении статей (Антиплагиат, транслитерация)

23. Научный журнал КубГАУ: редакционные процессы и этапы прохождения статьи от получения ее редакцией до публикации.

## <span id="page-14-0"></span>**1.4 Учебно-методическое обеспечение дисциплины**

1.4.1 Нормативная, основная и дополнительная литература

#### **Основная литература:**

1. Луценко Е.В. Хиршамания при оценке результатов научной деятельности, ее негативные последствия и попытка их преодоления с применением многокритериального подхода и теории информации / Е.В. Луценко // Политематический сетевой электронный научный журнал Кубанского государственного аграрного университета (Научный журнал КубГАУ) [Электронный ресурс]. – Краснодар: КубГАУ, 2015. – №04(108). С. 1 – 29. – IDA [article ID]:  $1081504001.$  – Режим доступа: [http://ej.kubagro.ru/](http://ej.kubagro.ru/%202015/04/pdf/01.pdf) [2015/04/pdf/01.pdf,](http://ej.kubagro.ru/%202015/04/pdf/01.pdf) 1, 812 у.п.л.

2. Луценко Е.В. Современное состояние и перспективы развития Политематического сетевого электронного научного журнала Кубанского государственного аграрного университета / Е.В. Луценко, В.И. Лойко // Политематический сетевой электронный научный журнал Кубанского государственного аграрного университета (Научный журнал КубГАУ) [Электронный ресурс]. – Краснодар: КубГАУ, 2014. – №06(100). С. 146 – 176. – IDA

[article ID]:  $1001406008$ . – Режим доступа: [http://ej.kubagro.ru/2014/06/pdf/08.pdf,](http://ej.kubagro.ru/2014/06/pdf/08.pdf) 1, 938 у.п.л.

3. Луценко Е.В. Методика написания статей в политематиче ский сетевой электронный научный журнал Кубанского государственного аграрного университета / Е.В. Луценко, В.И. Лойко // Политематический сетевой электронный научный журнал Кубанского государственного аграрного университета (Научный журнал КубГАУ) [Электронный ресурс]. – Краснодар: КубГАУ, 2007. – №03(027). С. 241 – 256. – Шифр Информрегистра: 0420700012\0043, IDA [article ID]: 0270703022. – Режим доступа: [http://ej.kubagro.ru/2007/03/pdf/22.pdf,](http://ej.kubagro.ru/2007/03/pdf/22.pdf) 1 у.п.л.

4. Луценко Е.В. АСК-анализ проблематики статей Научного журнала КубГАУ в динамике / Е.В. Луценко, В.И. Лойко // Политематический сетевой электронный научный журнал Кубанского государственного аграрного университета (Научный журнал КубГАУ) [Электронный ресурс]. – Краснодар: КубГАУ, 2014. – №06(100). С. 109 – 145. – IDA [article ID]: 1001406007. – Режим доступа: [http://ej.kubagro.ru/2014/06/pdf/07.pdf,](http://ej.kubagro.ru/2014/06/pdf/07.pdf) 2, 312 у.п.л.

#### **Дополнительная литература:**

1. Семенова Н.Г., Вакулюк В.М. Информационные и коммуникационные технологии в профессиональном образовании // Современные проблемы науки и образования. – 2006. – № 6 – С. 97-99, URL: [www.science-education.ru/19-659](http://www.science-education.ru/19-659) (дата обращения: 21.05.2015).

2. Роберт И.В., Поляков В.А. Основные направления научных исследований в области информатизации профессионального образования. М.: «Образование и Информатика», 2004. - 68 с.

3. Семенова Н.Г. Создание и практическая реализация мультимедийных курсов лекций. Оренбург.: ОГУ, 2004. - 128 с.

4. Роберт И.В. Научно-педагогические исследования в области информатизации профессионального образования //Ученые записки. Вып. 14. - М.: ИИО РАО, 2004.

5. Турченко В.П. Парадигмы стратегии образования //Педагог. - 1998. - № 4.

**Информационно-телекоммуникационные ресурсы сети «Интернет»:**

1. Сайт РИНЦ: [Электронный ресурс]: Режим доступа: [http:](http://elibrary.ru/) [//elibrary.ru/](http://elibrary.ru/)

2. Сайт автора: [Электронный ресурс]: Режим доступа: http: //lc.narod.ru, [http://lc.kubagro.ru.](http://lc.kubagro.ru/)

3. Сайт научного журнала КубГАУ: [Электронный ресурс]: Режим доступа: [http://ej.kubagro.ru](http://ej.kubagro.ru/)

4. Образовательный портал КубГАУ [Электронный ресурс]: Режим доступа: [http://edu.kubsau.local](http://edu.kubsau.local/)

1.4.2 Перечень учебно-методической документации по дисциплине

Данное учебно-методическое пособие.

## <span id="page-16-0"></span>**1.5 Перечень информационных технологий**

1. Операционная система MS Windows.

2. Программы под MS Windows

2.1. MS Word – текстовый редактор;

2.2. MS Excel – табличный процессор;

2.3. PhotoShop – растровый графический редактор;

2.4. Total Commmander – файл-менеджер. ftp-клиент;

2.5. TeamViewer – программа для удаленного управления компьютером в сети;

2.6. Skype – коммуникационная программа;

2.7. PdfCreate – пакетный конвертер doc  $\Rightarrow$  pdf;

2.8. MS Visio – векторный графический редактор.

3. Универсальная когнитивная аналитическая система "Эйдос-X++" (версии от 22.05.2015 или выше).

## <span id="page-16-1"></span>**1.6 Материально-техническое обеспечение дисциплины**

В качестве основных технических средств обучения (ТСО) в учебной дисциплине "Информационное общество и проблемы прикладной информатики" используются: мультимедийные лекционные аудитории и дисплейные классы кафедры компьютерных технологий и систем КубГАУ, оборудованные ПК, которые подключены к ЛВС кафедры и Intrernet.

Материально-техническое обеспечение (МТО) учебного процесса осуществляется из расчета, что контингент студентов в учебной группе не превышает 12-15 человек.

Все МТО лекционного курса сосредоточено в мультимедийных аудиториях и включает следующее оборудование: проектор, экран, компьютер лектора, управляющий компьютер, микрофон, усилитель и акустические системы, лазерную указку, устройства затемнения, обеспечения безопасности и поддержания микроклимата, столы и стулья.

МТО практических занятий сосредоточено в дисплейных классах кафедры КТС, имеющих следующее оборудование:

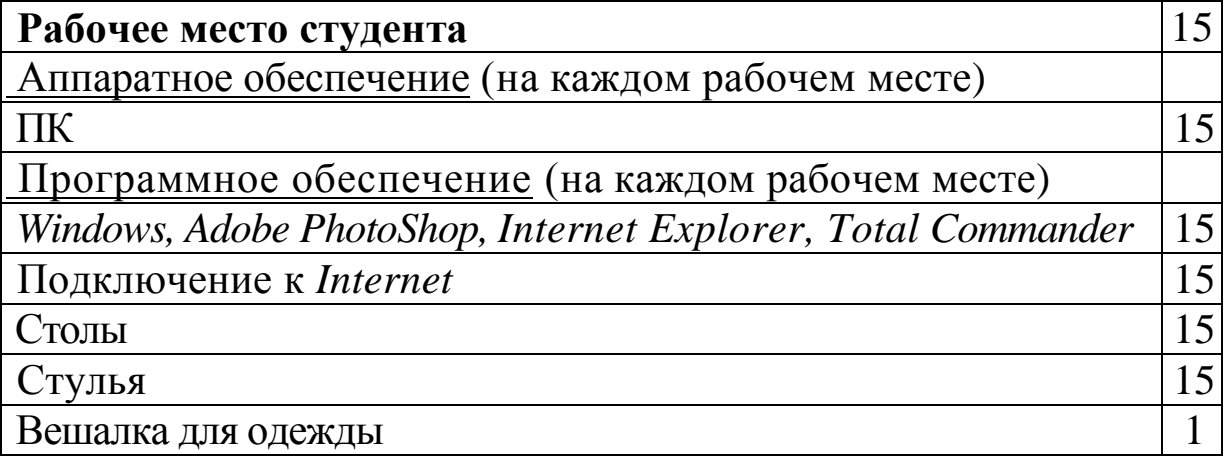

# 2 КУРС ЛЕКЦИЙ

<span id="page-18-0"></span>В данном разделе кратко приведено содержание 5 лекций, предусмотренных по данной дисциплине: современные информационно-коммуникационные технологии и ресурсы, применимые в научно-исследовательской деятельности и образовании, РИНЦ (2 лекции), Научный журнал КубГАУ (2 лекции).

## <span id="page-18-1"></span>2.1 Современные информационнокоммуникационные технологии и ресурсы, применимые в научно-исследовательской деятельности и образовании

К открытым образовательным ресурсам (ООР<sup>1</sup>) относятся электронные библиотеки, библиографические интеграторы, электронные журналы, сайты, с посвященные научной и образовательной тематике. В век Internet нет никаких проблем найти эти ресурсы используя поиск по ключевым словам:

- «научные образовательные ресурсы»<sup>2</sup>;

 $-$  «science education resources»<sup>3</sup>.

2.1.1 Основные всемирные, российские (в т.ч. РИНЦ) и вузовские (в т.ч. Научный журнал КубГАУ) информационные научные и образовательные ресурсы

Раздел содержит перечень сайтов федеральных органов управления образованием, учреждений образования федерального уровня, информационных сайтов федеральных программ и проектов, а также перечень федеральных информационнообразовательных порталов<sup>4</sup>.

Подробнее рассмотрим такие ресурсы как РИНЦ и Научный журнала КубГАУ, как имеющие основное значение для аспиран-TOB.

<sup>&</sup>lt;sup>1</sup> Открытые образовательные ресурсы, ООР (англ. *Open Educational Resources*, *OER*)

<sup>&</sup>lt;sup>2</sup> http://yandex.ru/search/?lr=35&text=научные%20образовательные%20ресурсы

 $3 \frac{\text{http://yandex.ru/search/?}lr=35 \& \text{text=science\%} 20 \& \text{duction\%} 20 \& \text{resource}}{20 \& \text{deduction\%} 20 \& \text{deduction}}$ 

<sup>&</sup>lt;sup>4</sup> Источник информации: http://150school4krasno.edusite.ru/p43aa1.html

#### *2.1.1.1 Федеральные органы управления образованием, образовательные учреждения, программы и проекты*

Подраздел содержит ресурсы, публикуемые в сети Интернет Министерством образования и науки Российской Федерации, федеральными службами и агентствами, а также подведомственными им организациями, работающими в сфере образования нафедеральном уровне. Наряду с официальными сайтами органов управления образованием, представлены сайты, на которых можнополучить информацию об отдельных направлениях развития сферы образования, о реализуемых программах и проектах общероссийскогомасштаба, о ходе и результатах отраслевых программ и научно-исследовательских работ, нацеленных на повышение эффективностироссийской системы образования.

Ресурсы подраздела предназначены для администрации, методистов и учителей образовательных учреждений.

Министерство образования и науки Российской Федерации <http://www.mon.gov.ru/>

Федеральная служба по надзору в сфере образования и науки (Рособрнадзор) <http://www.obrnadzor.gov.ru/>

Федеральное агентство по образованию (Рособразование) <http://www.ed.gov.ru/>

Федеральное агентство по науке и инновациям (Роснаука) <http://www.fasi.gov.ru/>

Приоритетные национальные проекты: сайт Совета при Президенте Российской Федерации по реализации приоритетныхнациональных проектов и демографической политике [http:](http://www.rost.ru/) [//www.rost.ru/](http://www.rost.ru/)

Федеральная целевая программа развития образования  $(2006-2010) - \Phi$ ЦПРО <http://www.fcpro.ru/>

Национальный фонд подготовки кадров. Приоритетный национальный проект "Образование" и проект "Информатизациясистемы образования" <http://portal.ntf.ru/>

Статистика российского образования <http://stat.edu.ru/>

Академия повышения квалификации и профессиональной переподготовки работников образования РФ http://www.apkppro .ru/

Государственный научно-исследовательский институт информационных технологий и телекоммуникаций (ГНИЙ ИТТ "Информика") <http://www.informika.ru/>

Национальное аккредитационное агентство в сфере образования <http://www.nica.ru/>

Федеральный институт педагогических измерений http:// www.fipi.ru/

Федеральный совет по учебникам Министерства образования и науки РФ <http://fsu.mto.ru/>

Федеральный центр образовательного законодательства <http://www.lexed.ru/>

Федеральный центр тестирования <http://www.rustest.ru/>

## *2.1.1.2 Федеральные информационно-образовательные порталы*

Подраздел включает перечень федеральных образовательных порталов, выступающих основными источниками информации для всех имеющих отношение к образованию. Порталы представляют собой наиболее мощные коллекции ссылок на образовательные Интернет-ресурсы, опубликованные в российском сегменте Всемирной сети. Кроме того, порталы содержат новостные ленты, электронные библиотеки и коллекции образовательных ресурсов, справочники, средства общения педагогов и учащихся, информацию о специалистах и организациях, работающих в сфере образования, и много других полезных сервисов.

Ресурсы подраздела предназначены для администрации, методистов и учителей образовательных учреждений, а также для учащихся и их родителей.

Федеральный портал "Российское образование" http://www. edu.ru/

Российский общеобразовательный портал http://www.school. edu.ru

Портал информационной поддержки Единого государственного экзамена <http://ege.edu.ru/>

Естественнонаучный образовательный портал http://www.en. edu.ru/

Федеральный образовательный портал "Экономика. Социология. Менеджмент" <http://www.ecsocman.edu.ru/>

Федеральный портал "Инженерное образование" http://www. techno.edu.ru/

Федеральный портал "Социально-гуманитарное и политологическое образование" <http://www.humanities.edu.ru/>

Федеральный правовой портал "Юридическая Россия" [http:](http://www.law.edu.ru/) [//www.law.edu.ru](http://www.law.edu.ru/)

Федеральный портал "Информационно-коммуникационные технологии в образовании" [http://www.ict.edu.ru](http://www.ict.edu.ru/)

Российский портал открытого образования http://www. openet.edu.ru/

Образовательный портал по поддержке процессов обучения в странах СНГ [http://www.sng.edu.ru](http://www.sng.edu.ru/)

Федеральный портал "Дополнительное образование детей" <http://www.vidod.edu.ru/>

Федеральный портал "Непрерывная подготовка преподавателей" <http://www.neo.edu.ru/>

# *2.1.1.2 Образовательная пресса*

В разделе представлены ресурсы средств массовой информации, чьи публикации посвящены деятельности системы образования, а также интернет-представительства издательств учебной литературы.

## **2.1 Средства массовой информации образовательной направленности**

Подраздел содержит ресурсы, размещаемые в сети Интернет наиболее известными и популярными средствами массовой информации. Материалы, публикуемые на страницах традиционных и электронных газет и журналов, знакомят с новостями сферы образования, представляют различные точки зрения специалистов и педагогов, информируют об учебных и методических разработках. Большинство редакций помещают в сети Интернет архив ранее вышедших публикаций, а также сведения о порядке подписки или приобретения требуемых газет и журналов.

Ресурсы подраздела предназначены для администрации, методистов, учителей и учащихся образовательных учреждений, а также родителей и представителей общественности, интересующихся вопросами образования.

Большая перемена: сайт информационной поддержки ФЦПРО <http://www.newseducation.ru/>

Спутниковый канал единой образовательной информационной среды <http://sputnik.mto.ru/>

Учительская газета <http://www.ug.ru/> Газета "Первое сентября" <http://ps.1september.ru/> Газета "Библиотека в школе" <http://lib.1september.ru/> Газета "Дошкольное образование" <http://dob.1september.ru/> Газета "Здоровье детей" <http://zdd.1zeptember.ru/> Газета "Начальная школа" <http://nsc.1september.ru/> Газета "Спорт в школе" <http://spo.1september.ru/> Газета "Управление школой" <http://upr.1september.ru/> Газета "Школьный психолог" <http://psy.1september.ru/> Газета "Биология" <http://bio.1september.ru/> Газета "География" <http://geo.1september.ru/> Газета "История" <http://his.1september.ru/> Газета "Информатика" <http://www.inf.1september.ru/> Газета "Искусство" <http://art.1september.ru/> Газета "Литература" <http://lit.1september.ru/> Газета "Математика" <http://mat.1september.ru/> Газета "Русский язык" <http://rus.1september.ru/> Газета "Физика" <http://fiz.1september.ru/> Газета "Химия" <http://him.1september.ru/>

Газета для изучающих английский язык School English [http:](http://www.schoolenglish.ru/) [//www.schoolenglish.ru/](http://www.schoolenglish.ru/)

Газета для изучающих французский язык FRAN cite [http:](http://www.francite.ru/) [//www.francite.ru/](http://www.francite.ru/)

Журнал "Право и образование" [http://www.lexed.ru/pravo/](http://www.lexed.ru/pravo/%20journ/)  [journ/](http://www.lexed.ru/pravo/%20journ/)

Журнал "Вестник образования России" http://www.vestnik news.ru/

Журнал "Лидеры образования" <http://pedsovet.org/leader.html>

Журнал "е-Learning World – Мир электронного обучения" <http://www.elw.ru/>

Журнал "Вопросы интернет-образования" <http://vio.fio.ru/>

Журнал "Компьютерные инструменты в образовании" <http://www.ipo.spb.ru/joumal/>

Журнал "Открытое образование" <http://www.e-joe.ru/>

Журнал "Платное образование" <http://www.platobraz.ru/>

Журнал "Экономика и образование сегодня" http://www. eed.ru/

Информационные технологии в управлении школой: электронный журнал <http://inform.direktor.ru/>

Интернет-журнал "Эйдос" <http://www.eidos.ru/journal/>

Интернет-издание "Компас абитуриента" http://news.abitur center.ru/

Квант: научно-популярный физико-математический журнал <http://kvant.mccme.ru/>

Научно-практический электронный альманах "Вопросы информатизации образования" <http://www.npstoik.ru/vio/>

ПОИСК – газета научного сообщества http://www.poisk news.ru

Потенциал: образовательный журнал для школьников и учителей <http://potential.org.ru/>

Психологическая наука и образование: электронный журнал <http://www.psyedu.ru/>

Соросовский образовательный журнал http://journal.issep. rssi.ru/

Школьная пресса: информационный портал http://portal.lgo. ru/

# **2.2 Издательства учебной литературы**

Подраздел содержит информацию о наиболее крупных издательствах учебной литературы, а также о направлениях и темах, которые представлены и анализируются на страницах публикуемых ими изданий. Использование перечисленных ресурсов позволяет ознакомиться с каталогом продукции издательств, получить информацию о вышедших новинках, об изданиях, готовящихся к печати, приобрести заинтересовавшее издание.

Ресурсы подраздела предназначены для администрации, методистов, учителей и учащихся образовательных учреждений.

Портал учебного книгоиздания <http://www.ndce.ru/>

Издательство "Академкнига/Учебник" http://www.akademkni ga.ru/

Издательство "Баласе" <http://balass.webzone.ru/>

Издательство "БИНОМ. Лаборатория знаний" http://www. lbz.ru/

Издательство "БХВ- Петербург" <http://www.bhv.ru/>

Издательский центр "Вентана-Граф" <http://www.vgf.ru/>

Издательство "Вербум-М" <http://www.verbum-m.ru/>

Издательство "Вита-Пресс" <http://www.vita-press.ru/>

Гуманитарный издательский центр ВЛАДОС http://www. vlados.ru/

Издательство "Дрофа" <http://www.drofa.ru/>

Издательство "Мнемозина"

<http://www.mnemozina.ru/>

Издательство "Мозаика-Синтез" <http://www.msbook.ru/>

Издательство "Образование и информатика" http://www. infojournal.ru/

Издательство "Оникс" <http://www.onyx.ru/>

Издательство "Просвещение" <http://www.prosv.ru/>

Издательство "Питер" <http://www.piter.com/>

Издательская фирма "Сентябрь" <http://www.direktor.ru/>

Издательство "Титул" <http://www.titul.ru/>

Издательство "Центр гуманитарного образования" http:// www.uchebniki.ru/

Издательство "Ювента" <http://www.books.si.ru/> Издательство "Школьная пресса" <http://www.schoolpress.ru/>

2.1.1.3 Конференции, выставки, конкурсы, олимпиады

В разделе собраны ресурсы, информирующие о проведенных и предстоящих конференциях, выставках, конкурсах и олимпиадах.

## **3.1 Конференции, выставки**

Подраздел содержит информацию о сроках, месте и условиях проведения конференций и выставок, так или иначе связанных с образованием. Большинство ресурсов подраздела включают в себя описание разработок и инноваций, апробированных на общественных мероприятиях, позволяют заранее ознакомиться с материалами предстоящих образовательных форумов и принять в них участие.

Ресурсы подраздела предназначены для администрации, методистов и учителей образовательных учреждений.

Всероссийский Интернет-педсовет <http://pedsovet.org/>

Всероссийский форум "Образовательная среда" http://www. eduexpo.ru/

Всероссийская научно-методическая конференция "Телематика" <http://tm.ifmo.ru/>

Конгресс конференций "Информационные технологии в образовании" <http://ito.edu.ru/>

Конференция "Интеграция информационных систем в образовании" <http://conf.pskovedu.ru/>

Конференция "Информационные технологии в образовании" <http://www.ito.su/>

Конференции РЕЛАРН <http://www.relarn.ru/conf/>

Международная конференция "Математика. Компьютер. Образование" <http://www.mce.biophys.msu.ru/>

Международная конференция "Применение новых технологий в образовании" <http://www.bytic.ru/>

Международная научная конференция "Информационные технологии в образовании и науке" <http://conference.informika.ru/>

Международная научно-практическая конференция "Современные информационные технологии и ИТ-образование" http:// www.edu-it.ru/conf/

Международный конгресс-выставка "Образование без границ" <http://www.globaledu.ru/>

Московская международная выставка "Образование и карьера – XXI век" [http://www.znanie.info](http://www.znanie.info/)

Московская международная выставка и конференция по электронному обучению е Learn Expo <http://www.elearnexpo.ru/>

Открытая всероссийская конференция "Преподавание информационных технологий в России" <http://www.it-education.ru/>

Российский образовательный форум http://www.schoolexpo. ru/

#### **3.2 Конкурсы, олимпиады**

Подраздел содержит информацию об условиях проведения и результатах конкурсов и олимпиад среди школьников и педагогов, а также материалы, используемые для подготовки участников к олимпиадам и конкурсам.

Ресурсы подраздела предназначены для администрации, методистов, учителей, а также учащихся образовательных учреждений.

Всероссийская олимпиада школьников http://www.rusolymp. ru/

Всероссийские дистанционные эвристические олимпиады <http://www.eidos.ru/olymp/>

Всероссийский конкурс "Лучшие школы России" <http://bestschool.org.ru/>

Всероссийский конкурс "Дистанционный учитель года" <http://eidos.ru/distteacher/>

Всероссийский конкурс школьных изданий http://konkurs. lgo.ru/

Всероссийский конкурс "Учитель года России" http://tea cher.org.ru/

Олимпиады для школьников: информационный сайт http:// www.olimpiada.ru

Умник: Всероссийский детский Интернет-фестиваль [http://](http://www.childfest.ru/) [www.childfest.ru/](http://www.childfest.ru/)

Юность, наука, культура: Всероссийский открытый конкурс исследовательских и творческих работ учащихся http://unk. future4you.ru/

2.1.1.4 Энциклопедии, словари, справочники, каталоги

Раздел включает ссылки на электронные справочные издания, содержащие различную информацию, которая связана с

большинством областей, затрагиваемых в содержании обучения в школе. Использование ресурсов раздела помогает упростить деятельность учителя по подготовке к занятиям и проведению занятий, способствует повышению качества работы педагогов по организации самостоятельной деятельности и досуга учащихся.

Ресурсы раздела предназначены для администрации, методистов, учителей и учащихся образовательных учреждений, а также родителей и абитуриентов.

Портал ВСЕОБУЧ - все об образовании http://www.edu $all.ru/$ 

Коллекция "История образования" Российского общеобразовательного портала http://museum.edu.ru/

Педагогическая периодика: каталог статей российской образовательной прессы http://periodika.websib.ru/

Бизнес-словарь http://www.businessvoc.ru/

Большой энциклопедический и исторический словари онлайн http://www.edic.ru/

ВикиЗнание: гипертекстовая электронная энциклопедия http://www.wikiznanie.ru/

Википедия: свободная многоязычная энциклопедия<sup>5</sup> http:  $//ru.wikipedia.org/$ 

Мегаэнциклопедия портала "Кирилл и Мефодий" http://www .megabook.ru/

МультиЛекс Online: электронные словари онлайн http:// online.multilex.ru/

Нобелевские лауреаты: биографические статьи http://www.n $t.org/nl/$ 

Педагогический энциклопедический словарь http://dictiona ry.fio.ru/

<sup>&</sup>lt;sup>5</sup> Необходимо осторожно относиться к материалам этого сайта, т.к. наполнителями его контента зачастую являются недоучившиеся студенты, что приводит к большому количеству ошибок в статьях. Кроме того необходимо иметь в виду, что статьи, имеющие политические аспекты, как правило носят ярко-выраженный русофобский характер и даже можно сказать являются орудием информационной войны и враждебной нашей стране пропаганды. Ссылаться на этот сайт в среде ученых считается плохим тоном и проявлением некомпетентности. Это примерно как ссылаться как на заслуживающие доверия научные источники на сайты студенческих рефератов, докладов и рефератов, которые на 120% состоят из некорректных заимствований (плагиата), т.к. тем, кто их составлял, нечего сказать в науке.

Рубрикой: энциклопедии, словари, справочники http://www. rubricon.com/

Русские словари. Служба русского языка http://www.slo vari.ru/

Словари издательства "Русский язык": англо-русский, русско-английский, немецко-русский и русско-немецкий http://www .rambler.ru/dict/

Словари и энциклопедии on-line на Академик.ру http://dic .academic.ru/

Словари русского языка на портале "Грамота.ру" http://slo vari.gramota.ru/

Служба тематических толковых словарей "Глоссарий.ру" <http://www.glossary.ru/>

Толковый словарь живого великорусского языка В. И. Даля <http://vidahl.agava.ru/>

Энциклопедия "Кругосвет" <http://www.krugosvet.ru/>

Энциклопедия "Природа науки. 200 законов мироздания" <http://www.elementy.ru/trefil/>

Яндекс. Словари <http://slovari.yandex.ru/>

Sokr.Ru: словарь сокращений русского языка http://www. sokr.ru/

2.1.1.5 Инструментальные программные средства

Раздел содержит перечень основных компьютерных программных средств, использование которых позволяет автоматизировать большинство видов образовательной деятельности в целях повышения их эффективности. Ресурсы раздела содержат информацию об особенностях внедрения в обучение информационных и телекоммуникационных технологий. Описываются сценарии учебных занятий, осуществляемых с применением компьютерной техники, обсуждаются образовательные электронные издания и ресурсы, специфика их создания и использования. Перечисленные ресурсы содержат ссылки на программные средства, которые могут быть использованы для повышения эффективности работы учителя, завуча или директора.

Ресурсы раздела предназначены для администрации, методистов и учителей образовательных учреждений, а также специалистов, занимающихся разработкой средств и технологий обучения.

Журнал "Компьютерные инструменты в образовании" [http:](http://www.ipo.spb.ru/journal/) [//www.ipo.spb.ru/journal/](http://www.ipo.spb.ru/journal/)

Информационный интегрированный продукт "КМ ШКОЛА" <http://www.km-school.ru/>

Система программ для поддержки и автоматизации образовательного процесса "1С:Образование" <http://edu.1c.ru/>

Автоматизированные информационно-аналитические системы для образовательных учреждений ИВЦ "Аверс" http:// www .iicavers.ru/

Система для построения информационного пространства школы Net Школа <http://netschool.roos.ru/>

Хронобус: системы для информатизации административной деятельности образовательных учреждений http://www.chronobus .ru/

Конструктор образовательных сайтов <http://edu.of.ru/>

Школьный сайт: конструктор школьных сайтов http://www. edusite.ru/

Система управления содержанием сайтов iPHPortai и система управления школьным сайтом iSchool [http://phportal.infor](http://phportal.informika.ru/) [mika.ru/](http://phportal.informika.ru/)

Система дистанционного обучения "Прометей" http://www. prometeus.ru/

Системы дистанционного обучения и средства разработки электронных ресурсов компании "ПиперМетод" [http://www.learn](http://www.learnware.ru/) [ware.ru/](http://www.learnware.ru/)

Системы дистанционного обучения Competentum http:// www.competentum.ru/

Система дистанционного обучения WebTutor http://www .websoft.ru/

Школьные страницы: бесплатный хостинг сайтов московских школ <http://schools.keldysh.ru/>

#### 2.1.1.6. Ресурсы для администрации и методистов образовательных учреждений

Раздел содержит перечень ресурсов, касающихся управленческих и правовых аспектов организации и ведения образовательной деятельности. В содержание ресурсов включены государственные образовательные стандарты, рекомендованные или авторские учебные программы, примерные поурочные планы, методические рекомендации по использованию информационных и телекоммуникационных технологий в обучении, методические рекомендации по преподаванию отдельных тематических направлений. В раздел вошли ресурсы, содержащие положения, регламентирующие управление школой, рекомендации начинающим директорам, нормативные документы, приказы и распоряжения в области образования и другая информация, которая может быть полезна лицам, чья работа связана с планированием и обеспечением деятельности образовательных учреждений.

Ресурсы раздела предназначены для администрации и методистов образовательных учреждений.

В помощь учителю: Сетевое объединение методистов (СОМ) <http://som.fsio.ru/>

Газета "Управление школой" <http://upr.lseptember.ru/>

Журнал "Вестник образования России" http://www.vestniknews.ru/

Инновационная образовательная сеть "Эврика" http://www. eurekanet.ru/

Коллекция "Право в сфере образования" Российского общеобразовательного портала <http://zakon.edu.ru/>

Комплексные проекты модернизации образования http:// www.kpmo.ru/

Образовательная программа Intel "Обучение для будущего" <http://www.iteach.ru/>

Образовательные проекты компании "Кирилл и Мефодий" <http://edu.km.ru/>

Образовательный портал "Учеба" <http://www.ucheba.com/>

Практикум эффективного управления: библиотека по вопросам управления <http://edu.direktor.ru/>

Портал движения общественно активных школ http://www .cs-network.ru/

Портал "5баллов" (новости образования, вузы России, тесты, рефераты) <http://www.5ballov.ru/>

Профильное обучение в старшей школе [http://www.profile](http://www.profile-edu.ru/)[edu.ru/](http://www.profile-edu.ru/)

Сетевое взаимодействие школ <http://www.school-net.ru/>

Сетевые исследовательские лаборатории "Школа для всех" <http://www.setilab.ru/>

Сеть творческих учителей <http://www.tt-n.ru/>

Хронобус: системы для информатизации административной деятельности образовательных учреждений http://www.chrono bus.ru

Школьные управляющие советы <http://www.boards-edu.ru/>

Школьный сектор Ассоциации RELARN [http://school](http://school-sector.relarn.ru/)[sector.relarn.ru/](http://school-sector.relarn.ru/)

2.1.1.7 Ресурсы для дистанционных форм обучения

Раздел содержит перечень ресурсов, разработанных и рекомендованных для дистанционного обучения. Использование таких ресурсов позволяет учащимся самостоятельно изучать отдельные темы дисциплин школьной программы, решать задачи, дистанционно общаться с преподавателями и получать консультации, участвовать в заочных олимпиадах. Ресурсы для дистанционных форм обучения дают возможность индивидуального измерения результативности обучения. Собранные в разделе ресурсы могут оказаться полезными для педагогов благодаря публикации методических и содержательных материалов по организации и проведению дистанционного обучения.

Ресурсы раздела предназначены для администрации, методистов, учителей и учащихся образовательных учреждений.

Виртуальная школа Кирилл и Мефодий [http://vschool.km.ru](http://vschool.km.ru/)

Интернет-школа "Просвещение. ru" [http://www.internet](http://www.internet-school.ru/)[school.ru](http://www.internet-school.ru/)

Образовательный сайт TeachPro.ru [http://www.teachpro.ru](http://www.teachpro.ru/)

Обучающие сетевые олимпиады [http://oso.rcsz.ru](http://oso.rcsz.ru/)

Открытый колледж [http://www.college.ru](http://www.college.ru/)

Центр дистанционного образования "Эйдос" http://www. eidos.ru

i - Школа (школа дистанционной поддержки образования детей-инвалидов) [http://www.home-edu.ru](http://www.home-edu.ru/)

2.1.1.8 Ресурсы для абитуриентов

Раздел содержит сведения о направлениях, специальностях, условиях приема и обучения студентов российских вузов. Ресурсы, собранные в разделе, сообщают о печатных и электронных изданиях, публикующих сведения о высшем профессиональном образовании, общих требованиях к абитуриентам, вступительных экзаменах; предоставляют информацию справочного характера и учебный материал по различным дисциплинам; знакомят с рейтингом высших учебных заведений России, а также оказывают оперативную помощь в выборе специальности. В разделе не приведены ссылки на сайты отдельных вузов; их можно найти в многочисленных интернет-справочниках, а также среди ресурсов, включенных в Федеральный образовательный портал "Российское образование".

Ресурсы раздела предназначены для педагогов, занимающихся подготовкой абитуриентов, для учащихся и их родителей, а также преподавателей, работающих в системе высшего профессионального образования.

Все вузы России: справочник для поступающих http://abitur .nica.ru/

Все для поступающих <http://www.edunews.ru/>

ВСЕВЕД: все об образовании <http://www.ed.vseved.ru/>

Интернет-портал "Абитуриент" <http://www.abitu.ru/>

Информационно-поисковая система "Знание.ру": образование в Москве и за рубежом [http://www.znania.ru](http://www.znania.ru/)

Информационно-справочная система педагогического объединения "РАДУГА" [http://www.detiplus.ru](http://www.detiplus.ru/)

Образование в Петербурге [http://www.obrazovan.ru](http://www.obrazovan.ru/)

Проект Examen: все о высшем образовании http://www.exa men.ru

Портал "5баллов" (новости образования, вузы России, тесты, рефераты) [http://www.5ballov.ru](http://www.5ballov.ru/)

Портал Abiturcenter.ru: Учебно-научный центр довузовского образования [http://www.abiturcenter.ru](http://www.abiturcenter.ru/)

Справочник "Высшее профессиональное образование в России" http://www.he.znanie.info

Университеты Москвы: информационный портал о столичных университетах http://www.moscow-high.ru

## 2.1.2 Методы получения доступа к основным всемирным, российским и вузовским информационным научным и образовательным ресурсам

Некоторые ресурсы, такие как РИНЦ, ИНФРА-М, обеспечиваются как открытый доступ к своим ресурсам, так и платный, если это решение приято авторами-правообладателями.

Авторитетные международные библиографические базы данных Skopus и Web of Science имеют платный доступ, который приобретают организации для своих сотрудников.

Как получить доступ в Web of Science и Scopus<sup>6</sup>

Web of Science – самая авторитетная в мире аналитическая и цитатная база данных журнальных статей, объединяющие 3 базы: Science/Social Sciences/Arts&Humanities Citation Index Эти ресурсы не содержат полных текстов статей, однако включают в себя списки всех библиографических ссылок, встречающихся в каждой публикации, что позволяет в краткие сроки получить самую полную библиографию по интересующей теме. Возможна покупка архивов разной глубины. Самый глубокий архив - с 1900  $\Gamma$ 

#### Условия подписки

По вопросам подписки на этот ресурс обращаться к Разумовой Ирине Константиновне, координатору проекта

tel: +7 911 239 2490

e-mail: razumova@neicon.ru

**Scopus** представляет собой крупнейшую в мире единую реферативную и наукометрическую базу данных (индекс цитирования), которая индексирует более 18500 наименований научнотехнических и медицинских журналов примерно 5000 международных издательств. Ежедневно обновляемая база данных Scopus включает записи вплоть до первого тома, первого выпуска жур-

<sup>&</sup>lt;sup>6</sup> http://www.spsl.nsc.ru/resursy-i-uslugi/informacionnyj-servis-ocenka-publikacionnoj-aktivnosti/kak-poluchitdostup-v-web-of-science-i-scopus/

налов ведущих научных издательств. Подробнее о базе данных на прочитать английском языке можете BЫ  $\Pi$ <sup>O</sup> ссылке:www.info.sciverse.com/scopus, на русском языке – по ссылке:

http://elsevierscience.ru/products/scopus/

#### Условия подписки

По вопросам подписки на этот ресурс обращаться к Полниковой Екатерине, координатору проекта:

tel:  $+7(911)$  984-05-45

e-mail: polnikova@spsl.nsc.ru

НЭИКОН, КиберЛенинка, а также международные индексы цитирования Agris, Ulrich's Periodicals Directory, DOAJ, OALIB (Open Access Library) обеспечивают бесплатный доступ к своим ресурсам.

Во многих случаях для получения доступа нет необходимо сти даже регистрироваться на сайте ресурса, в других случаях это необходимо.

2.1.3 Основные современные информационнокоммуникационные технологии (в т.ч. Skype, TeamViewer)

## 2.1.3.1 Основные функции и возможности Skype

**Skype**<sup>7</sup> – лучшая в своем роде программа для осуществления звонков и видеосвязи через интернет. Распространяется бесплатно, также без внесения платы можно пользоваться основными функциями программы. Только за звонок на обычный телефонный номер нужно будет заплатить некоторую сумму.

Программа Skype когда-то стояла у меня на компьютере, но я ее вскоре удалил. Основной для этого причиной послужило отсутствия у меня web-камеры. Да, удобно разговаривать по интернету, как по обычному телефону, вот только у вашего абонента на компьютере тоже должен быть установлен Skype, ну и конечно вы должны иметь подключенный к ПК микрофон.

#### **Некоторые функции Skype:**

\*Время и расстояние для звонков другим абонентам Skype не ограничено;

 $\frac{7}{1}$ Источник: http://prontocom.ru/obshenie/69-skype.html

\*Превосходное качество передачи звука;

\*Работа на любом компьютере без дополнительных настроек и установки стороннего программного обеспечения;

\*Благодаря удобному и функциональному списку абонентов, всегда можно увидеть кто в сети, а кто отошел;

\*Шифрование всех разговоров;

\*Технология P2P (peer-to-peer), развитая создателями KaZaA и Joltid;

\*Отсутствие рекламы.

Теперь немного о функциональности и впечатлениях Skype. Программа установил легко, следую подсказкам в интерфейсе. С настройками и управлением разобрался быстро - все интуитивно понятно. Зарегистрировав аккаунт позвонить товарищу, предварительно найдя его в сети через Skype и сообщив ему через внутренний чат программы.

Качество звука, конечно, не такое идеальное, как уверяет разработчик и как в обычном телефоне, но речь абонента хорошо слышно. У моего товарища была подключена web-камера и я мог видеть его в отдельном окне Skype. Качество на троечку, но это, скорее зависит не от программы, а от самой web-камеры.

Интересно, что в России программу Skype хочет запретить Комиссия по телекоммуникациям и информационным технологиям и это неудивительно, ведь благодаря Skype, миллионы пользователей интернета в России имеют возможность осуществлять международные звонки в обход операторов стационарной и сотовой связи, тарифы у которых на подобные звонки выше, чем у Skype,

Из пользования Skype - ом я вынес следующие. Если вы готовы платить за выделенный телефонный номер в Skype, на который вам будут звонить абоненты с городских и сотовых телефонных номеров, а также часто звоните за рубеж, то Skype именно то, что вам нужно.

Скачать последнюю версию Skype вы можете на официальном сайте разработчика, с сайта русской поддержки Skype или с других сайтов в интернете.
### 2.1.3.2 Как управлять компьютером через Интернет. Обзор программы Теат Viewer в действии<sup>8</sup>

В предыдущей статье «Как управлять чужим компьютером через Интернет удалённо?» я рассказал об удалённом доступе к компьютеру и зачем он нужен, об установке программы Теат Viewer, и как сделать удалённое подключение.

В этой статье я сделаю небольшой обзор программы TeamViewer, её функции и возможности с кратким описанием каждой настройки.

При выборе программы для удалённого управления компьютера через Интернет, я обращал внимание на такие параметры как:

наличие русского языка;

быстрая и понятная установка, или запуск программы без установки;

- интуитивно понятный интерфейс программы;
- защита от несанкционированного доступа к компьюте-

 $py;$ 

- несколько уровней защиты;
- дополнительные возможности и функции.

Победила Теат Viewer, ведь в неё есть всё вышеперечисленное: понятный интерфейс на русском языке, возможность использовать без установки, можно изменять настройки защиты, создавать свой пароль, передавать файлы, есть чат, видео- и телефонная связь для двустороннего общения.

Последним стало для меня приятным сюрпризом - потому что при работе с партнёром не надо использовать дополнительные средства связи - телефон, скайп, аську, мэйлу агент, агент вконтакте и другие. Всё это есть в самой программе, и можно не только переписываться, но и говорить и видеть партнёра. Это упрощает решать вопросы, при котором нужно вмешательство или ответы со стороны партнёра.

И ещё один приятный бонус - TeamViewer можно установить на планшет или смартфон, и управлять через них любым компьютером удалённо через Интернет! Конечно, функции про-

<sup>&</sup>lt;sup>8</sup> Источник: http://info-gramota.com/interesnoe-v-internete/kak-upravlyat-kompyuterom-cherez-internet-obzorprogrammy-teamviewer-v-dejstvii

граммы на мобильных устройствах немного уступают компьютерной версии, но всё же это большой плюс программе.

Так же программа работает не только в OS Windows, а также в OS Mac и Linux, и на мобильных устройствах.

Детальную пошаговую инструкцию как установить программу Team Viewer вы можете посмотреть в предыдущей статье "Как управлять чужим компьютером через Интернет удалённо?". Напомню, чтобы это было возможным, нужно чтобы на другом компьютере тоже была установлена программа Теат Viewer. Иначе ничего не получиться. Это можно сравнить с Skype - без установки на компьютерах связь невозможна. Чисто технически

После установки (или запуска Team Viewer без установки) Вы сможете управлять компьютером через Интернет удалён-**HO.** 

Если кто нибудь, всё таки, поленился посмотреть предыдущую статью, вкратце опишем окно подключение и, собственно, как сделать удалённое подключение (рисунок.2.1).

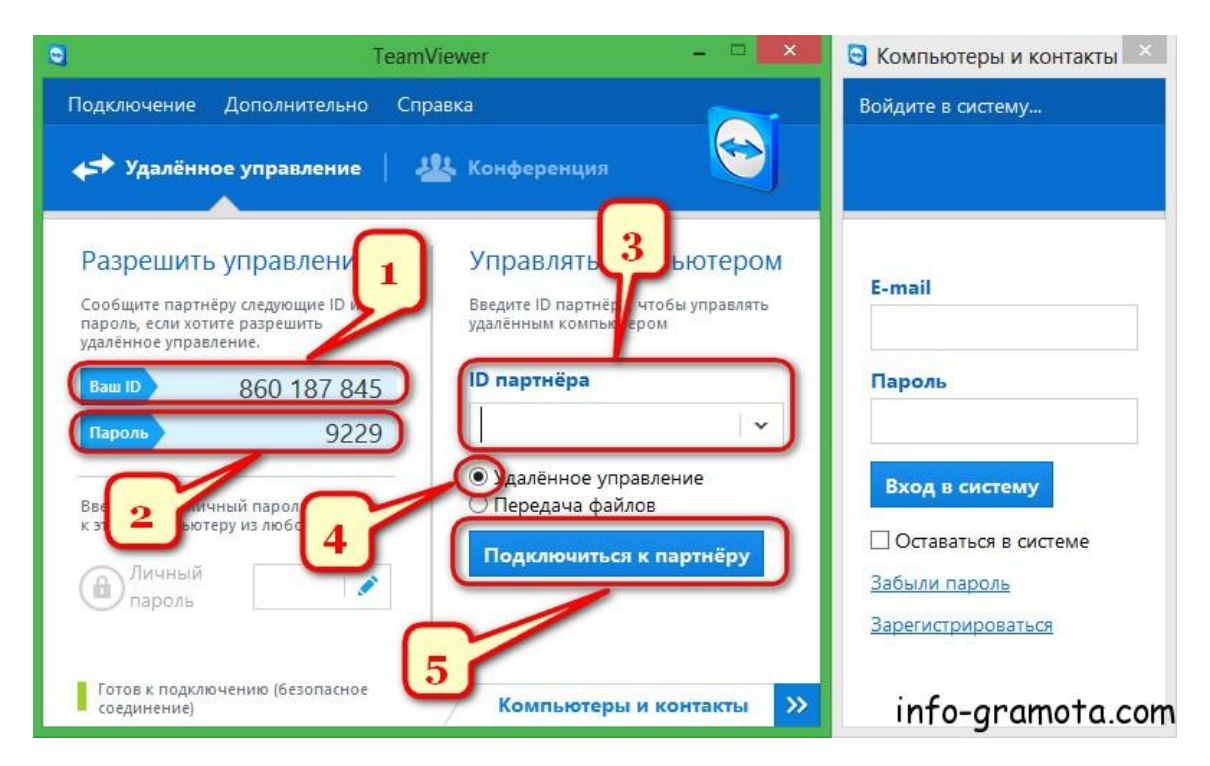

Рисунок 2.1 – Главное меню программы Теат Viewer

Важно! Если управлять будут Вашим компьютером, человеку, который будет управлять им удалённо, нужно любым доступным способом сообщить:

1.ID (ай ди – Идентификационный Номер).

2. Пароль. (Его легко можно изменить либо просто кликнув на полуповёрнутую стрелку - появляется при наведении курсора мыши на пароль, или в настройках).

И всё - больше Вам ничего делать не надо. Просто ждать, пока к Вам соединяться.

Если управлять будете Вы, другая сторона должна сообщит Вам ID и Пароль.

3. Вписываем / вставляем полученный ID в поле "ID партнёpa".

4. Выбираем "Удалённое управление".

5. Нажимаем кнопку "Подключиться к партнёру".

В следующем окне (рисунок 2.2.) нужно:

1. Вписать/вставить полученный Пароль.

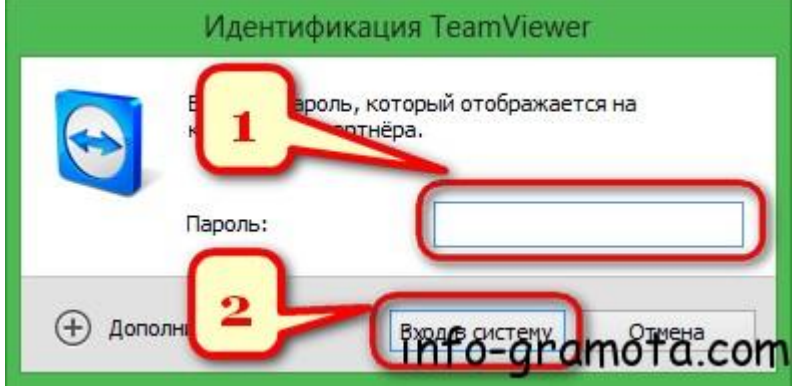

Рисунок 2.2 – Идентификация Team Viewer

2. Нажать "Вход в систему" для удалённого подключения.

Если пароль введён верно, у ведомого компьютера Рабочий станет чёрным (не пугайтесь-это лишь на момент работы программы, можно отключить в настройках, но мы не советую) и запуститься следующее окно программы, в котором Вы сможете управлять чужим компьютером через Интернет удалённо. Это окно представлено на рисунок 2.3.

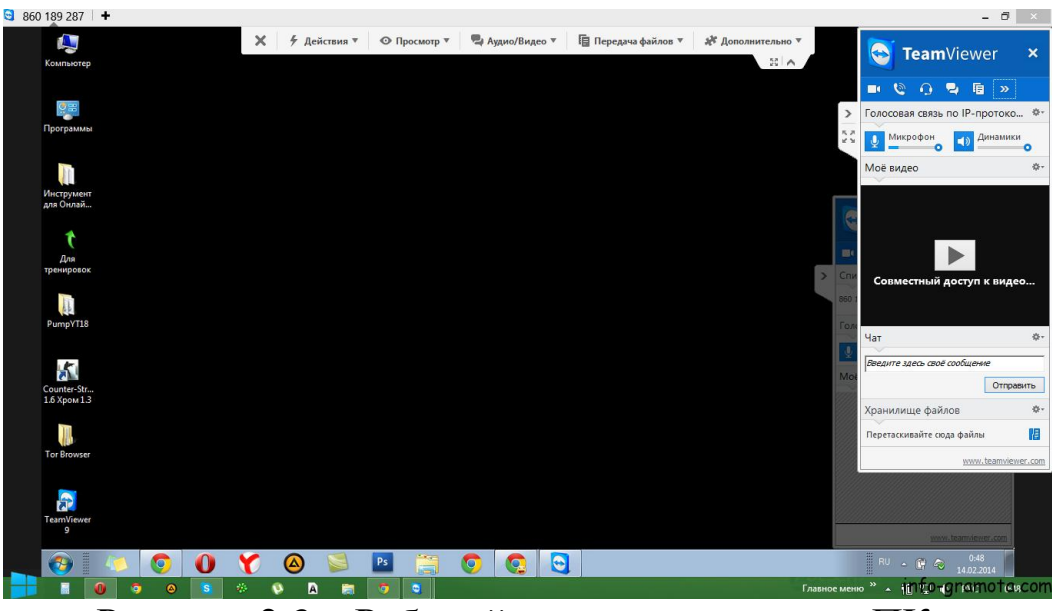

Рисунок 2.3 – Рабочий стол управляемого ПК

Как осуществляется управление чужим компьютером через Интернет с помощью программы Team Viewer?

Рассмотрим этот процесс более детально (рисунок 2.4).

1.Границы *Рабочего стола удалѐнного компьютера*.

2.Панель *управления программы*.

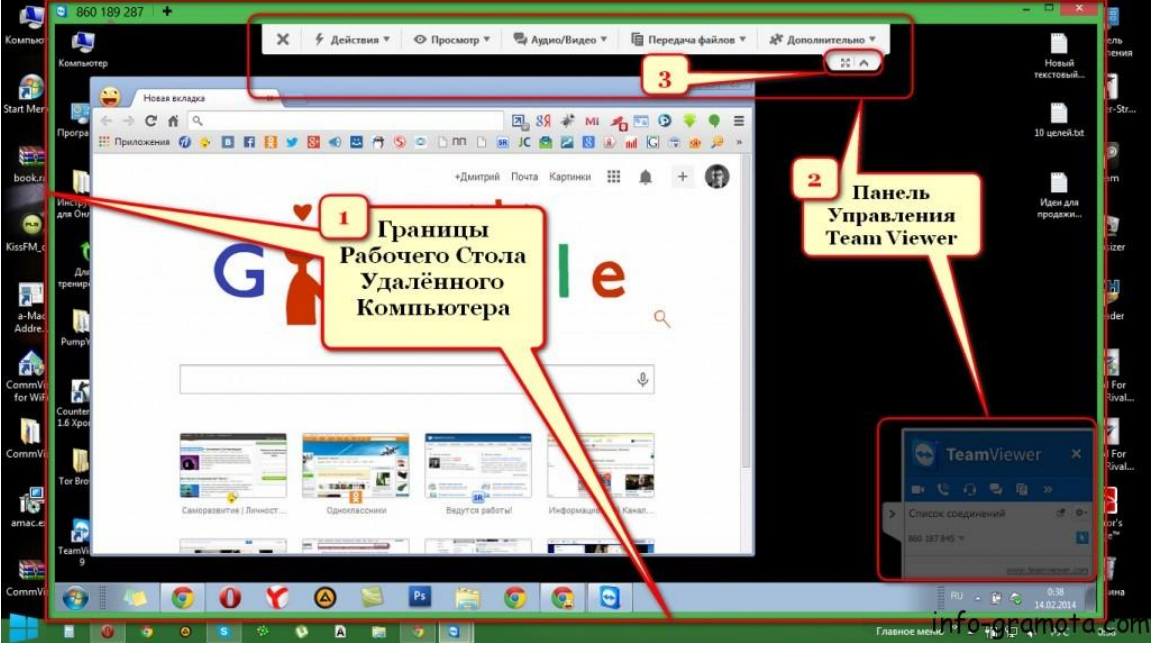

Рисунок 2.4 – Управление чужим компьютером

3.Кнопки для отображения *Рабочего стола* на весь экран. С их помощью включается / ключается так называемый FullScreen – Полноэкранный режим отображения. При включении первой кнопки Рабочий стол чужого ПК растянется на весь экран вашего ПК. Вы сидите за чужим компьютером как за своим. Вторая кнопка, которая сворачивает Панель управления программой Team Viewer.

В Панели управления программы много различных функций и настроек, всё на русском языке, просто и понятно (для аторов во всяком случае **•**). Вот те причины, почему именно Team Viewer приглянулся нам больше всех.

Рассмотрим детально возможности Панели управления программы Теат Viewer (Рисунок 2.4).

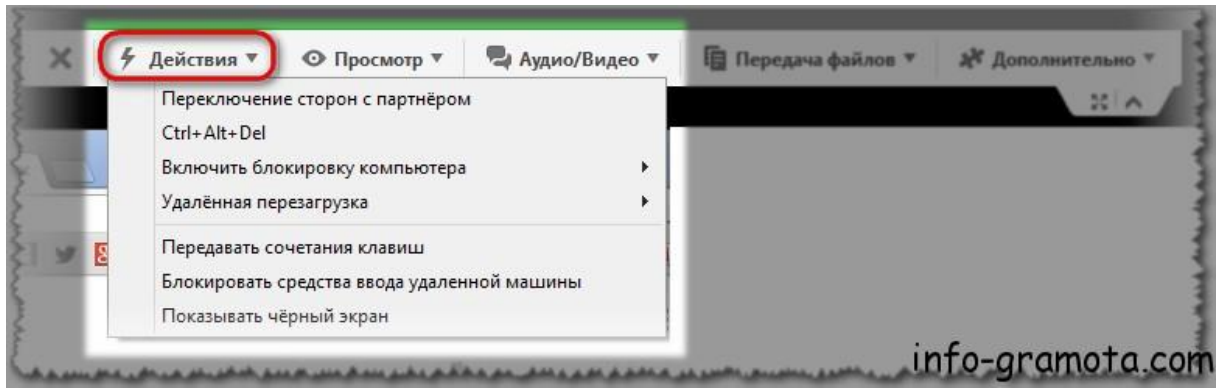

Рисунок 2.5 – Вкладка Действия

Вкладка "Действия":

• Переключение сторон с партнёром (т.е. партнёр начинает управлять Вашим компьютером).

-Ctrl+Alt+Del (Вызывает Диспетчер задач или Меню Блокировки: смена пользователя, блокировка, выход и т.д.).

• Включить блокировку компьютера (несколько настроек).

• Удалённая перезагрузка (Перезагрузка в обычном или Безопасном режиме - требует подтверждения. Очень полезная функция. Программа работает и в Безопасном режиме).

• Передавать сочетания клавиш (Всё что нажимаете Вы на своём - срабатывает и на другом компьютере.)

• Блокировать средства ввода удалённой машины (Временно блокирует мишку и клавиатуру на другом компьютере-на время работы программы).

• Показывать чёрный экран.

Вкладка Просмотр (рисунок 2.5):

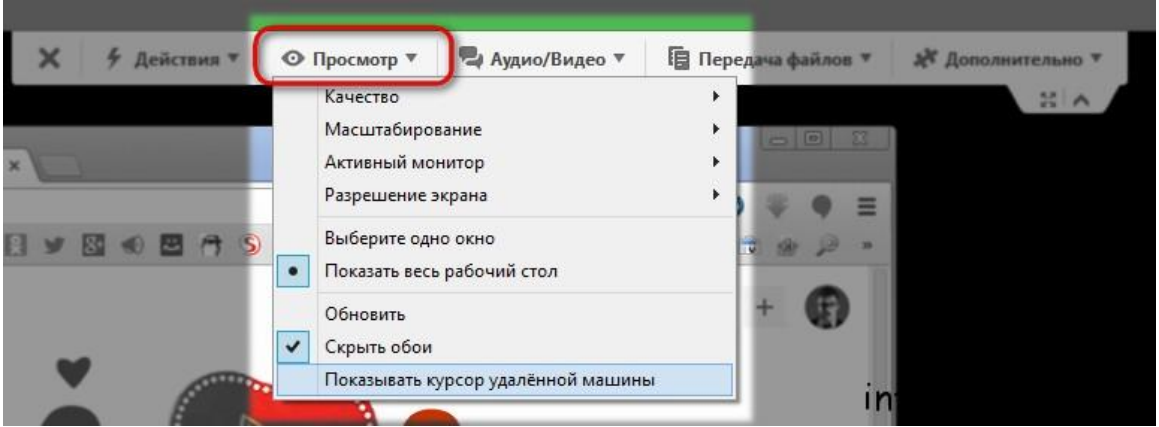

Рисунок 2.5 – Вкладка кнопки *Просмотр*

Качество (Настройка некоторых параметров качества отображения картинки для Вас).

Масштабирование (Настройка масштаба удалѐнного рабочего стола).

Активный монитор (Переключение между несколькими мониторами, если есть конечно).

• Разрешение экрана (Настройка разрешения экрана удалённого рабочего стола).

Выбор между ―*Выберете одно окно*‖ и ‖*Показать весь рабочий стол*―.

Обновить (Обновляет Удалѐнный рабочий стол).

Показывать курсор удалѐнной машины (Включает / выключает отображения курсора мыши и клавиатуры другого компьютера).

Вкладка "Аудио/Видео" (рисунок 2.6):

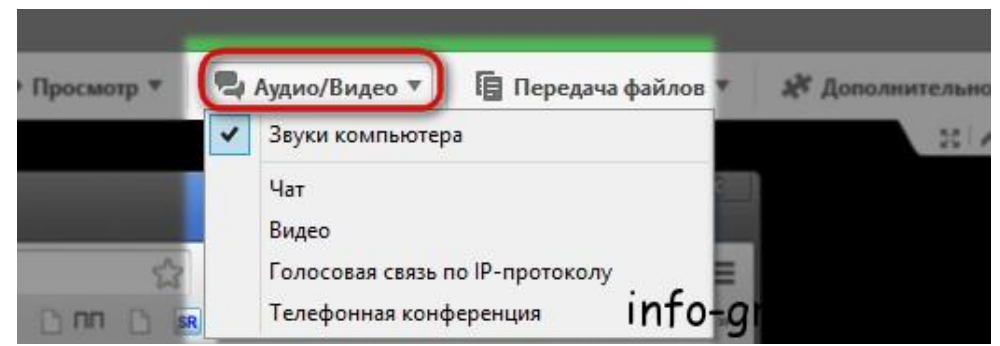

Рисунок 2.6 – Вкладка кнопки *Аудио/Видео*

 Звуки компьютера (Вкл / Выкл. всех звуков удалѐнного компьютера).

Чат (Вкл./Выкл. окна чата, отображаемого справа на рабочем столе /см. рисунки 2.3, 2.8-2.9/).

Видео (Вкл./Выкл. видеосвязи, так же как и чат, отображается справа на рабочем столе / рисунок 2.7/).

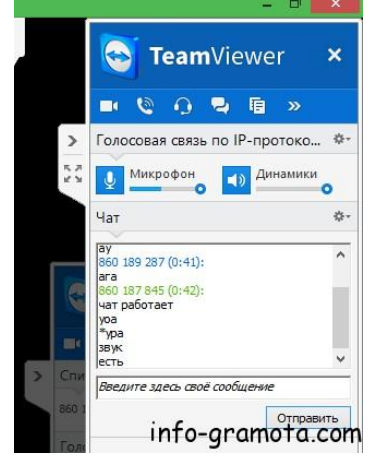

Рисунок 2.7 - Вкладка настроек чата

Голосовая связь по IP-протоколу (ее Вкл./Выкл. возможность общаться с помощью микрофона, панель настроек звука располагается там же).

Телефонная конференция (Возможность подключить нескольких собеседников для общения по голосовой связи).

Вкладка "Передача файлов" показана на рисуноке 2.8:

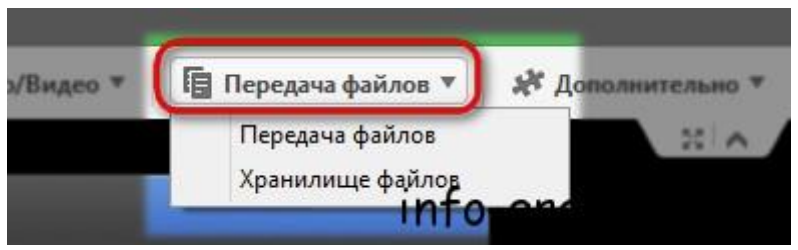

Рисунок 2.8 - Вкладка *Передача файлов*

Передача файлов (Копирование любых файлов с Вашего компьютера на удалѐнный компьютер).

Хранилище файлов (В этом хранилище будут доступны любые файлы каждому участнику конференции).

Вкладка *Дополнительно* представлена на рисуноке 2.9. В ней реализуется следующие операции.

Пригласить ещѐ одного участника… (Подключает ещѐ одно партнѐра с равными правами).

Удалѐнная печать (Печать файлов через удалѐнный компьютер, если к нему подключен и настроен принтер).

Сделать скриншот (Делает скриншот удалѐнного рабочего стола).

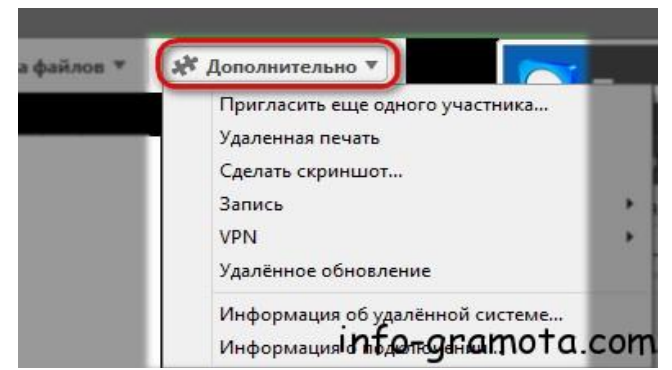

Рисунок 2.9 - Вкладка *Дополнительно*

Запись (Настройка записи удалѐнного соединения).

VPN ( Настройки VPN – виртуально частной сети).

Удалѐнное обновление (Обновления удалѐнного компьютера).

Информация об удалѐнной системе (Например, какая OS, процессор, какая видеокарта, сколько оперативной памяти и т.д. на удалѐнном компьютере).

Информация о подключении (Состояние и информация о текущем удалѐнном подключении).

Настройка чата, голосовой и видеосвязи осуществляется помощью части панели управления располагающейся справа на экране монитора ПК(рисунок 2.8):

Общий вид окна видеосвязи и чата представлен на рисуноке 2.9.

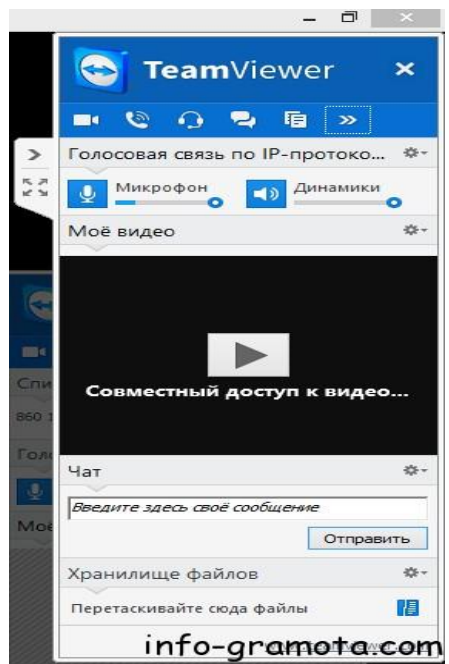

Рисунок 2.9 - Вкладка *Передача файлов*

На этом краткий обзор функций и возможностей программы для удалённого управления компьютером ТеатViewer завершён.

# 2.2 Краткая характеристика Российского индекса научного цитирования (РИНЦ)<sup>9</sup>

Российский индекс научного цитирования (РИНЦ) на данный момент является наиболее крупной российской библиографической базой данных.

Информационный сервис «Оценка публикационной активности» (ОПРЕДЕЛЕНИЕ ИНДЕКСА ЦИТИРУЕМОСТИ).

Доступ свободный. Для получения полных текстов требуется регистрация.

Функционирует на платформе «Научной электронной библиотеки» eLIBRARY.RU (доступ свободный).

Объем: более 5,7 млн. публикаций.

Тематика: универсальная.

Наполняемость: около 4000 отечественных научных журналов, большинство которых имеют ретроспективу с 2005 г.

На момент написания данного учебно-методического пособия РИНЦ содержал:

| Число наименований журналов:                     | 50322     |
|--------------------------------------------------|-----------|
| Из них российских журналов:                      | 11104     |
| Из них выходящих в настоящее время:              | 9561      |
| Число российских журналов, индексируемых в РИНЦ: | 4995      |
| Число журналов с полными текстами:               | 8722      |
| Из них российских журналов:                      | 4489      |
| Из них в открытом доступе:                       | 3421      |
| Общее число выпусков журналов:                   | 1202995   |
| Общее число книг и статей в сборниках:           | 1462971   |
| Из них с полными текстами:                       | 165739    |
| Общее число публикаций:                          | 20537694  |
| Общее число пристатейных ссылок:                 | 171907168 |
| Дата последнего обновления:                      | 28.05.15  |
| Число зарегистрированных читателей:              | 1258933   |
| Число посетителей в данный момент:               |           |

<sup>&</sup>lt;sup>9</sup> Источник: http://www.spsl.nsc.ru/resursy-i-uslugi/informacionnyj-servis-ocenka-publikacionnojaktivnosti/resursy/kratkaya-xarakteristika-rossijskogo-indeksa-nauchnogo-citirovaniya-rinc/

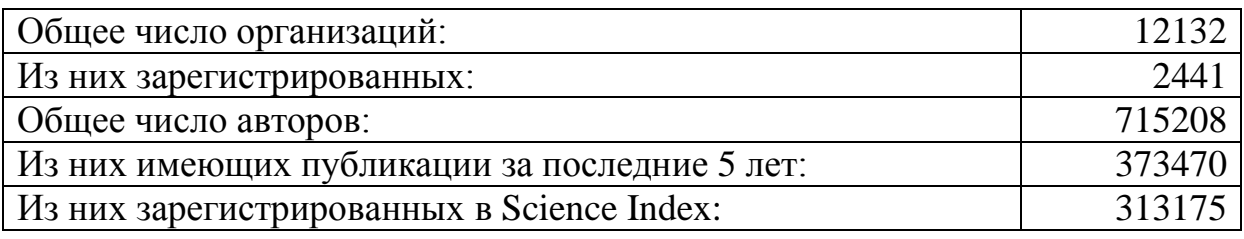

Подробная [статистика](http://elibrary.ru/stat_global.asp) 

2.2.1 Назначение и предоставляемые возможности $^{10}$ 

Позволяет осуществлять $^{11}$ :

- поиск [публикаций](http://www.spsl.nsc.ru/resursy-i-uslugi/informacionnyj-servis-ocenka-publikacionnoj-aktivnosti/resursy/kratkaya-xarakteristika-rossijskogo-indeksa-nauchnogo-citirovaniya-rinc/poisk-publikacij-uchenogo-rinc/) ученого
- поиск публикаций научной [организации](http://www.spsl.nsc.ru/resursy-i-uslugi/informacionnyj-servis-ocenka-publikacionnoj-aktivnosti/resursy/kratkaya-xarakteristika-rossijskogo-indeksa-nauchnogo-citirovaniya-rinc/poisk-publikacij-nauchnoj-organizacii-s-ispolzovaniem-bd-rossijskij-indeks-nauchnogo-citirovaniya-rinc-v-sostave-nauchnoj-elektronnoj-biblioteki/)
- определение индекса [цитируемости](http://www.spsl.nsc.ru/resursy-i-uslugi/informacionnyj-servis-ocenka-publikacionnoj-aktivnosti/resursy/kratkaya-xarakteristika-rossijskogo-indeksa-nauchnogo-citirovaniya-rinc/opredelenie-indeksa-citiruemosti-uchenogo-s-ispolzovaniem-bd-rossijskij-indeks-nauchnogo-citirovaniya-rinc-v-sostave-nauchnoj-elektronnoj-biblioteki/) ученого
- определение индекса [цитируемости](http://www.spsl.nsc.ru/resursy-i-uslugi/informacionnyj-servis-ocenka-publikacionnoj-aktivnosti/resursy/kratkaya-xarakteristika-rossijskogo-indeksa-nauchnogo-citirovaniya-rinc/opredelenie-indeksa-citiruemosti-organizacii-s-ispolzovaniem-bd-rossijskij-indeks-nauchnogo-citirovaniya-rinc-v-sostave-nauchnoj-elektronnoj-biblioteki/) научной организации
- [определение](http://www.spsl.nsc.ru/resursy-i-uslugi/informacionnyj-servis-ocenka-publikacionnoj-aktivnosti/resursy/kratkaya-xarakteristika-rossijskogo-indeksa-nauchnogo-citirovaniya-rinc/opredelenie-h-index-uchenogo-rinc/) индекса Хирша ученого
- [определение](http://www.spsl.nsc.ru/resursy-i-uslugi/informacionnyj-servis-ocenka-publikacionnoj-aktivnosti/resursy/kratkaya-xarakteristika-rossijskogo-indeksa-nauchnogo-citirovaniya-rinc/opredelenie-h-index-org-rinc/) индекса Хирша научной организации
- определение [импакт-фактора](http://www.spsl.nsc.ru/resursy-i-uslugi/informacionnyj-servis-ocenka-publikacionnoj-aktivnosti/resursy/kratkaya-xarakteristika-rossijskogo-indeksa-nauchnogo-citirovaniya-rinc/opredelenie-impakt-faktora-nauchnogo-zhurnala-rinc/) научного журнала.

# 2.2.2 Наукометрические показатели, в т.ч. [SCIENCE](http://elibrary.ru/ad_click.asp?adid=28&adlink=/projects/science_index/science_index_org_info.asp) INDEX, импакт-фактор РИНЦ, индекс Хирша, индекс Херфиндаля

# *2.2.2.1 Методика расчета интегрального показателя научного журнала в рейтинге SCIENCE INDEX<sup>12</sup>*

Интегральный показатель журнала в системе Science Index используется при построении рейтинга российских научных журналов и рассчитывается по следующей методике:

На первом этапе журнал приписывается к определенному тематическому направлению. Это необходимо для учета различий в практике цитирования для различных направлений. За основу деления по направлениям наук используется рубрикатор OECD. Выделены следующие основные направления:

- 1. Mathematics, computer and information sciences
- 2. Physical and chemical sciences, astronomy

 $\overline{a}$ <sup>10</sup> Источник: [http://www.spsl.nsc.ru/resursy-i-uslugi/informacionnyj-servis-ocenka-publikacionnoj](http://www.spsl.nsc.ru/resursy-i-uslugi/informacionnyj-servis-ocenka-publikacionnoj-aktivnosti/resursy/kratkaya-xarakteristika-rossijskogo-indeksa-nauchnogo-citirovaniya-rinc/)[aktivnosti/resursy/kratkaya-xarakteristika-rossijskogo-indeksa-nauchnogo-citirovaniya-rinc/](http://www.spsl.nsc.ru/resursy-i-uslugi/informacionnyj-servis-ocenka-publikacionnoj-aktivnosti/resursy/kratkaya-xarakteristika-rossijskogo-indeksa-nauchnogo-citirovaniya-rinc/)

<sup>&</sup>lt;sup>11</sup> Источник: <http://elibrary.ru/>

<sup>&</sup>lt;sup>12</sup> Источник: [http://elibrary.ru/help\\_title\\_rating.asp](http://elibrary.ru/help_title_rating.asp)

3. Earth and related environmental sciences

- 4. Biological sciences
- 5. Engineering and technology
- 6. Medical and health sciences
- 7. Agricultural sciences
- 8. Social sciences

9. Humanities

10. Multidisciplinary sciences

Журнал может быть отнесен к нескольким направлениям (не более трех). Мультидисциплинарные журналы выделены в отдельную группу.

Затем для каждого направления рассчитывается:

- среднее число ссылок в списках цитируемой литературы на статьи в журналах РИНЦ;

- средняя доля ссылок из публикаций текущего года на статьи в журнале за последние 5 лет по отношению ко всем ссылкам на данный журнал (за все годы).

За основу расчетов показателя берется пятилетний импактфактор журнала в РИНЦ с учетом цитирования переводной версии журнала (при ее наличии) и с учетом самоцитирования. Методика расчета импакт-фактора РИНЦ подробно описана [здесь.](http://elibrary.ru/help_title_if.asp)

Рассчитанные значения 5-летнего импакт-фактора журнала нормируются с учетом среднего числа ссылок в списках цитируемой литературы, а также доли ссылок, попадающих на пятилетний период, используемый при расчете импакт-фактора. В качестве нормирующих коэффициентов используются средние параметры журналов в тематических направлениях, рассчитанные на предыдущем этапе.

Такая нормировка позволяет учесть следующие основные факторы, приводящие к различию показателей цитирования в различных научных направлениях:

- различие в длине списка цитируемой литературы;

- различие в структуре списка цитируемой литературы (в частности, доли цитирования статей в журналах по отношению ко всем другим типам научных публикаций);

- различие в доле цитирования зарубежных журналов (не входящих в РИНЦ и не участвующих в рейтинге);

- различие в хронологическом распределении цитируемых статей.

В результате такого нормирования появляется возможность более корректно проводить кросс-дисциплинарное сравнение и ранжирование журналов.

Полученное скорректированное значение импакт-фактора журнала затем делится на индекс Херфиндаля по цитирующим журналам, нормированный на его возможное минимальное значение в данном направлении.

Нормировка с учетом индекса Херфиндаля увеличивает показатели журналов, широко известных в научном сообществе, и, наоборот, понижает рейтинг журналов с высоким уровнем самоцитирования или журналов, использующих взаимное цитирование для искусственного повышения своих показателей.

Нормировка на минимальное значение индекса Херфиндаля в рамках тематического направления позволяет несколько скорректировать различия в количестве журналов и степени их взаимного цитирования в разных научных направлениях. В качестве минимального берется среднее значение по 5 журналам с наименьшими значениями индекса Херфиндаля в данном научном направлении.

База данных РИНЦ постоянно растет и пополняется как новыми журналами, так и новыми выпусками уже обрабатываемых журналов, в том числе архивными. Чтобы учесть эти обновления, показатели журналов периодически пересчитываются и, соответственно, могут меняться с течением времени.

Ваши вопросы и предложения по совершенствованию методики расчета рейтинга российских научных журналов Вы можете прислать по адресу: [info@scienceindex.ru](mailto:info@scienceindex.ru)

*2.2.2.2 Методика расчета импакт-фактора РИНЦ<sup>13</sup>*

Импакт-фактор журнала в РИНЦ рассчитывается по следующей методике.

Импакт-фактор в РИНЦ рассчитывается только для российских научных журналов, зарубежных журналов на русском языке,

 $\overline{a}$ <sup>13</sup> Хороший материал по теме: http://iff.ifmo.ru/wordpress/wp-content/uploads/2014/02/biblioteka.pdf [http://elibrary.ru/help\\_title\\_if.asp](http://elibrary.ru/help_title_if.asp)

а также зарубежных журналов, имеющих лицензионное соглашение с НЭБ на передачу данных в РИНЦ. Для переводных российских журналов импакт-фактор рассчитывается только для оригинальной русской версии. Не рассматриваются реферативные журналы и журналы, не выходящие в настоящее время.

Импакт-фактор рассчитывается на основе данных по цитированию журнала в РИНЦ за предыдущие два года (или пять лет). При этом данные по цитированию берутся из публикаций года, для которого рассчитывается импакт-фактор. При расчете импакт-фактора число ссылок, сделанных в расчетном году из всех обрабатываемых в РИНЦ журналов на статьи, опубликованные в данном журнале за предыдущие два года (или пять лет), делится на общее число этих статей. То есть, по сути, данный показатель отражает среднее число цитирований одной статьи в журнале. Например, при расчете пятилетнего импакт-фактора за 2013 год суммарное число ссылок, сделанных в 2013 году на статьи, опубликованные в журнале в период с 2008 по 2012 год включительно, делится на общее число статей, опубликованных в выпусках журнала за 2008-2011 годы.

Необходимым условием для расчета двухлетнего и пятилетнего импакт-факторов является наличие в РИНЦ всех выпусков журнала соответственно за три года (год расчета импакт-фактора плюс два предыдущих года) и за шесть лет (год расчета импактфактора плюс пять предыдущих лет).

Для новых журналов, дата основания которых попадает в требуемый для расчета импакт-фактора период, в РИНЦ должны быть представлены все выпуски с момента основания журнала. Для двухлетнего импакт-фактора необходимый архив журнала: год расчета импакт-фактора плюс один предыдущий год, для пятилетнего импакт-фактора - год расчета импакт-фактора плюс два предыдущих года. Это означает, что для расчета двухлетнего импакт-фактора журнал должен выходить как минимум 2 года, а для расчета пятилетнего - 3 года.

При расчете импакт-фактора журнала учитываются только научные статьи, обзорные статьи и краткие сообщения (это относится как к цитирующим, так и к цитируемым статьям). Не учитываются ссылки из сборников статей, монографий, материалов конференций и т.д., только ссылки из научных журналов. Кроме

того, не учитываются публикации, у которых нет авторов. Исключение составляет двухлетний импакт-фактор с учетом цитирования из всех источников, при расчете которого учитываются все ссылки на журналв, в том числе сделанные в монографиях, сборниках статей, трудах конференций, диссертациях и т.д.

Если журнал переименовывался в течение последних лет, то учитывается суммарное количество цитирований данного журнала и его предыдущей версии. Если журнал имеет переводную английскую версию, то учитывается суммарное количество цитирований оригинальной русскоязычной и переводной версии. Для журналов, у которых только часть статей попадает в составной переводной журнал, учитываются все ссылки на русскую версию, а также ссылки на отдельные статьи, включенные в английскую версию.

В случае цитирования из российского журнала, имеющего переводную версию на английском языке, которая также представлена в РИНЦ, засчитывается только ссылка из оригинальной статьи на русском языке. Это позволяет избежать дублирования ссылок из оригинальной статьи и ее переводной версии.

База данных РИНЦ постоянно растет и пополняется как новыми журналами, так и новыми выпусками уже обрабатываемых журналов, в том числе архивными. Чтобы учесть эти обновления, импакт-факторы журналов периодически пересчитываются и, соответственно, могут несколько меняться с течением времени.

Необходимо также отметить, что высокое значение импактфактора еще не является гарантией высокого качества журнала. Этот показатель может искусственно завышаться путем стимулирования самоцитирования или цитирования из "дружественных" журналов. Поэтому его нужно рассматривать в совокупности с другими рассчитываемыми в РИНЦ показателями. В частности, необходимо обращать внимание на коэффициент самоцитирования журнала и индекс Херфиндаля по цитирующим журналам. Высокие значения этих показателей (более 40% для индекса самоцитирования и более 1500 для индекса Херфиндаля) свидетельствуют о том, что значительная часть ссылок приходит в этот журнал либо из него самого, либо из весьма ограниченного круга других журналов.

#### 2.2.2.3 Методика расчета индекса Хирша<sup>14</sup>

Индекс Хи́рша (h-и́ндекс), или - наукометрический показатель, предложенный в 2005 году аргентино-американским физиком Хорхе Хиршем из Калифорнийского университета в Сан-Диего первоначально для оценки научной продуктивности физи- $KOB^{[1]}$ . Он является количественной характеристикой продуктивности учёного, группы учёных, научной организации или страны в целом, основанной на количестве публикаций и количестве цитирований этих публикаций (рисунок. 2.10).

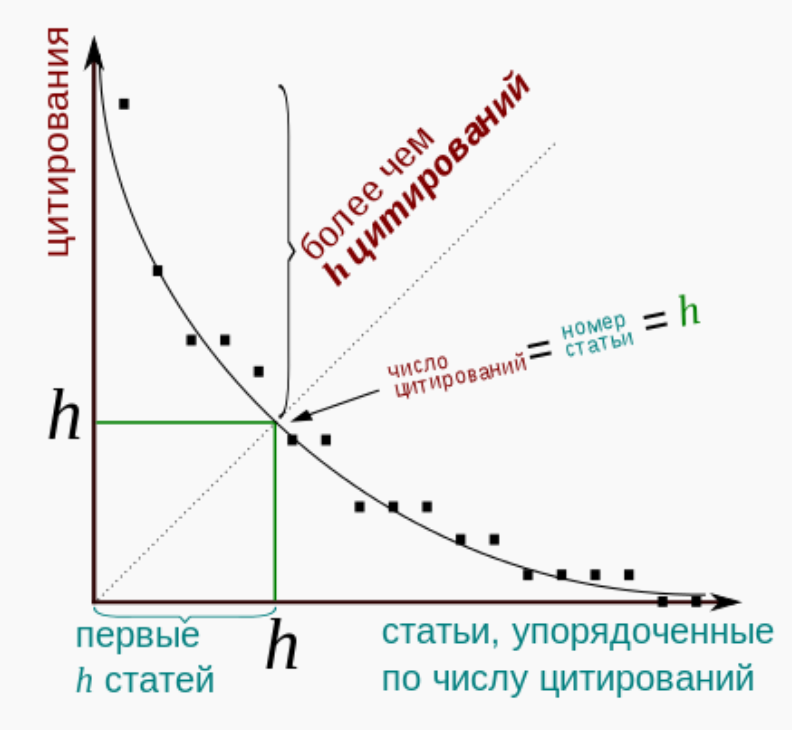

Рисунок 1.10 – Вычисление индекса Хирша

Получение h-индекса из графика распределения статей по числу цитирований.

Индекс вычисляется на основе распределения цитирований работ данного исследователя. Согласно Хиршу:

Учёный имеет индекс h, если h из его N<sub>p</sub> статей цитируются как минимум h раз каждая, в то время как оставшиеся ( $N_p$  h) статей цитируются не более, чем h раз каждая.

Иными словами, учёный с индексом h опубликовал h статей, на каждую из которых сослались как минимум h раз. Так, если у

<sup>&</sup>lt;sup>14</sup> См., например: https://ru.wikipedia.org/wiki/h-индекс

данного исследователя опубликовано 100 статей, на каждую из которых имеется лишь одна ссылка, его *h*-индекс равен 1. Таким же будет h-индекс исследователя, опубликовавшего одну статью, на которую сослались 100 раз.

В то же время (более реалистический случай), если среди публикаций исследователя имеется 1 статья с 9 цитированиями, 2 статьи (включая уже упомянутую статью с 9 цитированиями) с не менее, чем 8 цитированиями, 3 статьи с не менее, чем 7 цитированиями, ..., 9 статей с не менее, чем 1 цитированием каждой из них, то его *h*-индекс равен 5 (так как на 5 его статей сослались как минимум по 5 раз).

Иначе говоря, для определения индекса Хирша рассматриваемые статьи располагают по убывающей числа ссылок на них. Далее определяют статью, номер которой совпадает с числом её цитирований. Это число и есть индекс Хирша. Например, если индекс Хирша равен 20, то у автора есть по крайней мере двадцать статей, последняя из которых цитировалась не менее 20 раз. Общая цитируемость предыдущих более цитируемых 19 статей списка для определения индекса значения не имеет<sup>[2][1]</sup>.

Обычно распределение количества публикации  $N(q)$  в зависимости от числа их цитирований q в очень грубом приближении соответствует гиперболе:  $N(q) \approx$  const ×  $q^{-1}$ . Координата точки пересечения этой кривой с прямой  $N(q) = q$  и будет равна индексу Хирша.

Индекс Хирша был разработан, чтобы получить более адекватную оценку научной продуктивности исследователя, чем могут дать такие простые характеристики, как общее число публикаций или общее число цитирований. Индекс хорошо работает лишь при сравнении учёных, работающих в одной области исследований, поскольку традиции, связанные с цитированием, различаются в разных отраслях науки (например, в биологии и медицине *h*-индекс намного выше, чем в физике). В норме *h*индекс физика примерно равен продолжительности его научной карьеры в годах, тогда как у выдающегося физика он вдвое выше. Хирш считает, что в физике (и в реалиях США) h-индекс, равный 10-12, может служить одним из определяющих факторов для решения о предоставлении исследователю постоянного места работы в крупном исследовательском университете; уровень исследователя с *h*-индексом,

- равным 15-20, соответствует членству в Американском физическом обществе;

- индекс 45 и выше может означать членство в Национальной академии наук США.

Индекс Хирша может вычисляться с использованием как бесплатных общедоступных наукометрических баз данных в Интернете, (например, Google Scholar, Elibrary.ru, ADS NASA), так и баз данных с платной подпиской (например, Scopus или ISI Web of Science); однако платные базы данных часто тоже приводят hиндекс учёных в свободном доступе.

Следует отметить, что индекс Хирша, подсчитанный для одного и того же человека с использованием различных баз данных, будет, вообще говоря, различен - как и другие наукометрические характе-ристики, он зависит от области охвата выбранной базы ланных.

Кроме того, индекс Хирша может подсчитываться с учётом и без учёта самоцитирования; предполагается, что отбрасывание ссылок авторов на собственные статьи даёт более объективные результаты.

Например, в рейтинге учёных Украины по индексу Хирша<sup>[3]</sup> выполняется подсчёт по базе данных Scopus с отбрасыванием самоцитирования всех авторов (то есть цитирование статьи 1 в статье 2 не учитывается, если хотя бы один автор входит одновременно в список соавторов обеих статей).

### Критика.

Индекс Хирша, разумеется, не идеален. Нетрудно придумать ситуацию, когда *h*-индекс даёт совершенно неверную оценку значимости исследователя.

В частности, короткая карьера учёного приводит к недооценке значимости его работ. Так, h-индекс погибшего в юности и успевшего опубликовать лишь четыре статьи Эвариста Галуа равен 4 и останется таким навсегда. Если быАльберт Эйнштейн прекратил деятельность в начале 1906 года, его h-индекс остановился бы на 4 или 5, несмотря на чрезвычайно высокую значимость статей, опубликованных им в 1905 году.

2.2.2.4 Методика расчета индекса Херфиндаля<sup>15</sup>

Индекс Херфиндаля рассчитывается как сумма квадратов процентных долей журналов, цитирующих данный, по отношению к общему количеству цитирований.

При расчете учитываются ссылки из текущего года на предыдущие 5 лет, в том числе самоцитирования. Чем больше количество цитирующих журналов и чем равномернее распределены по ним ссылки на данный журнал, тем меньше величина этого показателя.

Максимальное значение равно 10000 и достигается, когда все ссылки сделаны из одного журнала.

2.2.3 Регистрация в РИНЦ и в системе SCIENCE INDEX и заключение договора на размещение непериодических изданий на частное лицо

Регистрация в РИНЦ и в системе **SCIENCE INDEX** необходима для:

- заключение договора на размещение непериодических изданий на частное лицо;

- размещения публикаций в РИНЦ;

- привязки публикаций в РИНЦ к авторам и организациям.

Для начала процесса регистрации необходимо с главной страницы сайта РИНЦ: http://elibrary.ru перейти по ссылке: «Регистрация», заполнить все поля регистрационной анкеты и внизу ОБЯЗАТЕЛЬНО поставить птичку против предложения зарегистрироваться в системе Science Index:

 $\Box$  - зарегистрировать меня как автора в системе Science Index\*

Затем необходимо заполнить все появившиеся после это поля анкеты и послать ее на проверку.

После регистрации необходимо периодически выходить с главной страницы сайта РИНЦ на персональную карточку и проверять, не присвоен ли Вам SPIN-код. Как только он будет присвоен можно начинать процесс заключения договора на размещение непериодических изданий на частное лицо.

<sup>&</sup>lt;sup>15</sup> Хороший материал по теме: http://iff.ifmo.ru/wordpress/wp-content/uploads/2014/02/biblioteka.pdf

Для этого на главной странице сайта РИНЦ надо выбрать: Авторы – Книжная коллекция – Заключить договор:

Тогда Вы перейдете на страницу: [http://elibrary.ru/projects/](http://elibrary.ru/projects/%20contracts/publisher/messages/messages.asp)  [contracts/publisher/messages/messages.asp](http://elibrary.ru/projects/%20contracts/publisher/messages/messages.asp) (рисунок 2.11).

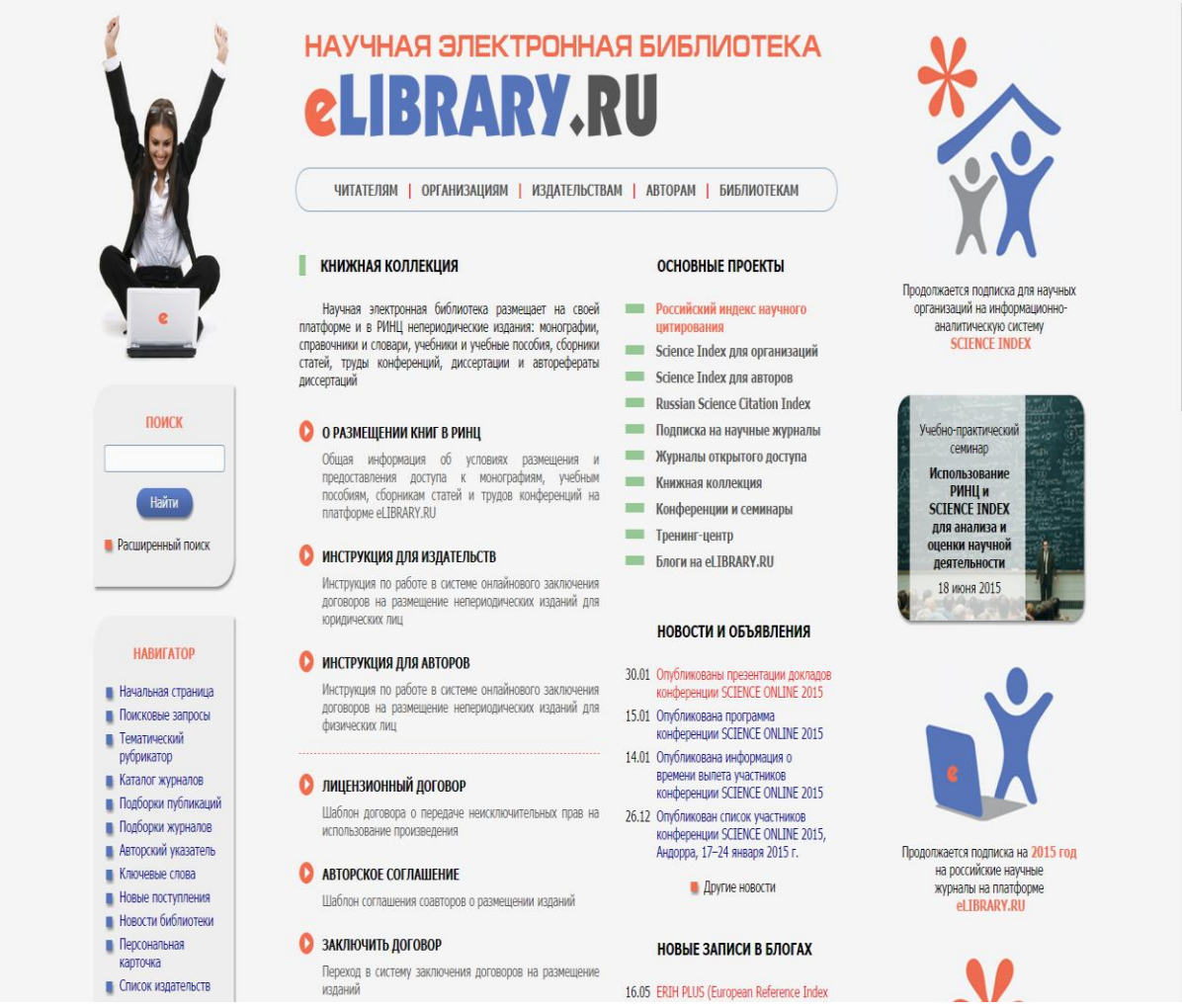

Рисунок 2.11 - Главная страница **eLIBRFRY.RU**

На этой странице надо выбрать:

- «Ваши договоры на непериодические издания» и

- начать процесс заключения договора.

Для этого необходимо заполнить все поля и послать договор на проверку.

На сайте РИНЦ по адресу:

[http://elibrary.ru/projects /contracts/files/help/book\\_aut\\_help.pdf](http://elibrary.ru/projects%20/contracts/files/help/book_aut_help.pdf) есть подробная инструкция для авторов, в которой описана процедура заключения договора и размещения публикации.

Ниже для удобства аспирантов данная инструкция приведена практически полностью без изменений.

# 2.2.4 Инструкция для авторов по заключению договора и размещению непериодических изданий в базах данных РИНЦ

Никто и никогда не читает инструкций, и мы не исключение. Но вданном случае настоятельно рекомендуем Вам внимательно ознакомиться с этим документом, поскольку у системы, которой Выбудете пользоваться, очень много функций... От составителей из РИНЦ

#### 2.2.4.1 Общая информация

Данная система предназначена для автоматизированного заключения договоров на размещение книг и других непериодических изданий, а также для обработки и загрузки их в Научную электронную библиотеку и Российский индекс научного цитиро вания

Заключить договор может любой пользователь НЭБ, зарегистрированный в библиотеке в системе SCIENCE INDEX как автор (http://elibrary.ru/projects/science index/author tutorial.asp) и имеющий права на электронные версии своих книг. Если Вы передавали права на электронные версии своих книг издательствам или другим юридическим или физическим лицам, то размещение книг от лица автора запрещено!

Физические лица (авторы) могут размещать в библиотеке только полнотекстовые версии своих произведений в открытом доступе. Отдельные статьи, главы, разделы книг и другие составные части произведений, присланные авторами, не размещаются.

Работа с системой состоит из нескольких этапов. На первом этапе автор вносит необходимые сведения для заключения договора. Форма и содержание договора в настоящий момент не подлежит обсуждению и исправлению. После проверки администратором Научной электронной внесенных данных библиотеки автор должен распечатать договор, подписать его, сканировать и загрузить отсканированный файл в эту систему.

После этого наш администратор делает договор действующим, о получает сообщение на указанный им адрес чем автор электронной почты. С этого момента договор между сторонами считается заключенным и это дает возможность автору размещать свои издания в библиотеке.

На втором этапе автор загружает в эту систему данные о размещаемом произведении и его полный текст для включения в электронную библиотеку. Есть несколько способов добавления издания в библиотеку: заполнение полей описания книги в интернет-форме на нашем сайте, разметка с помощью специальной онлайновой программы или загрузка собственного XMLфайла (для очень продвинутых пользователей).

На третьем этапе автор заполняет электронное приложение к договору, в котором перечисляются издания, размещаемые в НЭБ. Каждая позиция (книга) в приложении подтверждается через интернет двумя сторонами - автором и администратором НЭБ, после чего она может быть размещена в библиотеке БЕЗ подписания печатного экземпляра приложения или еще ДО его подписания. Это основное преимущество данной системы: договор в обязательном порядке заключается в письменном виде, при этом приложение к договору, а именно каждая позиция приложения, в котором указано размещаемое в НЭБ произведение, подписывается через интернет. В приложение может входить неограниченное количество произведений, которые можно добавлять в приложение неограниченное количество времени. Однако в любой момент автор может закончить заполнение приложения и распечатать его для подписания в печатном виде, а для размещения новых изданий создать новое приложение. Только после включения издания в договор (в приложение) на этом этапе оно становится доступно в библиотеке.

### 2.2.4.2. Заключение автором договора на размещение непериодических изданий

Войдите в НЭБ по своему личному логину и далее перейдите в раздел «Основные проекты» и далее в «Книжная коллекция» в верхнем меню библиотеки. Нажмите справа кнопку Заключить договор на размещение книг (http://elibrary.ru/projects/ [contracts/publisher/messages/messages.asp\)](http://elibrary.ru/projects/contracts/publisher/messages/messages.asp). Прочитайте и примите условия Лицензионного соглашения, которое регулирует правила работы с данной системой. Это делается **один раз при первом входе в систему**.

На первом экране после подписания лицензионного соглашения нажмите в левом меню на кнопку *Ваши договоры на не периодические издания* (рисунок 2.12) :

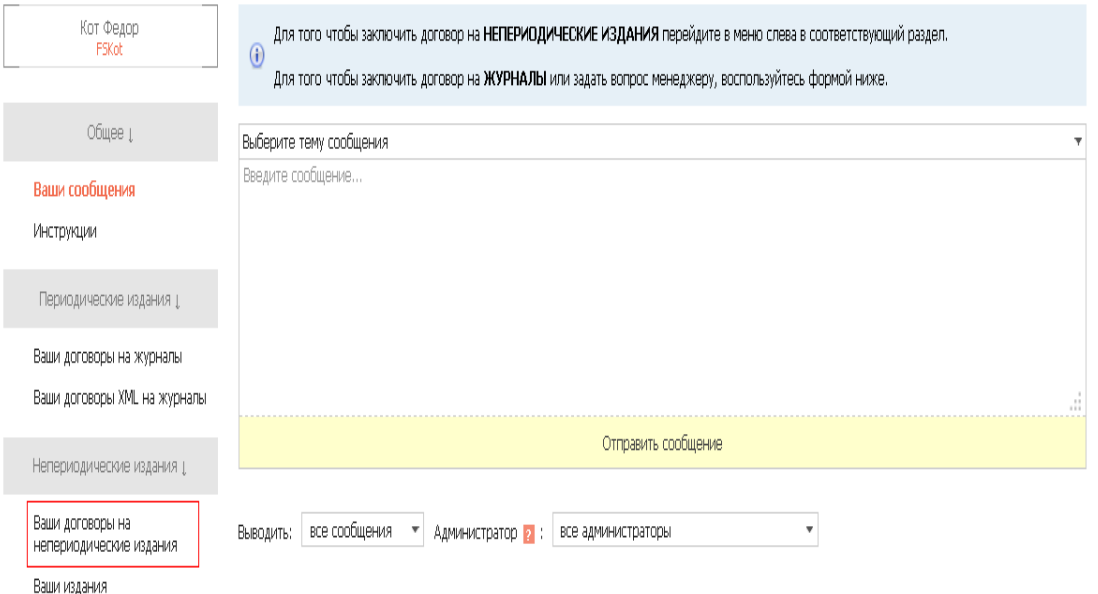

# Рисунок 2.12 - Кнопка *Ваши договоры на не периодические издания*

На новом экране нажмите кнопку *Заключить договор* (рисунок 2.13) :

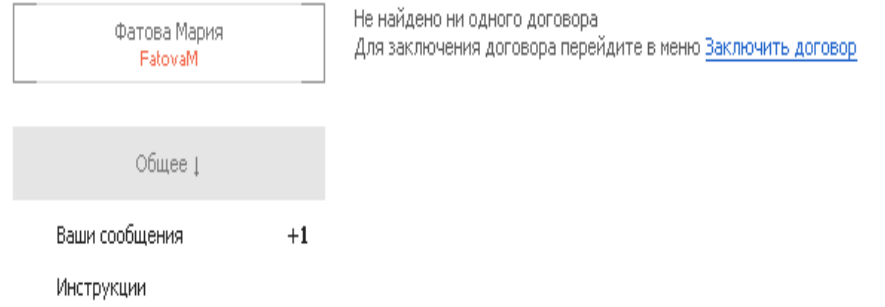

Рисунок 2.13. – Заключение договора

В дополнительном окне выберите, от лица кого вы хотите заключить договор – частное лицо (рисунок 2.14):

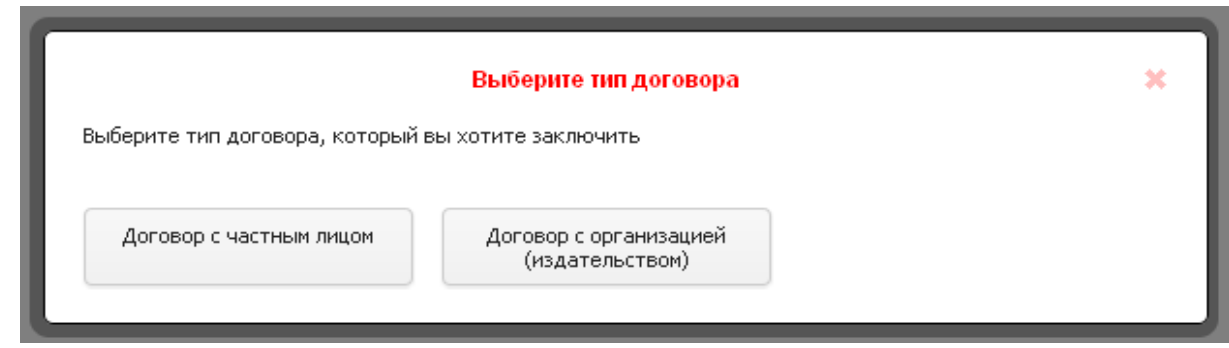

Рисунок 2.14 - Заключениедоговора на частное лицо.

Нажмите на кнопку *Договор с частным лицом*. Внесите свои данные (рисунок 2.15):

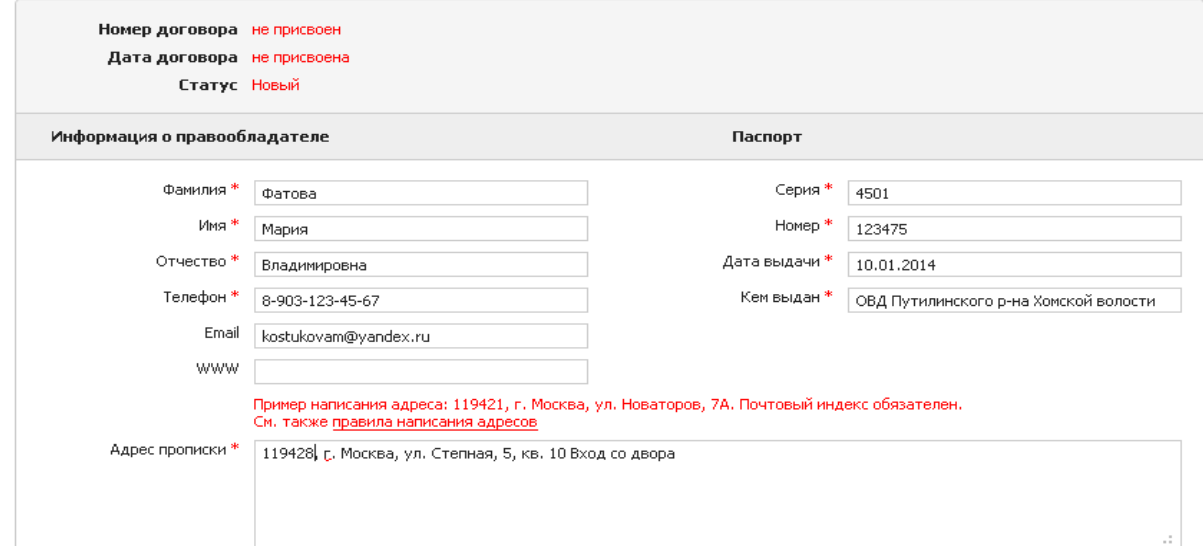

Рисунок 2.15 – Внесение информация о правообладателе

Затем нажмите кнопку *Сохранить* в левой панели программы (рисунок 2.16):

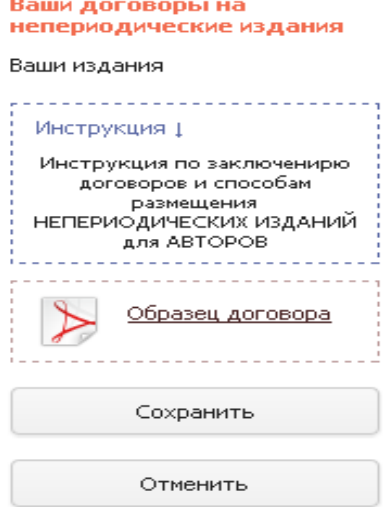

Рисунок 2.16 – Ознакомление с договором

Здесь же можно ознакомиться с образцом договора, который будет заключаться (кнопка *Образец договора* в левом меню). Рекомендуем также скачать, сохранить и внимательно ознакомиться с инструкцией по заключению договоров и способам размещения книг.

После того, как вы нажали на кнопку *Сохранить*, программа выводит основные данные по договору (рисунок 2.17):

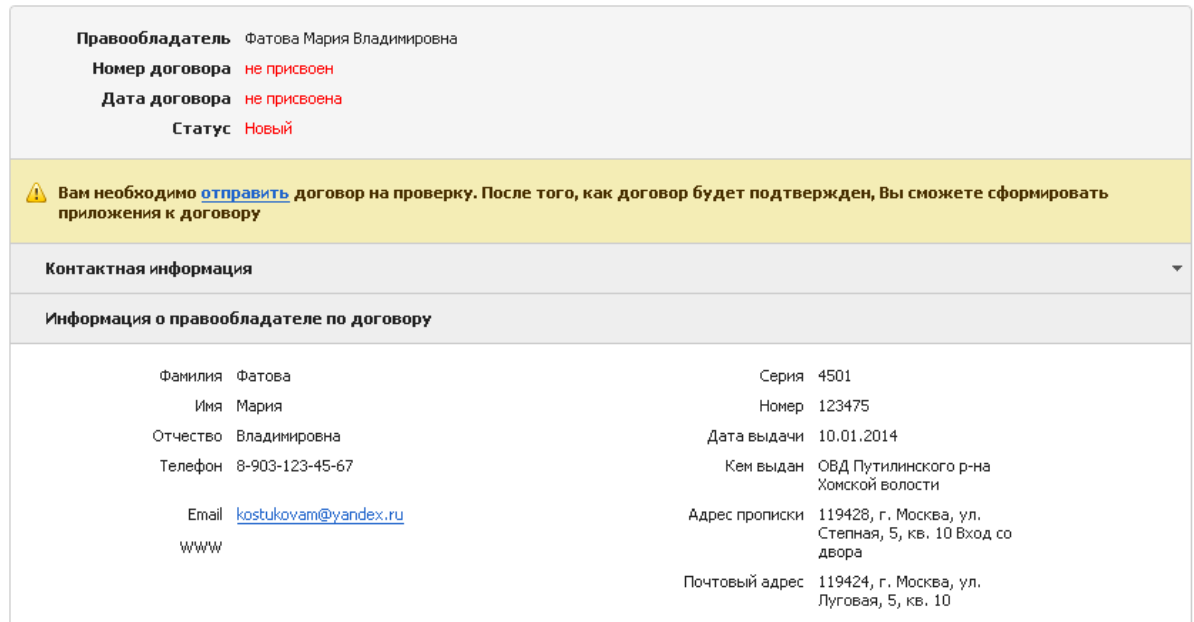

Рисунок 2.17 – Ознакомление с введенными данными

Если все правильно, то нажмите кнопку *Отправить договор на проверку* в левом меню системы (рисунок 2.18).

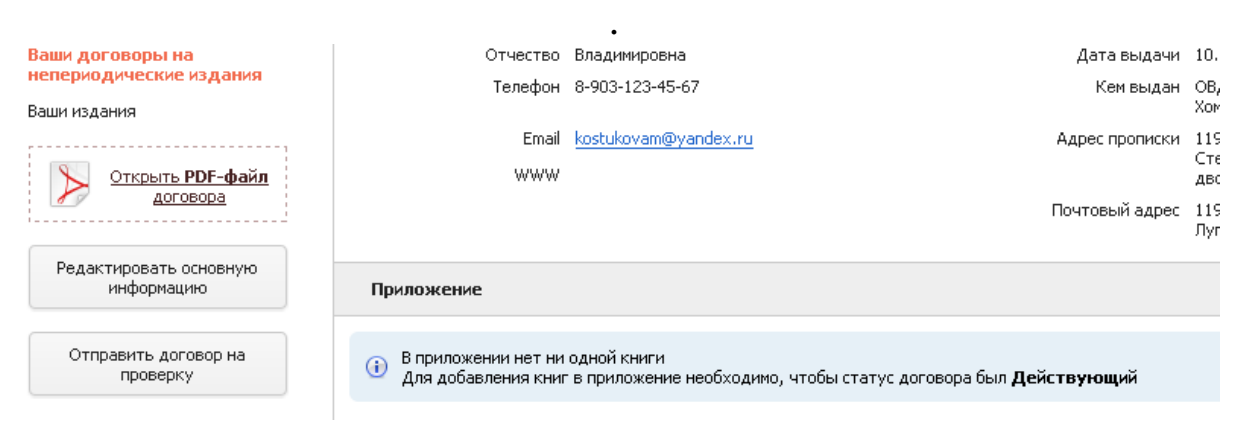

Рисунок 2.18 – Отправка договора с РИНЦ на проверку

После того, как вы нажали кнопку «Отправить договор на проверку», он поступает администратору НЭБ, а договору присваивается статус «На проверке». Статус договора можно

отследить, нажав слева в меню кнопку «Ваши договоры на непериодические издания» (рисунок 2.19):

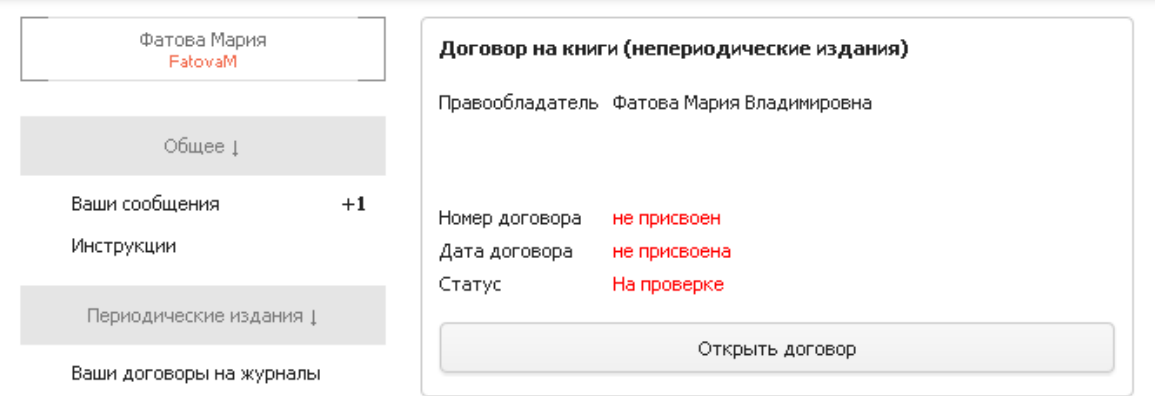

Рисунок 2.19 – Ознакомление с ответом РИНЦ

Если Вы уже начали оформление договора, пожалуйста, **не нажимайте повторно** кнопку *Заключить договор*, пока не пришел ответ от нашего администратора.

**Обновите экран**. Если администратор нашел какие-то ошибки в заполнении основной информации, то вы увидите это в карточке договора (рисунок 2.20):

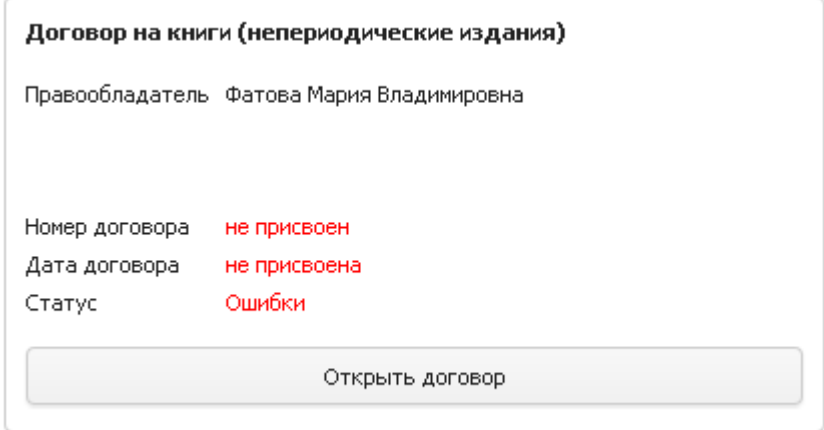

Рисунок 2.20 – Карточка договора

Вы можете нажать на кнопку «Ваши сообщения» в левом меню (+1 рядом с этой кнопкой означает, что для вас есть одно новое и непрочитанное вами сообщение от администратора) или сразу нажать кнопку «Открыть договор» и посмотреть, про какие ошибки вам сообщает администратор:

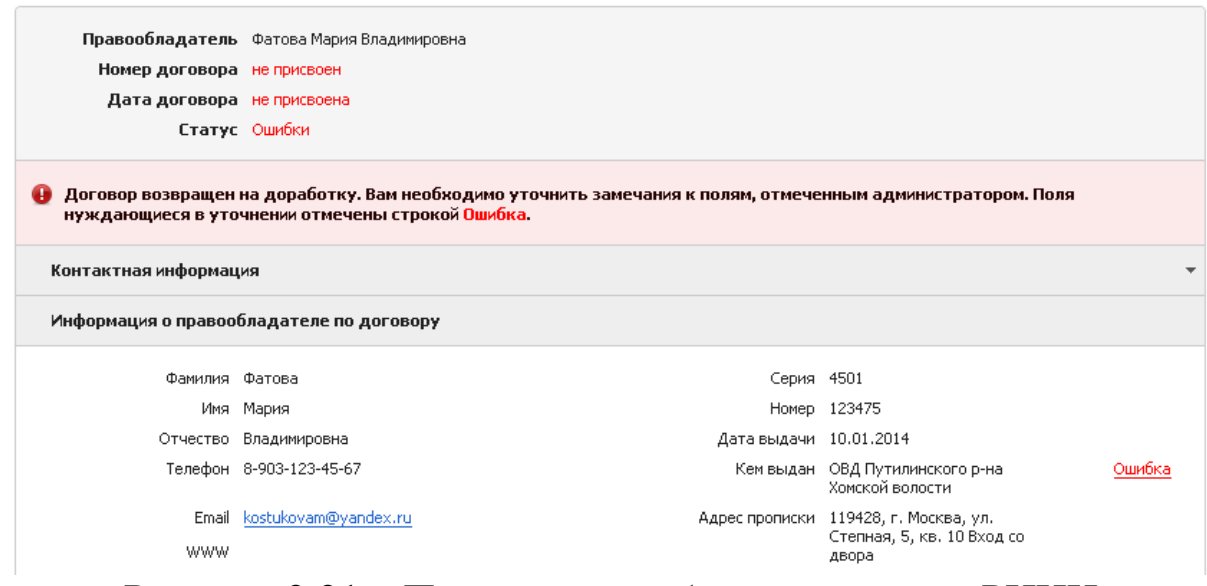

Рисунок 2.21 – Просмотр ошибок в договоре с РИНЦ

В этом примере администратор нашел (по его мнению) ошибку в поле «Кем выдан паспорт». Нажмите на выделенное красным слово Ошибка, прочитайте то, что написал администратор. Если вы не согласны с администратором, напишите свои возражения. Просмотрите все поля договора, где проставлены ошибки. Если вы согласны с администратором, то нажмите кнопку «Редактировать основную информацию» в левой панели и внесите исправления в данные. Нажмите кнопку «Сохранить» в левом меню. Далее там же нажмите кнопку «Отправить договор на проверку».

После проверки администратором испраленных ошибок вы получите сообщение в системе (не забудьте обновить экран, если вы не выходили из системы) о том, что договор подтвержден (рисунок 2.22):

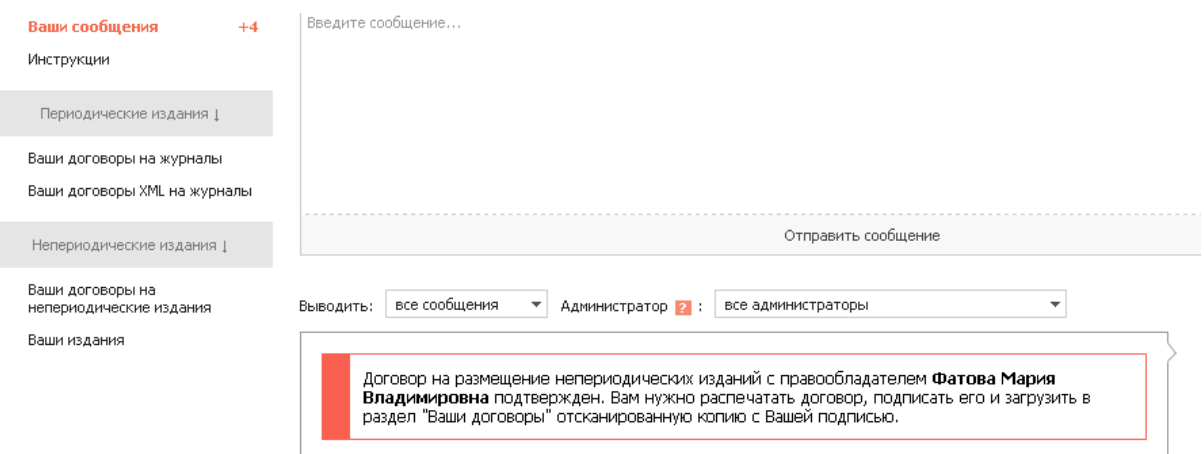

Рисунок 2.22 – Подтверждение даключеничя боговора с РИНЦ

Нажмите на это сообщение или на кнопку «Ваши договоры на непериодические издания». Затем в левом меню нажмите на кнопку «*Открыть PDF-файл договора*» (рисунок 2.23):

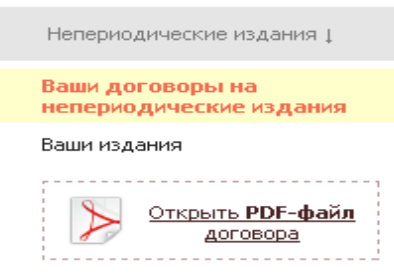

### Рисунок 2.23 – Открытие PDF-файл договора

Распечатайте договор и подпишите его. Затем нужно загрузить сканированную копию договора (файл в формате PDF) . Если вы вышли из системы, то зайдите в нее снова, перейдите слева в «*Ваши договоры на непериодические издания*» и откройте договор. В сообщении над договором найдите и нажмите **на сообщение** «*Загрузите*…» (рисунок 2.24):

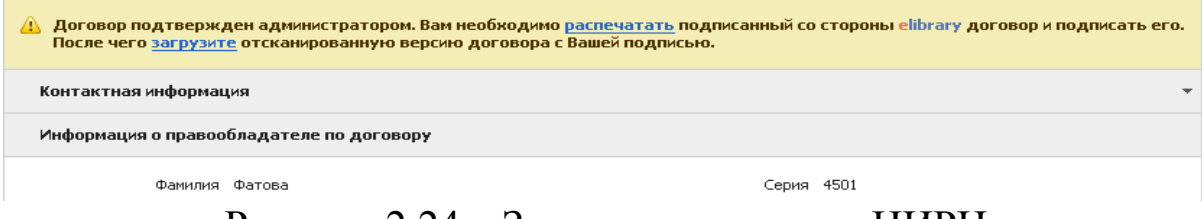

#### Рисунок 2.24 – Загрузка договора с НИРЦ

После этого нажмите на кнопку «*Обзор»*, выберите отсканированный файл с подписанным договором на своем компьютере и нажмите кнопку «*Загрузить*» (рисунок 2.25).

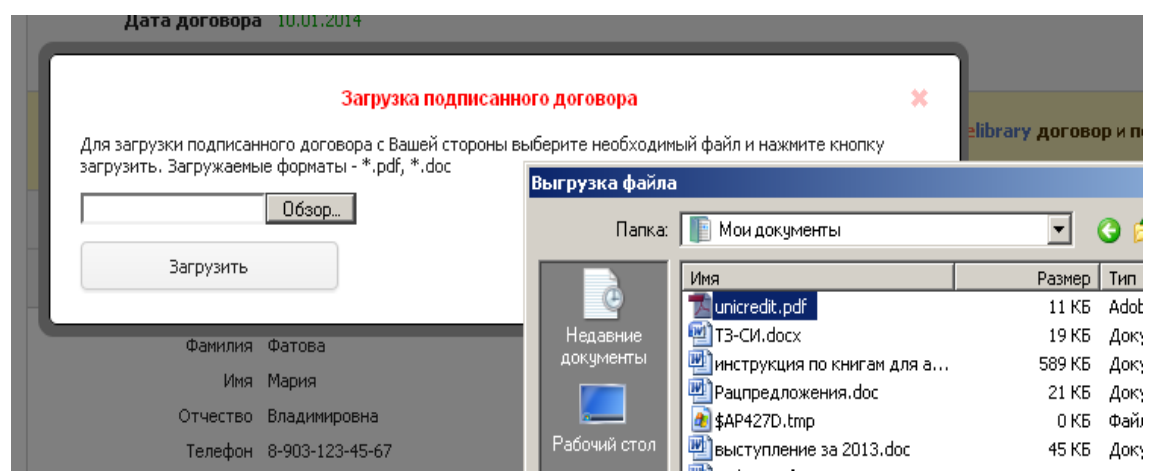

Рисунк 2.25 – Поиск подписанного договора клиента РИНЦ

Кроме того, вы можете зайти в систему и нажать слева кнопку «*Ваши договоры на непериодические издания*» и посмотреть статус договора. Как только договор становится действующим, вы можете начать размещать в НЭБ свои издания.

#### *2.2.4.3. Добавление книг в НЭБ и РИНЦ*

Перед размещением публикации в РИНЦ приготовьте обложку публикации в виде графического файла, а также ее полный текст в MS Word с выключенными переносами и pdf-файл полного текста с оригинальным форматированием, тем, которое было при публикации. Переносы необходимо отключать, чтобы в списке литературы, названии, аннотации не было ДОСовских переносов, т.к. иначе они так и попадут в базы данных РИНЦ и зайдите в систему. После изменения статуса договора на дейст-вующий в меню появится позиция «*Ваши издания*» (рисунок 2.26):

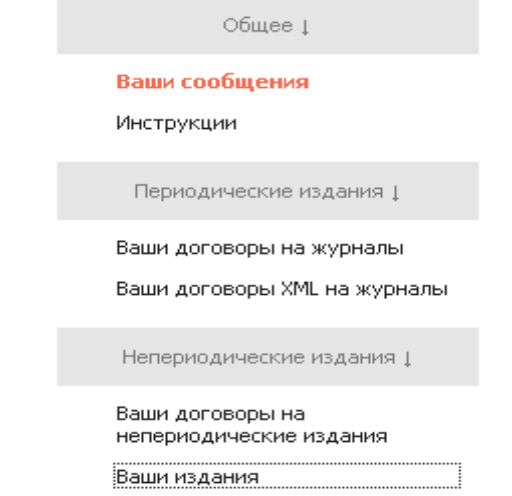

### Рисунок 2.26 – Вызов кнопки *Ваши издания*

Зайдите в раздел *Ваши издания* (рисунок 2.27):

.<br>Ваши изда

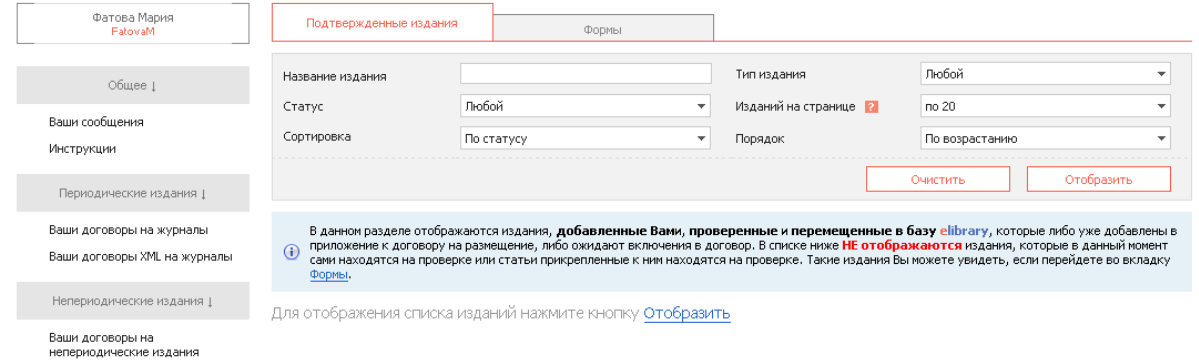

# Рисунок 2.27 - Кнопка *Ваши издания*

На этом экране отображаются все издания, которые вы либо уже добавили в договор (закладка

«Подтвержденные издания»), либо находящиеся в процессе добавления (закладка «Формы»).

В левом меню на этом экране есть три кнопки, предназначенченные для внесения книг в договор и базу данных НЭБ (РИНЦ).

Кнопка *Форма для добавления описаний публикаций* используется в том случае, если вы не хотите делать XML разметку книги. Нажав эту кнопку, вы переходите на основной сайт НЭБ и сможете добавить описание и полный текст книги, заполнив поля специальной интернет-формы (рисунок 2.28):

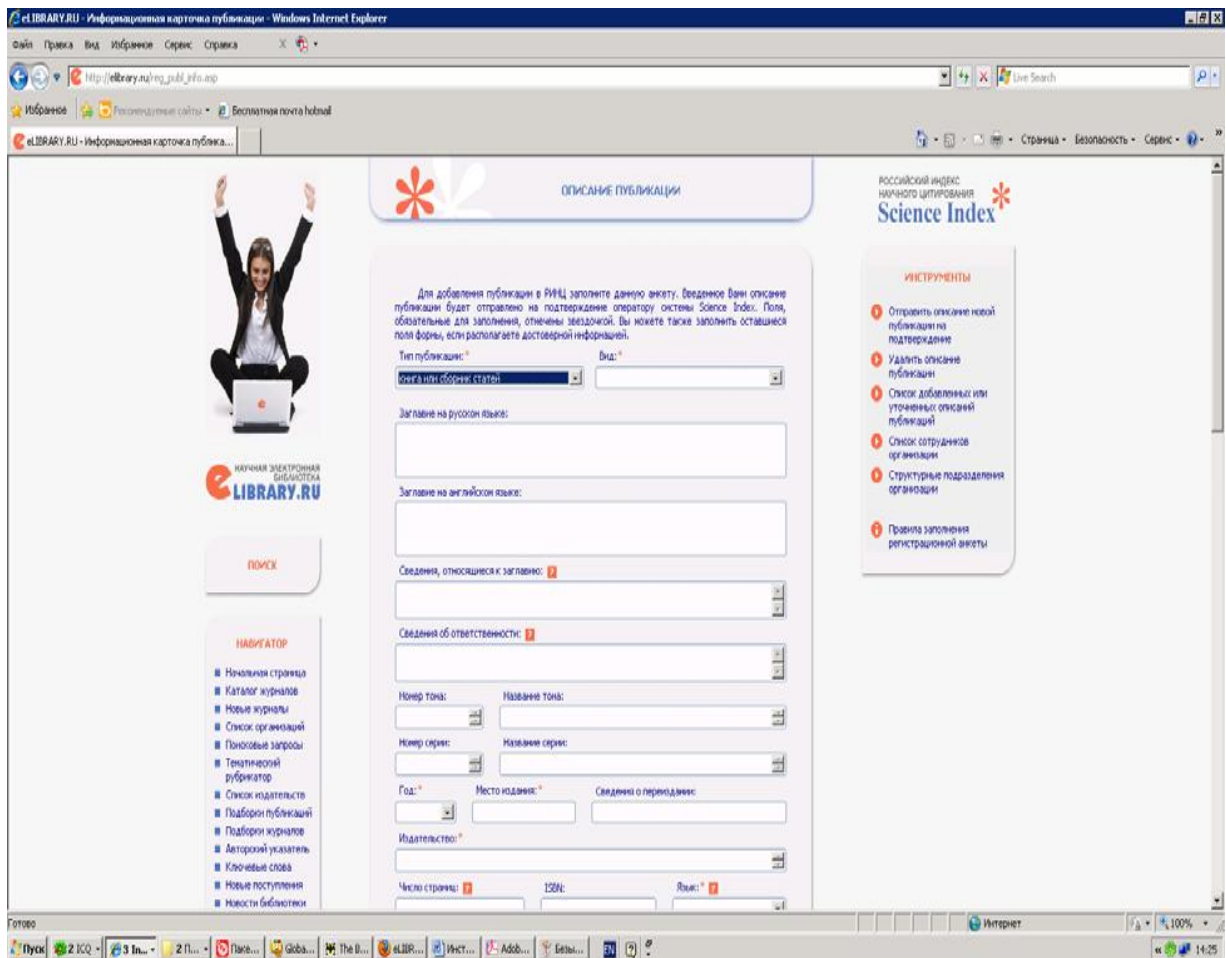

Рисунок 2.28 - Кнопка *Форма для добавления описаний публикаций*

Прежде чем начать работать полями интерне-формы, обязательно ознакомьтесь с правилами заполнения ее форм или регистрационных анкет (ссылка на этой странице в правом меню).

**Очень важно!** При размещении своих книг, автором или одним из авторов которых вы являетесь, необходимо в форме произвести идентификацию своей фамилии. Для этого запол-ни-те окно Автор и под этим окном нажмите кнопку ID (рисунок 2.29).

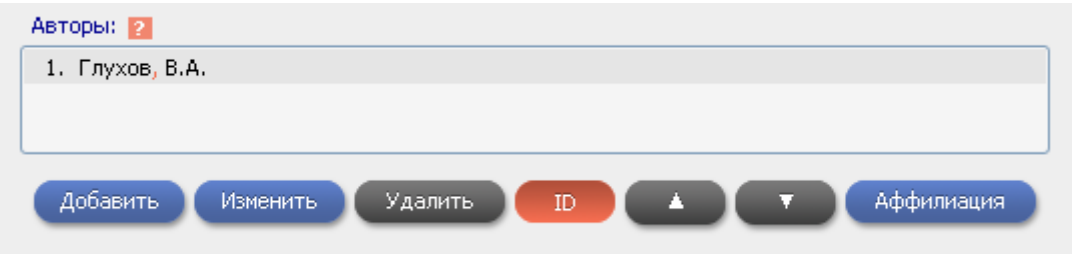

Рисунок 2.29 – Идентификация фамилии автора

Выберите свою фамилию в списке авторов и кликните себя (рисунок 2.30).

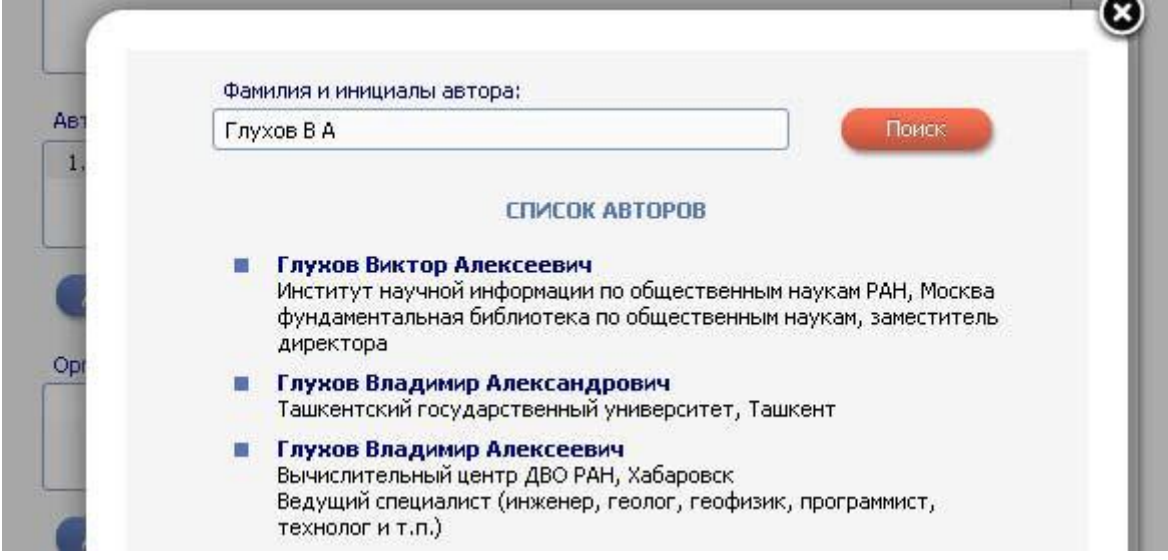

Рисунок 2.30 – Поиск работ автора в НЭБ (РИНЦ).

После этого ваша фамилия в поле *Авторы* будет подсвечена синим цветом. Без правильной идентификации автора издание не может быть добавлено в базу.

Завершив заполнение формы, нажмите в правом меню кнопку *Отправить описание новой публикации на подтверждение*. Если вы не заполнили обязательные поля, система сообщит вам об этом. После проверки описания книги нашими администраторами НЭБ появится в вашем кабинете (кнопка *Ваши издания*, раздел *Формы*) в системе заключения договоров. Если этого не произошло, вы можете написать письмо на адрес [book@elibrary.ru.](mailto:book@elibrary.ru)

Кнопка *Инструмент для XML-разметки* в разделе *Ваши издания* системы заключения договоров предназначена для онлайнового описания книг, которые вы хотите разместить в НЭБ, с помощью нашей программы разметки. Для работы в этой программе нужно преобразовать текст книги в формат htm или txt. Нажмите на эту кнопку и перейдите в систему разметки. Справа в верхнем меню есть инструкция по работе с системой. Прочитайте ее до начала работы.

*При первом входе в программу XML-разметки система может попросить вас указать логин и пароль в старой системе передачи файлов выпусков журналов, если вы были там зарегистрированы как представитель издательства. Вы можете использовать старый логин. Тогда введите ваши данные. Если нет, то нажмите кнопку Создать новый аккаунт. Далее вы можете объединить аккаунты (рекомендуется) и будете входить по одному логину (вашему логину в НЭБ) и в эту систему, и в систему передачи выпусков журналов.*

После завершения разметки книги нажмите кнопку *Пакет* и сохраните загрузочный архив на своем компьютере. Его можно добавить через опцию *Ваши архивы* или просто нажав в программе разметки кнопку *Архивация*.

Кнопка *Ваши архивы* позволяет загрузить архивированные xml-описания книг, которые были сделаны вами программой подготовки XML. Вы можете загрузить такие архивированные файлы, используя эту кнопку *Ваша арихивация с иной разметкой* (рисунок 2.31).

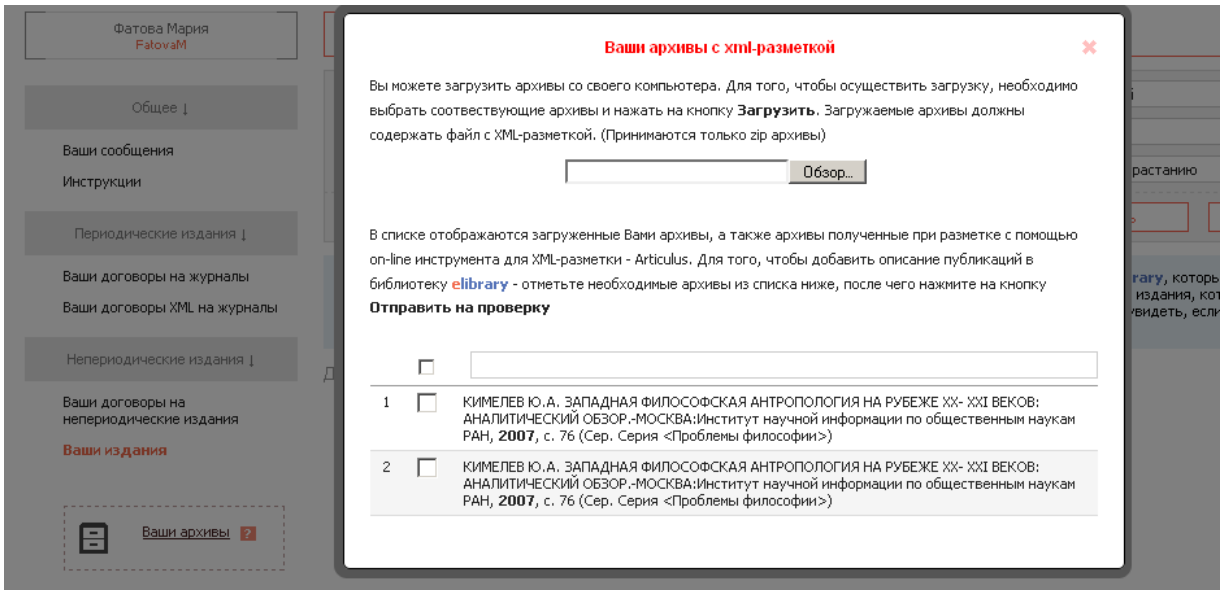

Рисунок 2.31 – Архивация файлов с XML-разметкой

Загрузив архивы с XML-разметкой книг, вы должны затем отметить их галочкой в списке и нажать кнопку *Отправить на проверку* (рисунок 2.32).

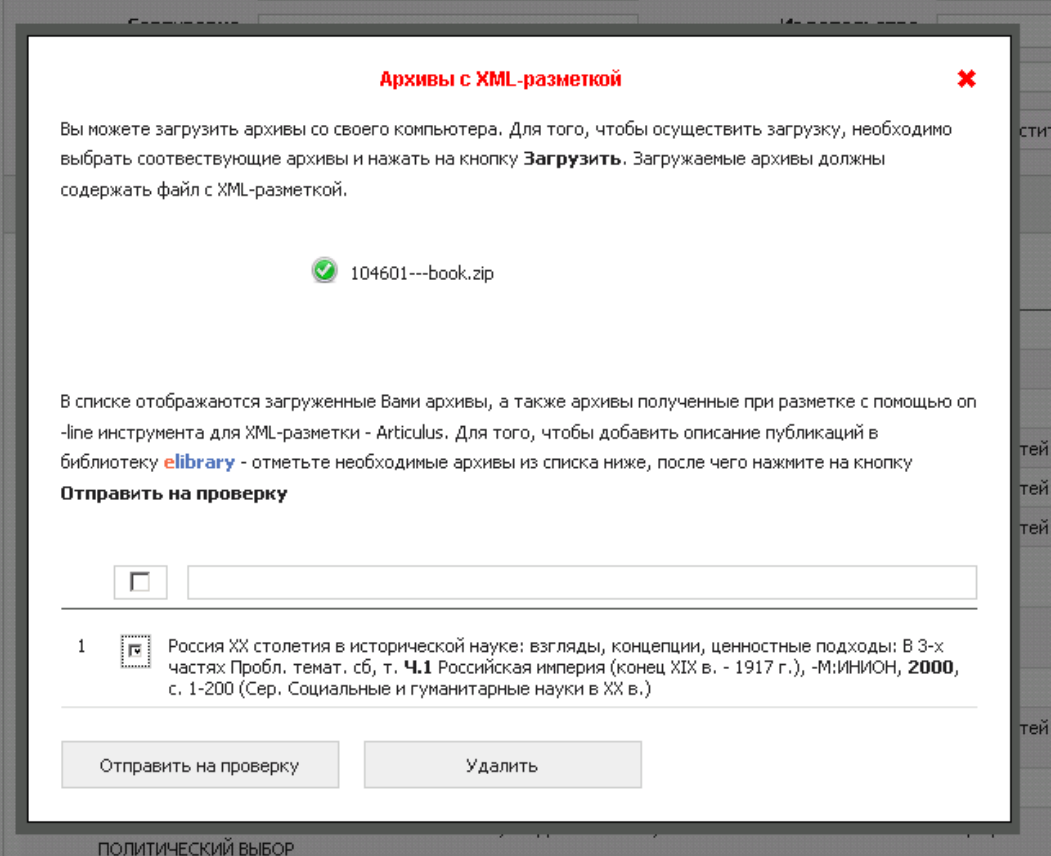

Рисунок 2.32. Архивы с XML-разметкой

Все книги, обработанные тем или иным способом, поступают на проверку библиографического описания. Текущий статус издания можно посмотреть в разделе *Ваши книги,* закладка **Формы** (рисунок 2.33).

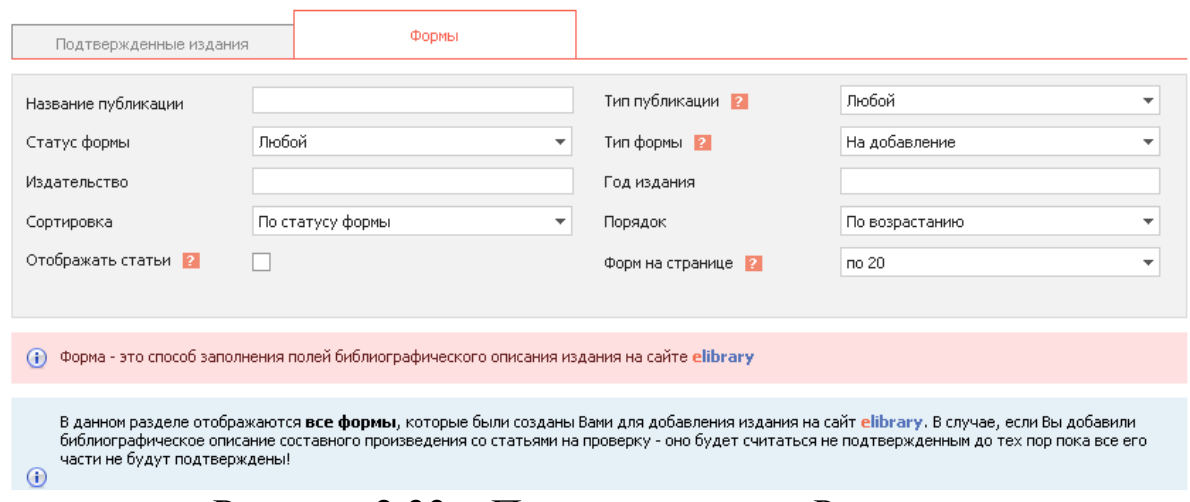

Рисунок 2.33 – Посмотр раздела *Ваши киги*

Нажмите кнопку *Отобразить*. Формы книг, которые вы отправили, могут иметь разные статусы:

- **• на проверке биб. описания;**
- **• возвращена на доработку;**
- **• отклонена;**
- **• подтверждена;**
- **• включена в договор**.

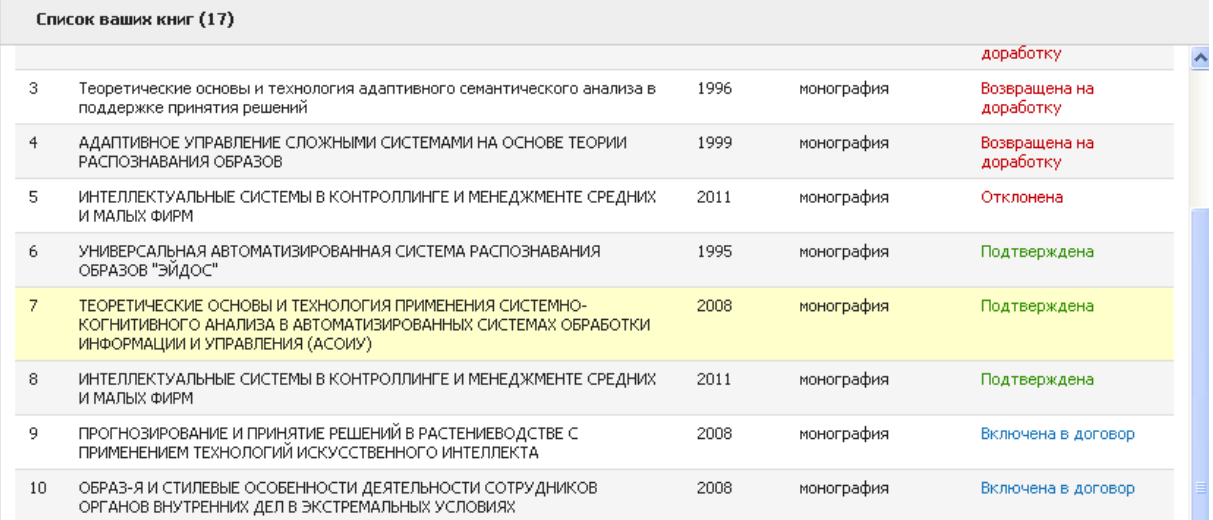

Рисунок 2.34 – Отбражение списка ваших книг с их статусами

Нажмите на конкретные названия ваших книг. Если книга возвращена на доработку или отклонена, то вам надо перейти в форму этой книги (возвращена на доработку, отклонена). Сверху в отдельном окошке будет написана ошибка, например (рисунок 2.35):

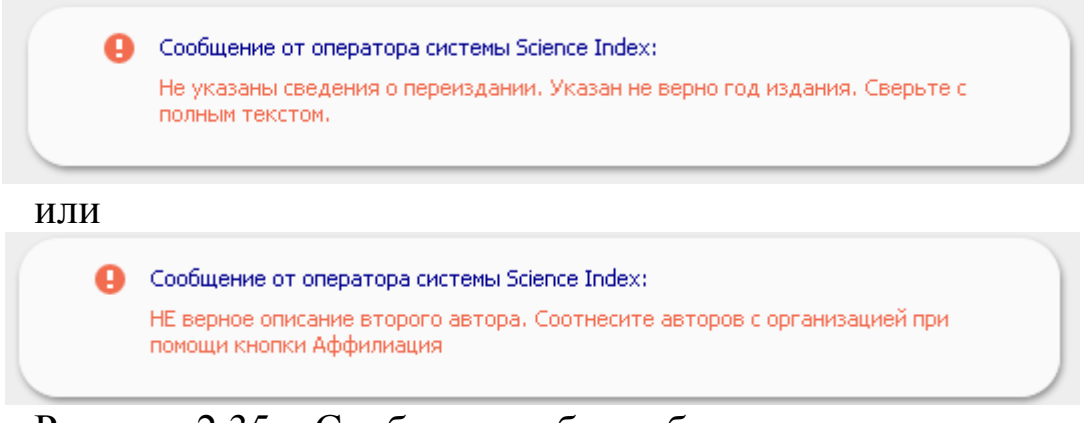

Рисунок 2.35 – Сообщения об ошибках в книгах автора

Необходимо исправить ошибки, о сообщил оператор, и снова отправить книгу на проверку. Если вы не согласны с оператором, можете, не внося исправления, написать ему сообщение в поле внизу формы и снова послать форму на подтверждение.

Если у книги статус **Подтверждена** или **Включена в договор**, то при нажатии на название издания вы перейдете на его описание на сайте НЭБ.

*2.2.4.4 Добавление книг в приложение к договору и размещение полных текстов изданий в НЭБ*

Зайдите в систему заключения договоров и перейдите в левом меню в «Ваши договоры на непериодические издания». Нажмите на кнопку *Открыть договор*. В левом меню появится позиция *Добавить издание к договору* (рисунок 2.36)

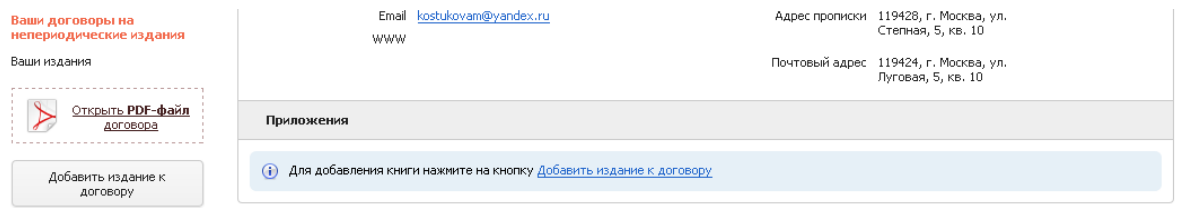

Рисунок 2.36 – Кнопка *Добавить издание к договору*

Нажмите кнопку *Добавить издание к договору* (рисунок 2.27)

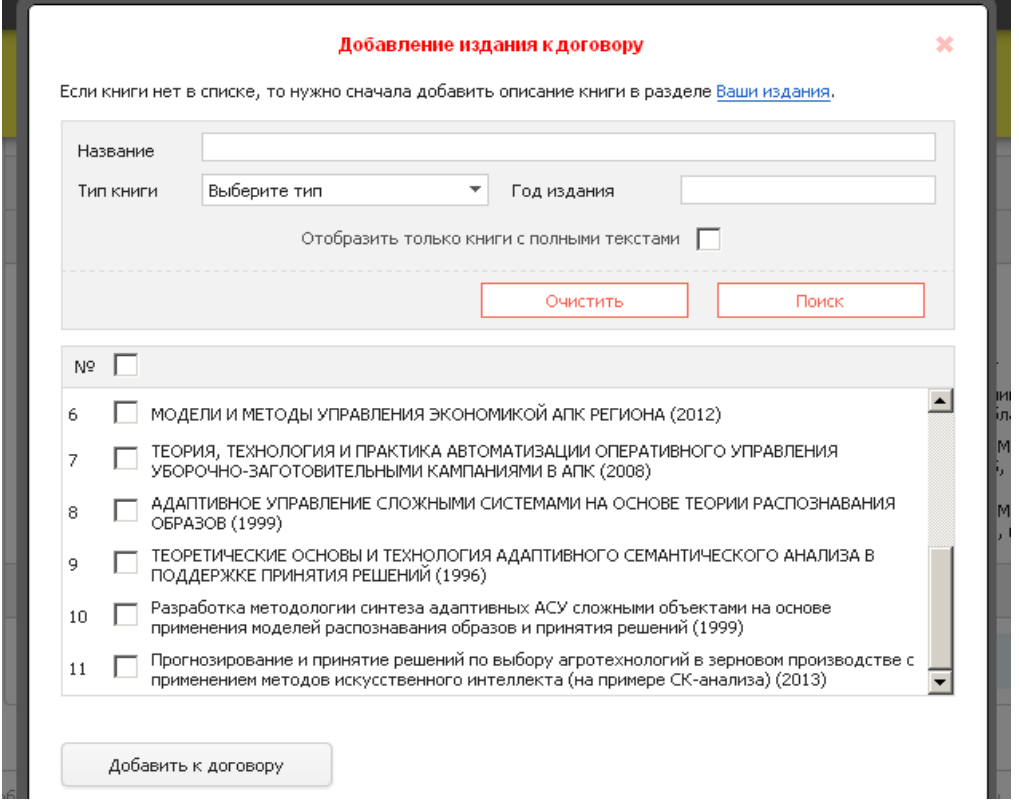

Рисунок 2.37 – Форма *Добавление издания к договору*

В списке книг, которые вы ранее добавили на этапе 2 и которые уже прошли проверку правильности библиографического описания, выберите книгу или несколько книг и нажмите кнопку *Добавить к договору* (рисунок 2.38)*.*

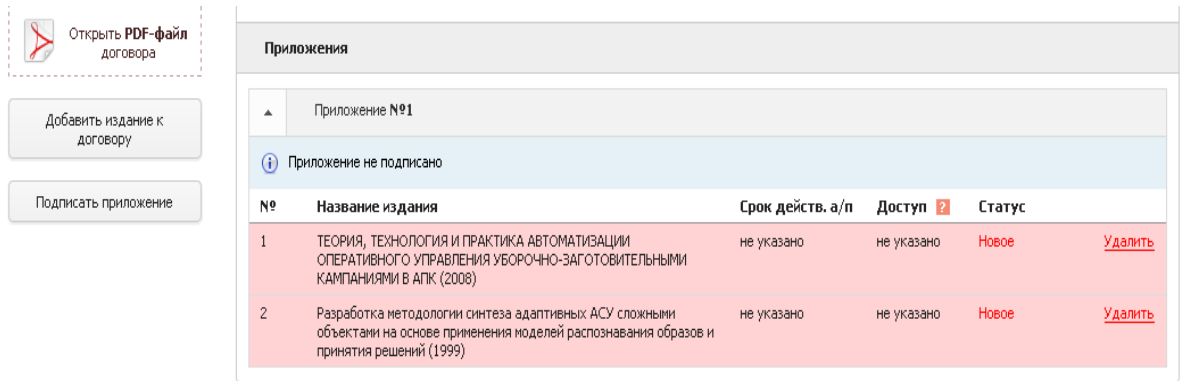

Рисунок 2.38 – Фиксация добавления вашей книги к договору

Далее вам необходимо отправить книги на проверку условий включения в договор. Для этого необходимо перейти на страницу с описанием для каждой книги, нажав на строку с названием книги в списке приложения. После чего нажмите слева на кнопку *Указать условия размещения издания*:

Если у книги несколько авторов, то программа попросит вас прислать соглашение соавторов. Вы можете скачать образец такого соглашения, если у вас его нет (рисунок 2.39).

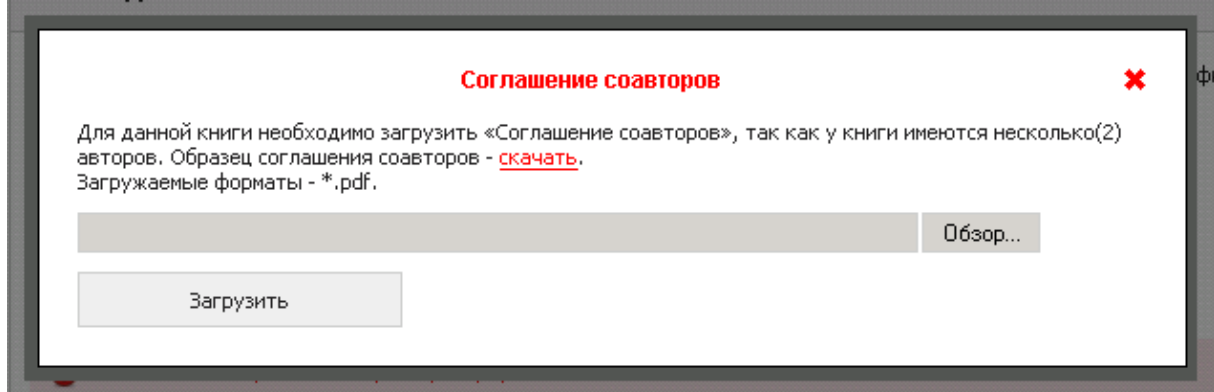

Рисунок 2.39 – Сообщение присылке соглащений соавторов

В дополнительном окне укажите срок действия авторского права. Напоминаем, что полный текст книги размещается в открытом доступе (если на данный момент вы уже загрузили полный текст книги). По умолчанию он размещаются в закрытом доступе до тех пор, пока условия размещения не будут подтверждены администратором НЭБ (рисунок 2.40).

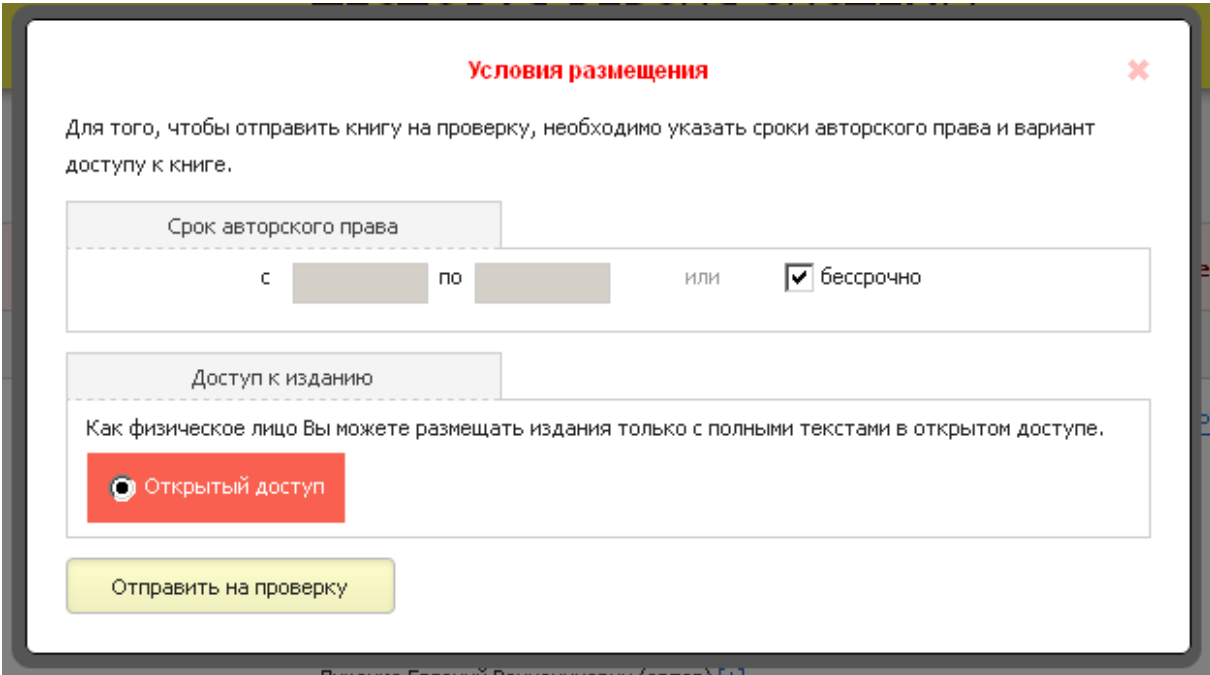

Рисунок 2.40 – Сообщение об условоях размещеня книи автора

Нажмите кнопку *Отправить на проверку*. Если у администратора НЭБ нет исправлений и дополнений, книга включается в приложение к договору, и у нее появляется статус **Подтверждена**. Этот статус означает, что обе стороны – автор и библиотека – документально (в соответствии с пп.7.3 и 7.5 заключенного между сторонами Договора) подтвердили факт включения данной книги в электронную библиотеку на условиях, указанных правообладателем. Только в этот момент открывается доступ к полному тексту книги или ее частей в соответствии с условиями размещения (рисунок 2.41).

| Открыть <b>PDF-файл</b><br>договора | Приложения                  |                                                                                                    |                  |          |              |  |
|-------------------------------------|-----------------------------|----------------------------------------------------------------------------------------------------|------------------|----------|--------------|--|
| Добавить издание к<br>договору      | ዹ                           | Приложение №1                                                                                                    |                  |          |              |  |
|                                     | $\left( \mathbf{i} \right)$ | Приложение не подписано                                                                                                  |                  |          |              |  |
| Подписать приложение                | Nº                          | Название издания                                                                                                    | Срок действ. а/п | Доступ 2 | Статус       |  |
|                                     |                             | ТЕОРИЯ, ТЕХНОЛОГИЯ И ПРАКТИКА АВТОМАТИЗАЦИИ ОПЕРАТИВНОГО<br>УПРАВЛЕНИЯ УБОРОЧНО-ЗАГОТОВИТЕЛЬНЫМИ КАМПАНИЯМИ В АПК (2008) | бессрочно        | Открытый | Подтверждено |  |

Рисунок 2.41 - :Подтверждение НЭБ статуса работы автора

Электронное приложение к договору может постоянно пополняться новыми изданиями. Подписывать его не обязательно.
Однако вы в любой момент можете закрыть текущее действующие приложение (если все книги в нем имеют статус **подтверждена**) и открыть новое приложение. Для этого зайдите в действующий договор и нажмите в левом меню кнопку *Подписать приложение* (рисунок 2.42).

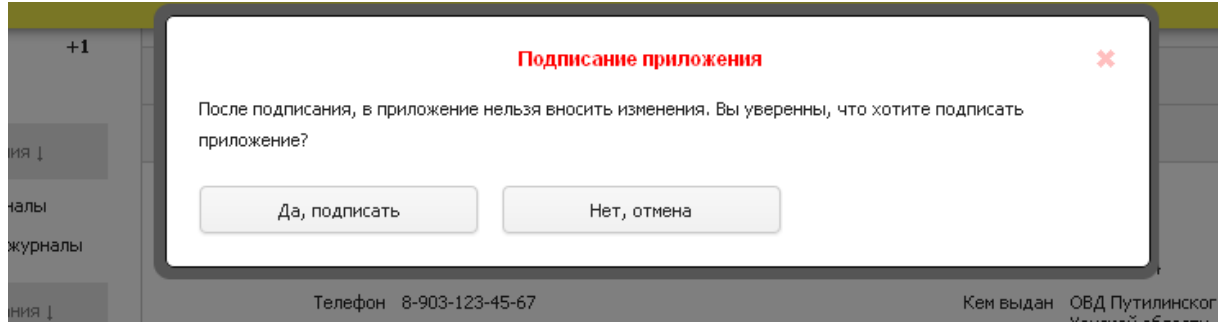

Рисунок 2.42 – Подтерждение автора на подписание договора

После подтверждения приложения со стороны НЭБ зайдите в договор и нажмите кнопку Распечатать справа от номера приложения (рисунок .43).

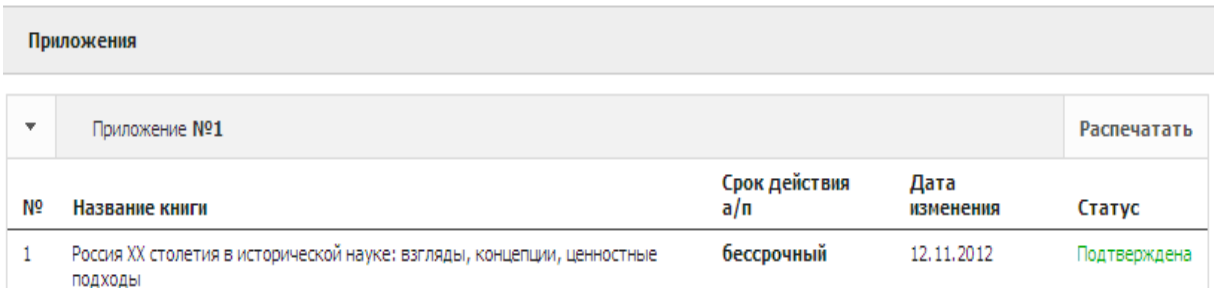

Рисунок 2.43 – Подтверждение подписание договора НЭБ

После получения подтверждения о подписания договога НЭБ вышлите приложение на почтовый адрес Библиотеки.

Для включения новых книг в приложение, снова зайдите в договор и нажмите кнопку «Добавить книгу к договору». Если предыдущее приложение было закрыто и подписано, то будет автоматически создано новое приложение. Если Вы планируете размещать в нашей базе много книг, настоятельно просим включать в одно приложение несколько книг, а не одну, чтобы не создавать лишних нагрузок Почте России.

*Желаем успешной работы! По всем вопросам, которые вызовут у Вас затруднения, пожалуйста, обращайтесь к нашим администраторам.*

#### 2.2.5 Привязка публикаций к авторам

Любой автор, зарегистрированный в РИНЦ и системе [SCIENCE](http://elibrary.ru/ad_click.asp?adid=28&adlink=/projects/science_index/science_index_org_info.asp) INDEX, может найти себя в авторском указателе и кликнуть по числу левее гистограммы, обозначающем **число его публикаций** в РИНЦ. Затем в списке «Показывать» нужно выбрать вариант: «Непривязанные ссылки, которые могут принадлежать данному автору» и нажать «Поиск». При появлении Ваших непривязанных публикаций надо отметить их птичкой и нажать: [«](javascript:author_items_add())<sup>•</sup> Добавить [выделенные](javascript:author_items_add()) публикации в список работ [автора](javascript:author_items_add())». Затем при появлении не Ваших публикаций надо отметить их птичкой и нажать: [«](javascript:author_items_del()) Удалить [выделенные](javascript:author_items_del()) пуб[ликации](javascript:author_items_del()) из списка работ автора».

Затем нужно кликнуть по гистограмме и нажать: [«](javascript:update_author_profile()) [Обно](javascript:update_author_profile())вить [показатели](javascript:update_author_profile()) автора».

Потом перейти в Авторский указатель и кликнуть справа по гистограммы на числе, означающем количество ссылок на Ваши работы, учтенных РИНЦ. Затем в списке «Показывать» нужно выбрать вариант: «Непривязанные ссылки, которые могут принадлежать данному автору» и нажать «Поиск». После этого аналогично необходимо отметить ссылки на Ваши работы и кликнуть: [«](javascript:author_refs_add()) Добавить [выделенные](javascript:author_refs_add()) ссылки в список цитирований [автора»](javascript:author_refs_add()), а затем отметить ссылки не на Ваши раоты и кликнуть: [«](javascript:author_refs_del()) Удалить [выделенные](javascript:author_refs_del()) ссылки из списка цитирований [автора»](javascript:author_refs_del()). Потом опять надо перейти в авторский указатель, кликнуть по гистограмме и обновить показатели автора.

# 2.2.6. Информационно-аналитическая система **[SCIENCE](http://elibrary.ru/ad_click.asp?adid=28&adlink=/projects/science_index/science_index_org_info.asp) [INDEX](http://elibrary.ru/ad_click.asp?adid=28&adlink=/projects/science_index/science_index_org_info.asp)**

В настоящее время многие вузы и НИИ купили подписку (платный доступ на определенное время, обычно на год) на эту систему, имеющую большие возможности<sup>16</sup>.

SCIENCE INDEX - это информационно-аналитическая система, построенная на основе данных Российского индекса научного цитирования (РИНЦ) и предлагающая целый ряд дополни-

 $\overline{a}$ <sup>16</sup> [http://elibrary.ru/projects/science\\_index/science\\_index\\_org\\_info.asp](http://elibrary.ru/projects/science_index/science_index_org_info.asp) Правда, некоторые из декларируются, а фактически не реализуются

тельных сервисов для авторов научных публикаций, научных организаций и издательств. SCIENCE INDEX позволяет проводить комплексные аналитические и статистические исследования публикационной активности российских ученых и научных организаций и получать в результате более точную и объективную оценку результатов научной деятельности отдельных ученых, научных групп, организаций и их подразделений.

Основная задача SCIENCE INDEX - максимально полный охват всех публикаций российских ученых и их корректная оценка на основе цитирования. При этом учитываются не только статьи из более 4500 российских научных журналов, систематически обрабатываемых в РИНЦ, но и статьи в зарубежных журналах, а также другие типы научных публикаций - монографии, труды конференций, патенты, диссертации, научные отчеты и т.д.

Один из основных принципов SCIENCE INDEX - активное привлечение авторов научных публикаций, научных организаций и редакций научных журналов к контролю и уточнению информации в базе данных РИНЦ. Это позволяет решить сразу несколько задач - начиная от идентификации авторов и организаций в публикациях и заканчивая возможностью самостоятельного добавления публикаций, не обрабатываемых в РИНЦ.

#### **SCIENCE INDEX\* [организация]**

Система SCIENCE INDEX\*[Организация] рассчитана на научно-исследовательские и научно-образовательные организации, заинтересованные в систематизации и анализе публикационной активности своих сотрудников. Она позволяет проводить анализ публикационного потока и цитируемости публикаций как на уровне всей организации в целом, так и на уровне ее отдельных подразделений (лабораторий, факультетов и т.д.) или сотрудников.

Для организаций в SCIENCE INDEX предусмотрена возможность не только уточнения информации о публикациях, уже имеющихся в РИНЦ (что, в принципе, могут делать зарегистрированные авторы самостоятельно с помощью системы SCIENCE INDEX\*[Автор]), но и возможность добавления новых публикаций разных типов, отсутствующих в РИНЦ.

При выводе списка публикаций и расчете библиометрических показателей можно выбрать один из трех различных режимов формирования списка публикаций организации:

1.в список включаются только те публикации, у которых организация указана в явном виде в качестве места работы одного из авторов;

2.в список также включаются все публикации сотрудников организации в период их работы в организации;

3.в список также включаются все публикации нынешних сотрудников организации, независимо от того, где они работали ранее.

Организация указывает для каждого своего сотрудника период времени (с точностью до года), в течение которого он работает (или работал) в организации. В SCIENCE INDEX формируется интегральный список публикаций сотрудников, в том числе с учетом публикаций, извлеченных из списков цитируемой литературы.

# **ОСНОВНЫЕ ВОЗМОЖНОСТИ СИСТЕМЫ**

просмотр списка публикаций организации в РИНЦ с возможностью его анализа по различным параметрам и вывода на печать;

 контроль и коррекция списка публикаций организации в РИНЦ;

идентификация организации в публикациях в РИНЦ;

добавление публикаций организации, отсутствующих в РИНЦ;

добавление авторов, отсутствующих в авторском указателе РИНЦ;

 уточнение информации о сотрудниках в авторском указателе РИНЦ;

 возможность добавления не только статей в научных журналах, но и монографий, сборников статей, материалов конференций, патентов, отчетов и других типов научных публикаций;

 ввод структуры организации (отделы, лаборатории, факультеты, кафедры и т.д.) и распределение по ним сотрудников;

 анализ публикационной активности и цитируемости по подразделениям организации;

• анализ и оценка эффективности работы отдельных сотрудников с помощью широкого набора индикаторов;

• возможность размещения в РИНЦ полных текстов публикаций, на которые у организации есть соответствующие права, создавая собственный электронный репозитарий научных публикаций организации;

• возможность экспорта списка публикаций организации, размещенных в РИНЦ;

• возможность гибкой настройки условий доступа к размещаемым в репозитарии полным текстам (открытый доступ, доступ только с компьютеров организации, доступ для определенных категорий пользователей или организаций, платный доступ, архивное хранение без открытия доступа и т.д.);

• инфографика - графическая визуализация публикационной активности и цитируемости организации.

#### ПРЕИМУЩЕСТВА СИСТЕМЫ

• публикации, внесенные авторизованными представителями, попадают в базу данных РИНЦ и индексируются поисковыми машинами;

• расчет библиометрических показателей и построение аналитических отчетов не только для организации в целом, но и по отдельным подразделениям организации;

• учет при формировании списка публикаций организации всех работ сотрудников организации, независимо от того, указана ли данная организация в качестве места работы одного из соавторов или нет;

• все добавленные и измененные описания публикаций, внесенные представителями организаций, проходят контроль администраторами системы, что улучшает качество вводимых данных;

• возможность подключения дополнительных представителей организации для работы в системе;

• предоставление тестового доступа для организаций, планирующих подписку на систему SCIENCE INDEX\* [организация].

## ПРИОБРЕТЕНИЕ ЛИЦЕНЗИИ

Доступ к системе SCIENCE INDEX\* [организация] осуществляется путем приобретения организацией лицензии и услуг по обслуживанию и поддержке авторизованных пользователей сроком на один год. Стоимость подписки определяется размером

организации (числом сотрудников - авторов научных публикаций). Минимальная стоимость лицензии 50 000 рублей - для организаций с количеством научных сотрудников до 200 человек.

Для приобретения лицензии необходимо заключить лицензионный договор.

2.2.6 Работа администратора системы SCIENCE INDEX

Однако таким путем удается привязать не все ссылки. Если из авторского указателя выйти на ссылки на его работы, то мы увидим, что некоторые ссылки отмечены двойным красным треугольником: Н, а нескорые нет. Если этого символа нет, то в списке литературы работы постороннего автора, ссылающегося на эту вашу работу, вероятнее всего неверно (некорректно) указана библиографическая ссылка на нее. Поэтому программное обеспечение системы управления базами данных РИНЦ не может идентифицировать ее среди Ваших работ и эта ссылка вам не засчитывается.

Исправить эту ситуацию, да и то не всегда, может только администратор системы SCIENCE INDEX. Для этого администратор кликает на работе, ссылающейся на Вашу, а затем нажимает на ссылку: «• Внести исправления или дополнения в библиографическое описание публикации». Затем в списке литературы находит ссылку на эту работу и исправляет ее библиографическое описание на правильное, нажав кнопку Изменить. Затем он идентифицирует авторов, нажав ID, а также саму работу, выделив ее курсором в списке литературы и нажав ID (рисунок 2.43). Если работа найдена, то ее идентификация осуществляется просто кликом на ее описании, после чего она отмечается символом «Снежинка» Х в списке литературы. Этот символ около источника в списке литературы означает, что ссылка привязана к публикации.

Однако довольно часто работа не идентифицируется программным обеспечением РИНЦ. В этом случае можно попытаться сделать это, изменив название и другие показатели и нажав «Поиск». Если программа РИНЦ не находит работу и в этом случае, то система **SCIENCE INDEX** не предоставляет какой-либо

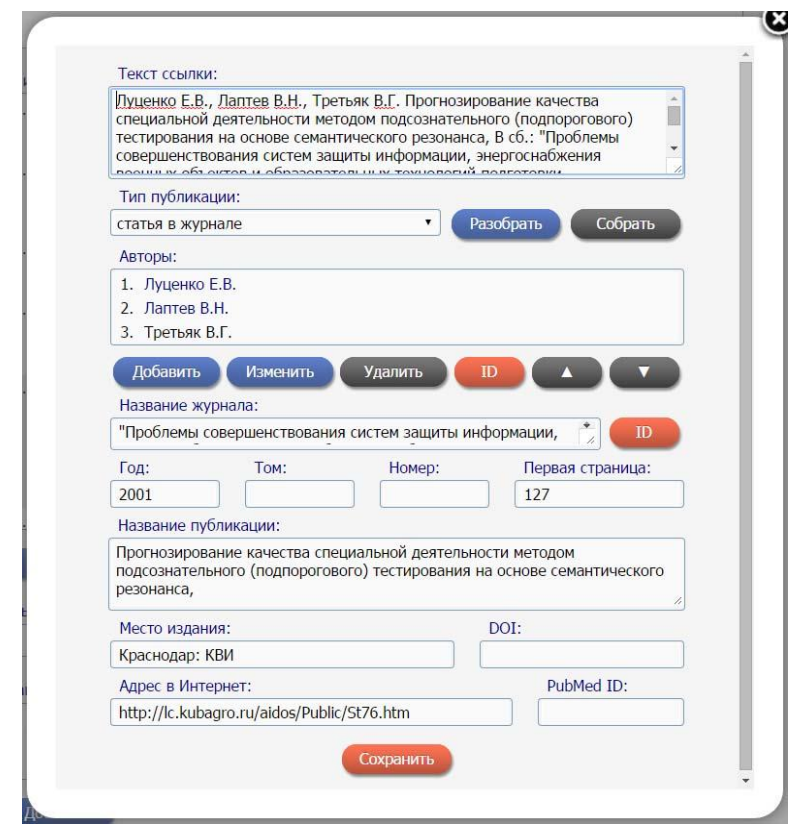

Рисунок 2.44 - Работа администратора НЭБ РИНЦ

иной возможности сделать это, т.е. возникает безвыходная ситуация. На наш взгляд это является серьезным недостатком данной системы. А выход ведь простой: просто вывести список работ данного автора и предоставить администратору системы возможность указать, на какую из них сделана ссылка, например, просто отметив ее птичкой. Подробнее недостатки сложившихся и применяемых в настоящее время на практике наукометрических подходов к оценке результатов научной деятельности подробнее освещены ниже.

## 2.3 РИНЦ: недостатки современных подходов к оценке результатов научной деятельности и пути выхода из сложившейся ситуации<sup>17</sup>

Недавно был начат процесс монетизации оценки результатов науч ной деятельности, и возникла потребность в методиках количественной

<sup>17</sup> Луценко Е.В. Хиршамания при оценке результатов научной деятельности, ее негативные последствия и попытка их преодоления с применением многокритериального подхода и теории информации / Е.В. Луценко // Политематический сетевой электронный научный журнал Кубанского государственного аграрного университета (Научный журнал КубГАУ) [Электронный ресурс]. - Краснодар: КубГАУ, 2015.

 $-$  №04(108). С. 1 – 29. – IDA [article ID]: 1081504001. – Режим доступа: http://ej.kubagro.ru/2015/04/pdf/01.pdf, 1,812 у.п.л. Очень: http://www.youtube.com/watch?v=ElCIrYUOI40

и сопоставимой оценки эффективности и качества работы ученого. Появились многочисленные методики материального поощрения за эти результаты, что девальвируют, обесценивает ученые степени и звания и принижает значение ВАК РФ, как высшей федеральной инстанции, оценивающей результаты научной деятельности<sup>18</sup>. Общим для всех этих методик является завешенная роль индекса Хирша. Сам по себе этот индекс вполне обоснован. Однако в связи с практикой применения индекса Хирша в наших условиях в сознании научного сообщества возникла своеобразная мания, которую автор предлагает называть «Хиршамания». Эта мания характеризуется повышенным нездоровым интересом к самому значению индекса Хирша, особенно к искусственному неадекватному преувеличению этого значения, а также рядом негативных последствий этого интереса. В данной работе делается попытка кратко описать некоторые негативные последствия этой новой психической инфекции, поразившей общественное сознание научного сообщества. А также наметить пути преодоления хотя бы некоторых причин их возникновения. В этом и состоит проблема, решаемая в данной работе. Для решения сформулированной проблемы предлагается применить многокритериальный подход, основанный на теории информации, а именно тот его вариант, который реализован в автоматизированном системно-когнитивном анализе (АСК-анализ) и его программном инструментарии - интеллектуальной системе «Эй- $\partial$ oc»

> «Индекс Хирша – это наукометрический показатель, который отражает степень понимания того, что такое индекс Хирша»

> > Народная мудрость периода Хиршамании (начало XXI века)

# 2.3.1 Проблема, или о том какой урон нанес джин Хирша, .<br>выпущенный из бутылки

Недавно научное сообщество лишилось надбавок за ученые степени и звания. Был начат процесс монетизации оценки результатов научной деятельности. Возникла потребность в соответствующих методиках количественной и сопоставимой оценки эффективности и качества работы ученого. Появились многочисленные методики материального поощрения за эти результаты. Эти методики отличаются в разных вузах. Но общим для всех этих методик является большая роль, которая отводится в них так

<sup>&</sup>lt;sup>18</sup> Если раньше ВАК РФ имела статус Госкомитета по сути равный статусу Минобрнауки, то теперь ВАК РФ - это какое-то подразделение в каком-то комитете в Минобрнауки.

называемому индексу Хирша. Сам по себе этот индекс вполне обоснован<sup>19</sup>.

Однако в связи с практикой применения индекса Хирша в наших условиях в сознании научного сообщества возникла своеобразная мания, которую Луценко Е.В. предложил называть «Хиршамания». Эта мания характеризуется повышенным нездоровым интересом к самому значению индекса Хирша, особенно к искусственному неадекватному преувеличению этого значения, а также рядом негативных последствий этого интереса. В данной работе мы попытались кратко описать некоторые негативные последствия этой новой психической инфекции, поразившей общественное сознание научного сообщества. А также наметить пути преодоления хотя бы некоторых причин их возникновения. В этом и состоит проблема, решаемая в данной работе.

Чтобы наметить удачный план лечения, прежде всего надо поставить правильный диагноз. Мы квалифицируем Хиршаманию как психический вирус, о которых блестяще писал Ричард Броди [1]. Этот психический вирус может рассматриваться как инструмент манипуляции общественным сознанием научного сообщества, что очень хорошо описал в своем бестселлере С.Г. Кара-Мурза [2]. Подобного рода манипуляции, которые особенно облегчились в связи с появлением глобальной информационной среды распространения и адресной доставки агента действия, могут использоваться также для нанесения урона противнику и, по сути, являются информационным оружием [3]. Так что Хиршамания в принципе может быть не таким уж и безобидным явлением.

Так что же собственно произошло? Ученым стали платить надбавки (материальные поощрения) за те или иные значения индекса Хирша. Ученые народ неглупый и быстро сообразил, что имеет прямой смысл эти значения увеличивать. А для этого надо писать научные статьи, монографии, научно-методические работы и т.д., и т.п., размешать их в Российском индексе научного цитирования (РИНЦ)<sup>20</sup>, и ссылаться на них. Это ясно из самой при-

<sup>&</sup>lt;sup>19</sup> http://yandex.ru/yandsearch?text=индекс%20Хирша=35<br><sup>20</sup> http://elibrary.ru/

роды индекса Хирша. Причем не просто писать и ссылаться, а писать как можно больше и ссылаться тоже как можно больше.

Тривиальным является утверждение о том, что статья должна отражать основные результаты какого-то научного исследования, решение той или иной научной или прагматической задачи. Но откуда взять столько научных результатов? Ведь научные исследования требуют инвестиций и имеют длительный цикл проведения. Так возникает 1-я проблема, состоящая в том, что писать то, в общем-то, и не о чем, по крайней мере, в желаемом количестве, а писать очень надо. В век интернета решение этой проблемы элементарно. Проводим поиск по ключевым словам, находим источники, в которых об этом уже кем-то написано, и вставляем тексты из этих источников в свои статьи. Если мы корректно ссылаемся на эти заимствования, то они называются «цитированиями», а если нет, то «плагиат». Если ссылаться на все эти заимствования, то может оказаться, что автор не внес никого личного вклада в работу, поэтому часто на них не ссылаются. Таким образом, материально простимулированное применением индекса Хирша для оценки результативности научной деятельности неоправданное стремление много писать, но не для того, чтобы отразить результаты реальных исследований, которых или вообще нет, или недостаточно для удовлетворения амбиций, приводит к распространению плагиата. Что же такое плагиат с правовой точки зрения? Наверное, это просто воровство, в частности воровство авторских текстов и идей, нарушение авторских прав на результаты научной деятельности.

Если есть спрос, то есть и предложение, и вот появляется система «Антиплагиат»<sup>21</sup> и много других подобных систем<sup>22</sup>. Подобные системы представляют свои услуги on-line, есть и бесплатные с ограниченными возможностями, и профессиональные, которые, естественно, платные. Практически все вузы уже купили профессиональные системы проверки на антиплагиат, и эта проверка стала нормой. Таким образом, первым отрицательным последствием Хиршамании является небывалое распространение плагиата в научной среде и как реакция на это - борьба с плагиатом (а не с его причинами, т.е. как обычно), причем за деньги са-

 $\frac{21}{22}$  http://www.antiplagiat.ru/<br> $\frac{22}{22}$  http://yandex.ru/yandsearch?lr=35&text=антиплагиат

мих научных организаций, т.е. косвенно - самих ученых и с большими затратами труда и времени самих ученых.

Началась борьба с плагиатом, началась и борьба с этой борьбой. Как грибы после дождя в информационном пространстве вдруг появились многочисленные ухищрения и «научные рекомендации» для того, чтобы обойти эти системы, т.е. добиться высокого уровня оригинальности некорректно заимствованного текста<sup>23</sup>. Прежде всего это различные синонимайзеры<sup>24</sup>. Однако системы антиплагиата работают просто с текстами, поэтому можно их обойти, если заимствовать не текст, а идеи, т.е. несколько перефразировать текст, чтобы сам текст стал другим, а его смысл сохранился. Эта процедура называется «Рерайтинг (rewriting)»<sup>25</sup>, т.е. переписывание и изложение чужих мыслей своими словами. Еще для подобных целей могут быть использованы программы машинного перевода, т.к. они тоже подбирают синонимы и перефразируют<sup>26</sup>. Конечно, разработчики систем антиплагиата также принимают меры для обнаружения признаков борьбы с ними, т.е. признаков искусственного завышения оригинальности текста (это уже борьба систем антиплагиата с борьбой против них), и т.д., и т.д. почти до бесконечности.

Автор тоже столкнулся с этим явлением (как поставщик текстов и идей для плагиаторов, как высокопоставленных, так и не очень). Лучше всего об этом написано в статье «Групповой плагиат: от студента до министра»<sup>27</sup>. Чтобы найти многочисленные «труды» плагиаторов, включая диссертации, достаточно в Internet в любой поисковой системе сделать запрос, например: «Коэффициенты эмерджентности Хартли, Харкевича, Шеннона», которые автор системной теории информации (СТИ) проф. Е.В.Луценко назвал так в честь этих выдающихся ученых в области теории информации. При этом автор следовал сложившейся научной традиции называть единицы измерения и математиче-

<sup>&</sup>lt;sup>23</sup> http://yandex.ru/yandsearch?text=повышение%20уровня%20оригинальности%20текста&lr=35

<sup>24&</sup>lt;br>http://yandex.ru/yandsearch?text=синонимайзеры&lr=35<br>25<br>http://yandex.ru/yandsearch?text=Рерайтинг&lr=35

<sup>&</sup>lt;sup>26</sup> Вставка в русские слова английских букв и склеивание слов символами, которые отображаются как пробелы, чтобы система антиплагиат не смогла их идентифицировать - это слишком дешевые и легко распознаваемые искусственные приемы, чтобы к ним можно было серьезно относиться.

<sup>&</sup>lt;sup>27</sup> Вяткин В.Б. Групповой плагиат: от студента до министра. - Троицкий вариант - Наука - http://trvscience.ru - [Электронный ресурс]. Адрес доступа: http://trv-science.ru/2011/11/08/gruppovojj-plagiat-otstudenta-do-ministra/ или: http://trv-science.ru/2011/11/08/gruppovojj-plagiat-ot-studenta-do-ministra/print/

ские выражения в честь известных ученых. Причем часто плагиаторы даже не понимают, что сами основоположники и классики теории информации не предлагали этих коэффициентов, а предложены они были в работах автора. Наверное, поэтому они и не считают нужным делать ссылки и пишут, например:

1. «По Харкевичу коэффициент эмерджентности определяет степень детерменированности ситемы...» (подчеркнуто нами, авт., в цитате сохранены орфографические ошибки плагиатора, авт.).

2. «Отсюда строится системная численная мера количества информации в ИС на основе оценки эмерджентности системы (по Хартли и Харкевичу)» (выделено плагиатором, а на самом деле «по Луценко»).

Эти фразы легко найти в Internet. Так что плагиаторская активность не только продолжается, но и набирает обороты.

Однако индекс Хирша отражает не только число статей, но и число их цитирований. Поэтому самих статей для повышения значения индекса Хирша недостаточно, т.е. еще надо, чтобы на них были ссылки. А откуда их взять, если на твои статьи сам, т.е. по собственной инициативе, никто или почти никто не ссылается? Так возникает 2-я проблема - проблема увеличения количества ссылок на свои статьи. Но и эту проблему можно решить. Во-первых, можно самому ссылаться на собственные статьи, т.е. заниматься самоцитированием. С правовой точки зрения это, конечно, не плагиат, т.к. нет потерпевшей стороны, т.е. в принципе автор имеет все авторские права на свой текст и свои идеи и может распоряжаться ими по своему усмотрению. Но с этической точки зрения чтобы ссылаться на себя, надо иметь на это моральное право и необходимо, чтобы эта ссылка была оправдана и обоснованна, а не являлась искусственной, т.е. ссылки ради ссылки, часто даже без сноски на нее из текста. По мнению автора, такое обоснование может состоять в том, что ряд статей образует цикл или систему, т.к. они посвящены описанию различных этапов решения одной проблемы или развитию определенного научного направления, т.е. по сути, являются продолжением друг друга и взаимосвязаны по своему содержанию<sup>28</sup>. Однако часто у

 $^{28}$  У автора данной статьи много самоцитирований, но он оправдывает их корректность именно таким образом. Практически все работы автора посвящены развитию и многочисленным применениям

авторов нет возможности для таких обоснованных самоцитирований, то тогда они занимаются неоправданными (некорректными) самоцитированиями. Иногда авторов с высоким уровнем самоцитирования обвиняют в том, что они засоряют информационное пространство дублирующей информацией и как бы продают многократно один и тот же информационный продукт. Автор не согласен с этой точкой зрения потому, что если бы она была правильной, то во всем интернет должно бы быть одно место для харания каждого информационного объекта, а все остальные просто должны были бы на него ссылаться. Но что мы видим на практике? Мы видим огромное количество размещений одного и того информационного объекта на различных сайтах. Кстати, этим занимаются и различные интеграторы - библиографические базы данных, например НЭИКОН, КиберЛенинка, Agris, Ulrich's Periodicals Directory, DOAJ, OALIB (Open Access Library), Scopus, Web of Science, и даже сам РИНЦ. Смысл таких размещений в новых возможностях в появлении для читателей новых дополнительных возможностей прочтения публикаций, а также возможность их статистической обработки и углубленного анализа в базах интегратора.

Но все же как-то неудобно ссылаться только на самого себя, как будто у тебя и не было предшественников или соавторов. Понятно, что цитирование соавторами это «почти самоцитирование» и также уязвимо для критики. Поэтому авторы, не являющиеся соавторами, часто договариваются о взаимных цитированиях, т.е. я тебя цитирую тебя, а за это - ты меня, что неблаговидно и с правовой точки зрения является сговором для извлечения дополнительной необоснованной созданием продукта или услуг прибыли, а этической точки зрения достойно морального порицания. В век глобальных коммуникаций и эти вопросы легко решаемы.

И, как всегда, раз наблюдаются искусственные и необоснованные цитирования, то появляются и средства борьбы с этим неблаговидным явлением (естественно, как всегда только с самим явлением, а не с его причинами). В частности появляется идея

предложенного им нового научного и инновационного направления искусственного интеллекта: Автоматизированного системно-когнитивного анализа (АСК-анализа) и его программного инструментария - интеллектуальной системы «Эйдос»: http://lc.kubagro.ru/

использовать для количественного измерения самоцитирований и цитирований соавторами индекс, взятый из экономики, который в ней используется для количественной оценки степени монополизации отрасли, - это индекс Херфиндаля<sup>29</sup> и различные его модификации.

Как же научное сообщество среагировало на установленные Минобрнауки РФ «правила игры». Да очень просто: все, даже те, кто уже давно ничего не писал, с готовностью принялись писать научные работы и цитировать их, можно сказать с энтузиазмом принялись повышать свои индексы цитирования и индексы Хирша. Правда это не сопровождалось сколь-нибудь заметным или значительным повышением активности самих научных исследований и инновационных разработок. А это означает, что народ вполне понял, что от него требуется: не сама работа, а лишь показатели отчетности о работе. По сути, речь идет о фальсификации деятельности: вместо самой деятельности и ее результатов учитываются и идут в зачет отчеты с растущими показателями о якобы имевшей место деятельности и результатах, и эти отчеты и показатели фактически и принимаются за результаты, а было ли все это на самом деле о что на сомом деле они отражают, фактически никого особенно не интересует<sup>30</sup>. Налицо явление, которое, в работе [4], названо «виртуализация общества». Фактическая деятельность в реальной области заменяется, замещается информацией о ней, а потом выясняется, что информация начинает жить собственной жизнью и замещает реальную область, при этом она в принципе может и не отражать процессы в реальной области. В результате масштабной, может быть даже глобальной фальсификации и виртуализации сама деятельность заменяется отчетностью о ней, содержащей различные показатели. И народ быстро сообразил, что нет необходимости в самой деятельности и нет никакого смысла достигать самого результата деятельности в реальной области: вполне достаточно обеспечить достижение

<sup>&</sup>lt;sup>29</sup> http://yandex.ru/yandsearch?text=индекс%20Херфиндаля&lr=35

зо Примерно тоже самое происходит и с учебной деятельностью: нужны хорошие учебно-методические комплексы (УМК), различные планы и документация, а был ли сам учебный процесс и каковы его истинные результаты никого особенно не интересует. Причем документации требуется все больше и больше, все время меняются стандарты ее оформления и содержания, так что преподавать становится, в общем-то, и некогда. Примерно также вроде и врачам уже и лечить становится просто некогда из-за оформления все больших объемов документации.

не самого результата деятельности, а нужных показателей отчетности. Повышения этих показателей все и добиваются.

Но наука в этом плане не оригинальна. В экономике подобная подмена давно стала нормой: практически все осознают как цель своей экономической деятельности не создание благ и услуг для потребления их другими людьми, во что крайне наивно верил Адам Смит и что было беспощадно развенчано Карлом Марксом, а всего лишь личное обогащение (получение прибыли). В экономике давно считается нормой, вполне допустимой и не осуждаемой с морально-этической точки зрения, обогащение без создания реальных благ, например за счет осуществления спекулятивных операций на фондовом и валютном рынке. В результате подобных операций создается ничем реально не обеспеченный чисто инфляционный капитал. И в этом никто не видит ничего аморального или неэтичного. А между тем это прямой и ничем неприкрытый откровенный грабеж огромных масс людей во всем мире, покупательная способность которых падает за счет инфляции. Деньги вообще все замещают и все опошляют и не только в экономике, а вообще везде. Так, например, любовь они превращают в проституцию. А науку, которая является общественным институтом и общественной и индивидуальной деятельностью по познанию человека, общества и природы с целью познания истины (фундаментальная наука) и повышения эффективности деятельности человека (прикладная наука), - в искусственное увеличение индекса Хирша путем увеличения потока бессодержательных, переписанных друг у друга, но при этом широко цитируемых публикаций. В традициях Хиршамании цель достижения высоких результатов научной деятельности подменяется целью достижения высоких значений наукометрических показателей, отражающих эти результаты. При этом в информационном обществе отражение может быть создано и существовать и без достижения каких-либо реальных результатов и достижений. Таким образом, фальсификация и виртуализация науки, обусловленная Хиршаманией, по сути, приводят к ее профанации. Это настолько очевидно, что можно было бы об этом и не говорить, если бы практически все научное сообщество снизу до верху дружно бы не занималось именно этим, безропотно приняв правила игры, предложенные Минобрнауки, причем не просто занималось, но и делало при этом вид, что процесс идет нормально, т.е. делая хорошую мину при плохой игре<sup>31</sup>.

Однако, в отличие от экономики, в науке в соответствии этикой научных публикаций<sup>32</sup> подобные действия считаются аморальными, и журналам, допускающим подобные статьи к публикации практически закрыт путь в такие престижные международные библиографические базы данных, как Scopus и Web of Science. Из-за действия подобных этических норм воровать в науке стало так сложно, что иногда начинает казаться, что ты работаешь. Это звучит как юмор, но им не является, т.е. было бы смешно, если бы не было грустно. Так, например, рерайтинг - это действительно сложная и трудоемкая работа, требующая не только профессиональной компетенции в той предметной области, в которой осуществляется плагиат идей, но и определенной филологической подготовки: умения быстро и много писать на правильном русском языке. В работе рерайтера есть почти все, что есть в научной работе, кроме одного: у рерайтера нет своих новых идей и ему негде их брать, кроме как заимствовать их у того, у кого они есть. Но у рерайтера не просто нет своих новых идей, но он и не имеет ни малейшего представления о том, откуда они вообще берутся. Здесь я не могу отказать себе в удовольствии еще раз сослаться на статью В.Б.Вяткина [5], хотя плагиаторыперсонажи этой статьи не удосужились даже переписать мой текст своими словами, т.е. не дотянули до рерайтеров, а просто привели весь текст целиком, включая «авторскую пунктуацию», т.е. изложив все от первого лица, «как было», включая даже мои орфографические и грамматические ошибки.

Таким образом, можно обоснованно констатировать факт, состоящий в том, что решение Минобрнауки РФ о монетизации оценки результатов научной деятельности, в частности придание неоправданно высокой роли в этом процессе индексам публикационной активности (само по себе это вчерашний и даже позавчерашний день), а также индексам цитирования и Хирша, явилось причиной, породившей целый каскад или снежный ком раз-

<sup>&</sup>lt;sup>31</sup> А что остается делать? Ведь рядовые ученые и преподаватели не имеют никакой возможности влиять на принятие решений не только на федеральном уровне управления образованием, но и даже на уровне кафедры, факультета и вуза. Приходится принимать эти условия как объективную реальность, не зависящую от сознания.

<sup>&</sup>lt;sup>32</sup> http://ej.kubagro.ru/eth.asp http://publicationethics.org/

личных негативных последствий, многие из которых имеют криминальный характер, а некоторые «всего лишь» аморальны (рисунок 2.1).

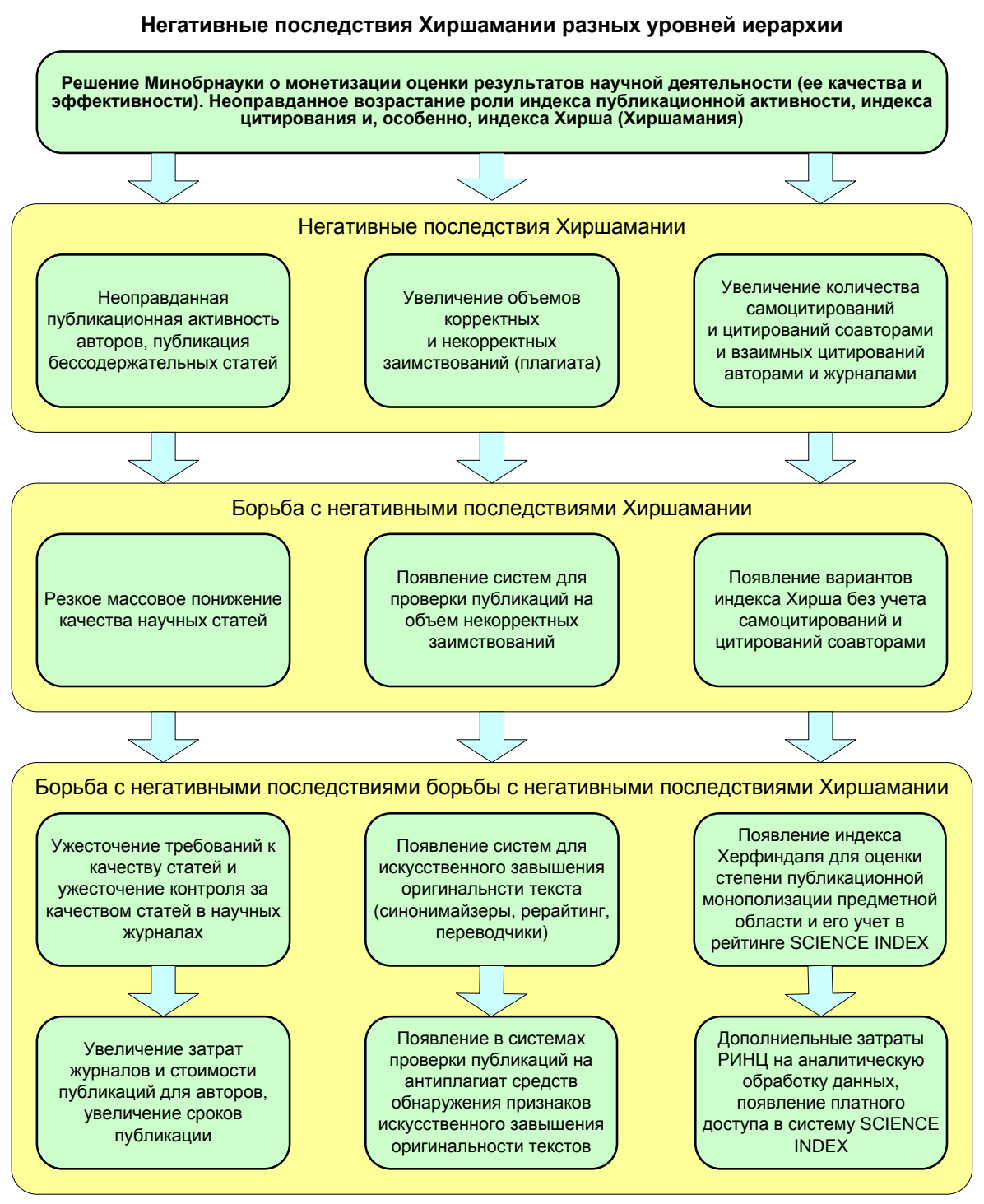

Рисунок 2.45 - Негативные последствия решения о монетизации оценкирезультатов научной деятельности (Хиршамании)

Подобное в новейшей Российской истории было уже не раз, и, по-видимому, уже есть основания говорить об определенной

наметившейся тенденции или закономерности. Достаточно упомянуть про позорную эпопею с ЕГЭ, которая начиналась за здравие, а закончилась за упокой и подобную же историю с оценкой эффективности вузов [4]. Очень бы не хотелось, чтобы тоже самое, что случилось с ЕГЭ и с методикой оценки эффективности вузов случилось бы и с РИНЦ. Однако, к большому сожалению и объективно говоря пока все идет к тому, что так и получится, т.е. идея количественной сопоставимой оценки результатов (качества и эффективности) научной деятельности в наших условиях не реализуема. Может быть, это не дело только РИНЦ, а дело всего российского научного сообщества, включая Минобрнауки?

Итак, мы сталкиваемся с ситуацией, когда хорошая идея плохо реализуется, т.к. мы опять впадаем в крайности, относимся к новой (для нас) идее, как панацее от всех проблем. Но такого, к сожалению, не бывает. А, как известно, нет лучшего способа дискредитировать хорошую идею, чем довести ее до абсурда, до крайности, т.к. тогда она становится своей противоположностью. Получается уже в который раз, что за что боролись, на то и напоролись. В этой ситуации перефразируя, похоже, что бессмертные слова В.С.Черномырдина, Минобрнауки может только сказать, что «мы хотели как лучше», а мы уже имеем все фактические основания констатировать, что опять «получилось как всегда».

Выше уже упоминалось, что в этой новой истории с индексом Хирша, ключевая роль принадлежит Российскому индексу научного цитирования (РИНЦ)<sup>33</sup>. Что такое РИНЦ сегодня? На сегодня это безусловно самая большая в России электронная научная библиотека общего доступа. На момент написания данной статьи в базах РИНЦ содержалось: журналов: 32991, выпусков журналов: 1193672, полнотекстовых статей: 20325344, издательств: 14976<sup>34</sup>. Данные РИНЦ используются сегодня для оценки рейтингов научных журналов и результатов научной деятельности, как отдельных ученых, так и вузов и научных институтов. Безусловно, у РИНЦ много достоинств и в настоящее время ему в России нет альтернативы. Но и у РИНЦ есть свои недостатки, ко-

<sup>33&</sup>lt;br>14 http://elibrary.ru/<br>14 http://elibrary.ru/stat\_resources.asp

торые вызывают совершенно обоснованный и все более громкий ропот в среде научного сообщества. Перечислим наиболее важные них в контексте проблематики данной статьи.

РИНЦ чрезвычайно инериионная система. Обновление его баз данных происходит раз в неделю, а некоторые базы данных, например системы SCIENCE INDEX, обновляются раз в 2 месяца. Это означает, что в РИНЦ не выполняется одно из важнейших требований к базам данных: их актуальность. Проще говоря, если Вы обращаетесь в РИНЦ для получения тех или иных показателей по отдельным ученым или по вузам научным организациям, то нужно иметь в виду, что эта информация может быть сильно устаревшей.

В РИНЦ отсутствует целостность баз данных, т.е. данные в одних графах не подтверждаются данными в других графах. Как профессор по кафедре компьютерных технологий и систем с 2005 года и программист с почти 40-летним стажем автор может предположить, что эта особенность РИНЦ обусловлена тем, что разработчики даталогической и инфологической моделей его баз данных не везде нормализовали его базы данных. Это означает, что информация РИНЦ не очень достоверна или, проще говоря, просто недостоверна.

Программное обеспечение РИНЦ не может идентифицировать авторов и публикации по их некорректным, неполным и нестандартным описаниям в списках литературы. Между тем эта задача решена в общем виде [6]. В результате число работ авторов, число цитирований этих работ и индекс Хирша авторов в системе РИНЦ оказываются систематически заниженными<sup>35</sup>. В качестве выхода из этой проблемной ситуации РИНЦ предлагает нам регистрироваться в системе SCIENCE INDEX и самим привязывать к себе свои работы и ссылки на свои работы из списка, предложенного системой РИНЦ. Иначе говоря, авторам предлагается самим вручную делать работу, которая должна выполняться полностью автоматически или с участием модератора, т.е. автоматизировано, самим РИНЦ.

Но и это еще не все. Дело в том, что список работ и ссылок на них, которые могут принадлежать данному автору, предлагае-

<sup>&</sup>lt;sup>35</sup> Автору статьи администраторы РИНЦ сообщили, что у него около 2000 непривязанных ссылок.

мый системой РИНЦ неполон, т.е. иначе говоря, некоторые работы, имея права пользователя системы SCIENCE INDEX, привязать вообще невозможно. Но это возможно имея права доступа администратора этой системы. И тут начинается самое интересное. Права администратора системы SCIENCE INDEX продаются РИНЦ вузам и научным организациям, причем продаются не дешево. Понятно, что практически все вузы и научные организации фактически были вынуждены купить эту систему, как, кстати, немного ранее и доступ к профессиональной версии системы Антиплагиат (которая, кстати, сейчас интегрируется с системой РИНЦ).

Интересно получается. Ученые должны провести научные исследования и разработки, написать об этом монографии и статьи, получить авторские свидетельства, разместить их в РИНЦ, привязать их к себе, как авторам, привязать к себе ссылки на них, причем должны сделать это все это сами и еще заплатив журналам, Роспатенту и РИНЦ, за право самим это все сделать. Получается к примеру 5% бюджета времени ученого уходит на проведение самих научных исследований и разработок, еще 5% – на их оформление в виде монографий, статей и патентов, и еще 90% на их размещение в РИНЦ, а также привязку публикаций и ссылок на них к себе, как автору. Разве так мы представляли себе, на что должен тратить свое творческое время ученый? Причем, как правило, после ненормированного рабочего дня, потраченного на голосовую нагрузку - преподавание? Ну то, что журналам за публикацию статей нужно платить, это еще понять можно. Но почему надо платить еще и РИНЦ за работу, которую мы выполняем сами за его программную систему, это уже не очень понятно.

Понятно, что покупая (и не дешево) права доступа администратора системы SCIENCE INDEX, вузы и научные организации справедливо надеются, что имея эти права, они смогут в комфортной и дружественной информационной среде полностью решить проблемы с привязкой статей и ссылок на них, описанные выше. Однако оказывается, что и это не так.

Прежде всего, надо сказать, что среда далека от комфортной, переходы из режима в режим плохо продуманы и сделаны неудобно. Постоянно надо переходить из одного окна в другое,

удобнее бывает открыть два или более окон на большом мониторе, но они мало у кого есть. Реакция системы на клик является чрезвычайно замедленной: иногда несколько минут. При большом объеме работ это резко увеличивает общее время работы. Когда администратор системы SCIENCE INDEX видит список ссылок на работы автора, то те, над которыми ему надо работать, не отмечены двумя красными треугольниками, и таких довольно много, но приходится их искать вручную среды отмеченных. При этом ссылки на непривязанные работы и на привязанные работы, находящиеся на проверке модератора, на экране выглядят одинаково. Это крайне неудобно. О том, что работа находится на проверке, можно догадаться потому, что нет ссылки на возможность корректировки ее описания. Но чтобы узнать есть эта ссылка или нет, надо кликнуть по ссылке на саму ссылающуюся работу, а потом, если ее нет, вернуться назад в список ссылок, возможность чего разработчиками не предусмотрена и приходится возвращаться через авторский указатель. Все это занимает время и раздражает своей непродуманностью, т.к. решение ведь простое. Надо просто отмечать все ссылки в специальной отведенной для этого колонке иконками тер типов, отличающимися по цвету, как сделано с инками, отражающим возможность доступа простого посетителя РИНЦ к полным текстам публикаций. Есть всего три состояния ссылки на публикацию автора: 1) привязанная (неважно кем), 2) привязанная администратором SCIENCE INDEX от организации и находящаяся на проверке у модератора РИНЦ, 3) непривязанная. Я предложил бы непривязанные ссылки отметить красным цветом, находящиеся на проверке - желтым, а привязанные - зеленым. Это интуитивно естественно. Желательно было бы иметь возможность сортировки и фильтрации ссылок по стадии обработки, чтобы было видно только те, над которыми надо работать, или только те, которые уже привязаны или находящиеся на проверке.

После привязки ссылки на работу автора в списке литературы эта корректировка посылается на проверку модератору. Мне так и не удалось узнать в РИНЦ, установлены ли им какиелибо нормативы на максимальную длительность его проверки. Не исключено, что ждать придется годами. Поэтому предлагается ссылки, привязанные администратором SCIENCE INDEX от организации, не посылать на проверку модератору РИНЦ, а сразу включать в базы данных РИНЦ, или накапливать а включать в базы даны раз в неделю. Если РИНЦ заботится о качестве привязки ссылок администратором SCIENCE INDEX от организации, то пусть сам по своему регламенту проверяет качество этих привязок, и если они не соответствуют установленным критериям качества, которые должны быть опубликованы на сайте РИНЦ, то применять к данному администратору и к его организации санкции (меры воздействия), прописанные в договоре. Например, можно лишать данного администратора прав доступа на определенное время или требовать от организации его замены и т.п. Но реакция системы РИНЦ на корректировки администратора SCIENCE INDEX от организации обязательно должна быть резко ускорена.

Но главное все же не это, хотя это и важно. Главное в том, что при привязке ссылок в списках литературы возникают безвыходные ситуации. Даже имея права доступа администратора системы SCIENCE INDEX от организации, далеко не всегда удается привязать ссылку на работу автора из списка литературы ссылающейся работы. Мы можем скорректировать эту ссылку на правильную, но система не привязывает ее, пока не найдет в базах РИНЦ. Это вообще неприемлемо. Во-первых, потому, что есть работа в базах РИНЦ или ее там нет, не должно влиять на число ссылок на нее, т.к. это работа автора, на которую ссылается другой автор, и он эту работу видел, когда ссылался. Во-вторых, сам поиск не всегда дает положительный результат, т.е. не всегда способен найти работу, даже если она есть в базах РИНЦ и ссылка на нее правильная, в т.ч. сформирована самой системой РИНЦ. В этом случае, который наблюдается примерно в 70% случаев поиска, у администратора SCIENCE INDEX от организации вообще нет способа привязать эту ссылку. Автор предлагал администраторам РИНЦ два решения этой проблемы. Первое подробнейшим образом описано в статье [6]. Работать это решение будет быстро, т.к. у авторов в РИНЦ не более 300 работ, а чаще всего гораздо меньше. Это решение обеспечивает ранжирование работ автора в порядке убывания релевантности ссылке. Проведенные автором численные эксперименты убедительно продемонстрировали, что искомая работа практически всегда будет на пер-

вой позиции, т.е. будет иметь наивысшую релевантность. Второе решение вообще примитивное и состоит в том, что если поиск системы РИНЦ не может найти в работах автора, размещенных в РИНЦ ту, на которую сделана ссылка из списка литературы, то надо просто вывести весь список его работ и дать возможность администратору SCIENCE INDEX от организации просто указать в нем нужную работу.

Иначе при работе с РИНЦ слишком часто возникают безвыходные ситуации и заслуженные ученые, имеющие сотни работ, размещенных в РИНЦ и индекс Хирша 5 или 6 и видящие, что невозможно его увеличить не только авторам, но даже имея права администратора SCIENCE INDEX от организации, делают вполне определенные и легко прогнозируемые выводы и о системе РИНЦ, и о Хирше, и о всех, кто все это придумал. Все это дискредитирует и систему РИНЦ и основанную на данных РИНЦ систему оценки результатов научной деятельности.

Автор данной статьи представляет политематический (мультидисциплинарный) журнал, издаваемый Кубанским агроуниверситетом [7]<sup>36</sup>. В университете (http://kubsau.ru/) в настоящее время работает 26 факультетов, 85 кафедр, 8 докторских диссертационных советов по 21 специальностям, около 300 докторов наук, профессоров и 700 кандидатов наук, доцентов, 1500 преподавателей (а в 2003 году, когда создавался журнал, кафедр было около 100 и действовало 12 диссертационных советов). Поэтому естественно, что журнал изначально создавался как мультидисциплинарный (политематический), т.к. именно такой журнал был нужен университету. Еще отмечу, что наш вуз входит в тройку крупнейших патентообладателей России и имеет в 4 раза больше патентов, что все аграрные вузы России ВМЕСТЕ ВЗЯТЫЕ (включая и Темирязевку). За время существования журнала с 2003 года по февраль 2015 года в свет вышло 106 номеров, в которых опубликовано 4578 статей. Среди 7735 авторов журнала из России и более 10 стран ближнего и дальнего зарубежья (http: //ej.kubagro.ru/geo.asp) 2333 докторов наук, 2126 профессоров, 2445 кандидатов наук, 1871 доцентов (http://ej.kubagro.ru/st.asp). В среднем ежемесячно в журнале издается 43 статьи общим объ-

<sup>&</sup>lt;sup>36</sup> http://ej.kubagro.ru/

емом 608 страниц 73 авторов из которых 22 доктора наук, 23 кандидата наук, 20 профессоров, 18 доцентов. Но в последние годы объем публикаций резко возрос (см.:http://ej.kubagro.ru/st.asp и работу [7]. Например, в 101-м номере Научного журнала КубГАУ опубликовано столько статей, сколько в «некоторых других журналах» публикуется примерно за 2 - 2.5 года. Как Вы думаете, где будут публиковаться наши ученые - сотрудники университета: в «других журналах» или в «нашем журнале»? Да у них просто ФИЗИЧЕСКИ практически нет никакой возможности публиковаться где-то еще. Тем более, что публикация в нашем журнале БЕСПЛАТНА для сотрудников университета и аспирантов из любых организаций СНГ. Ну и как это скажется на индексе Херфиндаля? Понятно, что плохо, точнее очень плохо. По этой причине я ПРОТИВ модификации методики расчета рейтинга SCIENCE INDEX с учетом индекса Херфиндаля, т.к. это эквивалентно наказанию крупнейших и наиболее успешных изданий в своей области (и не только в своей области) и крупнейших издателей. При этом я согласен, что для мелких и средних по объему изданий его применение может быть вполне оправдано. Поэтому я предлагаю придавать тем меньший вес индекса Херфиндаля в определении рейтинга SCIENCE INDEX, чем больше объем номеров издания в станицах за соответствующий период, за который определяется рейтинг. Для нашего Научного журнала КубГАУ индекс Херфиндаля практически вообще не должен играть никакой роли.

## 2.3.2 Идея предлагаемого решения проблемы

Недавно все Российское профессиональное научно-педагогическое сообщество стало свидетелем того, как Министерство образования и науки России начало работу по монетизации оценки результатов научной деятельности (ее качества и эффективности).

В этой связи возникает ряд вопросов, аргументированные ответы на которые представляют большой интерес.

Прежде всего, возникает вопрос о том, что понимается под результатами (качеством и эффективностью) научной деятельности (далее: «результаты»)? Ведь ясно, что прежде

чем оценивать результаты научной деятельности было бы неплохо, а на самом деле совершенно необходимо, разобраться с тем, что же это такое. Ясно, что по этому поводу существует много различных мнений, которые в различной степени аргументированы или не аргументированы и отражают позиции руководителей образования и науки, профессионального научно-педагогического сообщества и различных слоев населения. По мнению автора, с научной точки зрения некорректно и неуместно говорить о каких-то критериях оценки результатов научной деятельности, если не определено само это понятие, т.е. отсутствует консенсус в профессиональной среде по поводу того, что же это такое. Очевидно, для достижения такого консенсуса в наше время необходимо широкое обсуждение этого вопроса в научной печати, Internet u CMH.

Когда консенсус профессионального научно-педагогического сообщества по вопросу о том, что такое «результаты научной деятельности» будет достигнут, на первый план выступает вопрос о том, с помощью какого метода оценивать эти результаты? Для автора вполне очевидно, что этот метод должен представлять собой какой-то вариант метода многокритериальной оценки. Это обусловлено просто тем, что такие сложные и многофакторные системы как наука в принципе невозможно оценивать по одному показателю или критерию. Хиршамания возникла имена благодаря вольному или невольному, сознательному или несознательному игнорированию этого принципа. Чтобы обоснованно выбрать метод оценки результатов научной деятельности необходимо сначала научно обосновать требования к нему, а затем составить рейтинг методов по степени соответствия обоснованным требованиям и выбрать метод, наиболее удовлетворяющий обоснованным требованиям.

Когда метод оценки результатов научной деятельности выбран, необходимо ответить на вопрос о том, на основе каких частных критериев оценивать эти результаты и какой исходной информацией для этого необходимо располагать? Ясно, что эти критерии в общем случае могут иметь как количественную, так и качественную (нечисловую) природу и могут измеряться в различных единицах измерения. Кроме того эти критерии могут иметь различную силу и направление влияния на

оценку результатов научной деятельности. Поэтому предварительно надо бы обосновать требования к частным критериям оценки результатов научной деятельности. Это специальная наукоемкая работа, но для автора и сейчас очевидно, что эти критерии должны быть:

- измеримы, т.е. по ним должна быть исходная информация;

- информативны, т.е. обеспечивать разделение измеряемого объекта по категориям (классам) качества и эффективности научной деятельности;

- не управляемы самим объектом, параметры которого измеряются, т.к. иначе он может влиять на результаты измерения в нужном ему направлении.

Индекс Хирша соответствует первым двум требованиям, но не удовлетворяет третьему, т.е. он вполне управляем потому, что вполне понятно, как он формируется, и авторы в состоянии писать статьи и ссылаться на такие свои работы, чтобы индекс Хирша повышался максимально быстро. Поэтому величина индекса Хирша отражает не только результаты научной деятельности, но и степень понимания автором того, что такое индекс Хирша и как он формируется (см. юмористический эпиграф к данной статье). В психологии считается, что нельзя пользоваться тестом, ключи интерпретации которого рассекречены (опубликованы), т.к. при желании тестируемый может использовать знание этих ключей для того, чтобы так отвечать на тест, чтобы получить нужные ему результаты тестирования. Это ведь элементарно. Непонятно почему такие простые вещи игнорируются системами, вроде РИНЦ.

Представьте себе мальчишку, который не хочет идти в школу и говорит маме, что у него болит голова. Мама сразу достает термометр, чтобы померить ему температуру, сбивает его, ставит своему отпрыску под мышку и бежит на кухню выключать картошку, которую варит. А мальчишка в это время на одно мгновение окунает термометр в чай и сразу кладет его обратно себе под мышку и тихо сидит с грустным видом. Мама прибегает, смотрит термометр и сразу начинает принимать меры для лечения своего мелкого симулянта, а о школе теперь не может быть и речи. Спрашивается, является ли неисправным измерительный инструмент, т.е. термометр? Нет, конечно, он исправен и совершенно

правильно измеряет температуру. Но объект измерения (симулянт) заинтересован в тех или иных показаниях и не только в принципе может влиять на показания измерительного инструмента, но и фактически делает это. Примерно тоже самое мы наблюдаем в ситуации с индексом Хирша. Сам по себе это нормальный измерительный инструмент. Но измерительный инструмент, легко управляемый заинтересованной стороной. Поэтому он не пригоден для тех целей, для которых предназначен.

Конечно, возникают вопросы как о способе определения системы критериев оценки результатов научной деятельности, так и о способе определения силы и направления влияния этих критериев на оценку результатов научной деятельности, т.е. по сути, о модели. Но еще более существенным является вопрос: «О способе сопоставимого сведения разнородных по своей природе и измеряемых в различных единицах измерения частных критериев эффективности в один количественный интегральный критерий эффективности вуза».

Автоматизированный системно-когнитивный анализ является одним из современных методов, который предоставляет научно обоснованные ответы на все эти вопросы, но самое существенное, что он оснащен широко и успешно апробированным [8] универсальным программным инструментарием, позволяющим решить эти вопросы не только на теоретическом концептуальном уровне, но и практически. Очень важно, что этот инструментарий и методики его использования для решения сформулированных задач могут быть доступны всем заинтересованным сторонам не только на федеральном уровне, но в самих вузах и НИИ, а также конкретным ученым, т.к. он находится в полном открытом бесплатном доступе (на сайте автора по адресу: http://lc.kubagro. ru/aidos/\_Aidos-X.htm ).

Естественно, никто технологию не продает, а если и продает, то так дорого, что купить ее практически невозможно. Поэтому возникает вопрос о разработке или поиске подобной технологии в России.

Таким образом, востребованы теоретическое обоснование, математическая модель, методика численных расчетов (т.е. структуры данных и алгоритмы их обработки) а также реализующие их инструментальные (программные) средства, обеспечи-

вающие создание, поддержку, развитие и применение подобных рейтингов.

Данная работа как раз и посвящена рассмотрению аспирантами отечественной лицензионной инновационной интеллектуальной технологии, обеспечивающей решение поставленной проблемы. Авторы предлагается применить для этой цели автоматизированный системно-когнитивный анализ (АСК-анализ) и его программный инструментарий - интеллектуальную систему «Эйдос».

# 2.3.3 Автоматизированный системно-когнитивный анализ и интеллектуальная система «Эйдос» как инструментарий решения проблемы

АСК-анализ представляет собой один из современных инновационных методов искусственно интеллекта, который предоставляет научно обоснованные ответы на все эти вопросы, но самое существенное, что он оснащен широко и успешно апробированным универсальным программным инструментарием, позволяющим решить эти вопросы не только как обычно на теоретическом концептуальном уровне, но и на практике [8]. Модели знаний АСК-анализа основаны на нечеткой декларативной модели представления знаний, предложенной автором в 1983 году и являющейся гибридной моделью, сочетающей в себе преимущества фреймовой, нейросетевой и четкой продукционной моделей и обеспечивающей создание моделей очень больших размерностей до 10 млн. раз превышающих максимальные размерности моделей знаний экспертных систем с четкими продукциями:

- от фреймовой модели модель представления знания системы «Эйдос» отличается существенно упрощенной программной реализацией и более высоким быстродействием без потери функциональности;

- от нейросетевой тем, что обеспечивает хорошо обоснованную теоретически содержательную интерпретацию весовых коэффициентов на рецепторах и обучение методом прямого сче-Ta:

- от четкой продукционной модели - нечеткими продукциями, представленными в декларативной форме, что обеспечивает

эффективное использование знаний без их многократной генерации для решения задач идентификации, прогнозирования, принятия решений и исследования моделируемого объекта.

АСК-анализ является непараметрическим методом, устойчивым к шуму в исходных данных, позволяющий корректно обрабатывать неполные (фрагментированные) исходные данные, описывающие воздействие взаимозависимых факторов на нелинейный объект моделирования.

Суть метода АСК-анализа в том, что он позволяет рассчитать на основе исходных данных какое количество информации содержится в значениях факторов, обуславливающих переходы объекта моделирования в различные будущие состояния, причем как в желательные, так и в нежелательные [9]<sup>37</sup>.

Он состоит в целенаправленном последовательном повышении степени формализации исходных данных до уровня, который позволяет ввести исходные данные в компьютерную систему, а затем преобразовать исходные данные в информацию; информацию преобразовать в знания; использовать знания для решения задач прогнозирования, принятия решений и исследования предметной области.

Рассмотрим подробнее вопросы выявления, представления и использования знаний в АСК-анализе и системе «Эйдос».

Данные - это информация, записанная на каком-либо носителе или находящаяся в каналах связи и представленная на каком-то языке или в системе кодирования и рассматриваемая безотносительно к ее смысловому содержанию.

Исходные данные об объекте управления обычно представлены в форме баз данных, чаще всего временных рядов, т.е. данных, привязанных ко времени. В соответствии с методологией и технологией автоматизированного системно-когнитивного анализа (АСК-анализ), развиваемой проф. Е.В.Луценко, для управления и принятия решений использовать непосредственно исходные данные не представляется возможным. Точнее сделать это можно, но результат управления при таком подходе оказывается мало чем отличающимся от случайного. Для реального же решения задачи управления необходимо предварительно преобразо-

<sup>&</sup>lt;sup>37</sup> Вопреки тому, как его поняли некоторые авторы

вать данные в информацию, а ее в знания о том, какие воздействия на корпорацию к каким ее изменениям обычно, как показывает опыт, приводят.

Информация есть осмысленные данные.

Смысл данных, в соответствии с концепцией смысла Шенка-Абельсона, состоит в том, что известны причинно-следственные зависимости между событиями, которые описываются этими данными. Таким образом, данные преобразуются в информацию в результате операции, которая называется «Анализ данных», которая состоит из двух этапов:

1. Выявление событий в данных (разработка классификационных и описательных шкал и градаций и преобразование с их использованием исходных данных в обучающую выборку, т.е. в базу событий - эвентологическую базу).

2. Выявление причинно-следственных зависимостей между событиями

В случае систем управления событиями в данных являются совпадения определенных значений входных факторов и выходных параметров объекта управления, т.е. по сути, случаи перехода объекта управления в определенные будущие состояния под действием определенных сочетаний значений управляющих факторов. Качественные значения входных факторов и выходных параметров естественно формализовать в форме лингвистических переменных. Если же входные факторы и выходные параметры являются числовыми, то их значения измеряются с некоторой погрешностью и фактически представляют собой интервальные числовые значения, которые также могут быть представлены или формализованы в форме лингвистических переменных (типа: «малые», «средние», «большие» значения экономических показателей).

Какие же математические меры могут быть использованы для количественного измерения силы и направления причинноследственных зависимостей?

Наиболее очевидным ответом на этот вопрос, который обычно первым всем приходит на ум, является: «Корреляция». Однако, в статистике это хорошо известно, что это совершенно не так. Для преобразования исходных данных в информацию необходимо не только выявить события в этих данных, но и

найти причинно-следственные связи между этими событиями. В АСК-анализе предлагается 7 количественных мер причинноследст-венных связей, основной из которых является семантическая мера целесообразности информации по А.Харкевичу.

Знания - это информация, полезная для достижения целей $38$ 

Значит для преобразования информации в знания необхо-ДИМО:

1. Поставить цель (классифицировать будущие состояния моделируемого объекта на целевые и нежелательные).

2. Оценить полезность информации для достижения этой цели (знак и силу влияния).

Второй пункт, по сути, выполнен при преобразовании данных в информацию. Поэтому остается выполнить только первый пункт, т.к. классифицировать будущие состояния объекта управления как желательные (целевые) и нежелательные.

Знания могут быть представлены в различных формах, характеризующихся различной степенью формализации:

- вообще неформализованные знания, т.е. знания в своей собственной форме, ноу-хау (мышление без вербализации есть медитация);

- знания, формализованные в естественном вербальном языке:

- знания, формализованные в виде различных методик, схем, алгоритмов, планов, таблиц и отношений между ними (базы данных);

- знания в форме технологий, организационных, производственных, социально-экономических и политических структур;

<sup>&</sup>lt;sup>38</sup> Основные публикации автора по вопросам выявления, представления и использования знаний:

<sup>-</sup> http://www.twirpx.com/file/793311/

<sup>–</sup> Луценко Е.В. Системно-когнитивный анализ как развитие концепции смысла Шенка - Абельсона / Е.В. Луценко // Политематический сетевой электронный научный журнал Кубанского государственного аграрного университета (Научный журнал КубГАУ) [Электронный ресурс]. - Краснодар: КубГАУ, 2004.  $N_{2}03(005)$ . C. 65 – 86. – IDA [article ID]: 0050403004.  $-$  Режим лоступа: http://ej.kubagro.ru/2004/03/pdf/04.pdf, 1, 375 у.п.л.

<sup>-</sup> Луценко Е.В. Методологические аспекты выявления, представления и использования знаний в АСКанализе и интеллектуальной системе «Эйдос» / Е.В. Луценко // Политематический сетевой электронный научный журнал Кубанского государственного аграрного университета (Научный журнал КубГАУ) [Электронный ресурс]. - Краснодар: КубГАУ, 2011. - №06(070). С. 233 - 280. - Шифр Информрегистра: 0421100012\0197, IDA [article ID]: 0701106018. – Режим доступа: http://ej.kubagro.ru/2011/06/pdf/18.pdf, 3 у.п.л.

- знания, формализованные в виде математических моделей и методов представления знаний в автоматизированных интеллектуальных системах (логическая, фреймовая, сетевая, продукционная, нейросетевая, нечеткая и другие).

Таким образом, для решения сформулированной проблемы необходимо осознанно и целенаправленно последовательно повышать степень формализации исходных данных до уровня, который позволяет ввести исходные данные в интеллектуальную систему, а затем:

- преобразовать исходные данные в информацию;

- преобразовать информацию в знания;

- использовать знания для решения задач управления, принятия решений и исследования предметной области (рисунки  $2.46 - 2.47$ ).

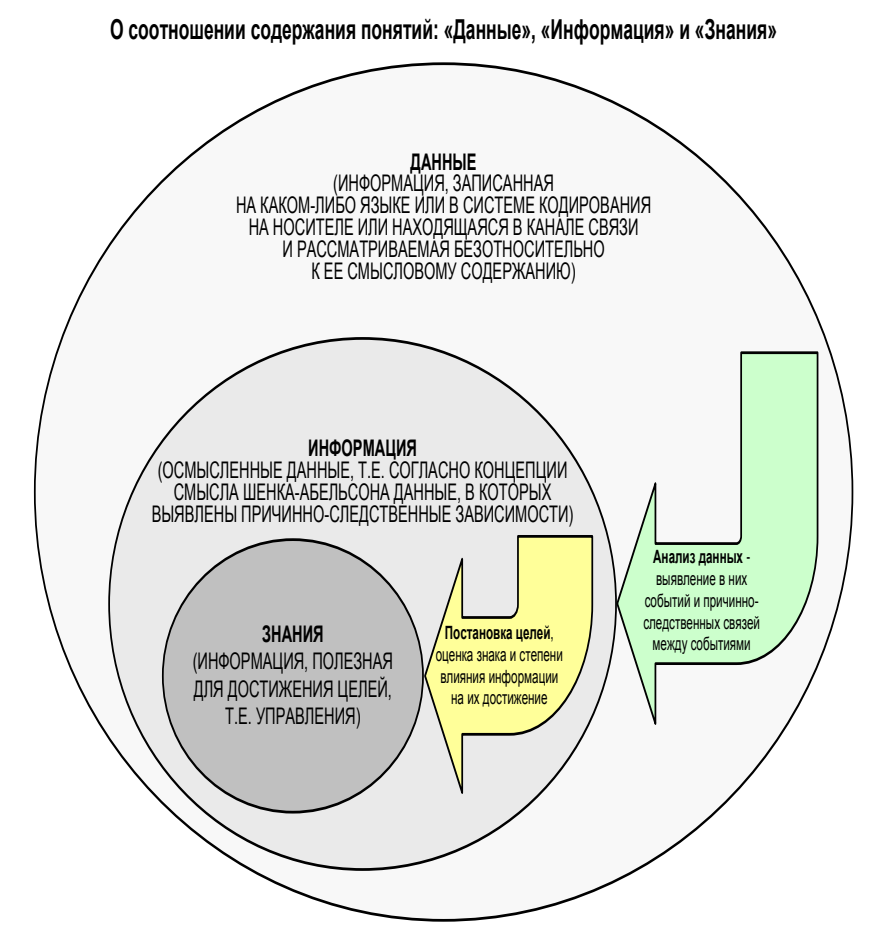

Рисунок 2.46 - Соотношение содержания понятий: «Данные», «Информация», «Знания»

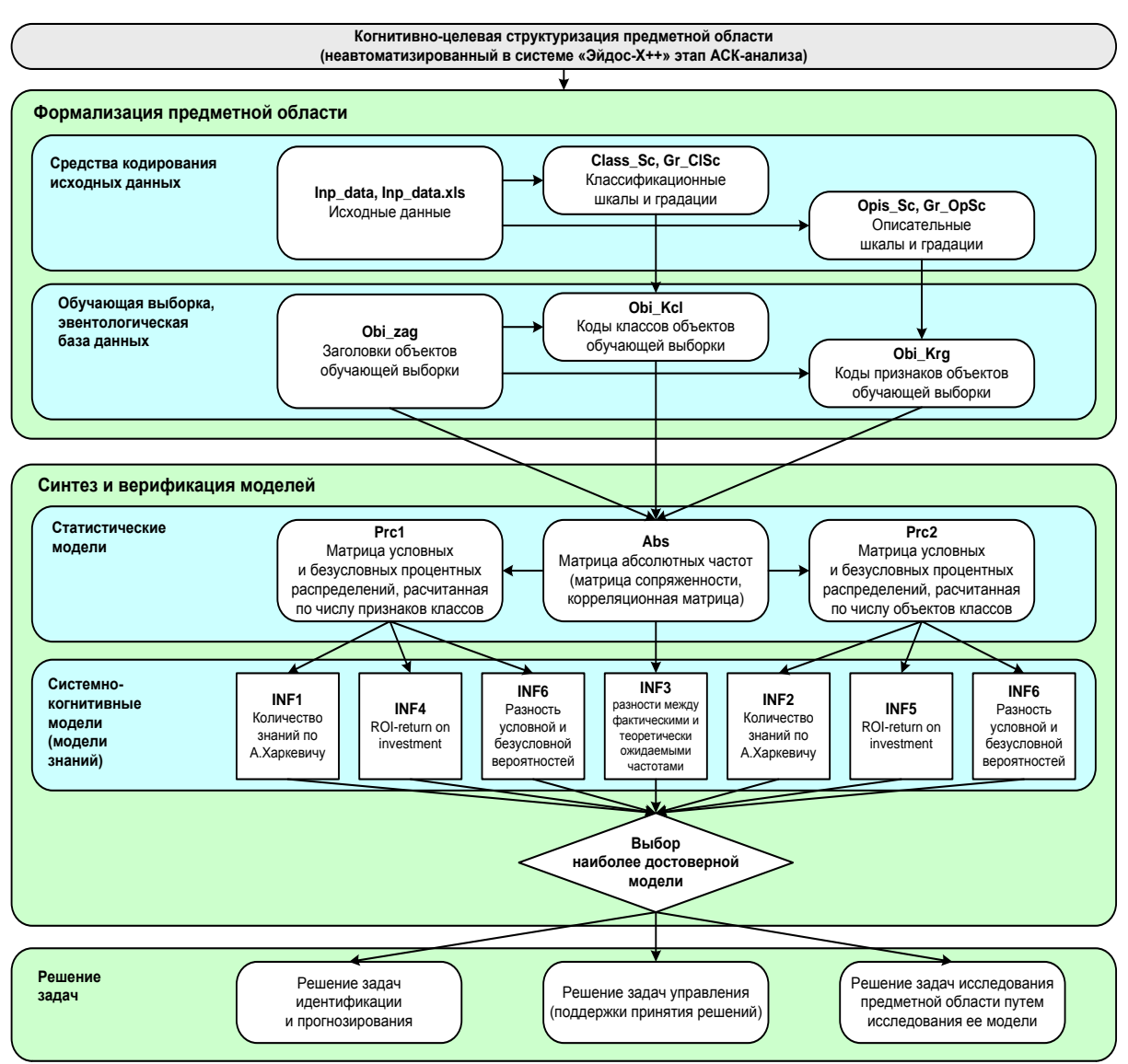

#### Последовательность обработки данных, информации и знаний в системе «Эйдос-X++»

Рисунок 2.47 - Этапы последовательного повышения формализации модели путем восхождения от данных к информации и от нее к знаниям

АСК-анализ имеет следующие этапы [8]:

- когнитивно-целевая структуризация предметной области;

- формализация предметной области (формирование классификационных и описательных шкал и градаций и обучающей выборки);

- синтез и верификация статистических и системно-когнитивных моделей:

Единственный неавтоматизированный в системе «Эйдос» этап - это первый, а остальные приведены на рисунке 2.46.

АСК-анализ имеет ряд особенностей, которые обусловили его выбор в качестве метода решения проблемы:

1. Имеет теоретическое обоснование, основой которого явцелесообразности ляется семантическая мера информации А.Харкевича.

2. Обеспечивает корректную сопоставимую количественную обработку разнородных по своей природе факторов, измеряемых в различных единицах измерения, высокую точность и независимость результатов расчетов от единиц измерения исходных ланных.

3. Обеспечивает построение многомерных моделей объекта моделирования непосредственно на основе неполных и искаженных эмпирических данных о нем.

4. Имеет развитую и доступную программную реализацию в виде универсальной когнитивной аналитической системы «Эйдос».

2.3.4 Частные критерии и виды моделей системы «Эйдос»

Частные критерии знаний, используемые в АСК-анализе и в ее программной инструментарии - системе «Эйдос-X++», приведенны в таблице 2.1.

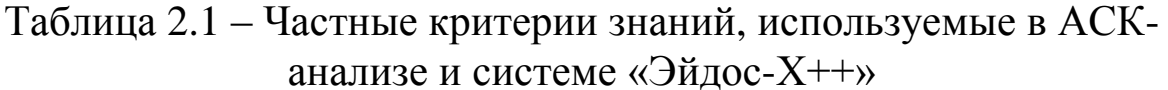

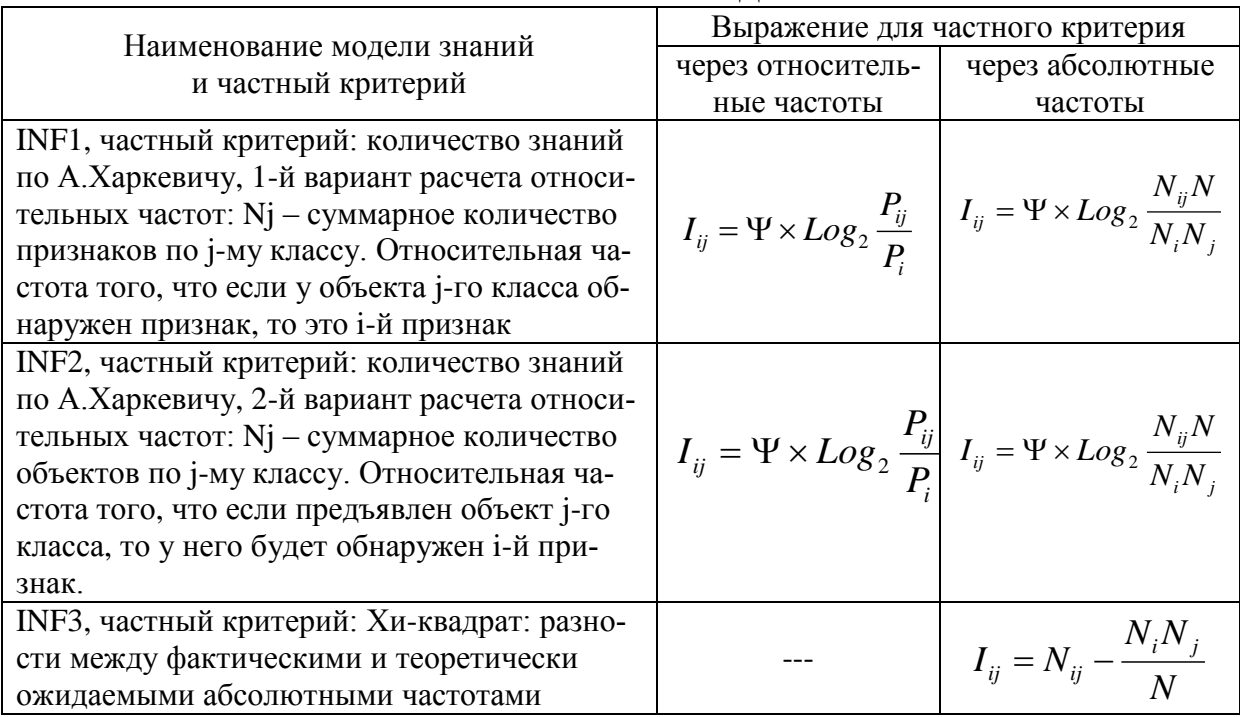

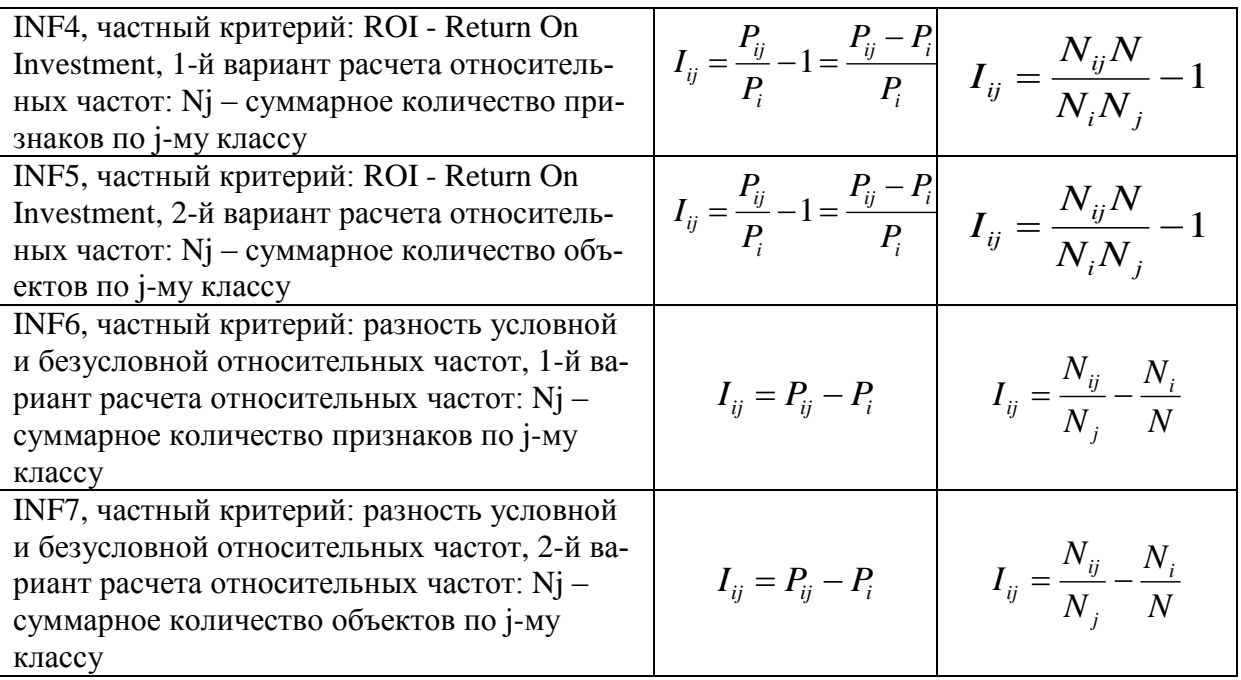

*Обозначения:*

 $\overline{a}$ 

*i – значение прошлого параметра;*

*j - значение будущего параметра;*

*Nij – количество встреч j-го значения будущего параметра при i-м значении прошлого параметра;*

*M – суммарное число значений всех прошлых параметров;*

*W - суммарное число значений всех будущих параметров.*

*N<sup>i</sup> – количество встреч i-м значения прошлого параметра по всей выборке;*

*N<sup>j</sup> – количество встреч j-го значения будущего параметра по всей выборке;*

*N – количество встреч j-го значения будущего параметра при i-м значении прошлого параметра по всей выборке.*

*Iij – частный критерий знаний: количество знаний в факте наблюдения i-го значения прошлого параметра о том, что объект перейдет в состояние, соответствующее j-му значению будущего параметра;*

*Ψ – нормировочный коэффициент (Е.В.Луценко, 1979, впервые опубликовано в 1993 году [15]), преобразующий количество информации в формуле А.Харкевича в биты и обеспечивающий для нее соблюдение принципа соответствия с формулой Р.Хартли;*

*P<sup>i</sup> – безусловная относительная частота встречи i-го значения прошлого параметра в обучающей выборке;*

*Pij – условная относительная частота встречи i-го значения прошлого параметра при j-м значении будущего параметра.*

По сути, частные критерии представляют собой просто формулы для преобразования матрицы абсолютных частот (таблица 2.472) <sup>39</sup>. Они представляют собой просто формулы для преобразова ния матрицы абсолютных частот (таблица 4)<sup>40</sup> в матрицы ус-

 $^{39}$  Которая является также матрицей сопряженности или корреляционной матрицей.

<sup>40</sup> Которая является также матрицей сопряженности или корреляционной матрицей.

ловных и безусловных процентных распределений (таблицы 5 и 6) и матрицы знаний (профессор В.И.Лойко, 2014).

### 2.3.5 Ценность описательных шкал и градаций для решения задач идентификации текстов и авторов (нормализация текста)

Для любой из моделей системой «Эйдос» рассчитывается ценность<sup>41</sup> градации описательной шкалы, т.е. признака, для идентификации или прогнозирования. Количественной мерой ценности признака в той или иной модели является вариабельность по классам частного критерия для этого признака (таблица 2.1) Мер вариабельности может быть много, но наиболее известными является среднее модулей отклонения от среднего, дисперсия и среднеквадратичное отклонение. Последняя мера и используется в АСК-анализе и системе «Эйдос».

В системе «Эйдос» ценность признаков нарастающим итогов выводится в графической форме.

При большом объеме обучающей выборки можно без ущерба для достоверности модели удалить из нее малозначимые признаки (Парето-оптимизация). Для этого в системе «Эйдос» также есть соответствующие инструменты.

2.3.6 Интегральные критерии системы «Эйдос»

Но если нам известно, что объект обладает не одним, а несколькими признаками, то как посчитать их общий вклад в сходство с теми или иными классами? Для этого в системе «Эйдос» используется 2 аддитивных интегральных критерия: «Сумма знаний» и «Семантический резонанс знаний».

Интегральный критерий «Семантический резонанс знаний» представляет собой суммарное количество знаний, содержащееся в системе факторов различной природы, характеризующих сам объект управления, управляющие факторы и окружающую среду, о переходе объекта в будущие целевые или нежелательные состояния.

<sup>&</sup>lt;sup>41</sup> Эта ценность в АСК-анализе называется также интегральной информативностью, дифференцирующей или дискриминантной способностью и селективной силой, т.е. эти термины являются синонимами.
Интегральный критерий представляет собой аддитивную функцию от **частных критериев знаний**, представленных в help режима 3.3:  $\rightarrow$ 

$$
I_j = (\vec{I}_{ij}, \vec{L}_i).
$$

В выражении круглыми скобками обозначено скалярное произведение. В координатной форме это выражение имеет вид:

$$
I_j = \sum_{i=1}^M I_{ij} L_i
$$

где: M – количество градаций описательных шкал (признаков); ..<br>그

 $I_{ij} = \{I_{ij}\}\$ – вектор состояния j–го класса;

 $L_i = \{L_i\}$  $\rightarrow$ – вектор состояния распознаваемого объекта, включающий все виды факторов, характеризующих сам объект, управляющие воздействия и окружающую среду (массив– локатор), т.е.:

 $\overline{1}$  $\overline{\mathcal{L}}$  $\vert$  $\left\{ \right.$  $\int$  $\overline{a}$  $> 0$ , если  $i \overline{\phantom{a}}$  $=$  $0$ , если  $i$  – й фактор не действует.  $,$  где: n > 0, если  $i$  – й фактор действует с истинностью n; 1, если  $i - \check{u}$  фактор действует; *если i й факторне действует n где n если i й фактордействует с истинностью n если i й фактордействует*  $\overline{L}_i$  $\rightarrow$ 

В текущей версии системы «Эйдос-Х++» значения координат вектора состояния распознаваемого объекта принимались равными либо 0, если признака нет, или n, если он присутствует у объекта с интенсивностью n, т.е. представлен n раз (например, буква «о» в слове «молоко» представлена 3 раза, а буква «м» - один раз).

Интегральный критерий «Семантический резонанс знаний» представляет собой *нормированное* суммарное количество знаний, содержащееся в системе факторов различной природы, характеризующих сам объект управления, управляющие факторы и окружающую среду, о переходе объекта в будущие целевые или нежелательные состояния.

Интегральный критерий представляет собой аддитивную функцию от частных критериев знаний, представленных в help режима 3.3 и имеет вид:

$$
I_j = \frac{1}{\sigma_I \sigma_L M} \sum_{i=1}^M (I_{ij} - \bar{I}_j)(L_i - \bar{L}),
$$

где:

*M* – количество градаций описательных шкал (признаков);

 $\overline{I}_j$  – средняя информативность по вектору класса;

 $\overline{L}$  – среднее по вектору объекта;

 *<sup>I</sup>* – среднеквадратичное отклонение частных критериев знаний вектора класса;

 *<sup>L</sup>* – среднеквадратичное отклонение по вектору распознаваемого объекта. し<br>コ

 $\overline{I}_{ij} = \{I_{ij}\}$ – вектор состояния j–го класса;  $\rightarrow$ 

 $\dot{L}_{i} = \{L_{i}\}\$ – вектор состояния распознаваемого объекта, включающий все виды факторов, характеризующих сам объект, управляющие воздействия и окружающую среду (массив– локатор), т.е.:

 $\overline{\phantom{a}}$  0, . *если i й факторне действует*  $\Big\}$  $\bar{L}_i = \left\{ n, z \, \partial e \mathpunct{:}\, n>0, \, e$ сли  $i-\check{u} \; \partial\!\!\! f a$ ктор действует  $c$  истинностью n $\mathbf{r}_i$  $\int$  1, если *i* – *й* фактор действует;  $\rightarrow$ 

 $\sum_{i=1}^{n} (I_{ij} - \overline{I}_{j}) (L_{i} - \overline{L})$ <br>описательных шкал<br>ость по вектору кла<br>бъекта;<br>этисательных шкал<br>бъекта;<br>а отклонение част<br>чное отклонение част<br>чное отклонение част<br>чное отклонение част<br>ими распознавае<br>ов, характер В текущей версии системы «Эйдос-Х++» значения координат вектора состояния распознаваемого объекта принимались равными либо 0, если признака нет, или n, если он присутствует у объекта с интенсивностью n, т.е. представлен n раз (например, буква «о» в слове «молоко» представлена 3 раза, а буква «м» - один раз).

Приведенное выражение для интегрального критерия «Семантический резонанс знаний» получается непосредственно из выражения для критерия «Сумма знаний» после замены координат перемножаемых векторов их стандартизированными значениями:

$$
I_{ij} \rightarrow \frac{I_{ij} - \bar{I}_j}{\sigma_j}, \ \ L_i \rightarrow \frac{L_i - \bar{L}}{\sigma_l}.
$$

Свое наименование интегральный критерий сходства «Семантический резонанс знаний» получил потому, что по своей

математической форме является корреляцией двух векторов: состояния j–го класса и состояния распознаваемого объекта.

### 2.3.7 Выводы

Недавно был начат процесс монетизации оценки результатов научной деятельности и возникла потребность в методиках количественной и сопоставимой оценки эффективности и качества работы ученого. Появились многочисленные методики материального поощрения за эти результаты. Общим для всех этих методик является завешенная роль индекса Хирша. Сам по себе этот индекс вполне обоснован. Однако в связи с практикой применения индекса Хирша в наших условиях в сознании научного сообщества возникла своеобразная *мания*, которую автор предлагает называть «Хиршамания». Эта мания характеризуется повышенным нездоровым интересом к самому *значению* индекса Хирша, особенно к искусственному неадекватному преувеличению этого значения, а также рядом *негативных* последствий этого интереса. В данной работе делается попытка кратко описать некоторые негативные последствия этой новой психической инфекции, поразившей общественное сознание научного сообщества. А также наметить пути преодоления хотя бы некоторых *причин* их возникновения. В этом и состоит проблема, решаемая в данной работе. Для решения сформулированной проблемы предлагается применить многокритериальный подход, основанный на теории информации, а именно тот его вариант, который реализован в автоматизированном системно-когнитивном анализе (АСКанализ) и его программном инструментарии – интеллектуальной системе «Эйдос»

# **2.4 Научный журнал КубГАУ**

Материал раздела рассчитан на изложение в течение двух лекционных занятий.

2.4.1 Назначение журнала и условия публикации

## *2.4.1.1 Современное состояние и перспективы развития политематического сетевого электронного научного журнала Кубанского государственного аграрного университета*

Данный раздел написан на основе статьи [32], написанной по случаю выхода юбилейного 100-го номера Научного журнала КубГАУ, но некоторые данные обновлены на момент написания данного учебно-методического пособия. Проше год с момента выпуска 100-го номера и в подготовке к печати находится 110-й номер. Эти события наводят на философские размышления об уместности какого-то обобщения пройденного пути и необходимости осветить перспективы развития журнала.

Политематический сетевой электронный научный журнал Кубанского государственного аграрного университета (Научный журнал КубГАУ) основан в 2003 году по инициативе профессора Е.В.Луценко и доцента В.Н.Лаптева 42 , при поддержке руководства: профессора В.И.Лойко и по решению академика РАСХН профессора И.Т.Трубилина. Первый его номер вышел 07 июля 2003. В то время это был **12**-й в России Электронный научный журнал, сейчас же их уже **146** [\(http://db.inforeg.ru/eni/vakList.asp\)](http://db.inforeg.ru/eni/vakList.asp), причем **60** из них входят в Перечень ВАК РФ.

**Учредителем** журнала является Кубанский [государствен](http://kubsau.ru/)ный аграрный [университет.](http://kubsau.ru/)

В соответствии с требованиями международной библиографической базы Скопус журнал имеет русскоязычный и англоязычный сайты, адреса которых в Internet:

- русскоязычный сайт: [http://ej.kubagro.ru](http://ej.kubagro.ru/) (рисунок 2.);

- англоязычный сайт: [http://sj.kubsau.ru](http://sj.kubsau.ru/) (рисунок 2):

 $\overline{a}$ 

<sup>&</sup>lt;sup>42</sup> См., например: <u><http://ej.kubagro.ru/a/viewaut.asp?id=13></u>

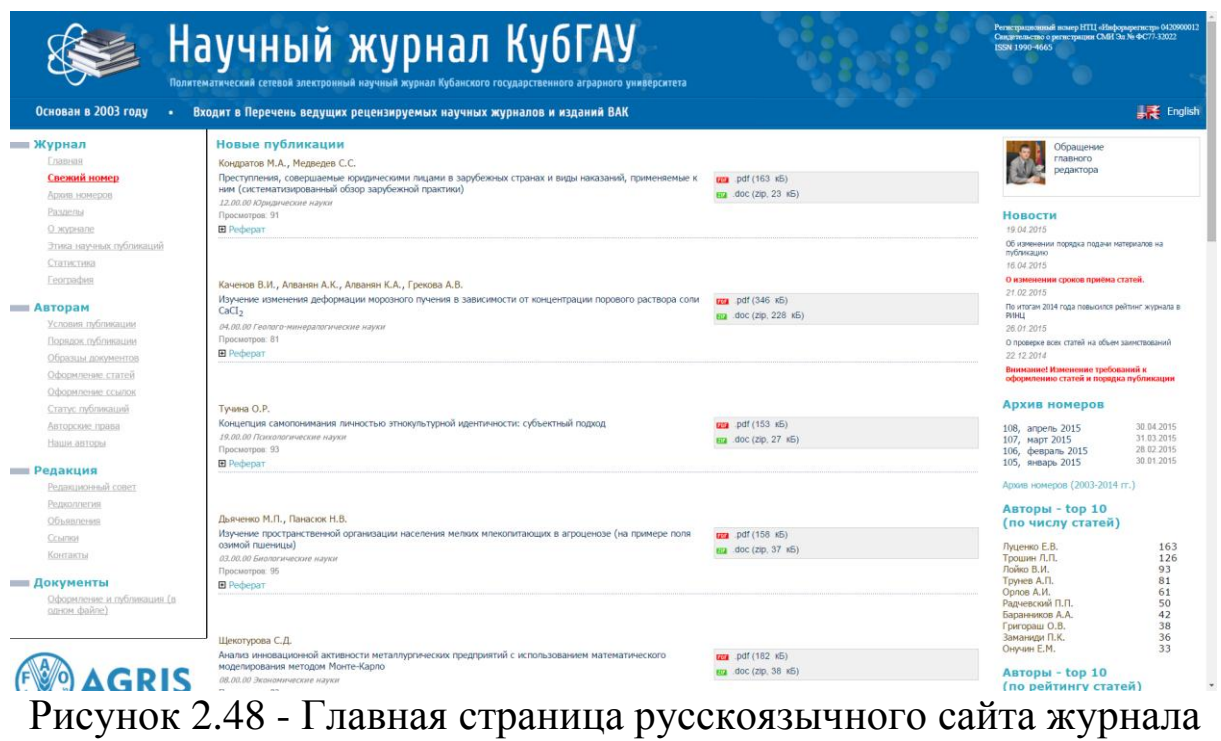

Информация на этом сайте представлена русском языке.

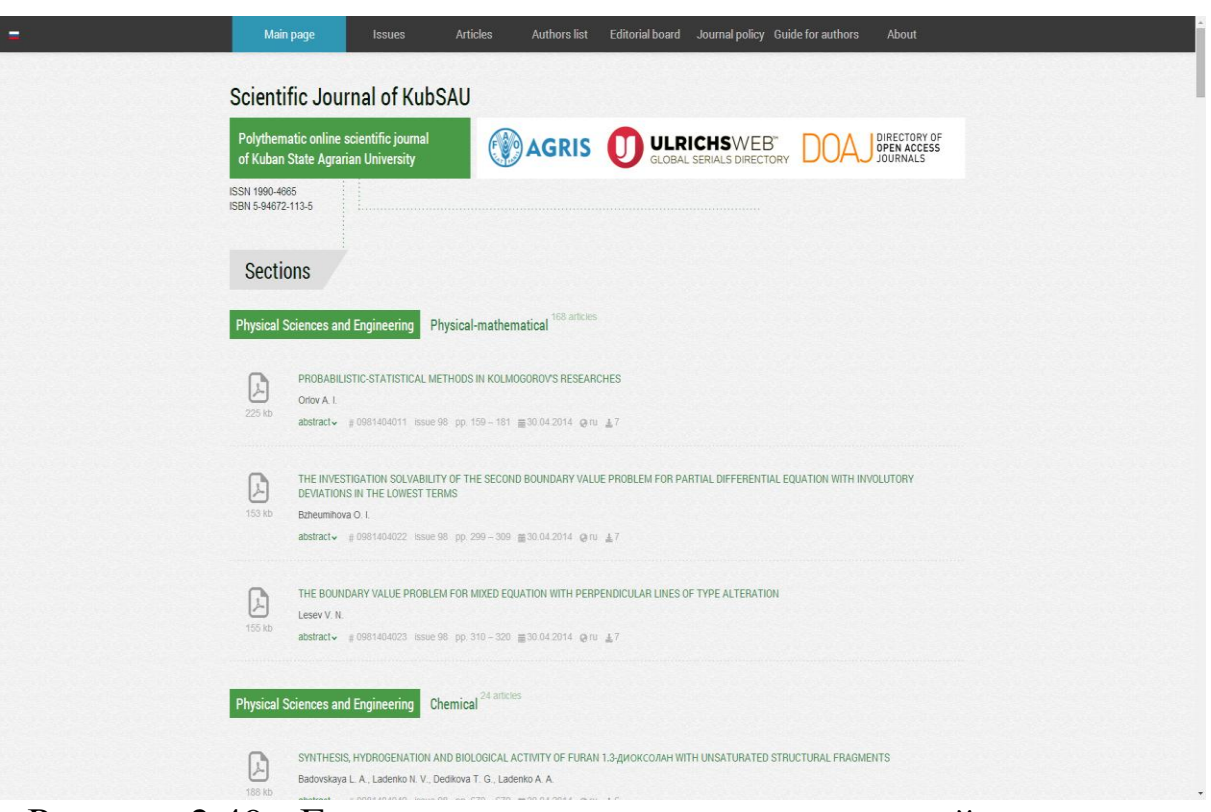

Рисунок 2.49 - Главная страница англоязычного сайта журнала

Информация на этом сайте представлена на английском языке.

### *2.4.1.1 Редакционный Совет*

В соответствии с требованиями международной библиографической базы Скопус журнал имеет международный состав редакционного Совета.

#### *Главный редактор:*

*Трубилин Александр Иванович, ректор КубГАУ, д.э.н., профессор Первый заместитель главного редактора:*

*Лойко Валерий Иванович, зав. кафедрой компьютерных технологий и систем, д.т.н., профессор, Заслуженный деятель науки РФ*

#### *Зам. главного редактора*

*Кощаев Андрей Георгиевич, проректор по науке, д.б.н., профессор*

#### *Зам. главного редактора по Канаде:*

Ph.D. Trunev, Alexander P. (Трунёв Александр Петрович), Director, A&E Trounev IT Consulting (Toronto, Canada), Кандидат физико-математических наук, Ph.D., профессор, Лауреат премии Академии Наук СССР в области математики и механики (1985, 1986)[,http://www.scopus.com/authid/detail.url?authorId=6603801161](http://www.scopus.com/authid/detail.url?authorId=6603801161) *Заместитель главного редактора по США:*

Ph.D. Loiko, Konstantin V. (Лойко Константин Валерьевич), Freescale Semiconductor, Automotive and Industrial Solutions Group (Austin, United States), [http://www.scopus.com/authid/detail.url? au](http://www.scopus.com/authid/detail.url?%20authorId=6603316784)[thorId=6603316784.](http://www.scopus.com/authid/detail.url?%20authorId=6603316784)

#### *Заместитель главного редактора по Южной Европе:*

Rybak, Oleg O. (Рыбак Олег Олегович), Doctor of Physics-Mathematical Sciences, Departement Geigrafie Vrije Universiteit Brussel Pleinlaan 2, B-1050, (Brussels, Belgium), http://www.scopus. com/authid/detail.url?authorId=6603316784.

#### *Заместитель главного редактора по Северной Европе:*

Dzhunushaliev, Vladimir D. (Джунушалиев Владимир Джума кадырович), Doctor of Physics-Mathematical Sciences, University in Oldenburg, Institute of Physics, Oldenburg, Germany, Prof. Theor. Nucl Dept., al-Farabi Kazakh National University, Almaty, Kazakhstan[,http://www.scopus.com/authid/detail.url?authorId=55887756300.](http://www.scopus.com/authid/detail.url?authorId=55887756300) *Ответственный секретарь:*

Луценко Евгений Вениаминович, профессор кафедры компьютерных технологий и систем, д.э.н., профессор (рисунок 2.50)

### Рисунок 2.50 - Редакционный совет научного журнала КубГАУ

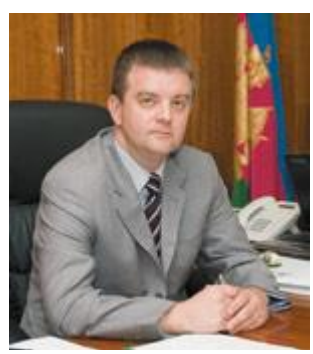

#### **Главный редактор Трубилин Александр Иванович** Ректор КубГАУ, д.э.н., профессор

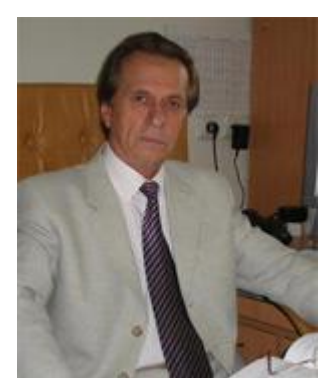

**Первый зам. главного редактора Лойко Валерий Иванович** Зав. кафедрой компьютерных технологий и систем, д.т.н., профессор, Заслуженный деятель науки РФ

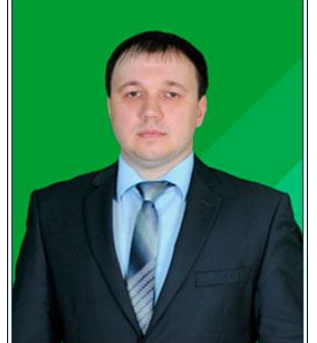

**Зам. главного редактора Кощаев Андрей Георгиевич** Проректор по науке, д.б.н., профессор

[Информация](http://www.scopus.com/authid/detail.url?authorId=14058200400) об авторе в Scopus

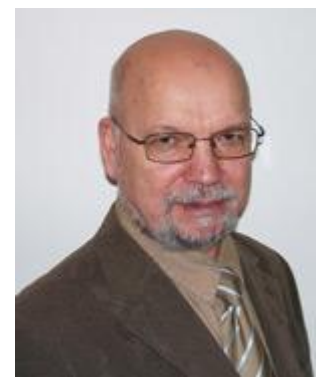

**Зам. главного редактора по Канаде Ph.D. Trunev, Alexander P. (Трунёв Александр Петрович)** Director, A&E Trounev IT Consulting (Toronto, Canada) Кандидат физико-математических наук, Лауреат премии Академии Наук СССР в области математики и механики (1985, 1986)

[Информация](http://www.scopus.com/authid/detail.url?authorId=6603801161) об авторе в Scopus

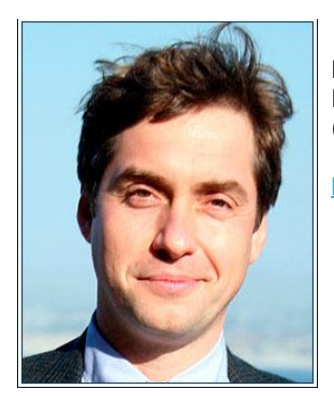

**Заместитель главного редактора по США Ph.D. Loiko, Konstantin V. (Лойко Константин Валерьевич)** Freescale Semiconductor, Automotive and Industrial Solutions Group (Austin, United States)

[Информация](http://www.scopus.com/authid/detail.url?authorId=6603316784) об авторе в Scopus

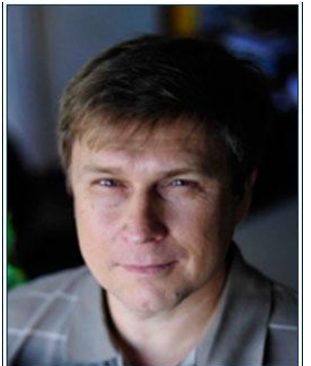

#### **Заместитель главного редактора по Южной Европе**

**Rybak, Oleg O. (Рыбак Олег Олегович)** Doctor of Physics-Mathematical Sciences Departement Geigrafie Vrije Universiteit Brussel Pleinlaan 2, B-1050, (Brussels, Belgium)

[Информация](http://www.scopus.com/authid/detail.url?authorId=23486348300) об авторе в Scopus

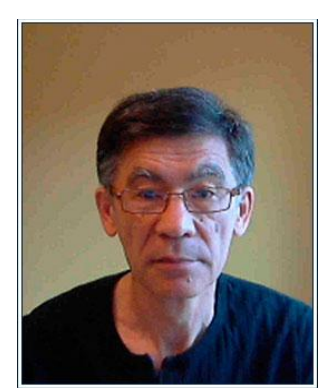

#### **Заместитель главного редактора по Северной Европе**

**Dzhunushaliev, Vladimir D. (Джунушалиев Владимир Джумакадырович)**

Doctor of Physics-Mathematical Sciences University in Oldenburg, Institute of Physics, Oldenburg, Germany Professor Theor. Nucl Dept., al-Farabi Kazakh National University, Almaty, Kazakhstan

[Информация](http://www.scopus.com/authid/detail.url?authorId=7005580060) об авторе в Scopus

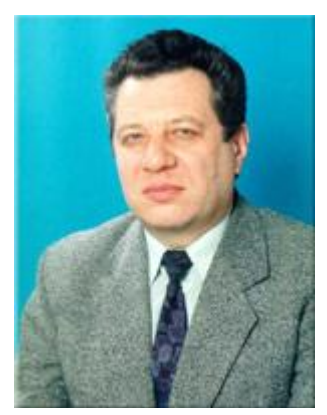

**Ответственный секретарь Луценко Евгений Вениаминович** Профессор кафедры компьютерных технологий и систем, д.э.н., к.т.н., профессор

Рисунок 3. Редакционный Совет Научного журнала КубГАУ

#### 2.4.1.2 Редколлегия

#### *Редакторы тематических разделов:*

Заведующие кафедрами КубГАУ, по должности являются редакторами тематических разделов Научного журнала КубГАУ по направлениям науки, соответствующим названиям их кафедр.

#### *Литературный редактор-переводчик:*

Головин Сергей Анатольевич

#### *Веб-администратор:*

к.т.н., доцент Креймер Алексей Семенович, Начальник центра информационных технологий (ЦИТ) КубГАУ. http://kubsau. ru/university/departments/it\_center/

## *Выпускающий редактор:*

Головина Наталья Евгеньевна

#### *Контент-менеджеры:*

Сенникова Анастастия А.

Шныркова Валерия Юрьевна.

#### *Экономист:*

Курячая Елена Николаевна

#### **Адрес редакции для переписки:**

350044, Россия, г.Краснодар, ул.Калинина, 13, Кубанский государственный аграрный университет, редакция Научного журнала КубГАУ, профессору Е.В. Луценко.

#### *2.4.1.3. Организационно-юридическое обеспечение*

Журнал создан Приказом ректора КубГАУ № 206 от 02.06.2003. Он имеет регистрационные свидетельства ФГУП НТЦ «Информрегистр», Росохранкультуры и регистрацию в РИНЦ, НЭИКОН, а также входит в международные индексы цитирования Agris, Каталог Ульриха и DOAJ (рисунок 2.51).

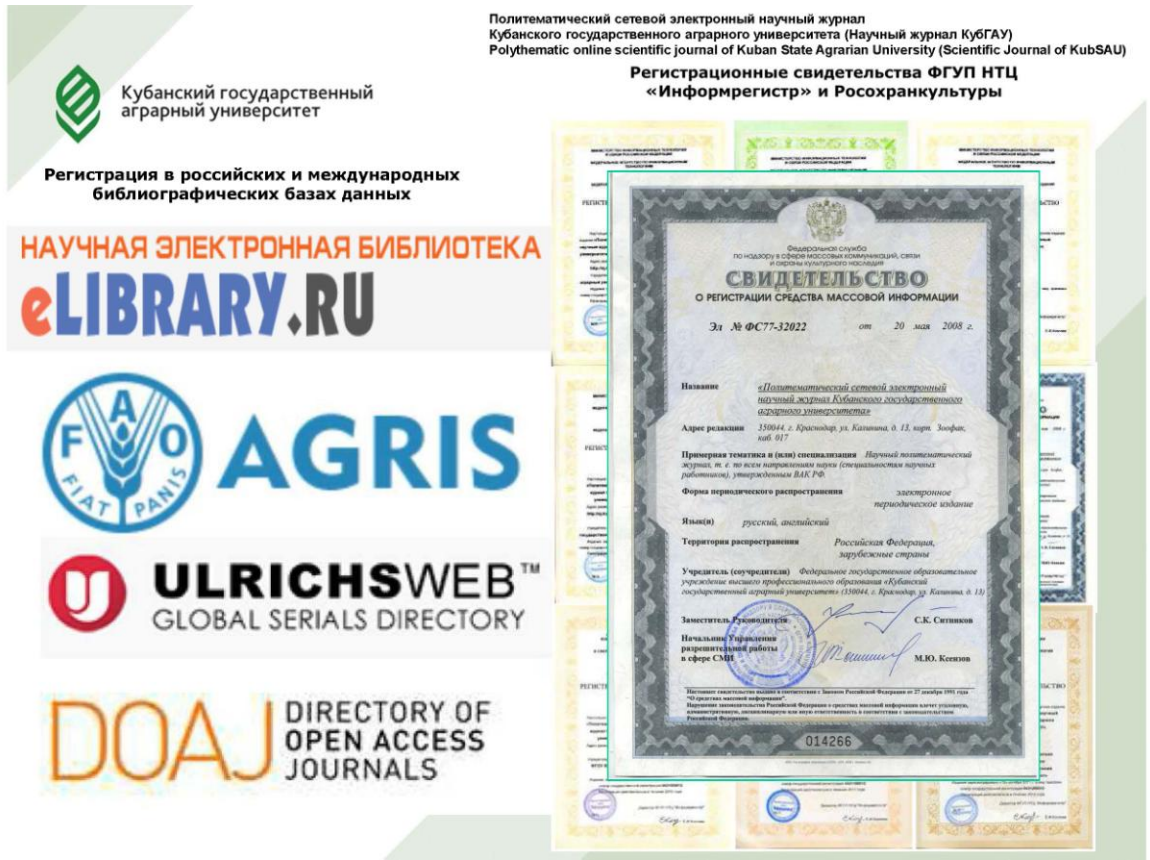

## Рисунок 2.51 - Регистрации Научного журнала КубГАУ в РИНЦ, международных библиографических базах, НТЦ Информрегистр и Росохранультуры<sup>43</sup>

С 26 марта 2010 года Научный журнал КубГАУ входит в Перечень ВАК, размещенный на официальном сервере ВАК РФ по адресу: <http://vak.ed.gov.ru/87> и на момент выдачи настоящего подтверждения числится в нем под номером **1531**.

Редакцией журнала разработаны, а главным редактором – ректором КубГАУ утверждены Положение о журнале и должностные инструкции для всех сотрудников редакции, которые находятся в полном открытом бесплатном доступе 44 .

## 2.4.1.4. Краткая история журнала, его назначение, цель и задачи

В журнале периодически публикуются статьи по всем [спе](http://vak.ed.gov.ru/ru/help_desk/)[циальностям](http://vak.ed.gov.ru/ru/help_desk/) научных работников (журнал политематический), авторы которых как известные ученые: профессора, доктора наук,

 $\overline{a}$ 

<sup>43</sup> <http://ej.kubagro.ru/about.asp>

<sup>44</sup> <http://ej.kubagro.ru/about.asp>

академики, так и аспиранты, и даже студенты, делающие лишь первые шаги в науке. Публикации в нашем журнале всегда, то есть с момента его создания, учитывались Высшей аттестационной комиссией (ВАК) при защите кандидатских и докторских диссертаций. Все статьи, изданные в журнале, находятся в полном открытом бесплатном доступе как на сайте самого журнала, так и во всех библиографических базах данных, в которых он зарегистрирован.

За время существования журнала издано **100** номеров 45 , но на момент написания статьи 99, подробная статистическая информация по которым приведена в разделе журнала Статистика<sup>46</sup> (таблица 1).

| Год               | Номер |                |                     |     | <b>Авторов</b> |                |                |                |                                                                      | Объем |       |
|-------------------|-------|----------------|---------------------|-----|----------------|----------------|----------------|----------------|----------------------------------------------------------------------|-------|-------|
|                   |       | Внутр Сквозной | Дата выпуска Статей |     |                |                |                |                | всего канд. наук докт. наук доцентов профессоров Страниц А4  pdf, кб |       |       |
| 2003              | 01    | $\mathbf{1}$   | 07.07.2003          | 18  | 22             | 6              | $\overline{7}$ | 5              | 8                                                                    | 185   | 2680  |
| 2003              | 02    | $\overline{2}$ | 19.11.2003          | 19  | 17             | $\overline{4}$ | 6              | $\overline{4}$ | 8                                                                    | 270   | 3722  |
| Итого за 2003 год |       |                |                     | 37  | 39             | 10             | 13             | 9              | 16                                                                   | 455   | 6402  |
| 2004              | 01    | 3              | 22.01.2004          | 16  | 12             | 3              | 6              | $\mathbf{1}$   | 11                                                                   | 414   | 4016  |
| 2004              | 02    | $\overline{4}$ | 20.02.2004          | 20  | 22             | $\overline{7}$ | 11             | $\overline{4}$ | 15                                                                   | 265   | 4416  |
| 2004              | 03    | 5              | 05.04.2004          | 18  | 27             | 9              | 6              | 8              | 6                                                                    | 262   | 3854  |
| 2004              | 04    | 6              | 24.06.2004          | 25  | 28             | 5              | 12             | $\overline{2}$ | 14                                                                   | 306   | 4369  |
| 2004              | 05    | $\overline{7}$ | 24.09.2004          | 15  | 19             | $\overline{7}$ | 12             | 8              | 14                                                                   | 181   | 3349  |
| 2004              | 06    | 8              | 30.11.2004          | 20  | 18             | $\overline{4}$ | 5              | 6              | 6                                                                    | 250   | 2888  |
| Итого за 2004 год |       |                |                     | 114 | 126            | 35             | 52             | 29             | 66                                                                   | 1678  | 22892 |
| 2005              | 01    | 9              | 24.01.2005          | 11  | 17             | 8              | $\overline{2}$ | $\overline{7}$ | $\overline{2}$                                                       | 155   | 1824  |
| 2005              | 02    | 10             | 24.02.2005          | 17  | 24             | 4              | 6              | 5              | 8                                                                    | 210   | 3630  |
| 2005              | 03    | 11             | 30.03.2005          | 19  | 12             | 3              | $\overline{2}$ | $\overline{2}$ | $\overline{2}$                                                       | 203   | 4316  |
| 2005              | 04    | 12             | 28.04.2005          | 21  | 23             | $\overline{7}$ | 4              | 9              | $\overline{4}$                                                       | 235   | 3576  |
| 2005              | 05    | 13             | 28.06.2005          | 18  | 26             | 14             | 2              | $\overline{4}$ | 2                                                                    | 123   | 1905  |
| 2005              | 06    | 14             | 25.07.2005          | 21  | 24             | 9              | $\overline{2}$ | 6              | $\overline{2}$                                                       | 240   | 35225 |
| 2005              | 07    | 15             | 24.10.2005          | 9   | 11             | 6              | 3              | $\mathbf{1}$   | 5                                                                    | 122   | 1868  |
| 2005              | 08    | 16             | 28.11.2005          | 15  | 10             | 3              | $\mathbf{1}$   | $\overline{7}$ | $\mathbf{1}$                                                         | 137   | 2110  |
| Итого за 2005 год |       |                |                     | 131 | 147            | 54             | 22             | 41             | 26                                                                   | 1425  | 54454 |
| 2006              | 01    | 17             | 30.01.2006          | 22  | 33             | 5              | 8              | 3              | 8                                                                    | 212   | 3576  |
| 2006              | 02    | 18             | 20.03.2006          | 17  | 23             | 6              | 5              | 5              | 5                                                                    | 154   | 2647  |
| 2006              | 03    | 19             | 04.05.2006          | 23  | 21             | 9              | 5              | 8              | 5                                                                    | 247   | 3950  |
| 2006              | 04    | 20             | 24.06.2006          | 34  | 43             | 11             | $\overline{7}$ | 9              | 8                                                                    | 425   | 5431  |

Таблица 2.2 – Детальная статистика по номерам журнала

 $\overline{a}$ <sup>45</sup> Данный раздел во многом основан на статье, изданной год назад: Луценко Е.В. Современное состояние и перспективы развития Политематического сетевого электронного научного журнала Кубанского государственного аграрного университета / Е.В. Луценко, В.И. Лойко // Политематический сетевой электронный научный журнал Кубанского государственного аграрного университета (Научный журнал КубГАУ) [Электронный ресурс]. – Краснодар: КубГАУ, 2014. – №06(100). С. 146 – 176. – IDA [article ID]: 1001406008. – Режим доступа: [http://ej.kubagro.ru/2014/06/pdf/08.pdf,](http://ej.kubagro.ru/2014/06/pdf/08.pdf) 1,938 у.п.л.

 $46$  <http://ej.kubagro.ru/st.asp>

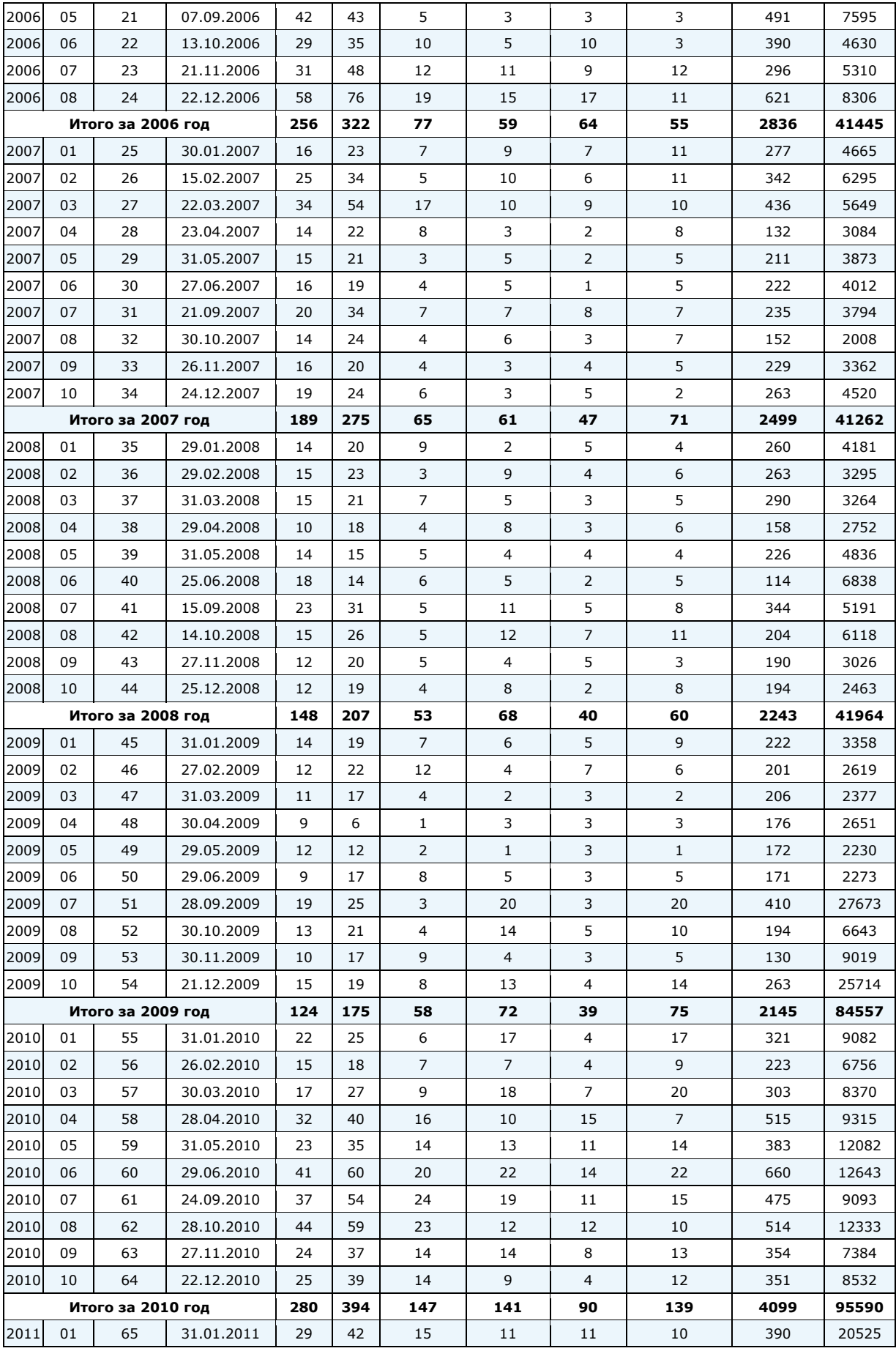

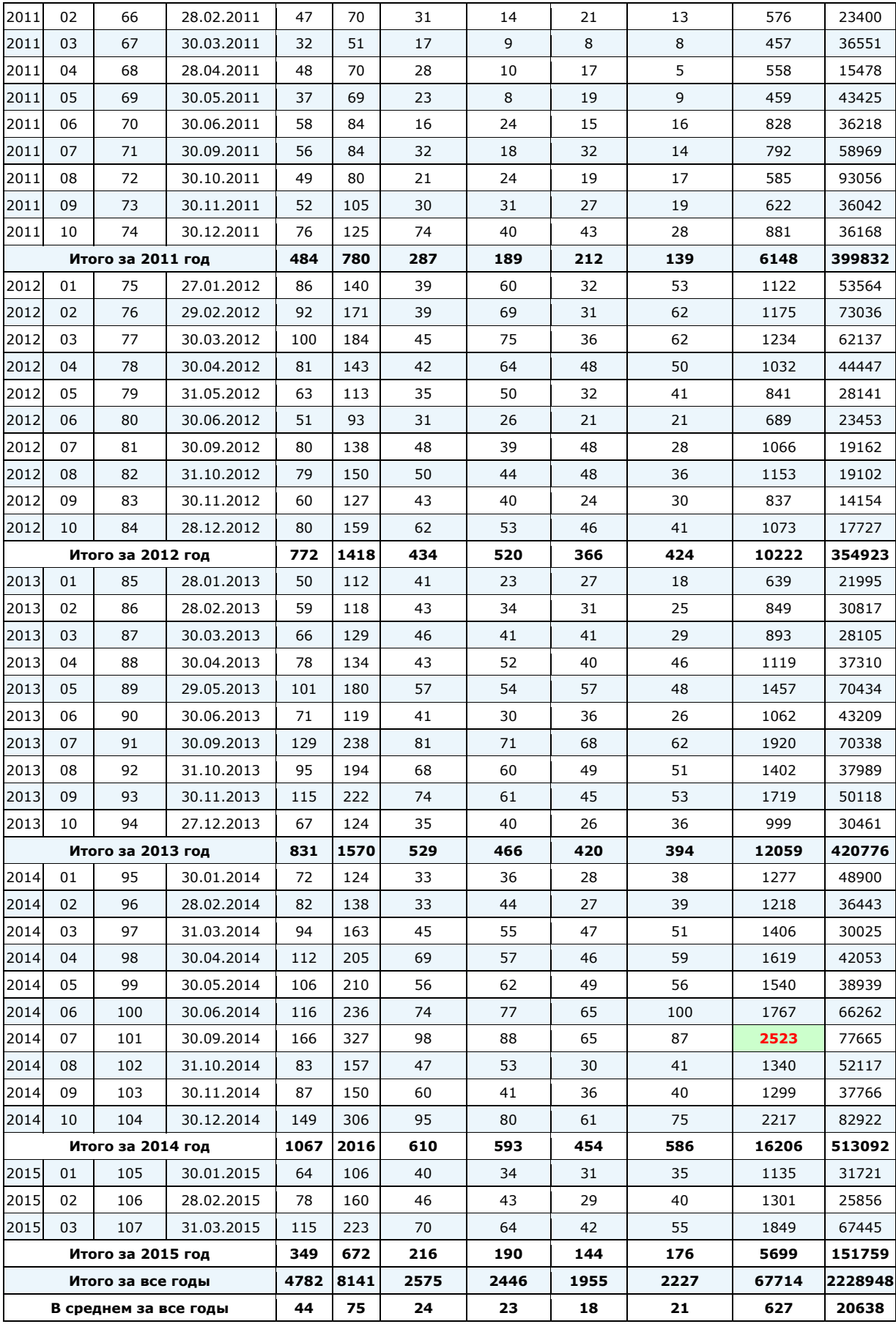

**21 июня 2006 года** решением международного регистрационного ISSN центра и *по его инициативе* Научному журналу КубГАУ присвоен статус *международного* периодического научного издания и присвоен соответствующий номер **ISSN 1990-4665<sup>47</sup> .**

**6 мая 2006 года** решением Высшей аттестационно комиссии Российской Федерации (ВАК РФ) **Научному журналу Кубанского государственного аграрного университета** (КубГАУ) **присвоен статус полноценного научного издания, в котором** согласно п.11 Положения о присуждении ученых степеней *могут публиковаться основные результаты кандидатских и докторских диссертаций*.

**20 мая 2008 года** Федеральная служба по надзору в сфере массовых коммуникаций, связи и охраны культурного наследия зарегистрировала Научный журнал КубГАУ в качестве электронного СМИ (Эл № ФС77-32022).

**26 марта 2010 года** Высшая [аттестационная](http://vak.ed.gov.ru/) комиссия Министерства [образования](http://vak.ed.gov.ru/) и науки Российской Федерации включила Научный журнал КубГАУ в Перечень ведущих рецензируемых научных журналов и изданий, в которых должны быть опубликованы основные научные результаты диссертаций на соискание ученых степеней доктора и кандидата наук (перечень ВАК [\(http://vak.ed.gov.ru/87\)](http://vak.ed.gov.ru/87).

Научный журнал КубГАУ зарегистрирован в системе [Рос](http://www.elibrary.ru/)сийского индекса научного [цитирования](http://www.elibrary.ru/) (РИНЦ)<sup>48</sup> **со времени создания РИНЦ** и регулярно размещает в ней свои номера с самого первого номера (рисунок 2.52):

 $\overline{a}$ 

<sup>47</sup> **ISSN** – Международный стандартный серийный номер (англ. International Standard Serial Number) – уникальный номер, позволяющий идентифицировать любое серийное издание независимо от того, где оно издано, на каком языке, на каком носителе. Информация об издании заносится в международную базу данных по периодическим изданиям. **ISSN** позволяет осуществлять более быстрый поиск, заказ и распространение изданий.

<sup>48</sup> [http://elibrary.ru/title\\_about.asp?id=9177](http://elibrary.ru/title_about.asp?id=9177)

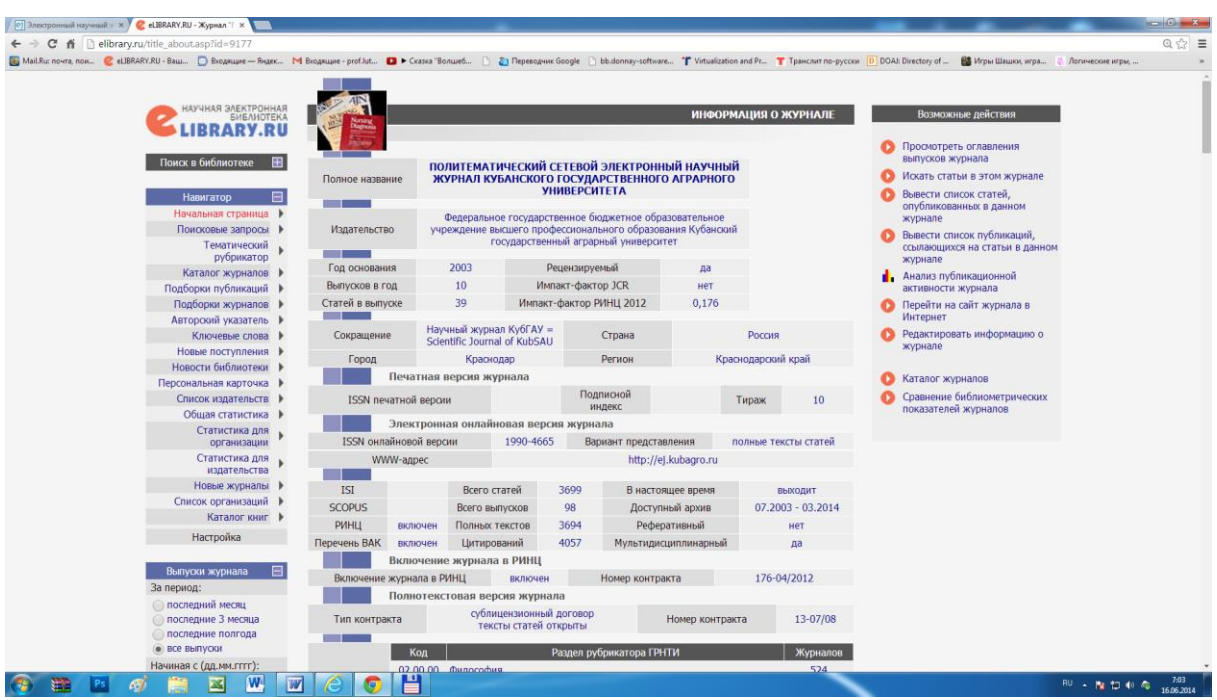

Рисунок 2.52 - Главная страница научного журнала КубГАУ в РИНЦ

За время существования Научного журнала КубГАУ [геогра](http://ej.kubagro.ru/geo.asp)фия [авторов](http://ej.kubagro.ru/geo.asp) развивалась следующим образом:

- 2003: кафедра КТС и факультет прикладной информатики;
- $\cdot$  2004: КубГАУ;
- 2005: КубГАУ, НИИ и вузы г. Краснодара;

 2006: КубГАУ, НИИ и вузы г. Краснодара, других городов России;

 2007-2014: КубГАУ, НИИ и вузы г. Краснодара, других городов России, ближнего и дальнего зарубежья.

С осени 2006 года Научный журнал КубГАУ вошел в режим **ежемесячного** выпуска новых номеров и с тех пор этот режим не нарушается.

Наш журнал предъявляет жесткие требования к качеству, то есть к содержанию и оформлению статей: он размещает статьи авторов из КубГАУ, а также других авторов, рекомендованные к публикации двумя докторами наук. Объем статьи, как правило, не должен превышать 30 страниц А4 (статьи большего объема размещаются только по решению члена редакционного Совета). Кроме текста в статьях могут быть размещены и цветные иллюстрации, в том числе фотографии, а также формулы и таблицы.

Статьи, представленные в журнал, как правило, в срок не более месяца публикуются в формируемом номере, который обычно выходит в конце каждого месяца.

Благодаря сети Интернет, статьи, опубликованные в журнале, доступны читателям с момента опубликования не только в России, но и во всем мире. По большому количеству обращений к статьям можно сделать обоснованный вывод о том, что они вызывают значительный интерес у читателей из многих стран [со](http://www3.clustrmaps.com/counter/maps.php?url=http://ej.kubagro.ru) всех [континентов.](http://www3.clustrmaps.com/counter/maps.php?url=http://ej.kubagro.ru) В журнале автоматически ведется рейтинг авторов по [количеству](http://ej.kubagro.ru/a/?order=p) статей и [количеству](http://ej.kubagro.ru/) обращений к ним.

*Таким образом, публикация в журнале с полным основанием может считаться вынесенной на обсуждение международного научного сообщества, причем из рейтинга публикаций виден интерес читателей к тем или иным публикациям и их авторам.*

Основным **языком** журнала является русский, дополнительным – английский. В журнале могут также публиковаться статьи на немецком, французском, испанском, итальянском и греческом языках.

**Периодичность** издания – номера журнала выходят **ежемесячно**, *за исключением июля и августа*.

Журнал является **политематическим (междисциплинарным),** т.е. в журнале могут публиковаться статьи по всем специальностям научных работников. Решение о том, чтобы вынести эту особенность журнала прямо в его название было принято в связи с тем, что Кубанский государственный агарный университет (официальный сайт: [http://kubsau.ru/\)](http://kubsau.ru/) является многопрофильным вузом, достаточно сказать, что он имеет 21 факультет<sup>49</sup> и 84 кафедры<sup>50</sup>, 8 диссертационных советов<sup>51</sup>, кроме того в состав университета входит несколько НИИ. В университете работают около 1500 преподавателей, в т.ч. около 300 профессоров, докторов наук и более 1000 доцентов, кандидатов наук. Многие из них занимаются научной работой и подготовкой аспирантов и докторантов. Поэтому было понятно, что такому вузу необходимо именно политематическое научное издание, выходящее с высо-

 $\overline{a}$ <sup>49</sup> <http://kubsau.ru/education/faculties/>

<sup>50</sup> <http://kubsau.ru/education/chairs/>

<sup>&</sup>lt;sup>51</sup> [http://kubsau.ru/science/diss\\_council/](http://kubsau.ru/science/diss_council/)

кой периодичностью номеров и без жестких ограничений на количество и объем статей и в номере и их объем.

**Назначение** Научного журнала КубГАУ – оперативно и достоверно освещать научную деятельность КубГАУ и других научных организаций по всем основным направлениям проводящихся в них научных исследований и разработок, учебнометодических и практических результатах преподавания и подготовки научных кадров.

**Цели:**

 $\overline{a}$ 

1. С*оздание благоприятных условий для международной экспертизы уровня научных исследований путем быстрой публикации научных статей* без жестких ограничений на их объем и количество о новых, ранее не опубликованных значимых результатах научных исследований и практически значимых результатах их применения.

2. Расширение коммуникативного пространства взаимодействия российских и зарубежных ученых;

3. Обмен опытом преподавания и подготовки научных кадров.

Журнал является политематическим, т.е. в нем могут публиковаться статьи по всем специальностям научных работников направлениям науки). Необходимо отметить, что по каждому направлению науки, представленному в журнале хотя бы одной статьей, в нем создан специальный тематический раздел<sup>52</sup>. Это *снимает* вопросы, возникающие в диссертационных советах по поводу того, что журнал не профильный (не специализированным) по их направлениям науки. *Политематический журнал со специальными тематическими разделами по всем направлениям науки по всем этим направлениям является профильным и специализированным* (таблица 2)

Таблица 2.53 – Тематические разделы научного журнала КубГАУ по различным направлениям науки и количество статей в них

| $\vert 1. \vert 08.00.00$ Экономические науки (1240)  |
|-------------------------------------------------------|
| 2. 05.00.00 Технические науки (1209)                  |
| $\sqrt{3.}$ 06.00.00 Сельскохозяйственные науки (761) |

 $52$  Если к публикации принимается статья по направлению науки, по которому в журнале еще не было тематического раздела, то такой раздел создается: <http://ej.kubagro.ru/rasd.asp>

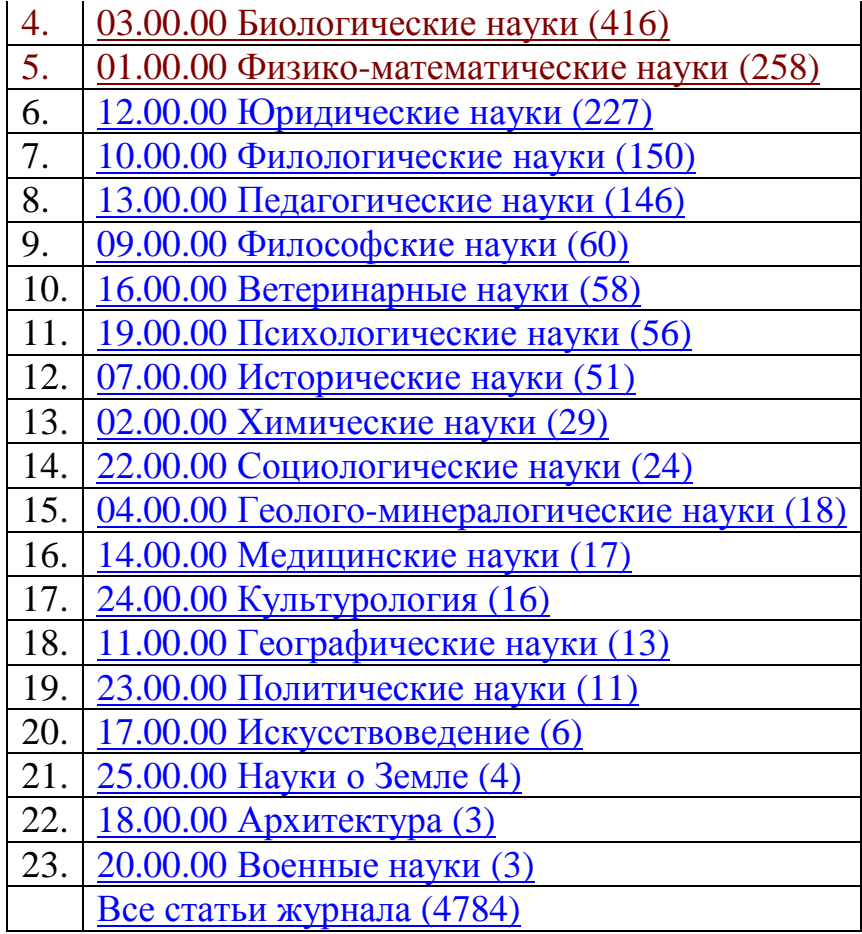

Из таблицы 2.52 мы видим, что на момент написания данной статьи<sup>53</sup> в Научном журнале КубГАУ представлено 23 направления науки по которым издано 4784 статьи, причем по 5 наиболее представленным направлениям науки: экономическим, техническим, сельскохозяйственным, биологическим и физико-математи-ческим наукам издано 3884 статьи, что составляет 81% от общего количества.

## 2.4.1.5 Условия публикации

Условия публикации статей в Научном журнале КубГАУ, определены [критериями](http://ej.kubagro.ru/vakkrit.zip) для включения в Перечень ведущих рецензируемых научных журналов и изданий, в которых должны быть опубликованы основные научные результаты диссертаций на соискание ученой степени доктора и кандидата наук.

#### **Порядок рецензирования рукописей**

При получении рукописи в редакции журнала проводится проверка на соответствие присланных материалов формальным

 $\overline{a}$ <sup>53</sup> К этому времени было издано 99 номеров.

требованиям, указанным на сайте журнала в разделе: [«Порядок](http://ej.kubagro.ru/howto.asp) [публикации»](http://ej.kubagro.ru/howto.asp), а также сличаются на тождественность печатный и электронный вариант.

Если формальные требования к материалам на публикацию не выполнены, т.е. материалы на публикацию представлены не в полном комплекте, предусмотренным для данной категории авторов 54 , то статья к публикации не принимается «по формальным признакам» и об этом сообщается автору по электронной почте (в случае, если он ее представил).

Если формальные требования выполнены, то затем статья в обязательном порядке:

– проверяется на соблюдение орфографии, грамматики и литературных норм русского и английского языков и *отклоняется*, если обнаружены орфографические ошибки в названии статьи, титульной таблице в начале статьи или в ее тексте:

– проходит внутреннее слепое рецензирование двумя членами редколлегии или специально привлекаемых рецензентов – докторов наук по научному направлению статьи, не входящих в состав редколлегии. Привлечение рецензентов осуществляется в случае необходимости, определяемой членами редакционного совета.

Целью рецензирования является *содержательная* экспертная оценка качества научной статьи по следующим критериям научности:

соответствие названия статьи ее содержанию;

- актуальность представленных материалов;
- научная новизна;

 $\overline{a}$ 

исследовательский характер статьи;

 аргументированность изложения и выводов, наличие ссылок на использованную литературу и другие информационные источники.

При получении отрицательной внутренней рецензии, редакция оставляет за собой право не публиковать статью.

Внутренние рецензии хранятся в редакции Научного журнала КубГАУ вместе с материалами на публикацию статей без ограничения срока.

<sup>&</sup>lt;sup>54</sup> Подписанный рецензентом текст, в котором подпись рецензента не заверена печатью отдела кадров или организации, рецензией не считается.

## **ОСНОВНЫЕ ПОКАЗАТЕЛИ РАБОТЫ ЖУРНАЛА**

Подробные статистические показатели работы журнала за 2003-2014 годы приведены в таблице 1, а обобщенные в таблице 3 и на рисунке 6:

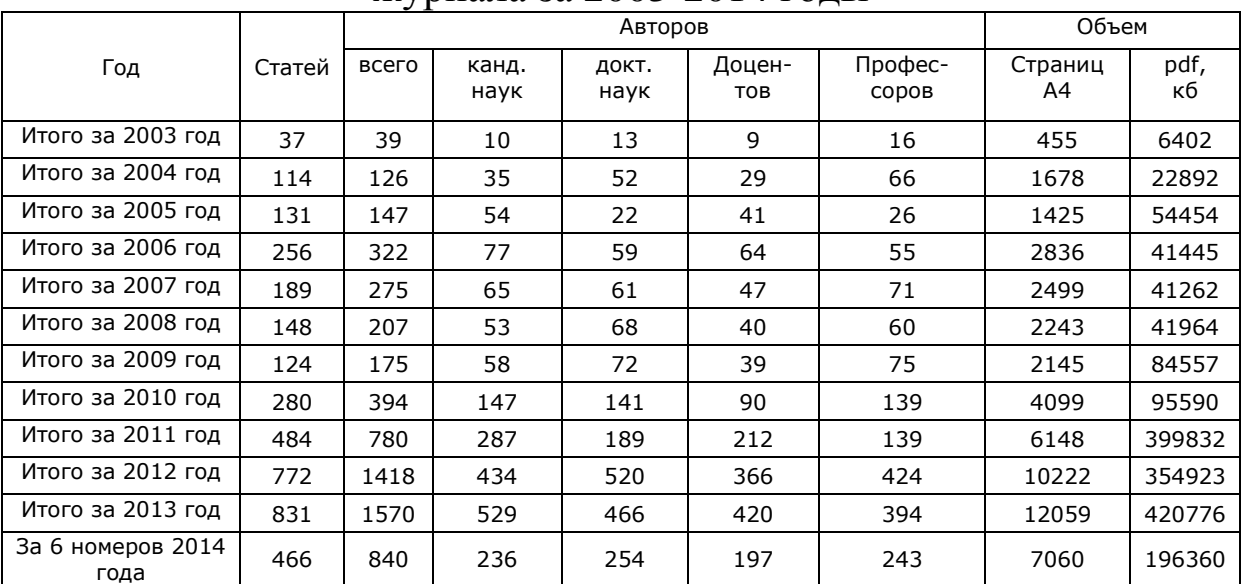

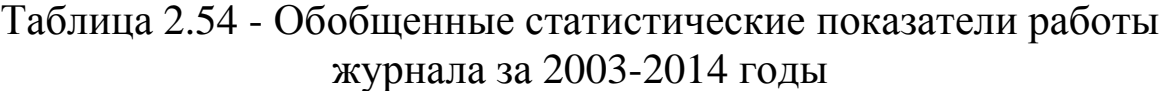

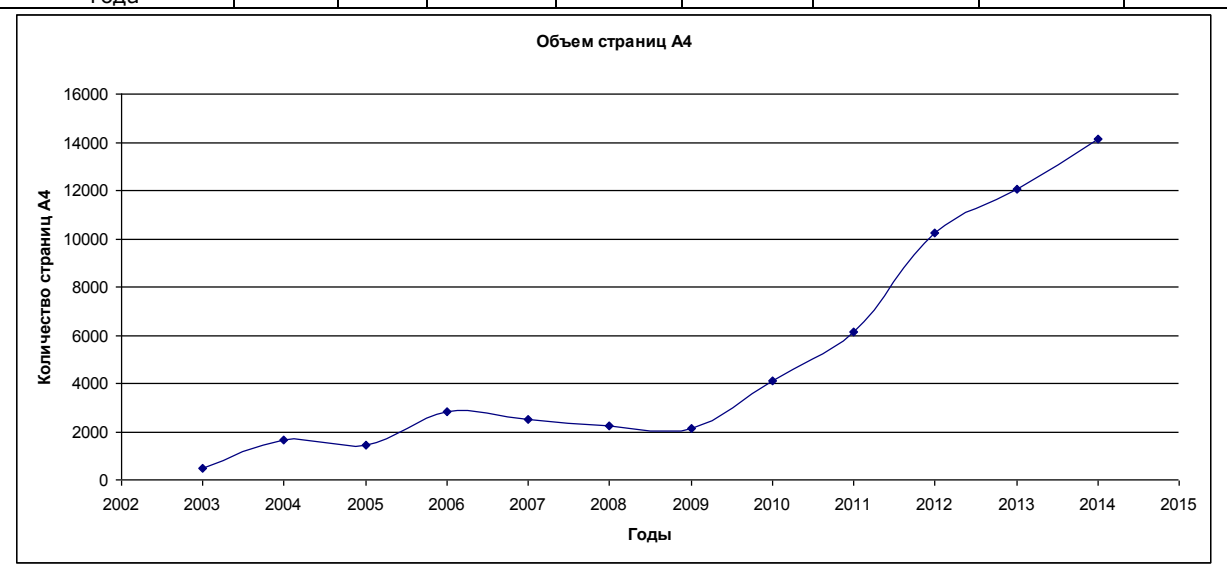

Рисунок 2.53 - Динамика суммарного объема публикации в научном журнале КубГАУ в разрезе по годам за 2003-2014 годы

Из рисунка 2.53 видно, что с 2009 года начался быстрый рост объемов публикаций. Для 2014 года показан прогноз исходящий из предположения, что за 2-е полугодие будет опубликовано столько же статей и такого же объема, как в 1-м.

В разрезе по номерам динамика суммарного объема публикаций помещенных в электронном научном журнале КубГАУ приведена на рисунке 2.54.

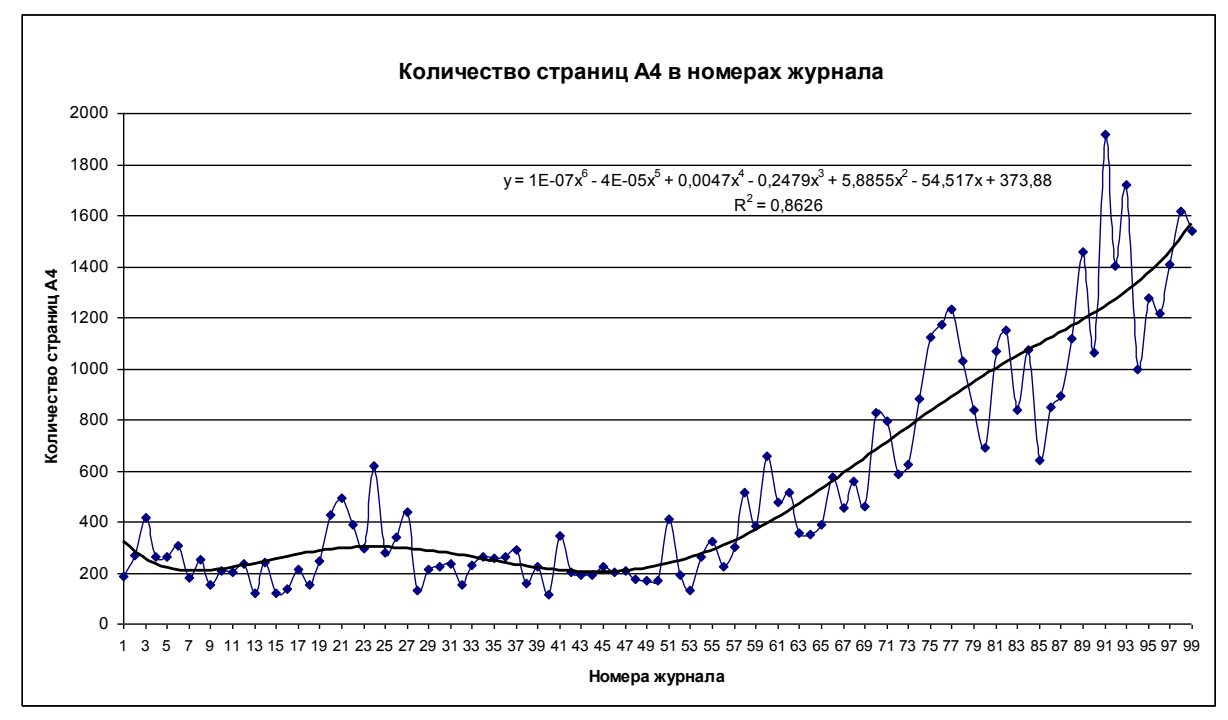

Рисунок 2.54 - Динамика суммарного объема публикаций в страницах А4 в электонном научном журнале КубГАУ в разрезе по номерам за 2003-2014 годы

Журнал играет большую роль в повышении индекса цитируемости и индекса Хирша сотрудников Кубанского ГАУ, работы которых в течение всего срока существования журнала (за исключением 61-69 номеров), публикуются *бесплатно*. В результате в рейтинге по числу цитирований из 10113 авторов Краснодарского края в первой сотне есть 33 автора из КубГАУ. Это следующие авторы (таблица 4):

Таблица 2.55 – Фамилии авторов КубГАУ, входящие в TOP-100 Краснодарского края по индексу Хирша

| N <sub>2</sub> | Автор                                                                                    | Публ. Цит. Хирш |  |
|----------------|------------------------------------------------------------------------------------------|-----------------|--|
| 1.             | Луценко Евгений Вениаминович*                                                            | 241 4545 27     |  |
|                | Кубанский государственный аграрный университет (Краснодар)                               |                 |  |
| 2.             | Кощаев Андрей Георгиевич*<br>Кубанский государственный аграрный университет (Краснодар)  | 173 2640 27     |  |
| 3.             | Белюченко Иван Степанович*<br>Кубанский государственный аграрный университет (Краснодар) | 308 2720 24     |  |

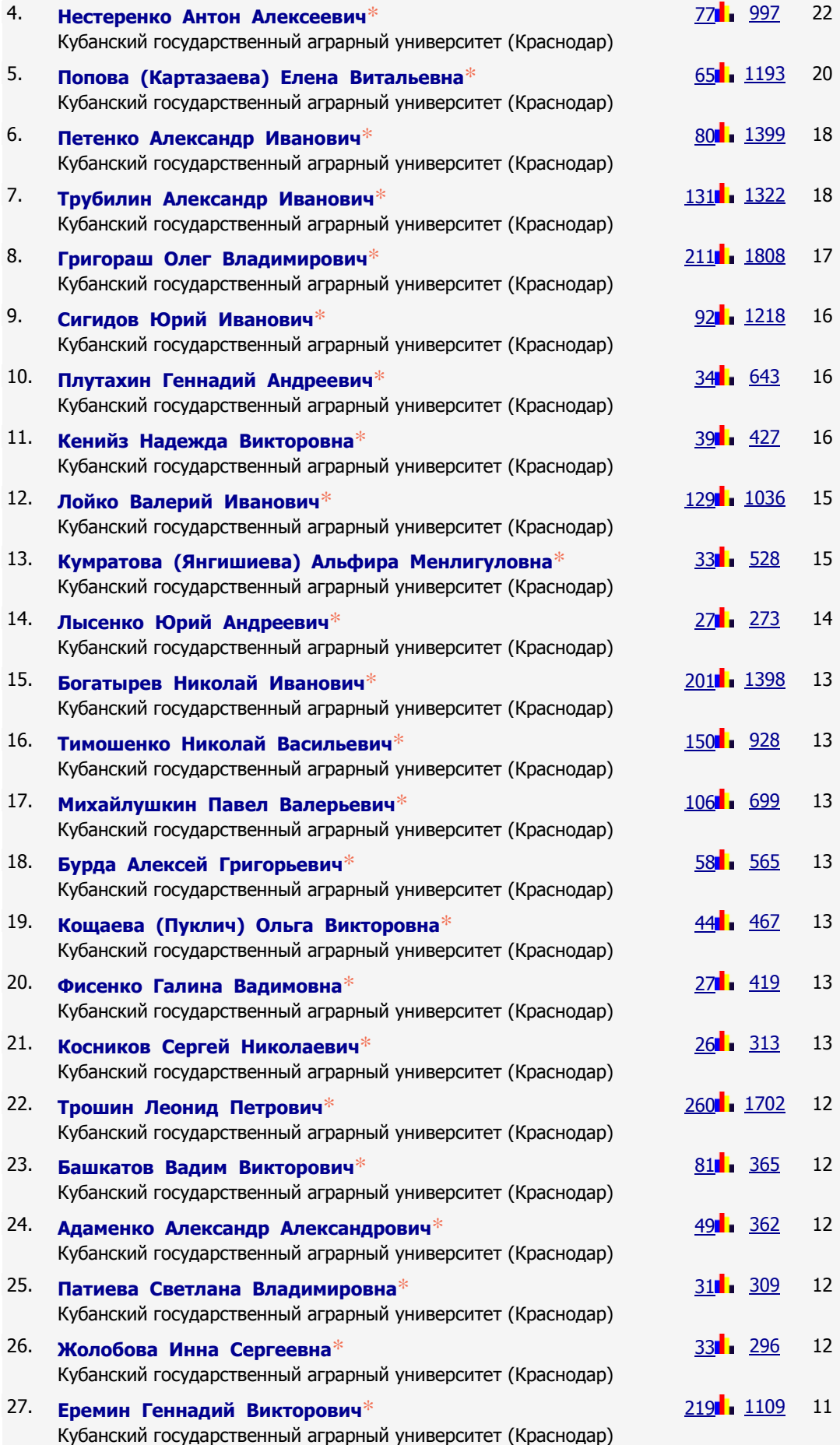

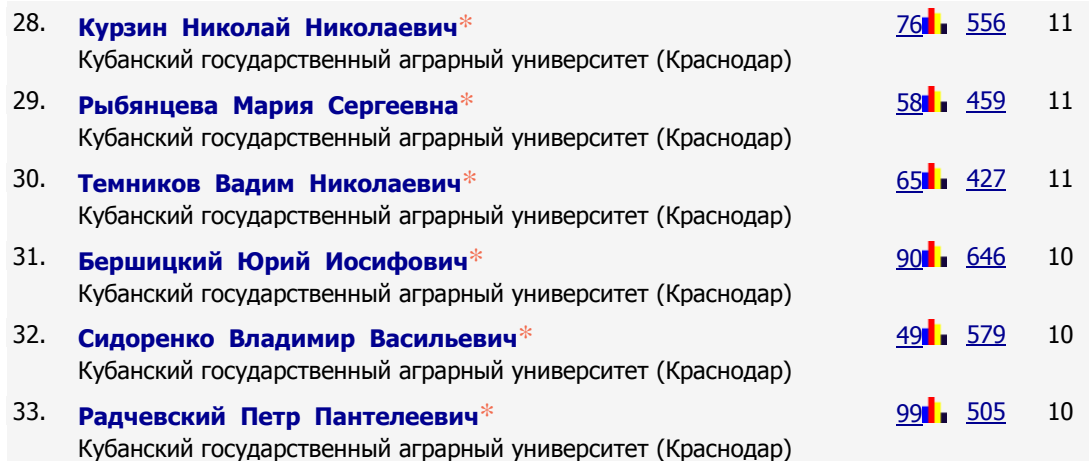

Необходимо отметить, что год назад в TOP-100 входило лишь 19 авторов из КубГАУ, т.е. по этому показателю рост составил 174% и в этом есть большая заслуга Научного журнала КубГАУ, который публикует работы авторов из КубГАУ бесплатно без какой-либо финансовой поддержки.

Обратимся к рисункам 8 и 9, на которых соответственно приведены динамика количества статей по номерам журнала в 2013 году и 1-м полугодии 2014 года и динамика доли бесплатных статей в % за тот же период.

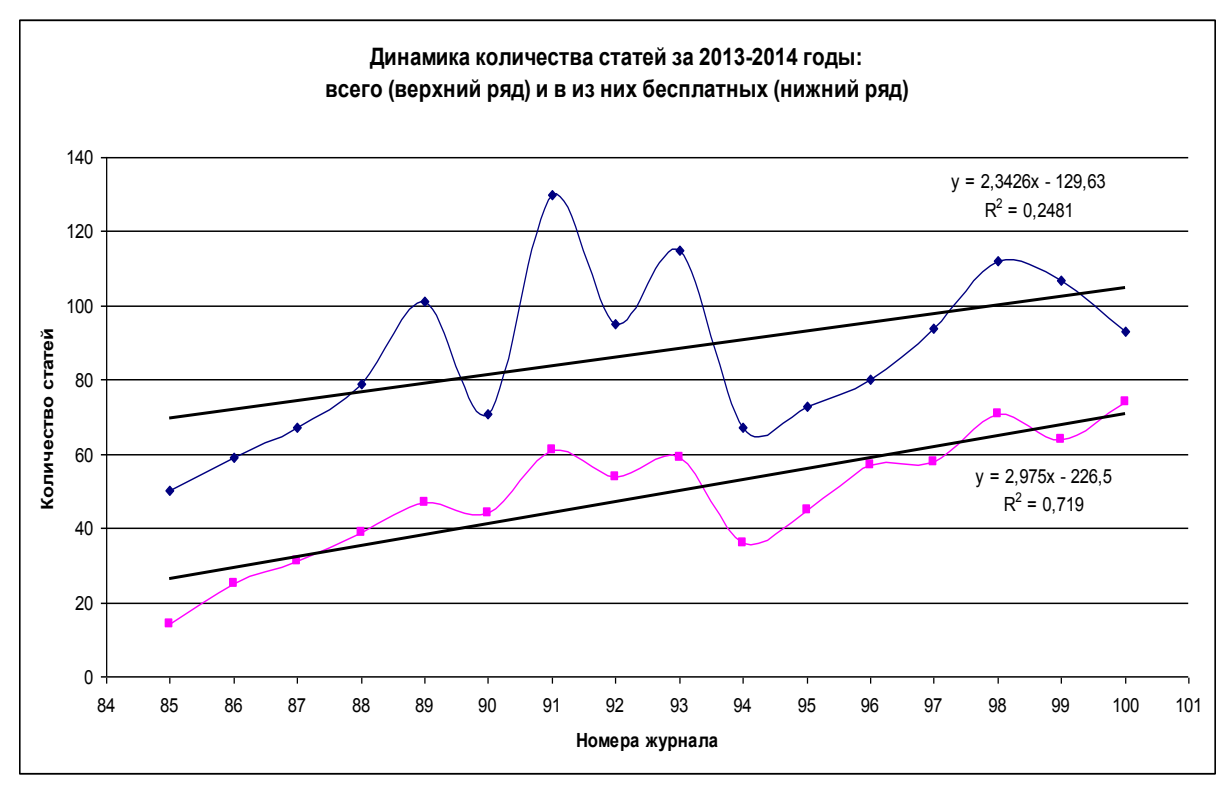

Рисунок 2.55 - Динамика количества статей за период с 2013 года по 1-е полугодие 2014 года

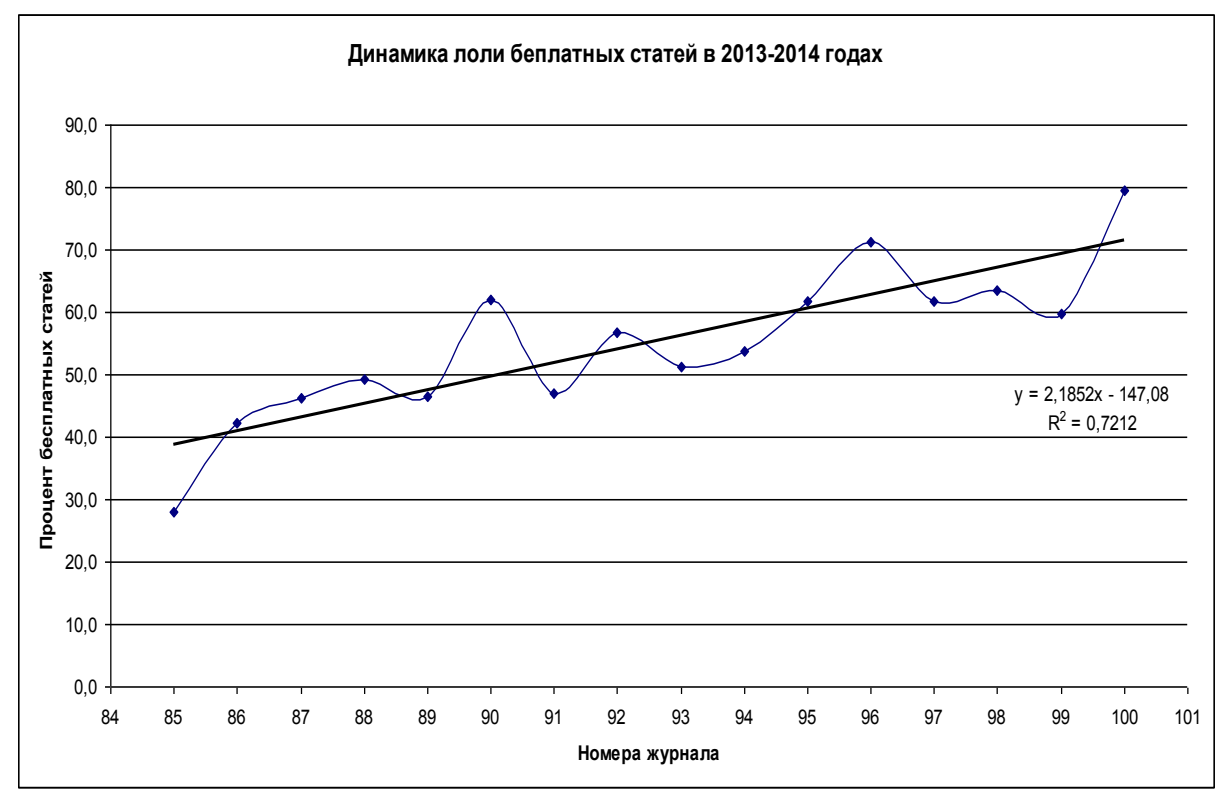

Рисунок 2.56 - Динамика доли бесплатных статей в % в период с 2013 года по 1-е полугодие 2014 года

Из этих рисунков 2.55-2.56 видно, что:

– общее количество публикаций растет примерно теми же темпами, что и количество бесплатных публикаций;

– доля бесплатных публикаций, в общем их количестве, непрерывно и закономерно увеличивается и в юбилейном 100-м номере за июнь 2014 года достигает **74%.**

В этой связи необходимо отметить, что Научный журнал КубГАУ является полностью самоокупаемым подразделением КубГАУ.

#### **География авторов журнала**

В журнале опубликованы статьи авторов из 110 городов, в т.ч. 8 из дальнего зарубежья (таблица 5):

| Nº | Населенный<br><b>ПУНКТ</b> | Количе-<br><b>CTBO</b><br>авторов | Количе-<br><b>CTBO</b><br>статей | Nº | ້.<br>Населенный<br>пункт | Количе-<br><b>CTBO</b><br>авторов | Количе-<br><b>CTBO</b><br>статей |
|----|----------------------------|-----------------------------------|----------------------------------|----|---------------------------|-----------------------------------|----------------------------------|
|    | Краснодар                  | 624                               | 2162                             | 56 | Магадан                   |                                   |                                  |
| າ  | Москва                     | 37                                | 80                               | 57 | Петрозаводск              |                                   |                                  |
| 3  | Воронеж                    | 25                                | 78                               | 58 | Владимир                  |                                   |                                  |
|    | Новочеркасск               | 41                                | 74                               | 59 | Сочи                      |                                   |                                  |
| 5  | Гомск                      |                                   | 73                               | 60 | Владивосток               |                                   |                                  |

Таблица 2.56 – География авторов научного журнала КубГАУ

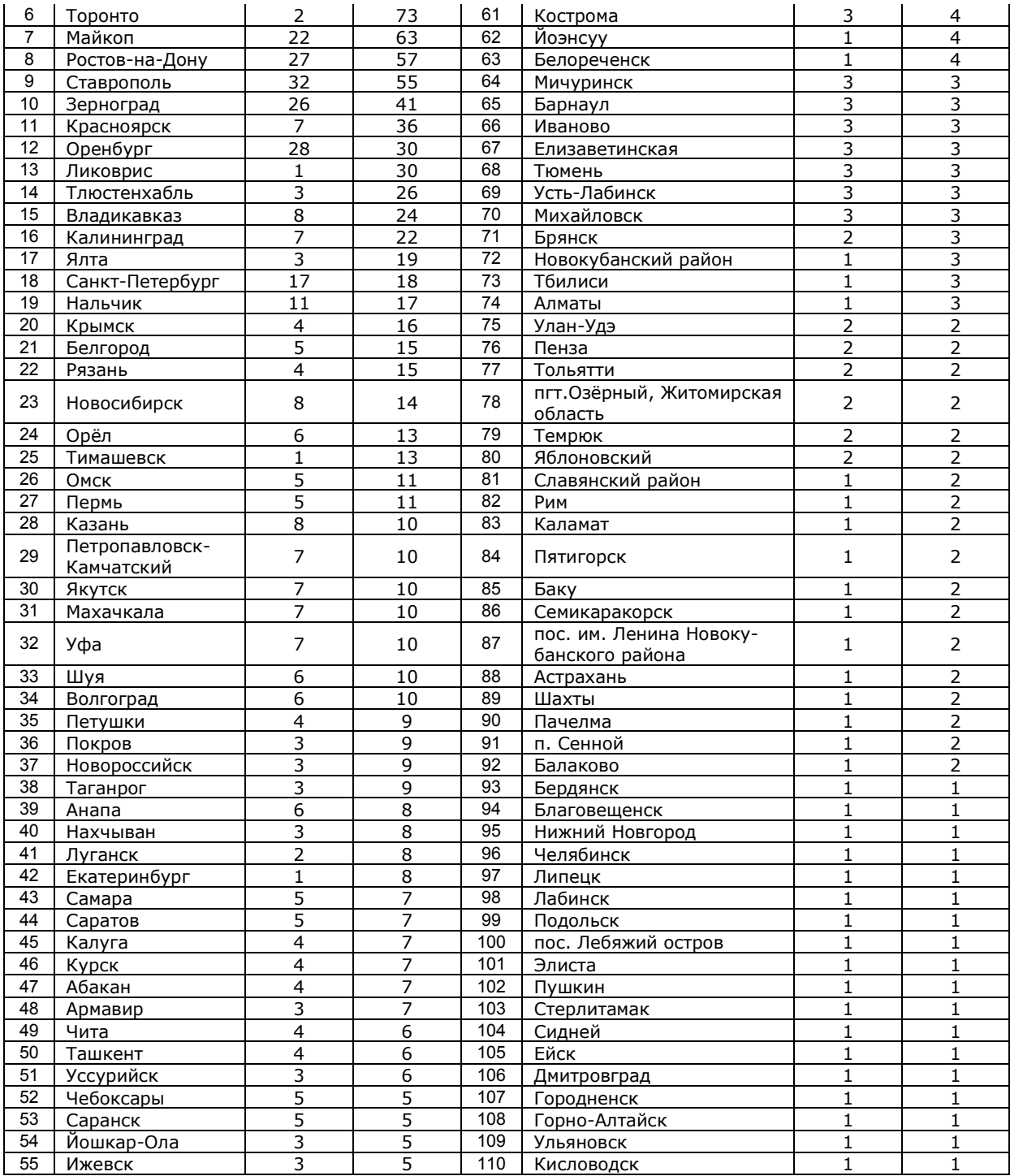

# 2.4.1.6 География читателей журнала

Из рисунка 2.57 видно, что география читателей журнала охватывает весь мир:

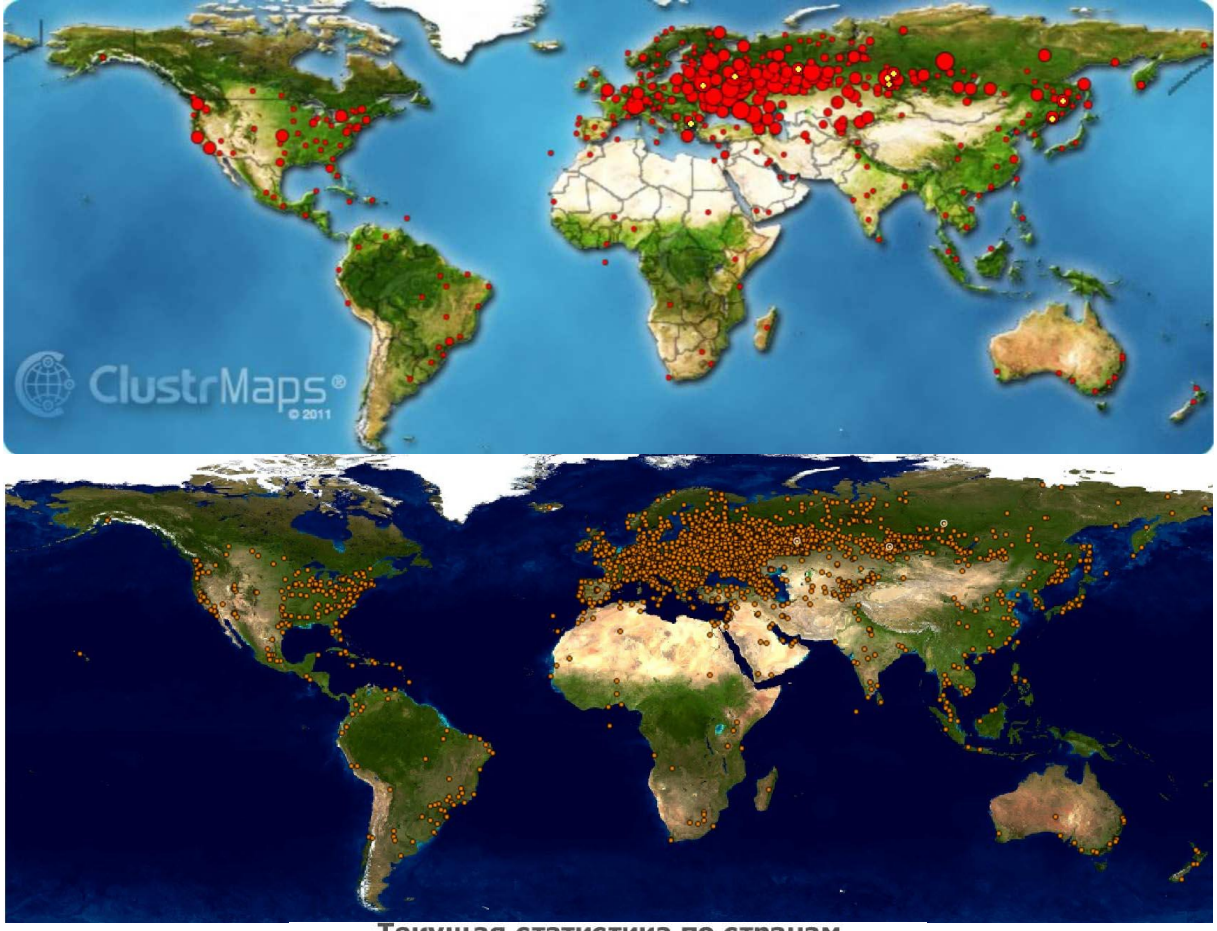

Текущая статистика по странам С 3 июл 2013 по 28 апр 2014

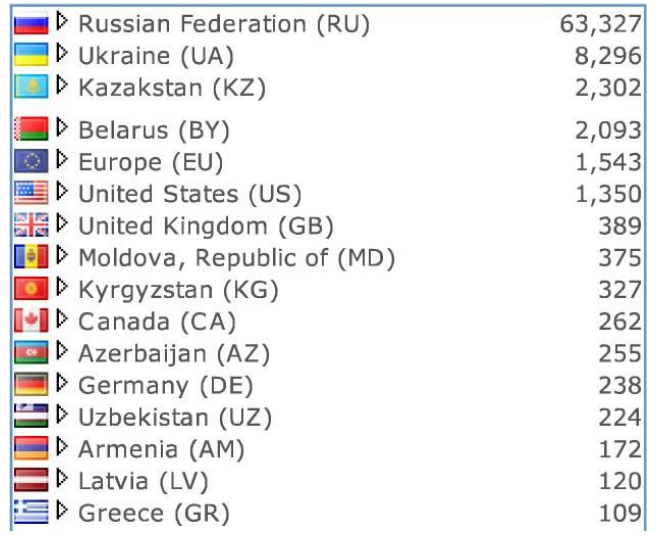

Рисунок 2.57 - География читателей Научного журнала КубГАУ

*Поэтому публикации в журнале с полным основанием можно считать вынесенными на обсуждение всего мирового научного сообщества.* Этому способствует и то, что журнал имеет *полностью* англоязычный сайт и все публикуемые в нем статьи с начала 2013 года полностью соответствуют всем требованиям международных библиографических баз данных и индексов цитирования, в частности Скопус.

В рейтинге научных журналов Краснодарского края по Science Index РИНЦ Научный журнал КубГАУ занимает пидирующую позицию (рисунок 2.58).

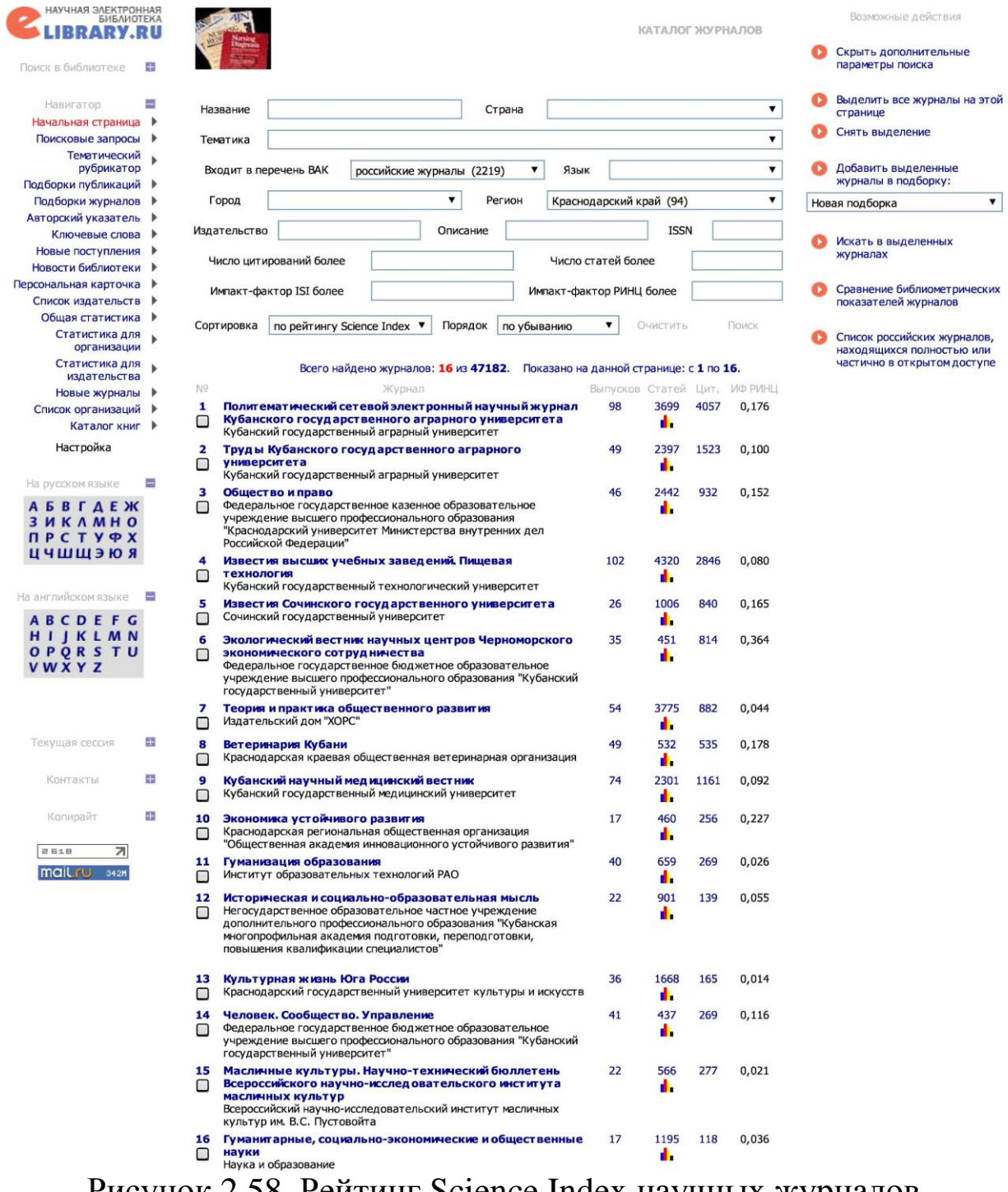

Рисунок 2.58. Рейтинг Science Index научных журналов Краснодарского края

Среди 860 Российских мультидисциплинарных журналов на-учный журнал КубГАУ по рейтингу Science Index занимает 16 ю позицию (рисунок 5.59). eLIBRARY.RU - Каталог журналов

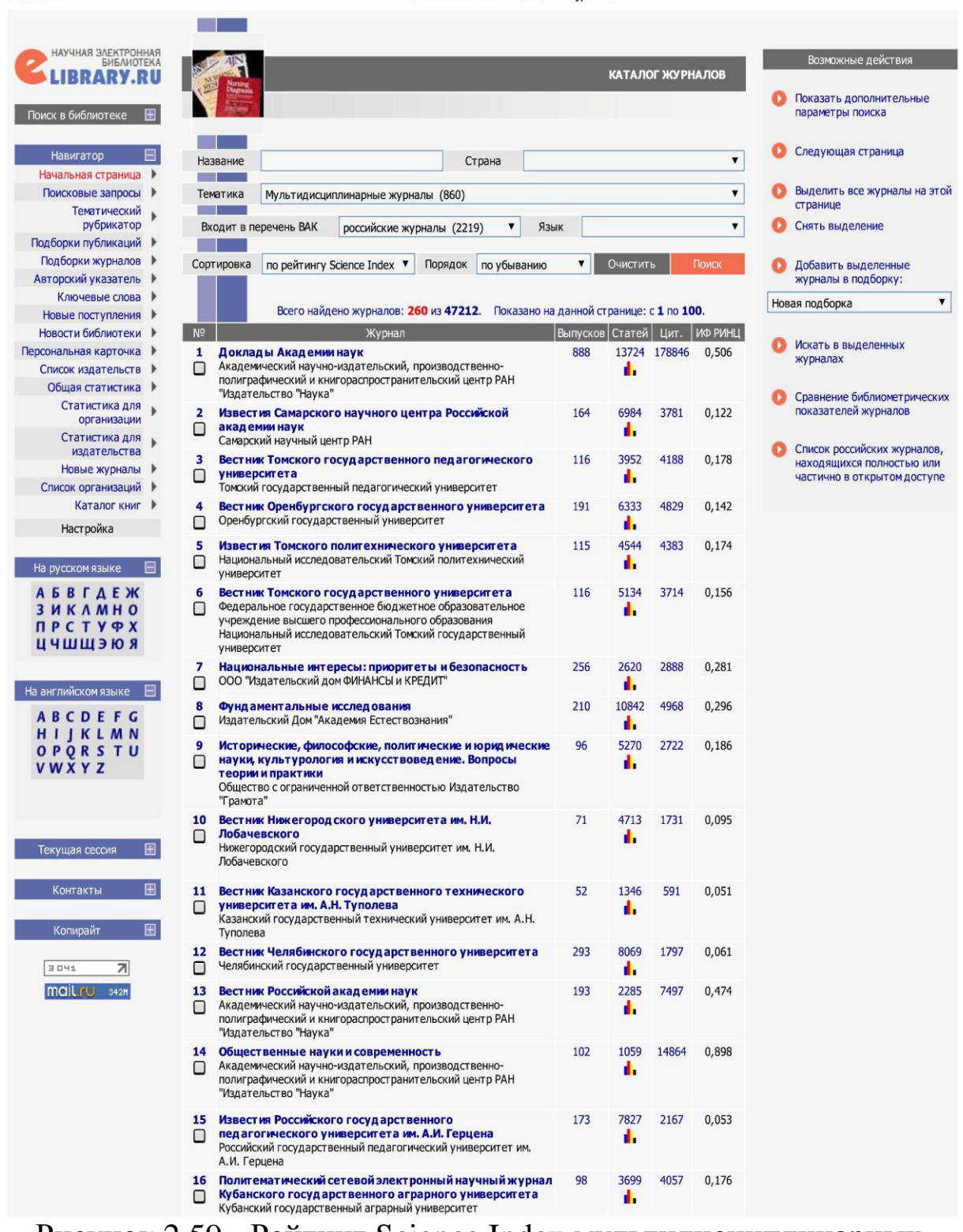

Рисунок 2.59 - Рейтинг Science Index мультидисциплинарных журналов

Если посмотреть какие журналы находятся по этому показателю выше нашего журнала, то можно признать, что это неплохой результат.

В рейтинге 2219 научных журналов, входящих в Перечень ВАК РФ по импакт-фактору РИНЦ Научный журнал КубГАУ занимает 733 позицию, а среди журналов Перечня ВАК РФ, опубликовавших более 3690 статей – 32 позицию. Среди крупных журналов Перечня ВАК РФ по рейтингу Science Index Научный журнал КубГАУ занимает 38 позицию.

## **ГЛАВНАЯ ПЕРСПЕКТИВА ЖУРНАЛА**

Главную перспективу развития журнала мы видим во включении его в международные индексы цитирования *Scopus* и *Web of Science*, которое является достаточным условием для включения в перечень ВАК РФ.

В течение нескольких лет редакцией ведется интенсивная работа, направленная на то, чтобы превратить Научный журнал КубГАУ в журнал, удовлетворяющий требованиям этих наиболее престижных международных индексов научного цитирования:

– создана новая полноценная англоязычная версия журнала;

– проведена работа по наполнению баз данных англоязычной версии журнала информацией ранее изданных номеров журнала;

– в настоящее время процесс наполнения баз данных англоязычной версии журнала отстает от русскоязычной не более чем на один номер;

– с начала 2013 года все номера журнала полностью соответствуют требованиям международной библиографической базы Скопус;

– 19 августа 2013 года подана заявка на включение журнала в международную библиографическую базу Скопус, заявка зарегистрирована в Скопус 24 августа. Обновление баз данных Скопус происходит в сентябре.

Научный журнал КубГАУ сыграл большую роль обеспечении доступа научной общественности к работам авторов [1-27] и другим<sup>55</sup>.

 $\overline{a}$ 

<sup>&</sup>lt;sup>55</sup> <http://ej.kubagro.ru/a/viewaut.asp?id=11> <http://ej.kubagro.ru/a/viewaut.asp?id=10>

#### 2.4.2 Требования к комплекту материалов на публикацию для различных категорий авторов

## **Авторы из КубГАУ**

1. Статья, подписанная автором (подписи ставятся на 1-й странице в титульной таблице напротив фамилии автора). Согласно правилам представления журналов в РИНЦ [\(http://elibrary.ru/\)](http://elibrary.ru/) при оформлении статей после названия статьи должны быть указаны следующие сведения об авторах:

– фамилия, имя, отчество авторов (обязательно полностью);

– ученая степень или степени (кратко) и ученое звание (полностью), если они есть;

– информацию, идентифицирующую автора во всех библиографических базах данных, в которых он зарегистрирован, например: РИНЦ SPIN-код=; Scopus Author ID=; РИНЦ Author ID;

– точное официальное название организации, в которой работает каждого автора, город, страна, в именительном падеже. Может быть написана должность автора. Важно четко, не допуская иной трактовки, указать место работы конкретного автора;

– контактная информация (почтовый адрес организации, email) для каждого автора при ее наличии и по желанию автора;

2. Авторские справки на каждого автора в файлах ворд на русском и английском языках.

3. Заявление на публикацию, подписанное автором.

4. **Одна** рецензия доктора наук по научному направлению статьи, подписанная и обязательно *заверенная* печатью организации.

#### **Авторы не из КубГАУ**

1. Статья, подписанная автором (подписи ставятся на 1-й странице в титульной таблице напротив фамилии автора). Согласно правилам представления журналов в РИНЦ [\(http://elibrary.ru/\)](http://elibrary.ru/) при оформлении статей после названия статьи должны быть указаны следующие сведения об авторах:

– фамилия, имя, отчество авторов (обязательно полностью);

– ученая степень или степени (кратко) и ученое звание (полностью), если они есть;

– информацию, идентифицирующую автора во всех библиографических базах данных, в которых он зарегистрирован, например: РИНЦ SPIN-код=; Scopus Author ID=; РИНЦ Author ID

– точное официальное название организации, в которой работает каждого автора, город, страна, в именительном падеже. Может быть написана должность автора. Важно четко, не допуская иной трактовки, указать место работы конкретного автора;

– контактная информация (почтовый адрес организации, email) для каждого автора при ее наличии и по желанию автора;

2. Авторские справки на каждого автора в файлах ворд на русском и английском языках.

3. Заявление на публикацию, подписанное автором.

4. **Две** рецензии докторов наук по научному направлению статьи, подписанные и обязательно *заверенные* печатью организации.

5. Если автор не аспирант, то договор на публикацию статей, оформленный и подписанный автором. Переписка всегда ведется с тем автором, на которого оформлен договор и на него же оформляется квитанция на оплату.

Если авторам по каким-либо причинам (назначенная на определенную дату защита диссертации, дела Диссертационных Советов или научной школы, отчеты по грантам и др.) необходимы официальные подтверждения о принятии статьи к публикации (подписанные и заверенные печатью), то просьба сообщить об этом в письме на электронную почту: [prof.lutsenko@gmail.](mailto:prof.lutsenko@gmail.%20com)  [com.](mailto:prof.lutsenko@gmail.%20com) Редакция предоставляет такие официальные подтверждения **бесплатно**.

Договор на публикацию имеет бессрочный характер и действует на все публикации автора в Научном журнале КубГАУ до тех пор, пока остаются неизменными стоимость публикации, плательщик или другие реквизиты договора.

Рецензии оформляются на каждую статью отдельно.

Шаблоны авторской справки, заявления на публикацию, рецензии, договора и счета приведены в разделе: [«Образцы](http://ej.kubagro.ru/templates.asp) доку[ментов»](http://ej.kubagro.ru/templates.asp).

Автор высылает **весь** комплект материалов на публикацию по электронной почте Ответственному секретарю на адрес: [prof.lutsenko@gmail.com,](mailto:prof.lutsenko@gmail.com) а **в случае, если статья будет принята**

**к публикации** также **обязательно** в виде юридически полноценных **оригиналов** документов, т. е. с печатями на отзывах и подписями авторов на заявлении, авторских справках, в статье и договоре) **заказным** письмом (без уведомления о вручении) в адрес редакции Научного журнала КубГАУ:

## **350044, Россия, г.Краснодар, ул.Калинина, 13, Кубанский государственный аграрный университет, редакция Научного журнала КубГАУ, профессору Е.В. Луценко**

При желании автор может и лично представить все эти материалы в отдельной папке или файле в отдел делопроизводства (канцелярию) в **кабинет 315 главного корпуса** по указанному адресу.

Особо обращаем внимание авторов на то, что **не следует** пытаться передавать материалы на публикацию в редакцию каким-либо другим способом, т.к. в этом случае они могут быть не получены адресатом. Ни в коем случае не следует отправлять письма с вручением лично адресату, например, экспресс-почтой или курьером.

Требования к именам файлов документов в электронной форме:

- фамилия первого автора-статья (MS Word);
- фамилия-авт.справка автора-рус(MS Word);
- фамилия-авт.справка автора-eng (MS Word);
- фамилия первого автора-рецензия-1 (jpg);
- фамилия первого автора-рецензия-2 (jpg);
- фамилия первого автора-заявление (jpg);
- фамилия автора-договор (jpg).

• фамилия автора-фотография (jpg) (высокого качества: не менее 500x800 px, jpg)

Все файлы по каждой статье должны быть помещены в **отдельный** архив. Имена архивов должны быть:

- фамилия первого автора-статья-1.rar;
- фамилия первого автора-статья-2.rar;
- фамилия первого автора-статья-3.rar;

В одном номере журнала принимается к публикации не более 3 статей одного автора (не важно с соавторами или нет).

Обращаем внимание авторов на необходимость строгого соблюдения правил именования файлов и на то, что **авторская справка оформляется на каждого автора отдельным файлом** на русском и английском языках и объединение нескольких авторских справок в одном файле не допускается.

## **Рецензии и договор должны быть отсканированы с разрешением 300 dpi.**

Заявление, статья и авторские справки должны быть подписаны авторами.

Авторам из КубГАУ необходимо подписать статью «В печать» у своего заведующего кафедрой, который по должности является редактором тематического раздела журнала по своему направлению науки.

Редакция проверяет материалы статьи на соответствие формальным и содержательным требованиям (критериям) и в случае отказа от публикации сообщает об этом автору по e-mail (если он указан в материалах) с указанием причин отказа (недостатков). Если недостатки устраняются автором, то статья рассматривается повторно, как новая. Досылка материалов не допускается.

В случае принятия решения о публикации статьи редакция сообщает автору об этом по e-mail и представляет квитанции на оплату за публикацию статей, после чего автор:

оплачивает квитанцию через банк;

 высылает ответственному секретарю по e-mail отсканированную (или сфотографированную крупным планом цифровым фотоаппаратом или телефоном) копию оплаченной квитанции.

Плановые сроки выхода очередного номера с 25 по 30 число каждого месяца (кроме июля и августа, когда журнал не выходит). В номер передаются статьи, поступившие до 1-го числа месяца и прошедшие к дате выхода номера все редакционные процессы.

## 2.4.3 Требования к содержанию научных статей и порядок рецензирования рукописей, присылаемых в Научный журнал КубГАУ

При получении рукописи в редакции журнала проводится проверка на соответствие присланных материалов формальным требованиям, указанным на сайте журнала в разделе: [«Порядок](http://ej.kubagro.ru/howto.asp) [публикации»](http://ej.kubagro.ru/howto.asp), а также сличаются на тождественность печатный и электронный вариант.

Если формальные требования к материалам на публикацию не выполнены, то статья к публикации не принимается «по формальным признакам» и об этом сообщается автору по электронной почте (в случае, если он ее представил).

Если формальные требования выполнены, то статья в обязательном порядке проходит внутреннее рецензирование членами редколлегии или специально привлекаемых рецензентов — докторов наук по научному направлению статьи, не входящих в состав редколлегии. Привлечение рецензентов осуществляется в случае необходимости, определяемой членами [редакционного](http://ej.kubagro.ru/edit.asp) [совета.](http://ej.kubagro.ru/edit.asp)

Целью внутреннего рецензирования является содержательная экспертная оценка качества научной статьи по следующим **обязательным** критериям научности:

- соответствие названия статьи ее содержанию;
- формулировка решаемой **проблемы или задачи**;
- обоснование **актуальности** представленных материалов;
- **исследовательский** характер статьи;

 **аргументированность** изложения и выводов, в частности наличие **ссылок** на использованную литературу и другие информационные источники;

 научная **новизна** и практическая **значимость** полученных результатов;

наличие **выводов** по результатам статьи;

 наличие списка **литературы** со ссылками на источники из него из текста статьи.

При получении отрицательной внутренней рецензии, редакция оставляет за собой право не публиковать статью.

Начинающим авторам рекомендуется ознакомиться с методической статьей: Луценко Е.В. Методика написания статей в политематический сетевой электронный научный журнал Кубанского государственного аграрного университета / Е.В. Луценко, В.И. Лойко // Политематический сетевой электронный научный журнал Кубанского государственного аграрного университета (Научный журнал КубГАУ) [Электронный ресурс]. – Краснодар:

КубГАУ, 2007. – №03(27). С. 241 – 256. – Шифр Информрегистра: 0420700012\0043. – Режим доступа: [http://ej.kubagro.ru/2007/](http://ej.kubagro.ru/2007/%2003/pdf/22.pdf)  [03/pdf/22.pdf,](http://ej.kubagro.ru/2007/%2003/pdf/22.pdf) 1 у.п.л.

Внутренние рецензии хранятся в редакции Научного журнала КубГАУ вместе с материалами на публикацию статей **без ограничения срока**.

Редакция обеспечивает обязательное предоставление рецензии авторам рукописей в отсканированном виде по e-mail, а также в ВАК РФ в указанной им форме по запросам экспертных советов. Редакция предоставляет также официальные подтверждения о факте публикации статей или о приеме их к публикации по запросам ВАК РФ и авторов.

Редакция не вступает с авторами в переписку по методике написания и оформления научных статей и не занимается доводкой статей до необходимого научно-методического и литературного уровня.

Редакция не вступает с авторами в содержательное обсуждение статей!

Точка зрения редакции и внутренних рецензентов Научного журнала КубГАУ может не совпадать с точкой зрения авторов и это не является основанием для отклонения статей.

2.4.4 Требования к оформлению статей

**Требования к оформлению** статей в Научном журнале КубГАУ **совпадают** с требованиями международной библиографической базы Скопус, описанными в статье:

Кириллова О.В. Подготовка российских журналов для зарубежной аналитической базы данных Scopus: рекомендации и комментарии. - [Электронный ресурс]. Адрес доступа: http://www .elsevierscience.ru/files/add-journal-to-scopus.pdf

**Содержательные требования** к статьям изложены в статье первого заместителя главного редактора и ответственного секретаря журнала: [«Методика написания статей в политематический](http://ej.kubagro.ru/2007/03/pdf/22.pdf)  [сетевой электронный научный журнал Кубанского государствен](http://ej.kubagro.ru/2007/03/pdf/22.pdf)[ного аграрного университета»](http://ej.kubagro.ru/2007/03/pdf/22.pdf)

1. Статья должна быть представлена в распечатанном и электронном вариантах, набрана в Microsoft Word; распечатана на листах формата А4, через 1,5 интервала шрифтом Times New Roman размером 14 пт, все поля по 2.5 см, нумерация страниц по правому краю вверху страницы, включая 1-ю страницу. В титульной таблице шрифт Times-10, 1 интервал, в списке литературы шрифт Times-12, 1 интервал.

2. В начале статьи идет **титульная таблица** из двух колонок равной ширины в который шрифтом Times New Roman размером 10 пт без абзацного отступа с выравниванием по левому краю пишется в левой колонке на *русском*, а в правой *английском* языках:

 УДК (Для правильного указания УДК можно воспользоваться следующими источниками: [teacode.com/online/udc/](http://teacode.com/online/udc/) и [www.idmz.ru/idmz\\_site.nsf/pages/vit\\_udk.htm;](http://www.idmz.ru/idmz_site.nsf/pages/vit_udk.htm)

• наименование раздела журнала [\(http://ej.kubagro.ru/](http://ej.kubagro.ru/%20rasd.asp) [rasd.asp\)](http://ej.kubagro.ru/%20rasd.asp);

 название статьи заглавными буквами полужирным шрифтом (переносы, разрывы строк и конец абзаца в названии не допускаются);

*для каждого автора*:

<sup>o</sup> фамилия, имя, отчество авторов (обязательно полностью);

<sup>o</sup> ученая степень или степени (кратко) и ученое звание (полностью), если они есть;

<sup>o</sup> ID автора во всех библиографических базах данных, в которых он зарегистрирован (в РИНЦ это SPIN-код=, в Scopus ID=);

<sup>o</sup> точное официальное название организации, в которой работает каждого автора, город, страна, в именительном падеже. Может быть написана должность автора. Важно четко, не допуская иной трактовки, указать место работы конкретного автора;

<sup>o</sup> контактная информация (почтовый адрес организации, email) для каждого автора при ее наличии и по желанию автора;

аннотация (требования к аннотации см.ниже);

ключевые слова.

Особо обращаем внимание авторов на **требования к аннотации**, которые должны быть:

информативными (не содержать общих слов);

 оригинальными (не быть дословным переводом русскоязычной аннотации, автоматизированный перевод является основанием для отклонения статьи);
содержательными (отражать основное содержание статьи и результаты исследований);

 структурированными (следовать логике описания результатов в статье);

 «англоязычными» (написаны качественным английским языком);

 компактными (рекомендуемый объем не менее 150 слов, но не более 250);

 аннотация пишется одним абзацем без знаков конца абзаца и разрыва строки внутри нее.

*Не следует* **использовать вместо таблицы колонки текста.**

Обращаем внимание авторов на необходимость обеспечить высокое профессиональное качество перевода на английский язык титульного листа и, при необходимости, всей статьи. **Автоматизированный перевод с помощью программных систем** *категорически запрещается и является основанием для отклонения статьи***!** При обнаружении экспертом Редакции низкого качества перевода статья отклоняется, при этом необходимо подчеркнуть, что **редакция перевод не обеспечивает**!

После титульного листа может идти эпиграф к статье, оглавление, а затем идет сам текст статьи на русском, английском, немецком, французском, испанском, итальянском или греческом языке 14-м шрифтом Times New Roman (для заголовков допускается использовать шрифт Arial) через 1.5 интервала, выровненный по ширине с абзацными отступами. Если статья не на русском и не на английском языке, то после титульного листа содержащаяся в нем информация дублируется на языке статьи, а уже затем идет ее текст.

В конце статьи **обязательно** приводится список литературы (пристатейный библиографический список) через 1 интервал 12 шрифтом **в формате библиографических описаний по** [ГОСТ](http://ru.wikisource.org/wiki/%D0%93%D0%9E%D0%A1%D0%A2_7.1%E2%80%942003)  7.1 - [2003.](http://ru.wikisource.org/wiki/%D0%93%D0%9E%D0%A1%D0%A2_7.1%E2%80%942003) В списке литературы ссылка на каждый источник приводится на том языке, на котором он опубликован. После списка литературы на русском языке идет его транслитераций в латиницу. Для транслитерации рекомендуется использовать сайт[:http://translit.net/](http://translit.net/) с параметрами по умолчанию.

3. Рисунки должны быть выполнены четко, понятно и вставлены в текст из отдельных файлов стандарта GIF или JPG. Если на рисунках изображены оси координат, то необходимо указать их наименование и на них обозначить числовые значения. Каждый рисунок должен иметь подрисуночную подпись и располагаться в тексте как можно ближе после ссылки на него (например, (рис.3) или "На рисунке 4 показана ..."). Для исполнения рисунков крайне нежелательно использовать панель рисования MS Word. Если это все же делается, то помещать в текст нужно не сам рисунок, а его скриншот, полученный в режиме просмотра и кадрированный и обрезанный в графическом редакторе PhotoShop. Либо можно преобразовать страницу с рисунком в pdf-файл (с помощью pdf-драйвера) и потом считать этот файл с помощью графического редактора PhotoShop, выделить, кадрировать и обрезать рисунок и записать его как јрд-файл. Идеальным является использование для выполнения диаграмм системы MS Visio с записью файлов во внутреннем векторном формате Windows: EMF. Вопросы оформления статей в Научный журнал КубГАУ подробнее описаны в специальной статье: http://ej.kubagro.ru/2007/03/pdf/22.pdf. Наличие в статье диаграмм, созданных с помощью панели рисования MS Word ожет являться основанием для отклонения статьи!

4. Таблицы помещают также как можно ближе после ссылки на них в тексте (например, (табл.1) или "Результаты расчета представлены в таблице 5"). Каждая таблица должна иметь порядковый номер, краткое, отвечающее содержанию наименование заглавными буквами. Заголовки граф ("боковик") и строк ("шапка") необходимо формулировать лаконично и точно. Информация, представленная в таблице, должна быть емкой, наглядной, понятной для восприятия и отвечать содержанию той части статьи, которую она иллюстрирует. В таблице используют общепринятые сокращения (например, г.- год, вв.- века, с.- страниц, тыс., млн, млрд,, руб.) и утвержденные в СИ единицы измерения физических и математических величин. Если используются другие системы единиц это должно оговариваться отдельно. Таблицы допускается печатать 12, 11 или 10 шрифтом не Times New Roman через 1 интервал.

5. При наборе формул и обозначений из формул в тексте НЕОБХОДИМО использовать редактор формул Word со стандартными настройками.

#### 2.4.5 Инструменты и технологии, применяемые при оформлении статей (PdfCreater, MS Visio, PhotoShop, Paint, скриншоты, Антиплагиат, транслитерация)

PdfCreater позволяет преобразовать doc-файл в pdf.

PhotoShop позволяет открыть pdf-файл и выбрать для загрузки нужную страницу, кадрировать и обрезать изображение и записать его в виде файла для вставки в документ Wowd. Это позволяет сделать намного более качественные рисунки, чем скриншоты.

Paint позволяет записать скриншот в виде графического файла.

MS Visio - это векторный графический редактор, совместимый с Word, позволяющий наиболее удобно и качественно выполнить различные схемы, даиграммы, блок-схемы и т.п.

Антиплагиат - система для проверки на объем заимствований, точнее совпадений текстов.

Транслитерация<sup>56</sup> позволяет преобразовать текст из кириллицы в латиницу.

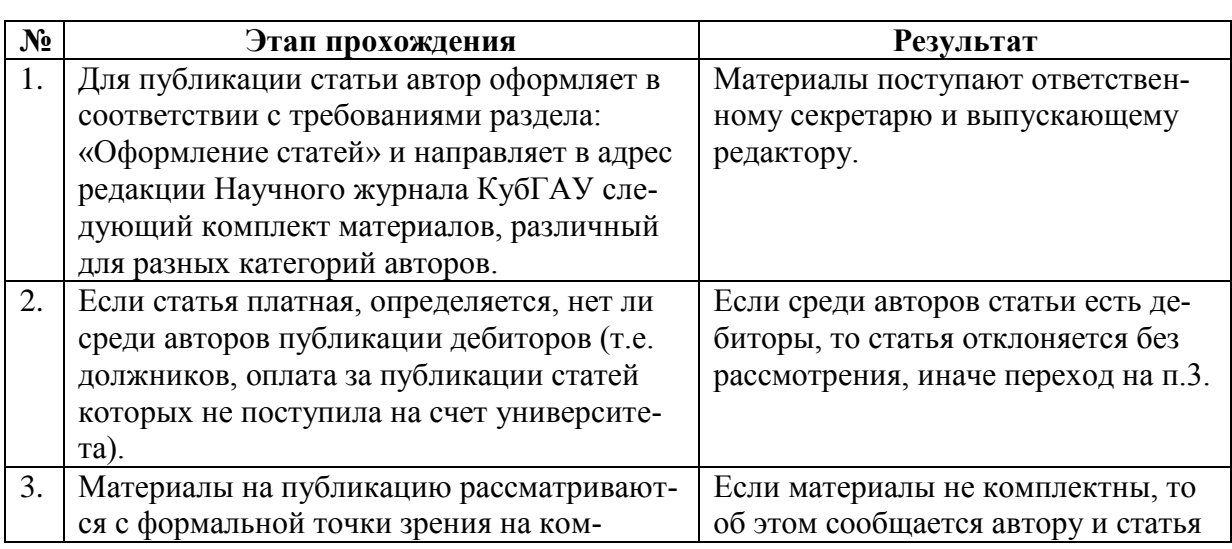

2.4.6 Редакционные процессы и этапы прохождения статьи от получения ее редакцией до публикации

 $56$  http://translit.net/

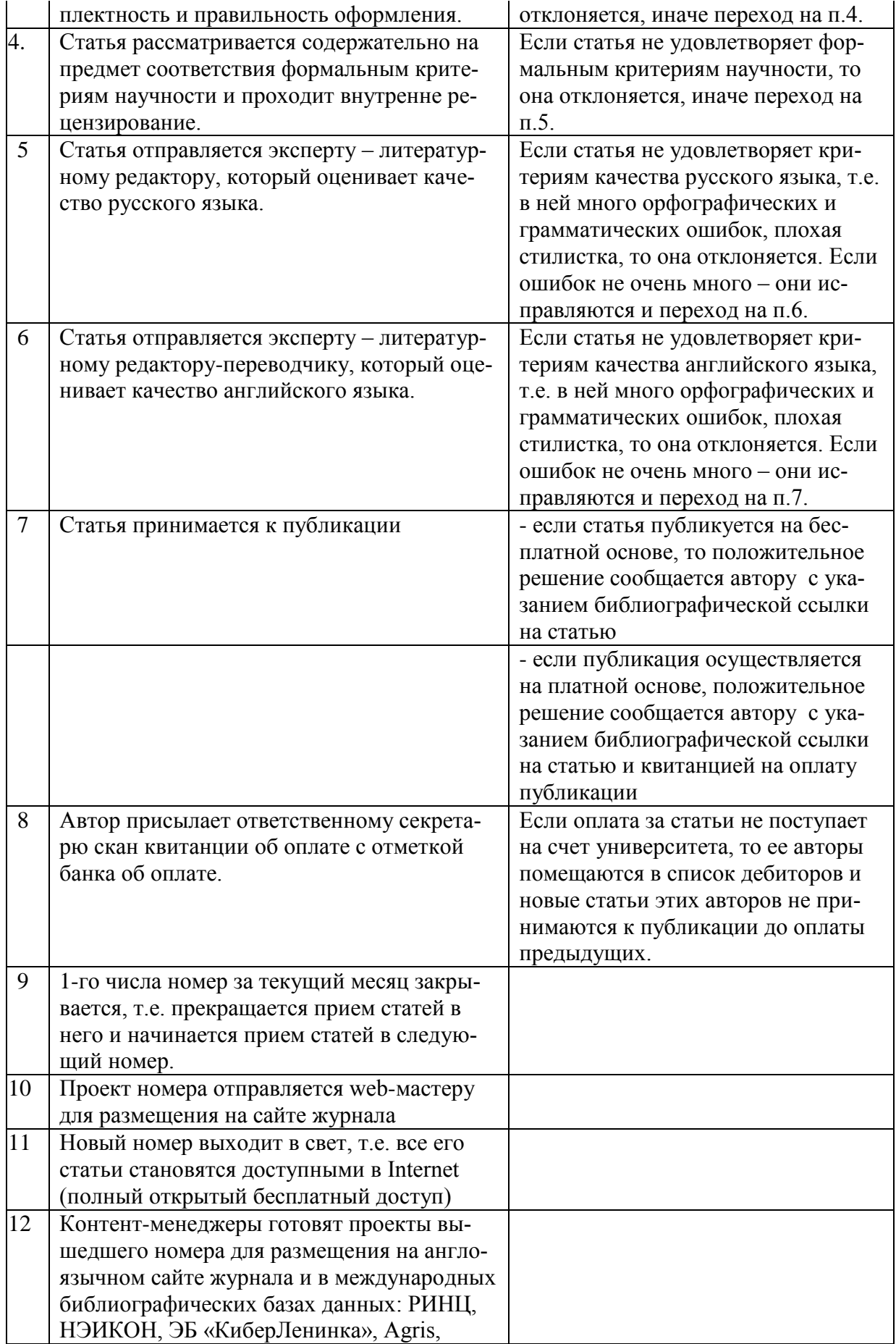

В случае отклонения статьи автору отправляется письмо с мотивированным отказом.

Независимо от причин отклонения статьи, после исправления указанных в мотивированном отказе недостатков, авторы могут опять представить ее на публикацию (за исключением случаев, когда редакция специально уведомляет авторов об ином). При этом все предусмотренные журналом материалы на публикацию в электронной форме должны быть в полном комплекте в отдельном архиве на каждую статью. Материалы на публикацию, поступившие после исправления недостатков, рассматриваются редакцией в том же порядке, в каком рассматриваются впервые поступившие материалы, т.е. заново. В частности, если после исправления материалы поступили после закрытия номера, в который они первоначально планировались, то они рассматриваются на предмет публикации в очередном формируемом номере.

# **3 МЕТОДИЧЕСКИЕ УКАЗАНИЯ ПО ПРОВЕДЕНИЮ ПРАКТИЧЕСКИХ ЗАНЯТИЙ**

Рабочей программой по дисциплине предусмотрены следующие практические занятия:

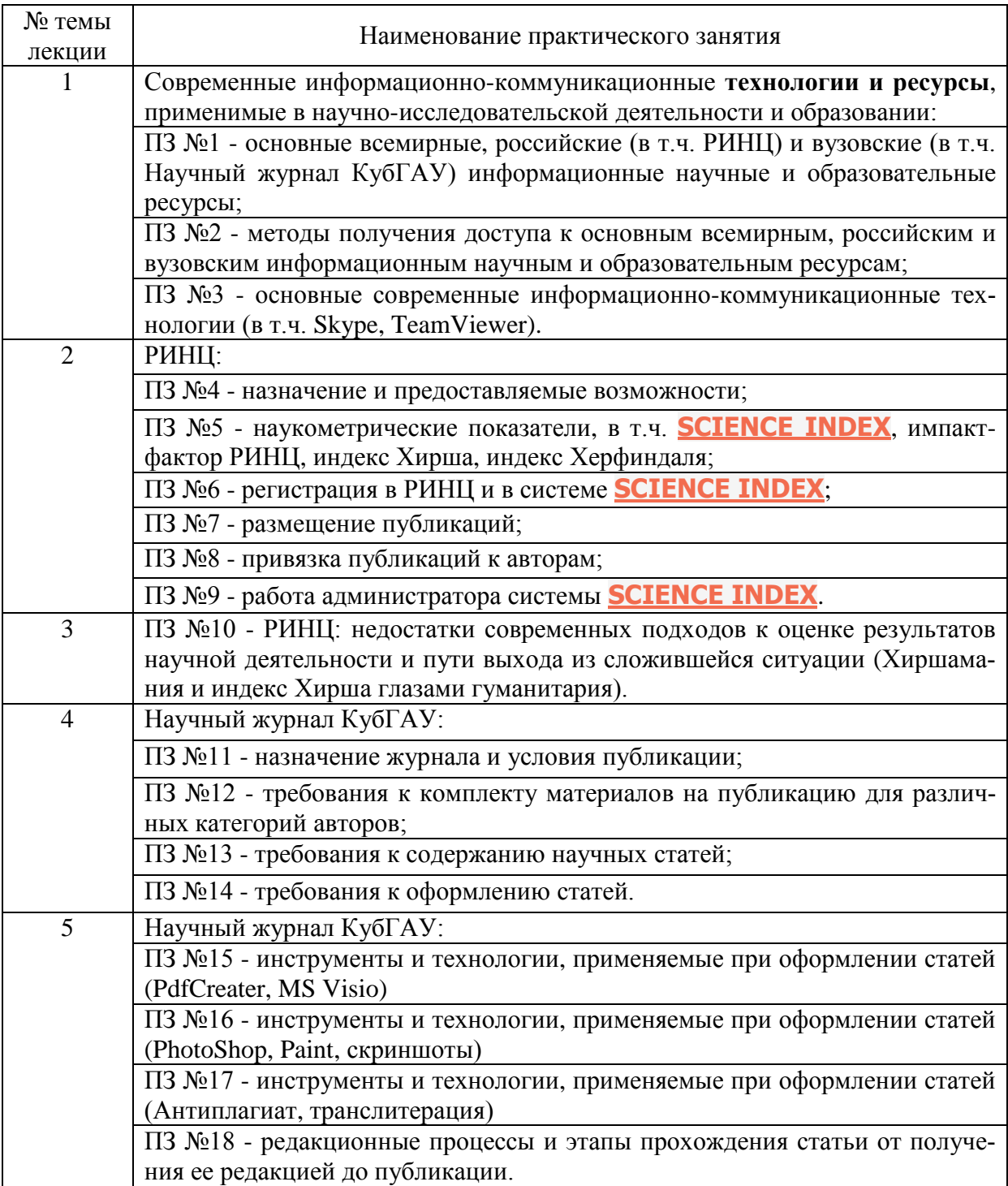

Практические занятия имеют цель закрепить полученные на лекционных занятиях знания и сформировать у аспирантов умения и навыки по применению этих знаний на практике.

# **3.1 Структура практического занятия**

Практические занятия имеют типовую **структуру**, включающую следующие разделы:

– краткая теория;

– одно или несколько заданий;

– контрольные вопросы.

В разделе **"Краткая теория"** излагается минимум теоретических понятий, необходимых для осмысленного выполнения аспирантом данной работы. Краткая теория по всем практическим занятиям содержится в лекциях данного учебно-методического пособия.

В разделе **"Задание"** ставится цель практического занятия и формулируются этапы ее достижения.

**Контрольные вопросы** по практическому занятию служат для проверки качества усвоения и понимания материала, могут быть заданы преподавателем при сдаче практического занятия и включены в экзаменационные билеты.

3.1.1 Краткая теория использования АСК-анализ в исследовании динамики научных работ опуликованных в научном журнале КубГАУ

Данный раздел написан в связи с выходом в 2014 году юбилейного 100-го номера электронного научного журнала КубГАУ [1]. Это обстоятельство навело авторов на мысль о возможности исследования динамики проблематики научных исследований опубликованных в журнале в его ста номерах. В качестве научных положений и инструмента данного исследования применены автоматизированный системно-когнитивный анализ (АСКанализ) и его программный инструментарий – Универсальная когнитивная аналитическая система «Эйдос-Х++» [1-33].

В разделах 2.3.3 и 2.3.4 четко сформулированы, а, на рисунках 2.46-2.47, наглядно представлено поэтпаная формализация математической модели АСК-анализа путем ее восхождение от данных к информации и от информации к знаниям в конкретной предметной области исследования. Эта формализация предполагает решение в комплексе следующих задач:

1. Когнитивную структуризацию предметной области.

2. Ее формализацию, путем разработка классификационных и описательных шкал и градаций и обучающей выборки.

3. Синтез и верификация полученную таким образом моде-ЛИ.

4. Решение задач идентификации, прогнозирования и принятия управленческих решений.

5. Дальнейшее детальное исследование предметной области. При этом считается, что

Данные - это информация, записанная на каком-либо носителе или находящаяся в каналах связи и представленная на каком-то языке или в системе кодирования и рассматриваемая безотносительно к ее смысловому содержанию.

Информация есть осмысленные данные.

Знания - это информация, полезная для достижения це $neu$ .

Для преобразования информации в знания необходимо:

1. Поставить цель (классифицировать будущие состояния моделируемого объекта на целевые и нежелательные).

2. Оценить полезность информации для достижения этой цели (знак и силу влияния).

Второй пункт, по сути, выполнен при преобразовании данных в информацию. Поэтому остается выполнить только первый пункт, т.к. классифицировать будущие состояния объекта управления как желательные (целевые) и нежелательные.

Знания представляются в различных формах, характеризующихся различной степенью формализации исследуемой предметной области:

- вообще неформализованные знания, т.е. знания в своей собственной форме, ноу-хау (мышление без вербализации есть медитация);

– знания, формализованные в естественном вербальном языке;

– знания, формализованные в виде различных методик, схем, алгоритмов, планов, таблиц и отношений между ними (базы данных);

– знания в форме технологий, организационных, производственных, социально-экономических и политических структур;

– знания, формализованные в виде математических моделей и методов представления знаний в автоматизированных интеллектуальных системах (логическая, фреймовая, сетевая, продукционная, нейросетевая, нечеткая и другие).

Таким образом, для успешного решения любой сформулированной проблемы необходимо осознанно и целенаправленно **последовательно повышать степень формализации** исходных данных до уровня, который позволяет ввести исходные данные в интеллектуальную систему, а затем:

– преобразовать исходные данные в информацию;

– преобразовать информацию в знания;

– использовать знания для решения задач управления, принятия решений и исследования предметной области.

Лучше всего эти вопросы разработаны профессором Луценко Е.В. в его публикациях:

– <http://www.twirpx.com/file/793311/>

– Луценко Е.В. Системно-когнитивный анализ как развитие концепции смысла Шенка – Абельсона / Е.В. Луценко // Политематический сетевой электронный научный журнал Кубанского государственного аграрного университета (Научный журнал КубГАУ) [Электронный ресурс]. – Краснодар: КубГАУ, 2004. – №03(005). С. 65 – 86. – IDA [article ID]: 0050403004. – Режим доступа: [http://ej.kubagro.ru/2004/03/pdf/04.pdf,](http://ej.kubagro.ru/2004/03/pdf/04.pdf) 1,375 у.п.л.

– Луценко Е.В. Методологические аспекты выявления, представления и использования знаний в АСК-анализе и интеллектуальной системе «Эйдос» / Е.В. Луценко // Политематический сетевой электронный научный журнал Кубанского государственного аграрного университета (Научный журнал КубГАУ) [Электронный ресурс]. – Краснодар: КубГАУ, 2011. – №06(070). С. 233 – 280. – Шифр Информрегистра: 0421100012\0197, IDA

[article ID]: 0701106018. – Режим доступа: http://ej.kubagro.ru/2011  $\sqrt{06/pdf/18.pdf}$ , 3 у.п.л.

Рассмотрим эти этапы конкретно применительно к поставленной задаче.

### 3.1.1.1 Формализация предметной области (разработка классификационных и описательных шкал и градаций и обучающей выборки)

Чтобы решить поставленную задачу, исходные данные необходимо преобразовать в информацию. Для этого необходимо провести их анализ с целью их осмысления, а для этого согласно концепции смысла Шенка-Абельсона [4] необходимо на основе исходных данных выявить события в исследуемой предметной области и причинно-следственные связи между этими событиями  $[19]$ .

Для классификации и кодирования событий-причин и событий-следствий создаются справочники, которые в АСК-анализе и системе «Эйдос» называются классификационными и описательными шкалами и градациями [33]. Затем с помощью этих справочников исходные данные кодируются, в результате чего и получается обучающая выборка.

В качестве исходных данных для исследования использована выборка из баз данных англоязычной версии сайта электроного научного журнала КубГАУ<sup>57</sup>, предоставленная web-мастером журнала, начальником Центра информационных технологий<br>КубГАУ<sup>58,</sup> к.т.н., доцентом А.С.Креймером (таблица 3.1). Эта выборка полностью соответствует требованиям универсального программного интерфейса, приведенным на рисунке 3.1. Полностью исходные данные не приводятся, т.к. они представляют собой Excel-файл, состоящй из 3834 строк.

Для выполнения этого этапа файл исходных данных с именем c:\Aidos-X\AID DATA\Inp data\Inp data.xls с помощью режима 2.3.2.2 системы «Эйдос» (универсального программного интерфейс АСК-анализа) с параметрами, заданными на рисунке 3.2., преобразуеся в необходимую информацию.

 $57$  http://sj.kubsau.ru/

<sup>&</sup>lt;sup>58</sup> http://kubsau.ru/university/departments/it\_center/

• Помощь по режиму 2.3.2.2 для случая Excel-файлов исходных данных

#### Режим 2.3.2.2: Универсальный программный интерфейс импорта данных из внешней базы данных "Inp\_data.xls" в систему "Эйдос-х++" и формализации предметной области.

- Данный программный интерфейс обеспечивает автоматическое формирование классификационных и описательных шкал и градаций, а также обучающей и распознаваемой выборки, т. е. формализацию предметной области, на основе XLS или XLSX-файла с исходными данными приведенного ниже стандарта.

 $\begin{array}{c|c|c|c|c} \hline \multicolumn{1}{c|}{-1} & \multicolumn{1}{c|}{\mathbf{X}} & \multicolumn{1}{c|}{\mathbf{S}} & \multicolumn{1}{c|}{\mathbf{S}} \\ \hline \multicolumn{1}{c|}{-1} & \multicolumn{1}{c|}{-1} & \multicolumn{1}{c|}{\mathbf{S}} & \multicolumn{1}{c|}{\mathbf{S}} & \multicolumn{1}{c|}{\mathbf{S}} \\ \hline \multicolumn{1}{c|}{-1} & \multicolumn{1}{c|}{-1} & \multicolumn{1}{c|}{\mathbf{S}} & \multicolumn{1}{$ 

- Файл исходных данных должен иметь имя: INP\_DATA.XLS или INP\_DATA.XLSX и может быть получен в Excel-2003(2007-2010), а файл распознаваемой выборки имя: INP RASP.XLS или INP RASP.XLSX. Файлы INP DATA.XLS (INP DATA.XLSX) и INP RASP.XLS или INP RASP. XLSX) должны находиться в папке /AIDOS-X/AID DATA/Inp data/ и имеют совершенно одинаковчю стрчктчрч.

- 1-я строка этого файла должна содержать наименования колонок на любом языке, в т. ч. и рческом. Эти наименования должны быть во всех колонках, при этом объединение ячеек и переносы слов не допускаются. Желательно, чтобы эти наименования были не очень длинными, т.к. к ним еще бчдут добавляться интервальные числовые или текстовые значения.

- Каждая строка этого файла, начиная со 2-й, содержит данные об одном объекте обччающей выборки. Если Excel-2003, в листе может быть до 65536 строк и до 256 колонок. В листе Excel-2007(2010) возможно до 1 048 576 строк и 16 384 колонок.

- Столбцы, начиная со 2-го, являются классификационными и описательными шкалами и могчт быть текстового (номинального) или числового типа (с десятичными знаками после запятой).

- Столбцу присваивается числовой тип, если все значения его ячеек числового типа. Если хотя бы одно значение является текстовым (не числом, в т.ч. пробелом), то столбцу присваивается текстовый тип. Это означает, что нули должны быть указаны нулями, а не пробелами, - 1-й столбец содержит наименование источника данных длиной до 255 символов, но желательно, чтобы эти наименования были не очень

одинными - Столбцы со 2-го по N-й являются классификационными шкалами (выходными параметрами) и содержат данные о классах (будущих состояни-

ях объекта чправления), к которым принадлежат объекты обччающей выборки. - Столбцы с N+1 по последний являются описательными шкалами (факторами) и содержат данные о признаках (значениях факторов), характепизующих объекты обучающей выборки

- В результате работы режима формируется файл INP\_NAME.TXT стандарта MS DOS (кириллица), в котором наименования классификационных и описательных шкал являются СТРОКАМИ. Система формирует классификационные и описательные шкалы и градации. Для этого в кажом числовом столбце система находит минимальное и максимальное числовые значения и формирчет заданное количество числовых интервалов, после чего числовые значения заменяются их интервальными значениями. В текстовых столбцах система находит чникальные текстовые значения. Каждое УНИКАЛЬНОЕ интервальное числовое или текстовое значение считается градацией классификационной или описательной шкалы, характеризующей объект. С их использованием генерируется обучающая выборка, каждый объект которой соответствует одной строке файла исходных данных NP\_DATA и содержит коды классов, соответствующие фактам совпадения числовых или уникальных текстовых значений классов с градациями классификационных шкал и коды признаков, соответствующие фактам совпадения числовых или уникальных текстовых значений признаков с градациями описательных шкал.

- Распознаваемая выборка формируется на основе файла INP\_RASP аналогично, за исключением того, что классификационные и описательные шкалы и градации не создаются, а используются ранее созданные в модели, и базы распознаваемой выборки могут не включать коды классов, если столбцы классов в файле INP\_RASP были пустыми. Структура файла INP\_RASP должна быть такая же, как INP\_DATA, т.е. они должны ПОЛНОСТЬЮ совпадать по столбцам, но могут иметь разное количество строк.

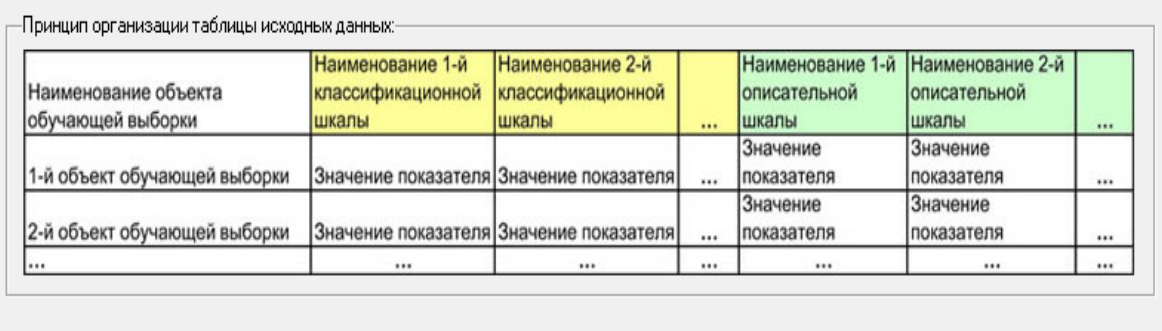

Cancel

Рисунок 3.1 - Требования к структуре файла исходных данных (Help универсального программного интерфейса системы «Эйдос» с внешними базами данных)

Здесь необходимо обратить внимание на задание опции «Применить специальную интерпретацию текстовых полей файла Inp data» и задание рассматривать в качестве классов целые значении полей, а в качестве признаков - слова. Это позволит в последующем определить наиболее характерные и наиболее нехарактерные для номеров журнала и лет издания слова наименований статей

После нажатия клавиши «ОК» появляется окно внутреннего калькулятора интерфейса, представленное на рисунке 3.3.

В данном случае этот калькулятор играет чисто информационную роль, т.к. в исходных данных нет числовых классификационных или описательных шкал и поэтому нет возможности задавать количество градаций (интервальных значений) в этих шкалах. Кликаем по кнопке: «Выйти на создание модели» и наблюдаем процесс исполнения на экранной форме, представленной на рисунке 3.4.

Таблица 3.1 - Исходные данные для изучения динамики научных исследований по публикациям в Научном журнале КубГАУ  $(hnarmer)$ 

| $(\forall P$ we went $\rho$ |      |                |                                      |  |  |  |  |  |
|-----------------------------|------|----------------|--------------------------------------|--|--|--|--|--|
| <b>ID</b> article           | Год  | N <sub>2</sub> | Направление науки                    |  |  |  |  |  |
| 0010301001                  | 2003 | 001            | 05.00.00 Технические науки           |  |  |  |  |  |
| 0010301002                  | 2003 | 001            | 05.00.00 Технические науки           |  |  |  |  |  |
| 0010301004                  | 2003 | 001            | 05.00.00 Технические науки           |  |  |  |  |  |
| 0010301005                  | 2003 | 001            | 05.00.00 Технические науки           |  |  |  |  |  |
| 0010301006                  | 2003 | 001            | 08.00.00 Экономические науки         |  |  |  |  |  |
| 0010301007                  | 2003 | 001            | 08.00.00 Экономические науки         |  |  |  |  |  |
| 0010301008                  | 2003 | 001            | 19.00.00 Психологические науки       |  |  |  |  |  |
| 0010301009                  | 2003 | 001            | 19.00.00 Психологические науки       |  |  |  |  |  |
| 0010301010                  | 2003 | 001            | 05.00.00 Технические науки           |  |  |  |  |  |
| 0010301011                  | 2003 | 001            | 05.00.00 Технические науки           |  |  |  |  |  |
| 0010301012                  | 2003 | 001            | 08.00.00 Экономические науки         |  |  |  |  |  |
| 0010301013                  | 2003 | 001            | 08.00.00 Экономические науки         |  |  |  |  |  |
| 0010301014                  | 2003 | 001            | 01.00.00 Физико-математические науки |  |  |  |  |  |
| 0010301015                  | 2003 | 001            | 01.00.00 Физико-математические науки |  |  |  |  |  |
| 0010301016                  | 2003 | 001            | 05.00.00 Технические науки           |  |  |  |  |  |
| 0010301017                  | 2003 | 001            | 05.00.00 Технические науки           |  |  |  |  |  |
| 0010301018                  | 2003 | 001            | 08.00.00 Экономические науки         |  |  |  |  |  |
| 0010301019                  | 2003 | 001            | 08.00.00 Экономические науки         |  |  |  |  |  |
| 0020302001                  | 2003 | 002            | 01.00.00 Физико-математические науки |  |  |  |  |  |
| 0020302002                  | 2003 | 002            | 08.00.00 Экономические науки         |  |  |  |  |  |
| 0020302003                  | 2003 | 002            | 08.00.00 Экономические науки         |  |  |  |  |  |
| 0020302004                  | 2003 | 002            | 01.00.00 Физико-математические науки |  |  |  |  |  |
| 0020302005                  | 2003 | 002            | 08.00.00 Экономические науки         |  |  |  |  |  |
| 0020302006                  | 2003 | 002            | 01.00.00 Физико-математические науки |  |  |  |  |  |
| 0020302007                  | 2003 | 002            | 08.00.00 Экономические науки         |  |  |  |  |  |
| 0020302008                  | 2003 | 002            | 05.00.00 Технические науки           |  |  |  |  |  |
| 0020302009                  | 2003 | 002            | 08.00.00 Экономические науки         |  |  |  |  |  |
| 0020302010                  | 2003 | 002            | 08.00.00 Экономические науки         |  |  |  |  |  |
| 0020302011                  | 2003 | 002            | 08.00.00 Экономические науки         |  |  |  |  |  |
| 0020302012                  | 2003 | 002            | 05.00.00 Технические науки           |  |  |  |  |  |
| 0020302013                  | 2003 | 002            | 05.00.00 Технические науки           |  |  |  |  |  |
| 0020302014                  | 2003 | 002            | 08.00.00 Экономические науки         |  |  |  |  |  |
| 0020302015                  | 2003 | 002            | 12.00.00 Юридические науки           |  |  |  |  |  |
|                             |      |                |                                      |  |  |  |  |  |

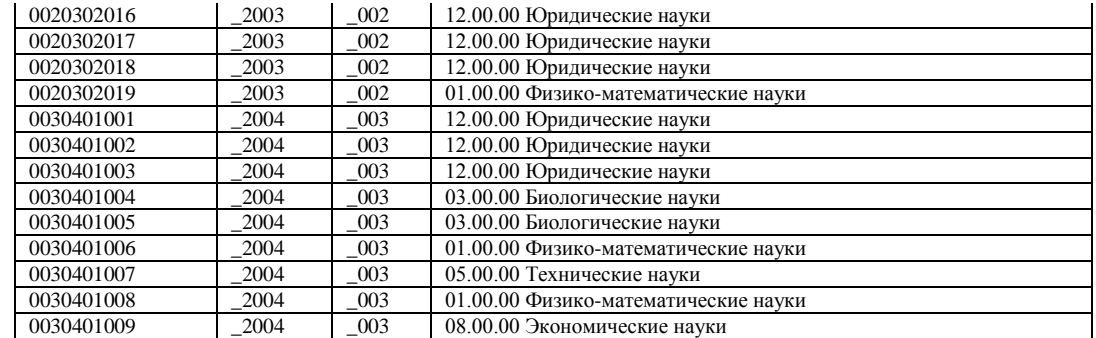

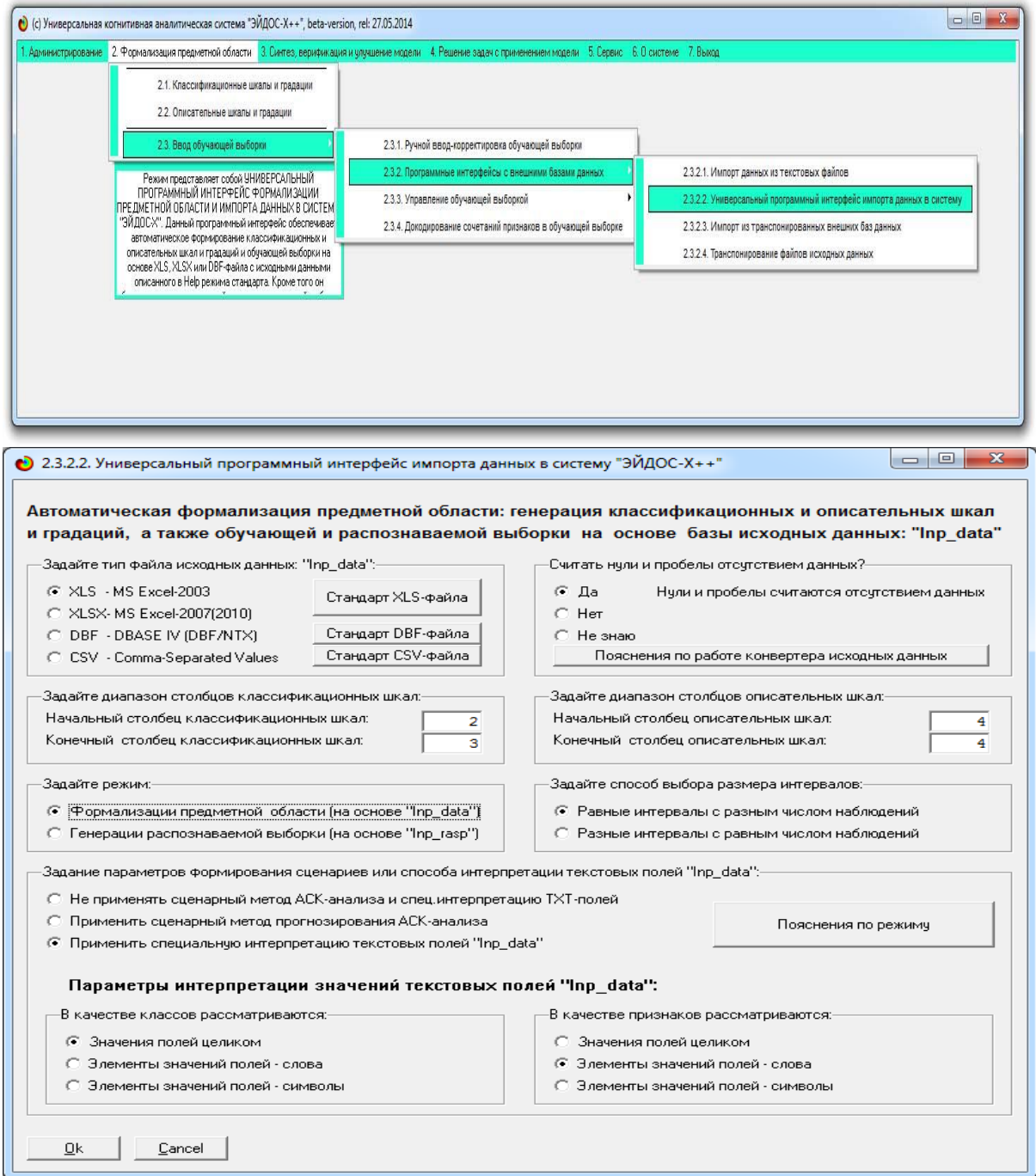

Рисунок 3.2 - Запуск *Универсального программного интерфейса системы «Эйдос»* с внешними базами данных

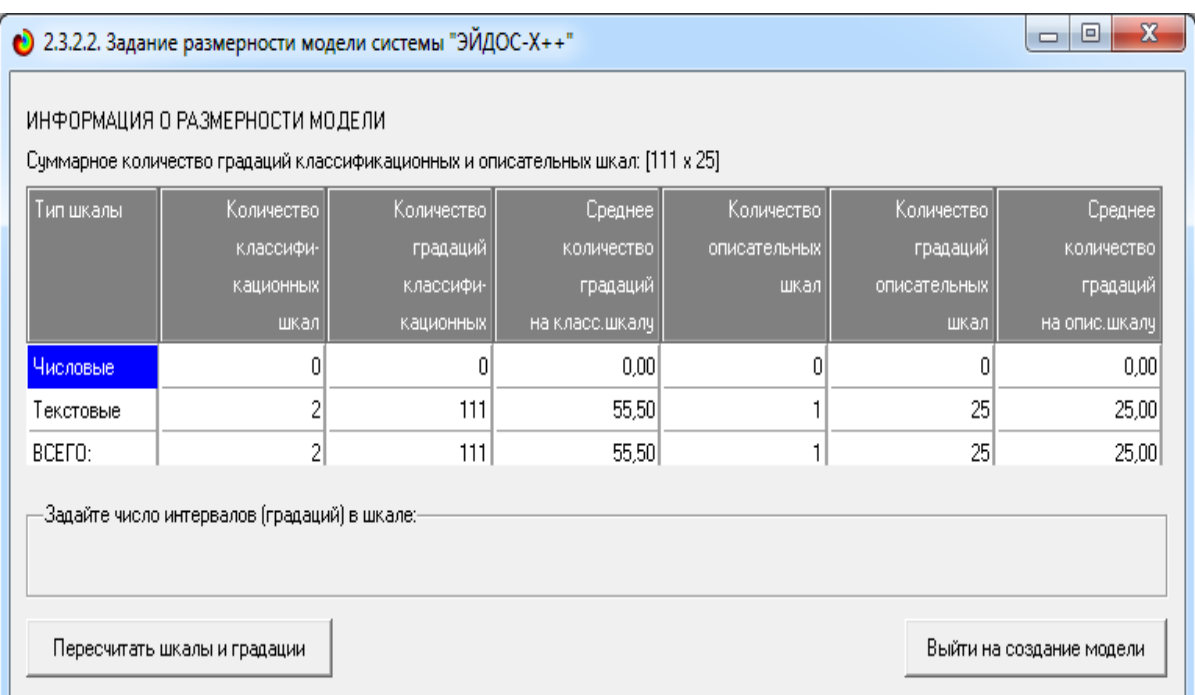

# Рисунок 3.3 - Калькулятор системы «Эйдос» с внешними БД

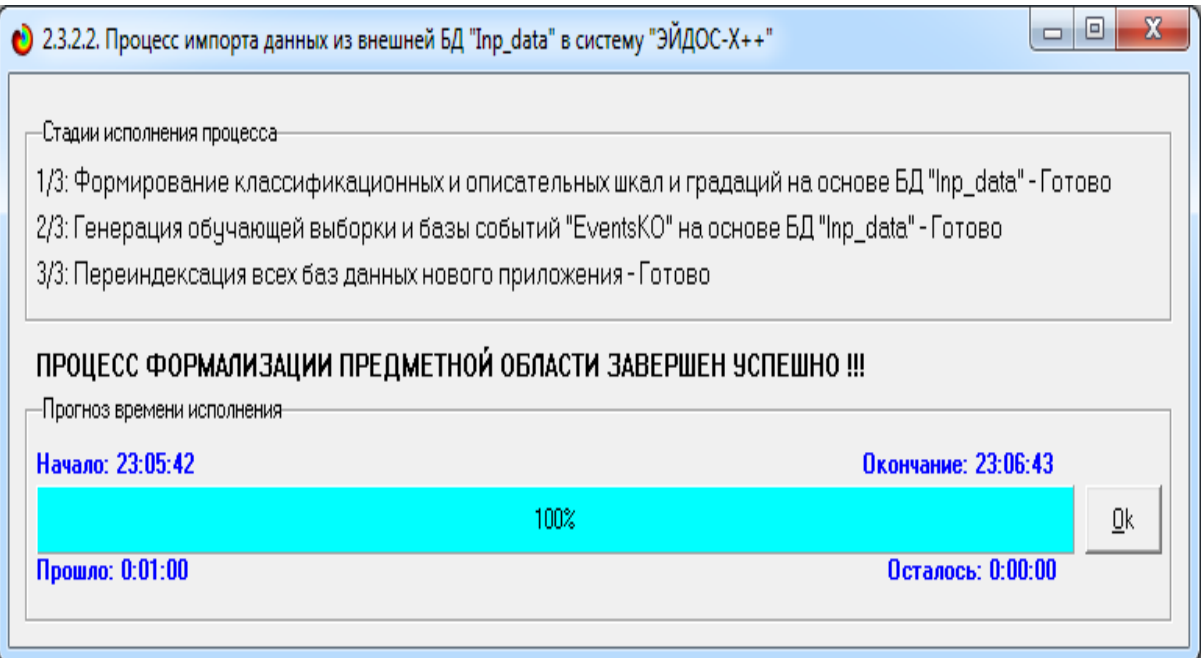

Рисунок 3.4. Экранная форма процесса исполнения режима 2.3.2.2.

В результате исполнения данного режима (который, как мы видим, исполнялся 1 минуту) формируются классификационные и описательные шкалы и градации и обучающая выборка, фрагменты которых приведены на рисунках 3.5-3.7.

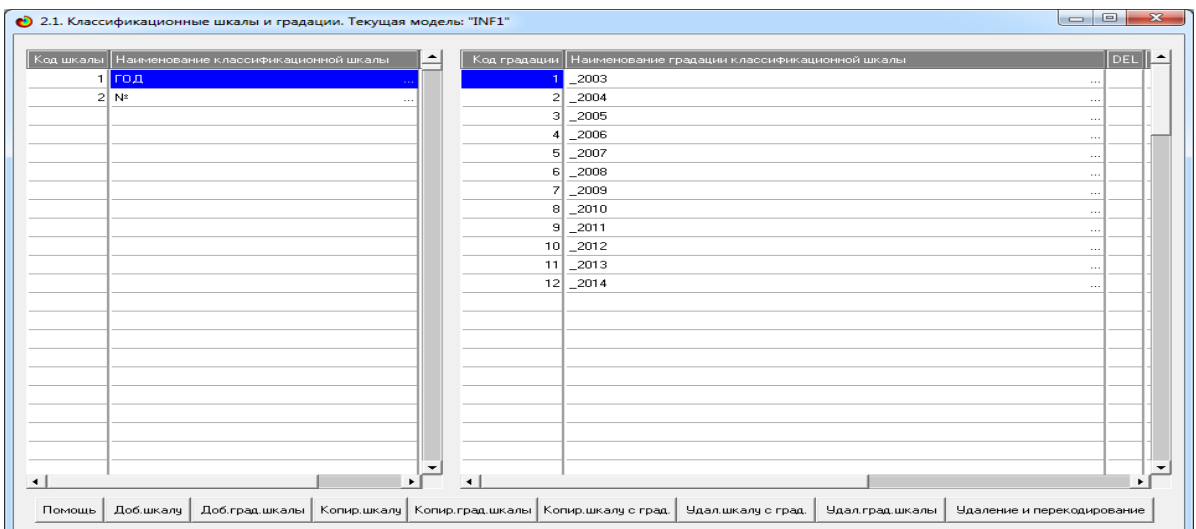

Рисунок 3.5. Экранная форма отображения классификационной шкалы «Год» и ее градаций

| Наименование описательной шкалы<br>Код шкалы |        |                      | Код градации    Наименование градации описательной шкалы |
|----------------------------------------------|--------|----------------------|----------------------------------------------------------|
| НАПРАВЛЕНИЕ_НАУКИ                            | $\sim$ |                      | 2 01_00_00_Физико_математические_науки                   |
|                                              |        |                      | 3 02_00_00_Химические_науки                              |
|                                              |        |                      | 4 03_00_00_Биологические_науки                           |
|                                              |        |                      | 5 04_00_00_Геолого_минералогические_науки                |
|                                              |        |                      | 6 05 00 00 Технические начки                             |
|                                              |        |                      | 7 06 00 00 Сельскохозяйственные начки                    |
|                                              |        |                      | 8 07_00_00_Исторические_науки                            |
|                                              |        |                      | 9 08 00 00 Экономические начки                           |
|                                              |        |                      | 10 09_00_00_Философские_науки                            |
|                                              |        |                      | 11 10 00 00 Филологические начки                         |
|                                              |        |                      | 12 11_00_00_Географические_науки                         |
|                                              |        |                      | 13 12 00 00 Юридические науки                            |
|                                              |        |                      | 14 13 00 00 Педагогические науки                         |
|                                              |        |                      | 15 14_00_00_Медицинские_науки                            |
|                                              |        |                      | 16 16 00 00 Ветеринарные науки                           |
|                                              |        |                      | 17 17_00_00_Искусствоведение                             |
|                                              |        |                      | 18 18 00 00 Архитектчра                                  |
|                                              |        |                      | 19 19 00 00 Психологические начки                        |
|                                              |        |                      | 20 20 00 00 Военные начки                                |
|                                              |        |                      | 21 22_00_00_Социологические_науки                        |
|                                              |        |                      | 22 23 00 00 Политические начки                           |
|                                              | ۰      | $\blacktriangleleft$ | 23 24 00 00 Культурология                                |

Рисунок 3.6. Экранная форма отображения описательной шкалы «Направление науки» и ее градаций

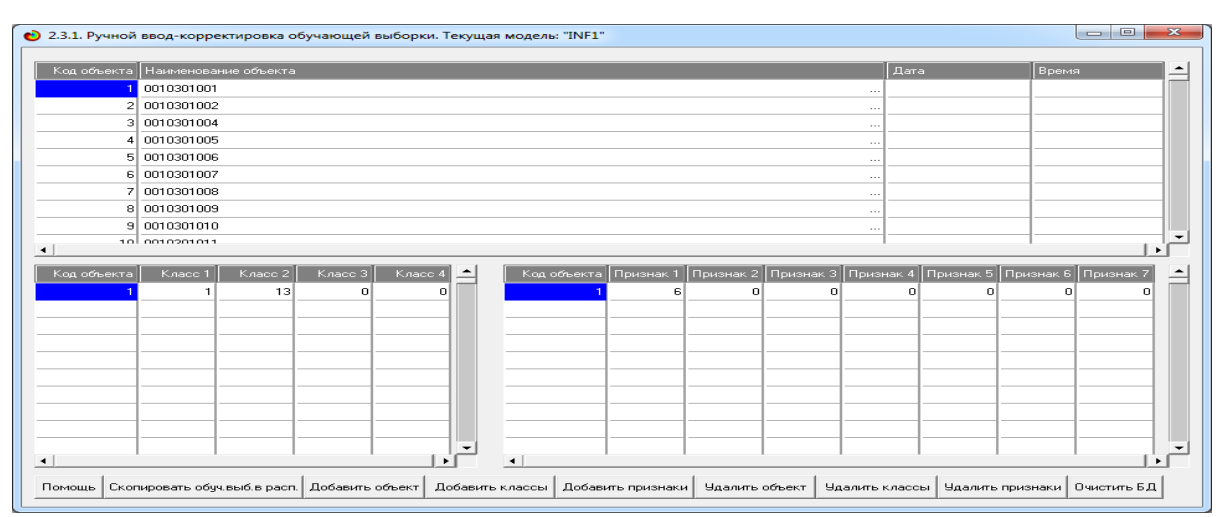

Рисунок 3.7. Экранная форма отображения обучающей выборки

# 3.1.1.2 Синтез и верификация модели

Таким образом, этап формализации предметной области подготавливает все необходимо для синтеза и верификации моделей, что осуществляется в режиме 3.5 системы «Эйдос» (рисунок 3.8):

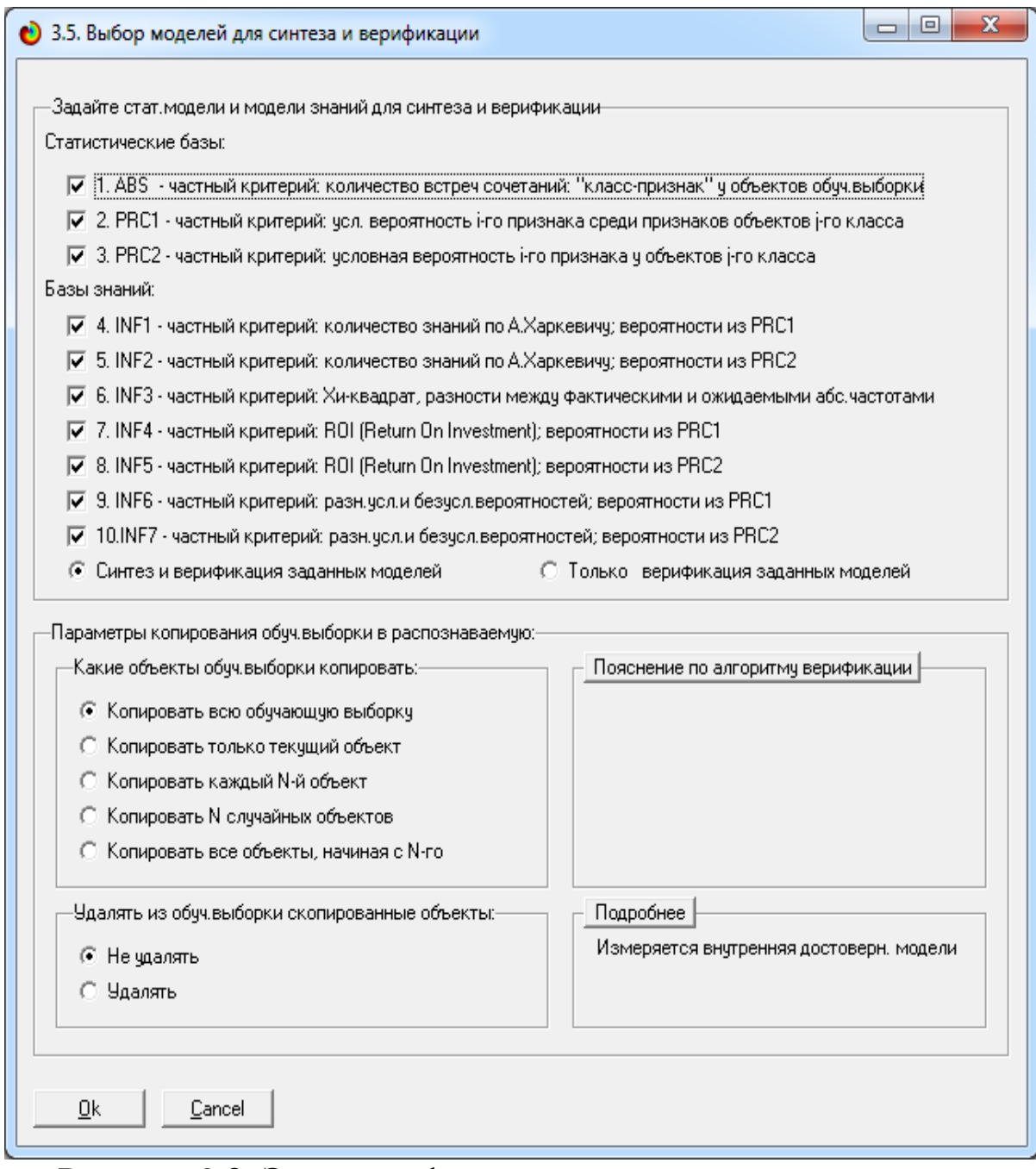

Рисунок 3.8. Экранная форма управления режимом синтеза и верификации моделей системы «Эйдос»

На рисунке 3.9 показала экранная форма, отображающая процесс исполнения режима синтеза и верификации моделей с указанием исполняемых функций и пронозом времени исполнения.

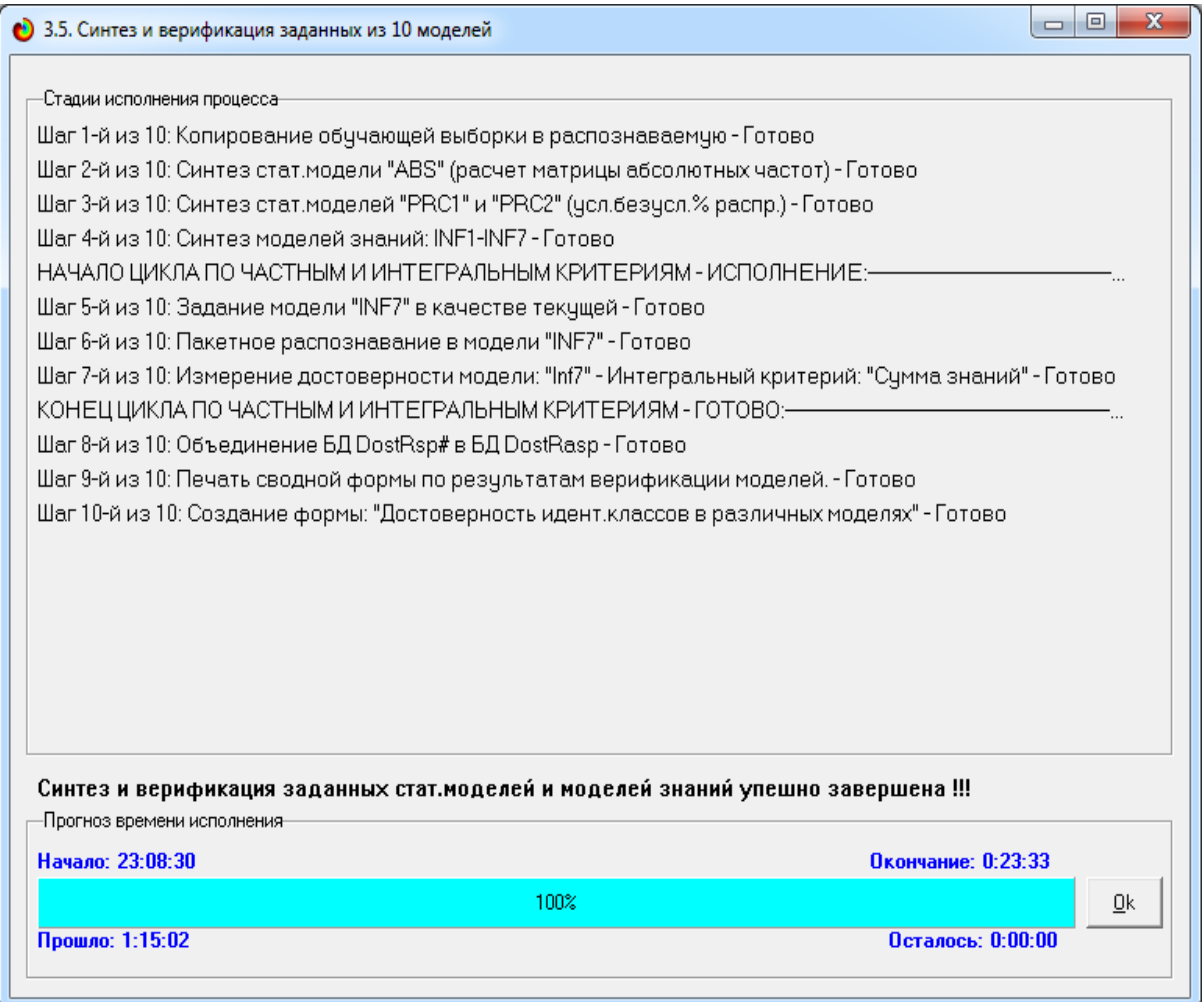

Рисунок 3.9. Экранная форма, отображения процесса исполнения режима синтеза и верификации моделей

Расчет моделей ведется в порядке, приведенном на рисунках 2.45-2.47.

– сначала на основе непосредственно обучающей выборки рассчитывается матрица абсолютных частот (ABS);

– затем рассчитываются разными способами матрицы условных и безусловных процентных распределений (PRC1 и PRC2);

– после этого на основе матрицы ABS или матриц PRC1 и PRC2 по формулам, приведенным в таблице 3.2, рассчитываются модели знаний: INF1, INF2, INF3, INF4, INF5, INF5 и INF7.

#### Таблица 2 –. Частные критерии знаний, используемые в настоящее время в СК-анализе и системе «Эйдос-Х++»

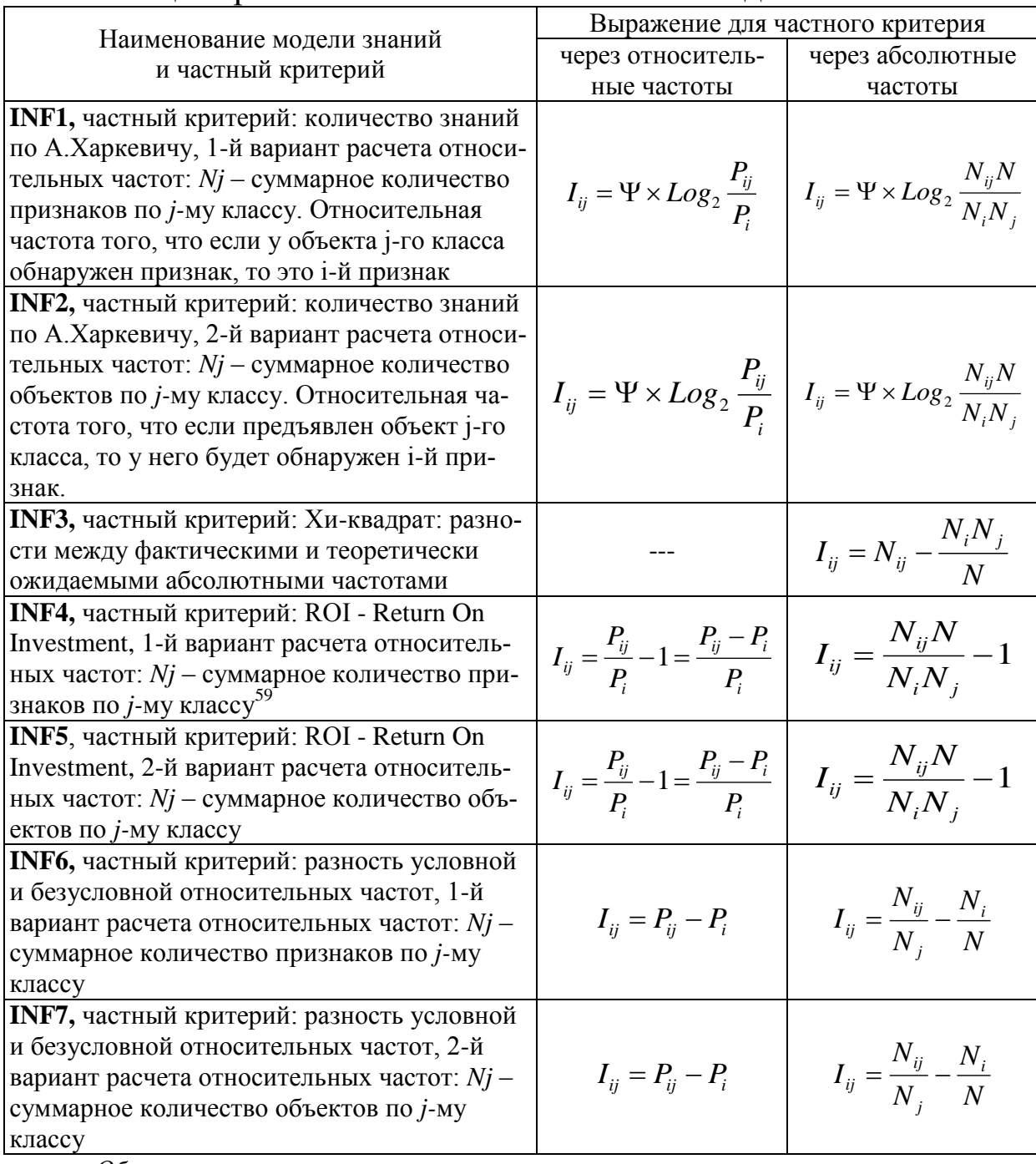

*Обозначения:*

 $\overline{a}$ 

*i – значение прошлого параметра;*

*j - значение будущего параметра;*

*Nij – количество встреч j-го значения будущего параметра при i-м значении прошлого параметра;*

*M – суммарное число значений всех прошлых параметров;*

*W - суммарное число значений всех будущих параметров.*

*N<sup>i</sup> – количество встреч i-го значения прошлого параметра по всей выборке;*

<sup>59</sup> Применение предложено Л.О. Макаревич

*N<sup>j</sup> – количество встреч j-го значения будущего параметра по всей выборке;*

*N – количество встреч j-го значения будущего параметра при i-м значении прошлого параметра по всей выборке.*

*Iij – частный критерий знаний: количество знаний в факте наблюдения i-го значения прошлого параметра о том, что объект перейдет в состояние, соответствующее j-му значению будущего параметра;*

*Ψ – нормировочный коэффициент (Е.В.Луценко, 2002), преобразующий количество информации в формуле А.Харкевича в биты и обеспечивающий для нее соблюдение принципа соответствия с формулой Р.Хартли;*

*P<sup>i</sup> – безусловная относительная частота встречи i-го значения прошлого параметра в обучающей выборке;*

*Pij – условная относительная частота встречи i-го значения прошлого параметра при j-м значении будущего параметра .*

На рисунке 3.10 и таблицах 3.3-3.5 приведены соответственно фрагменты моделей ABS, PRC2, INF1 и INF3:

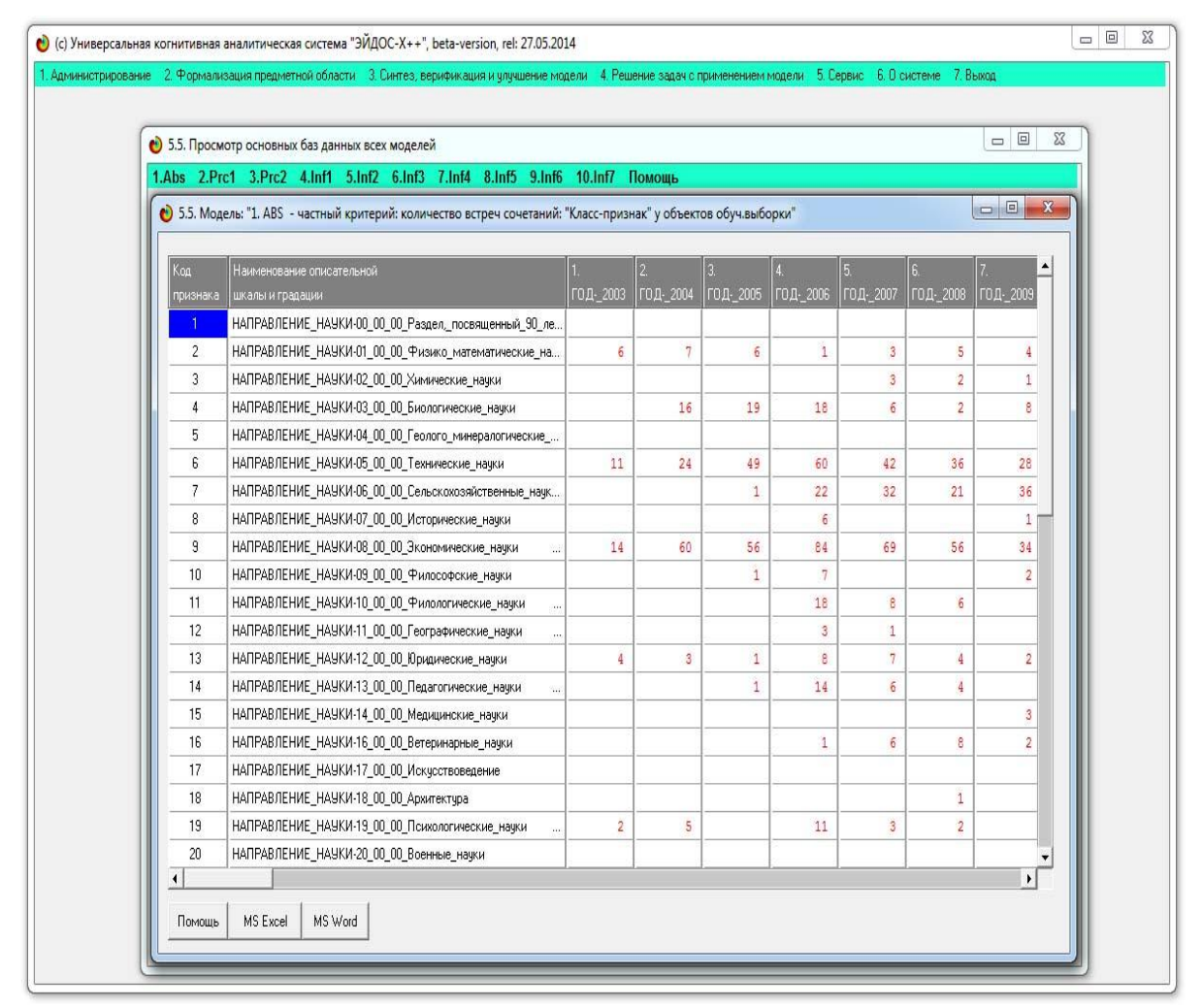

Рисунок 3.19 - Экранная форма режима 5.5 системы «Эйдос», отображающая фрагмент модели ABS

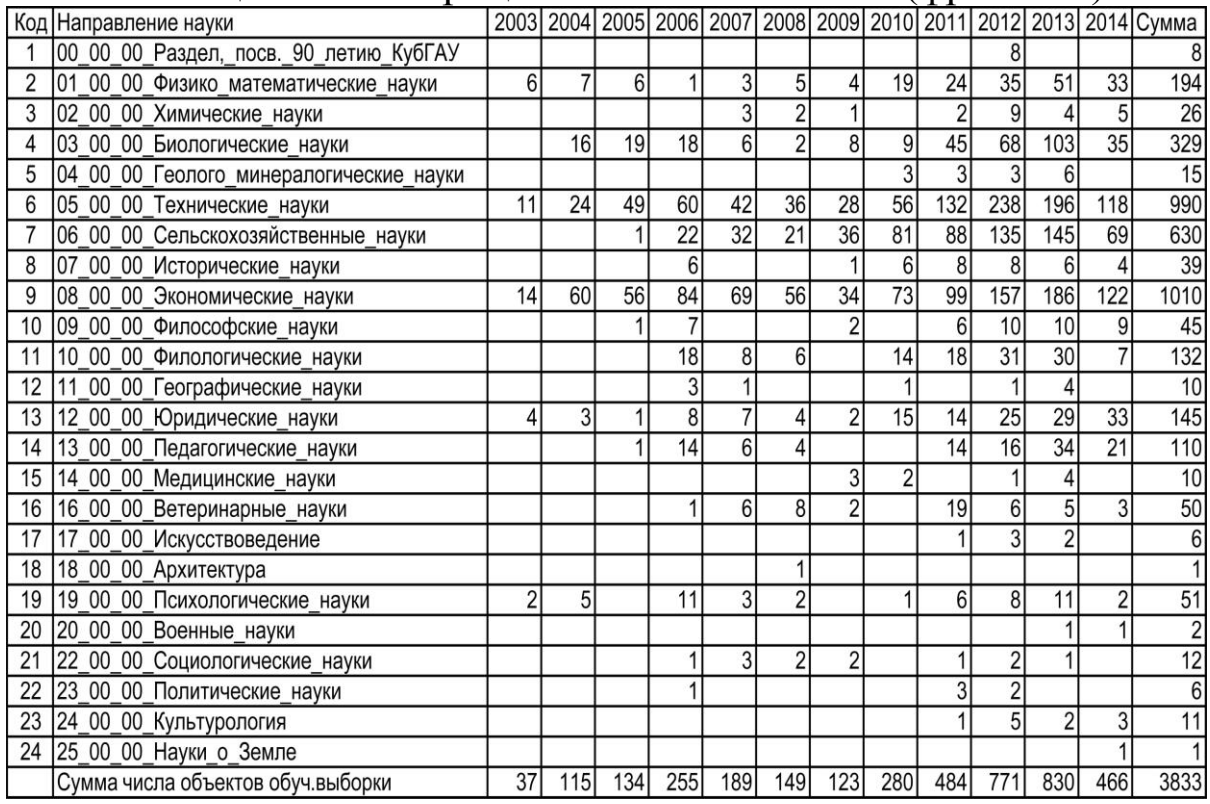

# Таблица 3.3 – Матрица абсолютных частот (фрагмент)

# Таблица 3.4 – Условные и безусловные процентные распределе-

#### ния, модель PRC2 (фрагмент)

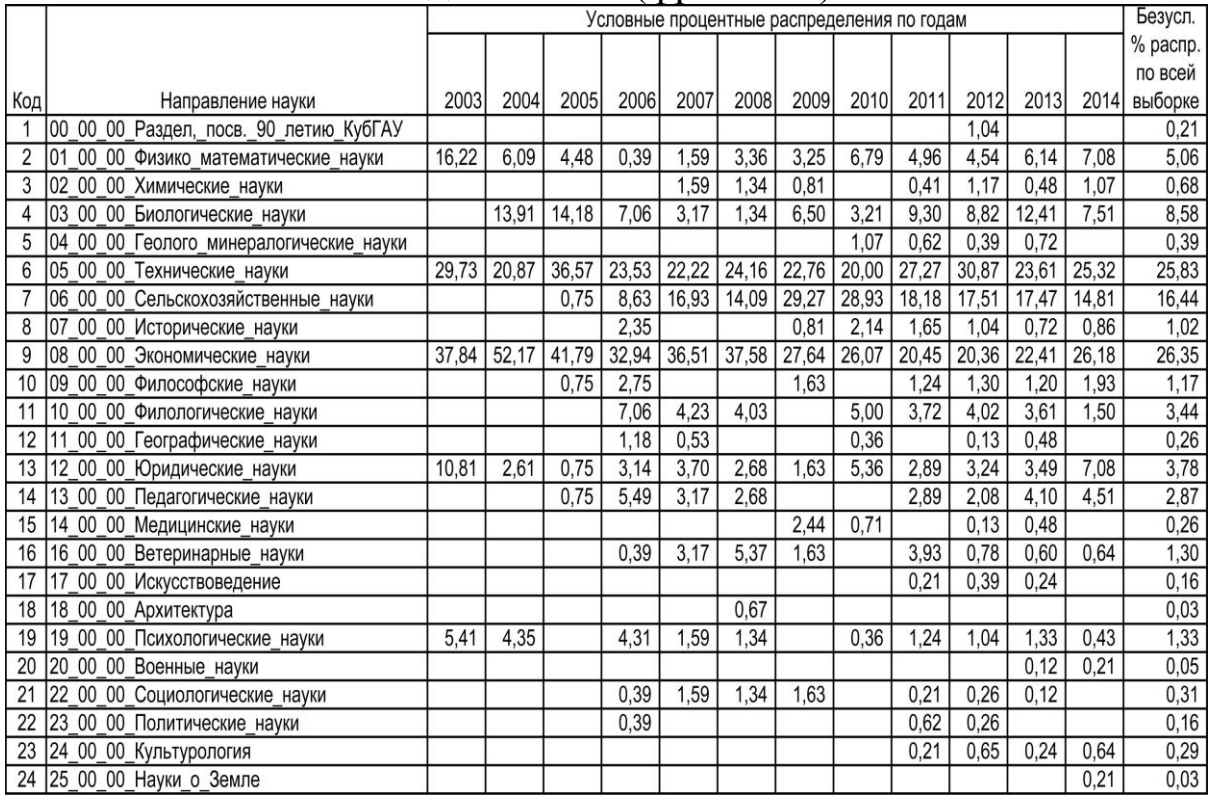

#### Таблица 3.5 – Матрица информативностей модели INF1 (частный критерий – семантическая мера количества информации по А.Харкевичу в миллибитах) (фрагмент)

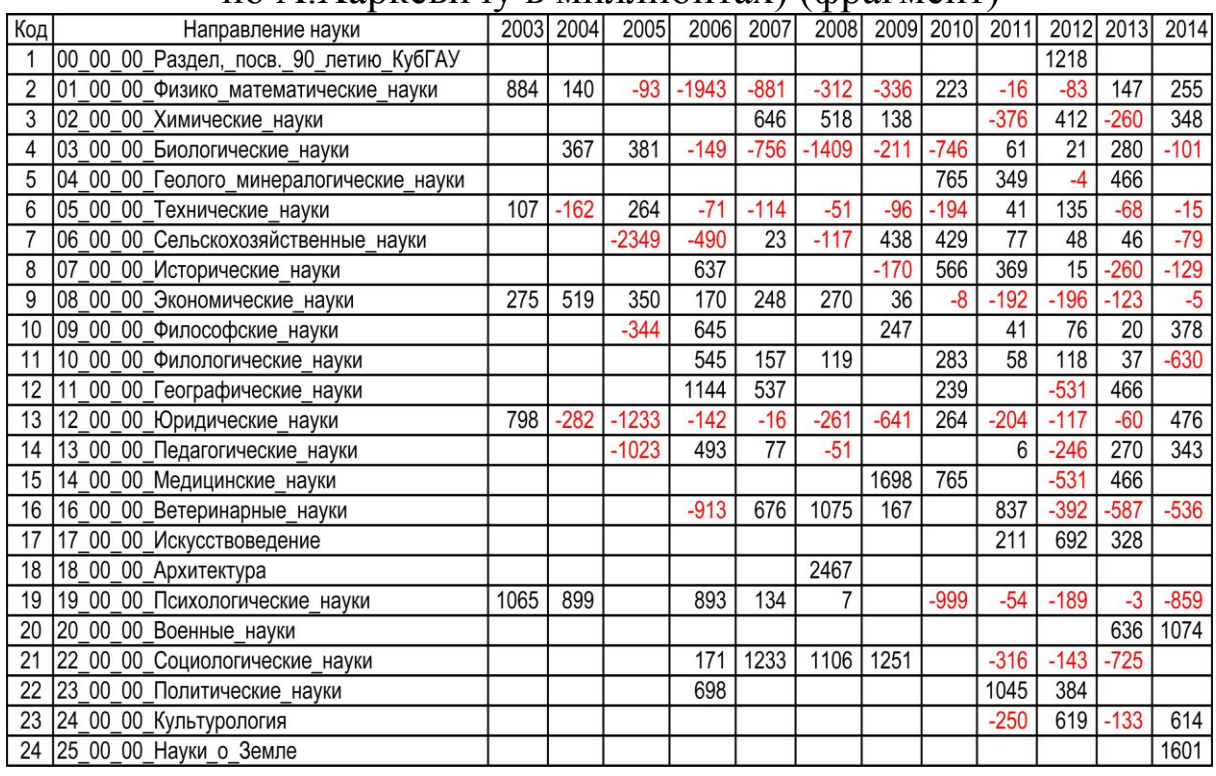

#### Таблица 3.6 – Матрица информативностей модели INF3 (частный критерий – Хи-квадрат) (фрагмент)

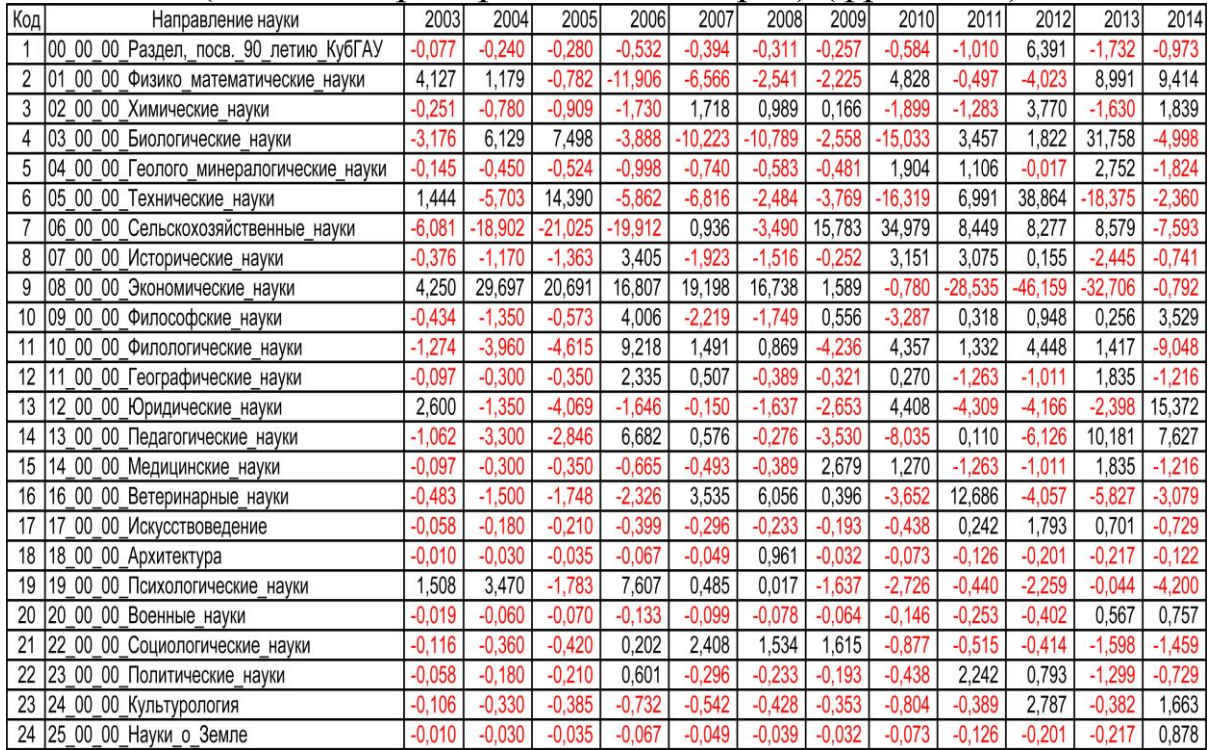

Полностью эти модели приведены быть не могут из-за их большой размерности.

Матрицы информативностей содержат результаты сравнения условных и безусловных процентных распределений, т.е. система «Эйдос» автоматизирует работу, которую обычно «вручную», т.е. с помощью своего естественного интеллекта, выполняет аналитик [19, 33].

Результаты измерения достоверности созданных моделей приведены на рисунке 11. Из этого рисунка мы видим, что:

- модели знаний INF1-INF7 обладают значительно более высокой достоверностью, чем статистические модели ABS, PRC1 и PRC2. Эта ситуация наблюдается в большинстве исследований [1-33] и в этом и состоит смысл использования моделей знаний;

- в модели INF1 достоверность верной идентификации составляет 61.7%, а верной не идентификации 58, 1%. Много это или мало, достаточно ли для целей нашего исследования или нет?

| • 4.1.3.6. Обобщ.форма по достов.моделей при разн.инт.крит Текущая модель: "INF1" |                               |             |             |            |                            |           |
|-----------------------------------------------------------------------------------|-------------------------------|-------------|-------------|------------|----------------------------|-----------|
| Наименование модели и частного критерия                                           | Интегральный критерий         | Вероятность | Вероятность | Средняя    | Лата                       | Время     |
|                                                                                   |                               | правильной  | правильной  | вероятно   | получения                  | получения |
|                                                                                   |                               | идентифка   | не идентиф  | правильн…  | результата                 | результ   |
|                                                                                   |                               |             |             | результата |                            |           |
| ABS - частный критерий: количество встреч сочетаний: "клас                        | Корреляция абс.частот с обр   | 88.534      | 19.770      |            | 54.152 24.06.2014 23:16:23 |           |
| 1. ABS - частный критерий: количество встреч сочетаний: "клас                     | Сумма абс.частот по признак   | 100,000     | 8.202       |            | 54.101 24.06.2014 23:16:27 |           |
| 2. PRC1 - частный критерий: усл. вероятность і-го признака сред                   | Корреляция усл.отн.частот с о | 88,638      | 19.721      |            | 54.180 24.06.2014 23:23:27 |           |
| 2. PRC1 - частный критерий: чол. вероятность і-го признака сред                   | Сумма усл.отн.частот по приз  | 100,000     | 8.202       |            | 54.101 24.06.2014 23:23:30 |           |
| 3. PRC2 - частный критерий: чоловная вероятность і-го признака                    | Корреляция усл.отн.частот с о | 88,638      | 19.721      |            | 54.180 24.06.2014 23:30:31 |           |
| 3. PRC2 - частный критерий: условная вероятность і-го признака                    | Сумма усл.отн.частот по приз  | 100,000     | 8.202       |            | 54.101 24.06.2014 23:30:35 |           |
| 4. INF1 - частный критерий: количество знаний по А.Харкевичу; в.,                 | Семантический резонанс зна    | 48,109      | 70.527      |            | 59.318 24.06.2014 23:38:02 |           |
| 4. INF1 - частный критерий: количество знаний по А.Харкевичу; в.                  | Счмма знаний                  | 61.701      | 58.133      |            | 59.917 24.06.2014 23:38:05 |           |
| 5. INF2 - частный критерий: количество знаний по А.Харкевичу; в                   | Семантический резонанс зна    | 48.109      | 70.527      |            | 59.318 24.06.2014 23:45:31 |           |
| 5. INF2 - частный критерий: количество знаний по А.Харкевичу; в.,                 | Счмма знаний                  | 61.701      | 58.133      |            | 59.917 24.06.2014 23:45:35 |           |
| 6. INF3 - частный критерий: Хи-квадрат, разности между фактич                     | Семантический резонанс зна    | 61.701      | 58.133      |            | 59.917 24.06.2014 23:53:33 |           |
| 6. INF3 - частный критерий: Хи-квадрат, разности между фактич                     | Счмма знаний                  | 61.701      | 58.133      |            | 59.917 24.06.2014 23:53:37 |           |
| 7. INF4 - частный критерий: ROI (Return On Investment); вероятно                  | Семантический резонанс зна    | 31,072      | 83,906      |            | 57.489 25.06.2014 00:01:03 |           |
| 7. INF4 - частный критерий: ROI (Return On Investment); вероятно                  | Счмма знаний                  | 61.701      | 58.133      |            | 59.917 25.06.2014 00:01:06 |           |
| 8. INF5 - частный критерий: ROI (Return On Investment); вероятно                  | Семантический резонанс зна    | 31.072      | 83,906      |            | 57.489 25.06.2014 00:08:32 |           |
| 8. INF5 - частный критерий: ROI (Return On Investment); вероятно                  | Сумма знаний                  | 61.701      | 58.133      |            | 59.917 25.06.2014 00:08:35 |           |
| 9. INF6 - частный критерий: разн. чол. и безчол. вероятностей: вер                | Семантический резонанс зна    | 60.018      | 59.744      |            | 59.881 25.06.2014 00:16:00 |           |
| 9. INF6 - частный критерий: разн. чол. и безчол. вероятностей; вер.               | Счмма знаний                  | 61.701      | 58.133      |            | 59.917 25.06.2014 00:16:03 |           |
| 10.INF7 - частный критерий: разн. чол. и безчол. вероятностей; ве                 | Семантический резонанс зна    | 60.018      | 59.744      |            | 59.881 25.06.2014 00:23:29 |           |
| 10.INF7 - частный критерий: разн.чол.и безчол.вероятностей: ве                    | Счмма знаний                  | 61.701      | 58.133      |            | 59.917 25.06.2014 00:23:32 |           |
| $\left  \cdot \right $                                                            |                               |             |             |            |                            |           |
| Помошь                                                                            |                               |             |             |            |                            |           |

Рисунок 3.11. Результаты измерения достоверности созданных молелей

#### Пояснения по смыслу рисунка 3.11 даны в рисунке 3.12:

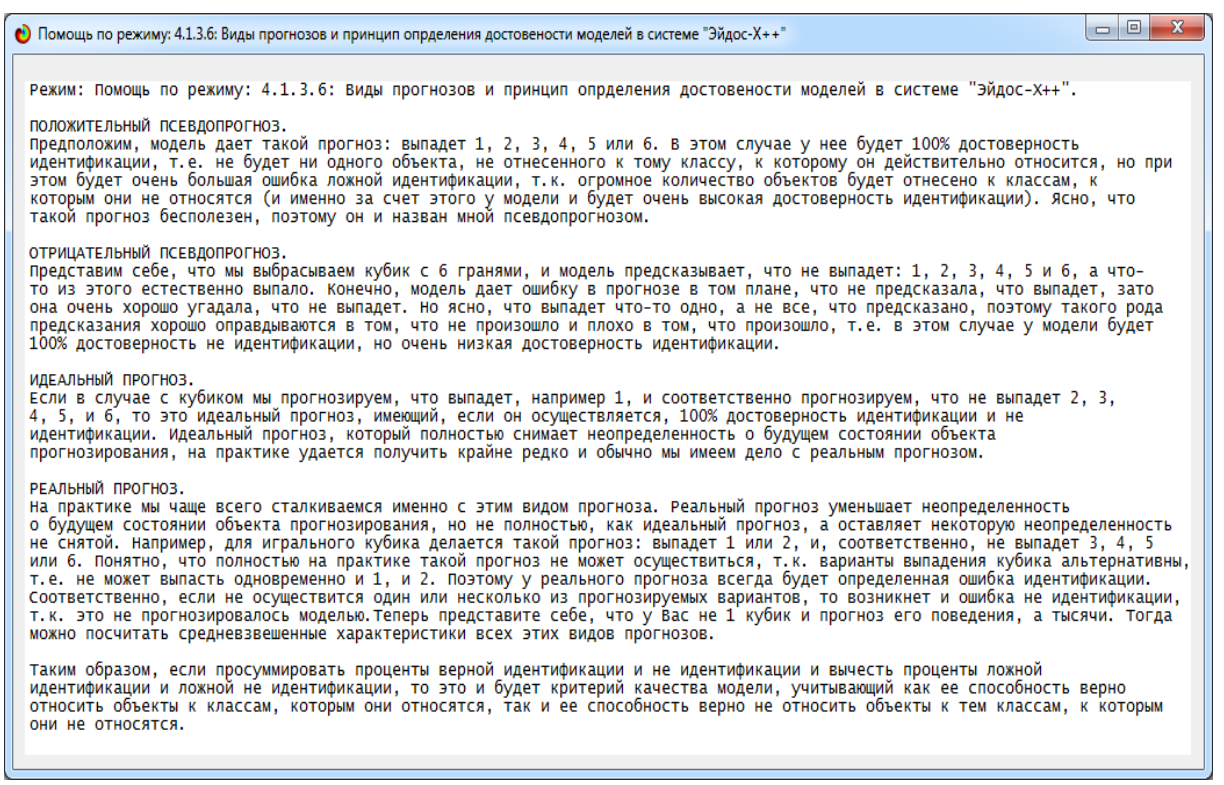

Рисунок 3.12. Виды прогнозов и ошибки 1-го и 2-го рода

Для ответа на вопросы о достаточности достоверности моделей обратимся к таблице 7:

Таблица 3.7 - Информация о достоверности модели INF1 (частный критерий – семантическая мера количества информации по А Харкевичу интегральный критерий – сумма знаний) (фрагмент)

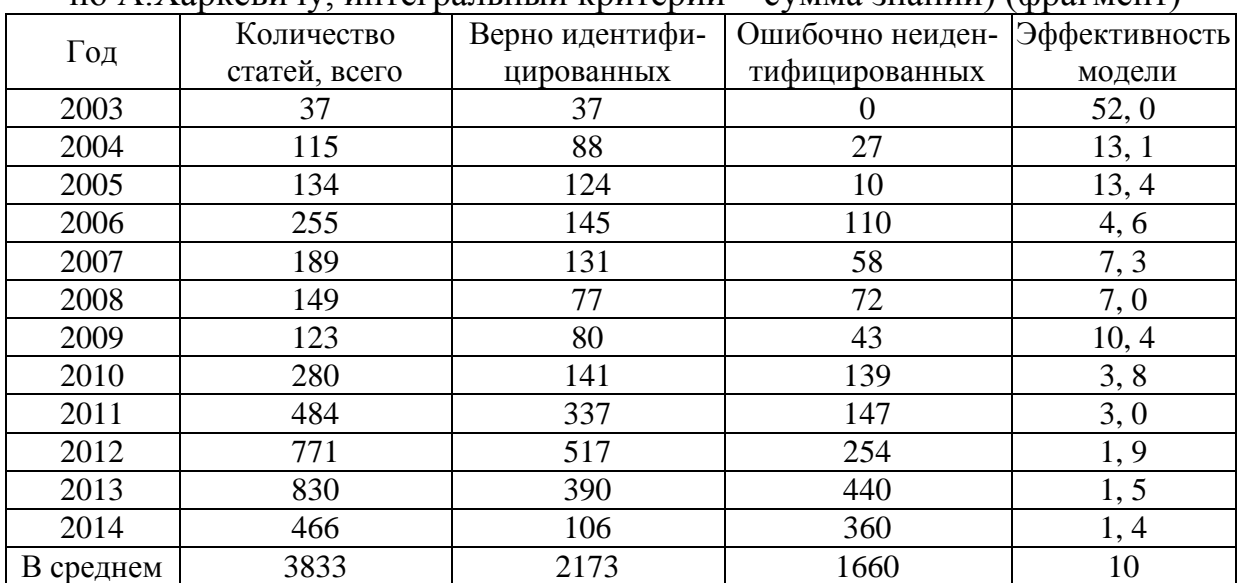

Таблица 3.7 создана на основе баз данных, формируемых системой «Эйдос» в режиме 4.1.3.8 по данным режима 3.5. Из этой таблицы мы видим, что вероятность правильного отнесения и правильного не отнесения статей к годам с помощью модели INF1 с интегральным критерием «**Сумма знаний**» [33] примерно в 10 раз выше, чем при выполнении ее случайным образом. Для наших целей этого достаточно.

#### 3.1.1.3. Решение задач идентификации, прогнозирования и принятия решений

Результаты идентификации выдаются системой «Эйдос» в различных формах (см. рисунки 3.13-3.14):

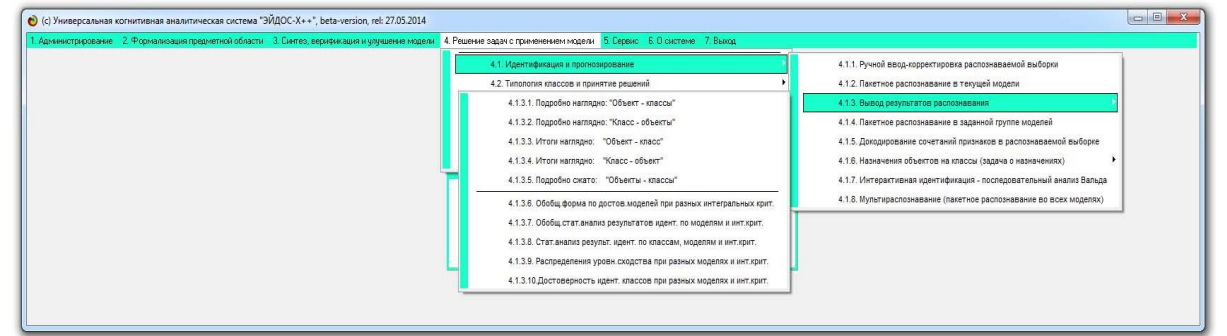

Рисунок 3.13. Режим вывода результатов идентификации

| Распознаваемые объекты    | Интегральный критерий сходства: "Семантический резонанс знаний" |                                                   |                                                |              |                                 |  |  |  |  |  |  |
|---------------------------|-----------------------------------------------------------------|---------------------------------------------------|------------------------------------------------|--------------|---------------------------------|--|--|--|--|--|--|
| Код Наим. объекта         | Koa <sup>l</sup>                                                | Сходство<br>lф<br>Сходство<br>Наименование класса |                                                |              |                                 |  |  |  |  |  |  |
| 0010301001                |                                                                 | $1$ ГОД-2003                                      | 58.67                                          | v            |                                 |  |  |  |  |  |  |
| 2 0010301002              | 12 ГОД-2014                                                     |                                                   | 37,86.                                         |              | <u> Harry Harry Harry Harry</u> |  |  |  |  |  |  |
| 3 0010301004<br>1.11      | 11 ГОД-2013                                                     |                                                   | 17.25<br>$\ldots$                              |              | <b>HIMMINIAN</b>                |  |  |  |  |  |  |
| 4 0010301005<br>$\ddotsc$ |                                                                 | 8 ГОД-2010                                        | 9,631<br>$\cdots$                              |              | HIIIIIII                        |  |  |  |  |  |  |
| 5 0010301006<br>          |                                                                 | 2 ГОД-2004                                        | $-0.717$<br>$\cdots$                           |              |                                 |  |  |  |  |  |  |
| 6 0010301007<br>$\cdots$  |                                                                 | 9 ГОД-2011                                        | $-2.007$<br>$\cdots$                           |              | Ш                               |  |  |  |  |  |  |
| 7 0010301008<br>$\cdots$  |                                                                 | 3 ГОД-2005                                        | $-4.020$<br>$\cdots$                           |              | IIII                            |  |  |  |  |  |  |
| 8 0010301009<br>$\cdots$  | 10 ГОД-2012                                                     |                                                   | $-6.639$<br>$\cdots$                           |              | IIIII                           |  |  |  |  |  |  |
| 9 0010301010<br>$\cdots$  |                                                                 | 6 ГОД-2008                                        | $-13,22$<br>$\cdots$                           |              | IIIIIIIIIIII                    |  |  |  |  |  |  |
| 10 0010301011<br>         | $\blacktriangleleft$                                            |                                                   |                                                |              |                                 |  |  |  |  |  |  |
| 11 0010301012<br>$\cdots$ |                                                                 |                                                   | Интегральный критерий сходства: "Сумма знаний" |              |                                 |  |  |  |  |  |  |
| 12 0010301013             |                                                                 | Код Наименование класса                           | <b>Сходство</b>                                | lф           | Сходство                        |  |  |  |  |  |  |
| 13 0010301014             |                                                                 | ГОД-2003                                          | 15,03<br>$\cdots$                              | $\mathbf{v}$ | <b>HIIIIIIIIIIII</b>            |  |  |  |  |  |  |
| 14 0010301015<br>$\cdots$ | 12 ГОД-2014                                                     |                                                   | 2,723.<br>$\cdots$                             |              |                                 |  |  |  |  |  |  |
| 15 0010301016<br>$\cdots$ |                                                                 | 8 ГОД-2010                                        | 2,324<br>$\cdots$                              |              | Ш                               |  |  |  |  |  |  |
| 16 0010301017             | 11 ГОД-2013                                                     |                                                   | 1,460.<br>$\cdots$                             |              |                                 |  |  |  |  |  |  |
| 17 0010301018<br>a di     |                                                                 | 2 ГОД-2004                                        | 1,382.<br>$\cdots$                             |              |                                 |  |  |  |  |  |  |
| 18 0010301019<br>$\sim$   |                                                                 | 9 ГОД-2011                                        | $-0.138$<br>$\cdots$                           |              |                                 |  |  |  |  |  |  |
| 19 0020302001<br>$\cdots$ | 10 ГОД-2012                                                     |                                                   | $-0.703$<br>$\cdots$                           |              |                                 |  |  |  |  |  |  |
| 20 0020302002<br>$\cdots$ |                                                                 | 3 ГОД-2005                                        | $-0.786$<br>$\cdots$                           |              |                                 |  |  |  |  |  |  |
| 21 0020302003<br>$\cdots$ | $\overline{\phantom{a}}$                                        | 6 ГОД-2008                                        | $-2.299.$<br>$\cdots$                          |              | Ш                               |  |  |  |  |  |  |
|                           | $\blacktriangleleft$                                            |                                                   |                                                |              |                                 |  |  |  |  |  |  |

Рисунок 3.14. Определение года публикации статьи по направлению науки, которому она посвящена

#### 3.1.1.4 Исследование предметной области

Распределение статей по годам и направлениям науки видно из таблицы 3.8. Но ответ на вопрос о том, *чем отличаются* по направлениям науки номера Научного журнала КубГАУ, изданные в одном году от изданных в другом году, дает не она, а таблицы 5 и 6. Повторим таблицу 5 ниже для удобства (таблица 3.8):

|                | по А.Харкевичу в миллибитах) (фрагмент) |      |           |         |         |        |         |        |           |                 |        |        |        |
|----------------|-----------------------------------------|------|-----------|---------|---------|--------|---------|--------|-----------|-----------------|--------|--------|--------|
| Код            | Направление науки                       |      | 2003 2004 | 2005    | 2006    | 2007   | 2008    |        | 2009 2010 | 2011            | 2012   | 2013   | 2014   |
|                | 00_00_00_Раздел, посв. 90_летию КубГАУ  |      |           |         |         |        |         |        |           |                 | 1218   |        |        |
| $\overline{2}$ | 01 00 00 Физико математические_науки    | 884  | 140       | $-93$   | $-1943$ | $-881$ | $-312$  | $-336$ | 223       | $-16$           | $-83$  | 147    | 255    |
| 3              | 02 00 00 Химические_науки               |      |           |         |         | 646    | 518     | 138    |           | $-376$          | 412    | $-260$ | 348    |
|                | 03 00 00 Биологические науки            |      | 367       | 381     | $-149$  | $-756$ | $-1409$ | $-211$ | $-746$    | 61              | 21     | 280    | $-101$ |
| 5              | 04 00 00 Геолого минералогические науки |      |           |         |         |        |         |        | 765       | 349             | $-4$   | 466    |        |
| 6              | 05 00 00 Технические_науки              | 107  | $-162$    | 264     | $-71$   | $-114$ | $-51$   | $-96$  | $-194$    | 41              | 135    | $-68$  | $-15$  |
|                | 06 00 00 Сельскохозяйственные науки     |      |           | $-2349$ | -490    | 23     | $-117$  | 438    | 429       | $\overline{77}$ | 48     | 46     | $-79$  |
| 8              | 07 00 00 Исторические_науки             |      |           |         | 637     |        |         | $-170$ | 566       | 369             | 15     | $-260$ | $-129$ |
| 9              | 08 00 00 Экономические_науки            | 275  | 519       | 350     | 170     | 248    | 270     | 36     | $-8$      | $-192$          | $-196$ | $-123$ | $-5$   |
|                | 09 00 00 Философские_науки              |      |           | $-344$  | 645     |        |         | 247    |           | 41              | 76     | 20     | 378    |
| 11             | 10 00 00 Филологические_науки           |      |           |         | 545     | 157    | 119     |        | 283       | 58              | 118    | 37     | $-630$ |
| 12             | 00 00 Географические_науки<br>11        |      |           |         | 1144    | 537    |         |        | 239       |                 | $-531$ | 466    |        |
| 13             | 12 00 00 Юридические_науки              | 798  | $-282$    | $-1233$ | $-142$  | $-16$  | $-261$  | $-641$ | 264       | $-204$          | $-117$ | $-60$  | 476    |
| 14             | 13 00 00 Педагогические_науки           |      |           | $-1023$ | 493     | 77     | $-51$   |        |           | 6               | $-246$ | 270    | 343    |
| 15             | 14 00 00 Медицинские_науки              |      |           |         |         |        |         | 1698   | 765       |                 | $-531$ | 466    |        |
| 16             | 16 00 00 Ветеринарные_науки             |      |           |         | $-913$  | 676    | 1075    | 167    |           | 837             | $-392$ | $-587$ | $-536$ |
|                | 17 00 00 Искусствоведение               |      |           |         |         |        |         |        |           | 211             | 692    | 328    |        |
| 18             | 18 00 00 Архитектура                    |      |           |         |         |        | 2467    |        |           |                 |        |        |        |
| 19             | 19 00 00 Психологические_науки          | 1065 | 899       |         | 893     | 134    | 7       |        | -999      | $-54$           | $-189$ | $-3$   | $-859$ |
| 20             | 20 00 00 Военные науки                  |      |           |         |         |        |         |        |           |                 |        | 636    | 1074   |
| 21             | 22 00 00 Социологические_науки          |      |           |         | 171     | 1233   | 1106    | 1251   |           | $-316$          | $-143$ | $-725$ |        |
| 22             | 23 00 00 Политические_науки             |      |           |         | 698     |        |         |        |           | 1045            | 384    |        |        |
| 23             | 24 00 00 Культурология                  |      |           |         |         |        |         |        |           | $-250$          | 619    | $-133$ | 614    |
|                | 24 25 00 00 Науки о Земле               |      |           |         |         |        |         |        |           |                 |        |        | 1601   |

Таблица 3.8 – Матрица информативностей модели INF1 (частный критерий – семантическая мера количества информации

Из этой таблицы сразу видно, что количество направлений науки, которым посвящены статьи Научного журнала КубГАУ, закономерно увеличивается с годами (рисунок 3.15).

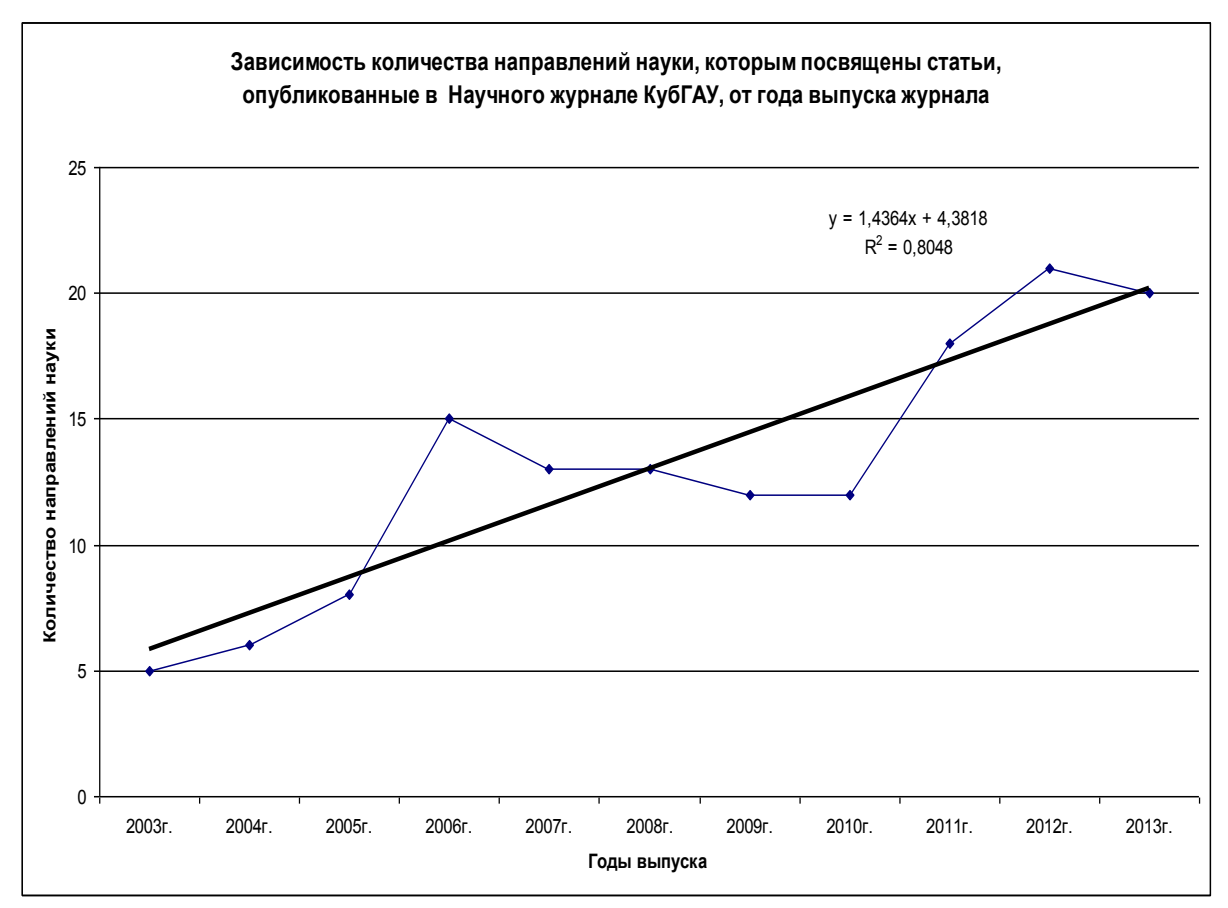

Рисунок 3.15. Зависимость количества направлений науки от года выпуска электронного научного журнала КубГАУ

2014 год на рисунке 3.15 не учитывается, чтобы не искажать картину, т.к. на момент написания статьи он еще не закончился и данные по нему неполные.

Из таблицы 3.4 видно, что за весь период с 2013 по 2014 годы 82% статей опубликованы всего по 5 направлениям науки из 24:

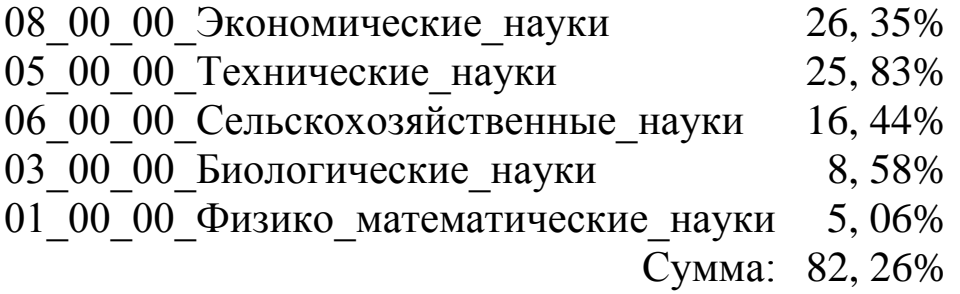

Рассмотрим, для каких годов эти направления науки характерны и не характерны и в какой степени (см. рисунки 3.16).

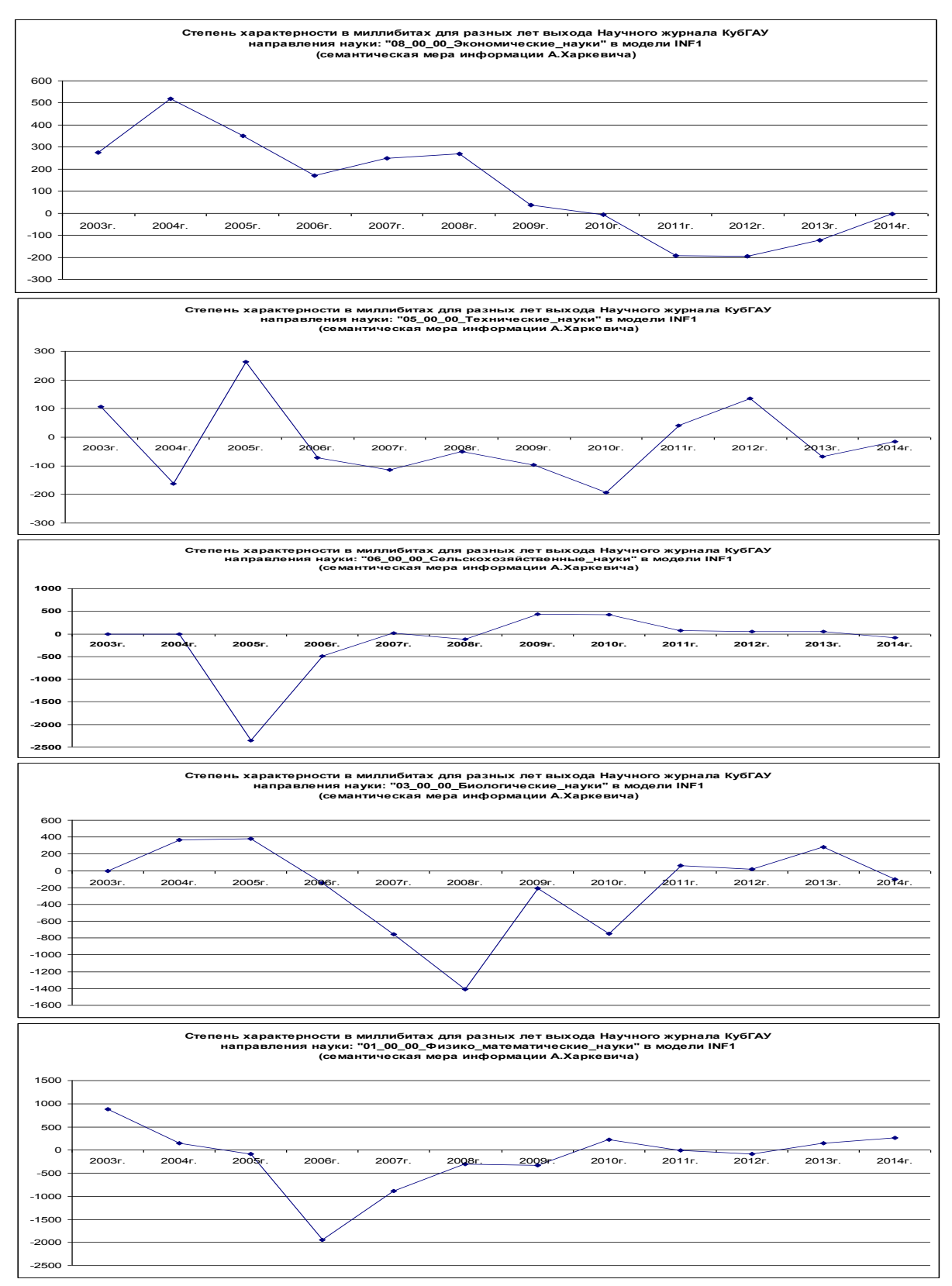

Рисунок 3.16. Степень характерности в миллибитах для разных лет выхода электронного научного журнала КубГАУ по различным направлениям науки в модели INF1

В данной модели характерность рассчитывается как нормированное относительное превышение количества публикаций по данному направлению науки к суммарному числу публикаций по всем направлениям за год (таблица 2).

Для каждого года может быть составлен список направлений науки в порядке убывания их характерности для данного года. Такой список в АСК-анализе называется информационным портретом года.

Ниже приведены информационные портреты всех 10 лет выхода Научного журнала КубГАУ (таблица 3.9).

Таким образом, информационные портреты лет показывают, что наиболее особенное, специфическое есть в статьях, изданных в этом году, чем этот год сильнее всего отличается от остальных. Негативные информационные портеры, наоборот, показывают наиболее нехарактерное для каждого года.

Таблица 3.9 – Информационные портреты различных лет выхода Электронного научного журнала КубГАУ в модели INF1 (семан-

|                |                                               | Кол-во инф. |  |  |  |
|----------------|-----------------------------------------------|-------------|--|--|--|
| Код            | Направление науки                             | (миллибит)  |  |  |  |
|                | 2003                                          |             |  |  |  |
| 19             | 19<br>$00\,$<br>00 Психологические науки      | 1,06483     |  |  |  |
| $\overline{2}$ | 00<br>00<br>01<br>Физико математические науки | 0,88449     |  |  |  |
| 13             | 12<br>00<br>00<br>Юридические науки           | 0,79763     |  |  |  |
| 9              | 08<br>00<br>00<br>Экономические науки         | 0,27486     |  |  |  |
| 6              | 00<br>00<br>05<br>Технические науки           | 0,10686     |  |  |  |
|                | 2004                                          |             |  |  |  |
| 19             | 00<br>19<br>$00\,$<br>Психологические науки   | 0,89945     |  |  |  |
| 9              | 08<br>00<br>$00\,$<br>Экономические науки     | 0,51890     |  |  |  |
| $\overline{4}$ | 00<br>03<br>$00\,$<br>Биологические науки     | 0,36690     |  |  |  |
| $\overline{c}$ | 00<br>00<br>01<br>Физико математические науки | 0,14017     |  |  |  |
| $\overline{6}$ | 05<br>00<br>00<br>Технические науки           | $-0, 16193$ |  |  |  |
| 13             | 00<br>12<br>00<br>Юридические науки           | $-0, 28231$ |  |  |  |
|                | 2005                                          |             |  |  |  |
| 4              | 03<br>00<br>00 Биологические науки            | 0,38128     |  |  |  |
| 9              | 08<br>$00\,$<br>$00\,$<br>Экономические науки | 0,35034     |  |  |  |
| 6              | 00<br>05<br>00<br>Технические науки           | 0,26410     |  |  |  |
| $\overline{c}$ | 00<br>00_Физико математические_науки<br>01    | $-0,09308$  |  |  |  |
| 10             | 09<br>00<br>00<br>Философские_науки           | $-0, 34418$ |  |  |  |
| 14             | 00<br>13<br>00<br>Педагогические науки        | $-1,02314$  |  |  |  |
| 13             | 12<br>00<br>00<br>Юридические науки           | $-1, 23298$ |  |  |  |
| $\overline{7}$ | 00<br>00 Сельскохозяйственные науки<br>06     | $-2, 34885$ |  |  |  |
|                | 2006                                          |             |  |  |  |
| 12             | 00 Географические науки<br>11<br>00           | 1,14411     |  |  |  |
| 19             | 00<br>00<br>19<br>Психологические науки       | 0,89347     |  |  |  |
| 22             | 23<br>00<br>00<br>Политические науки          | 0,69762     |  |  |  |
| 10             | 00<br>09<br>00<br>Философские науки           | 0,64521     |  |  |  |

тическая мера информации А. Харкевича)

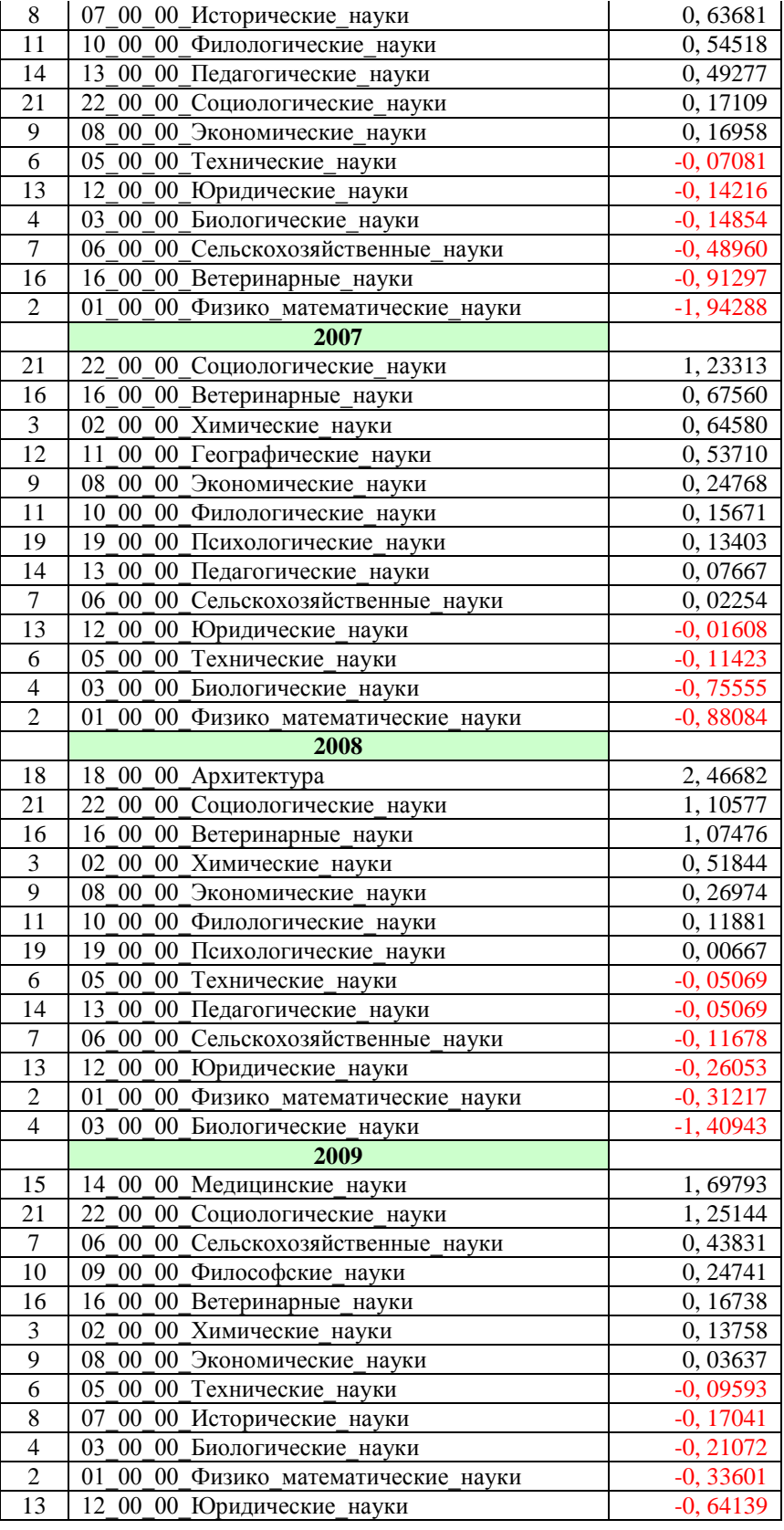

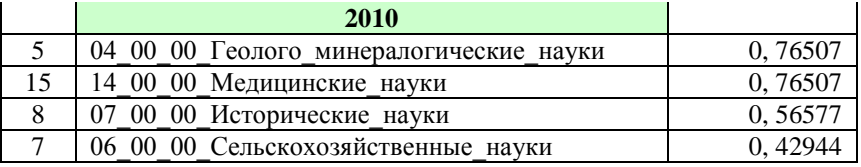

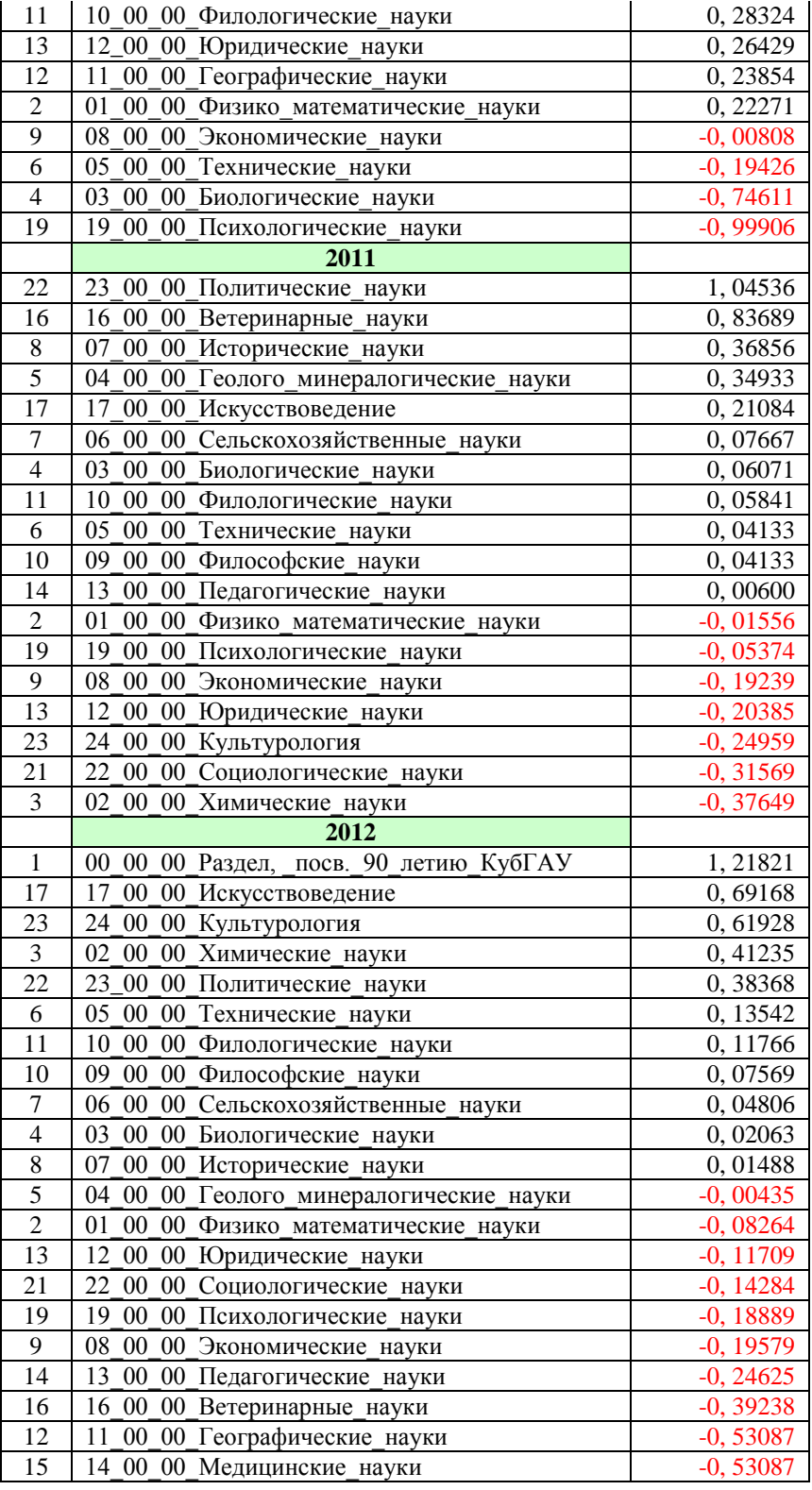

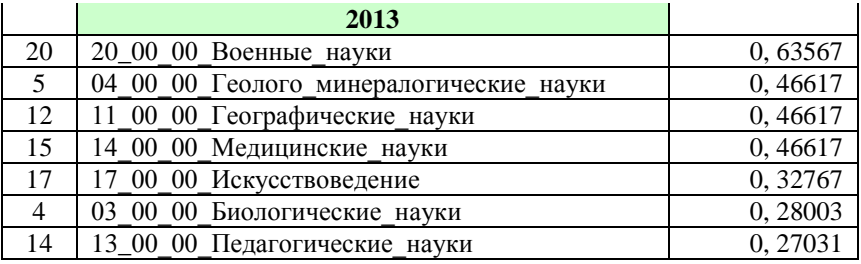

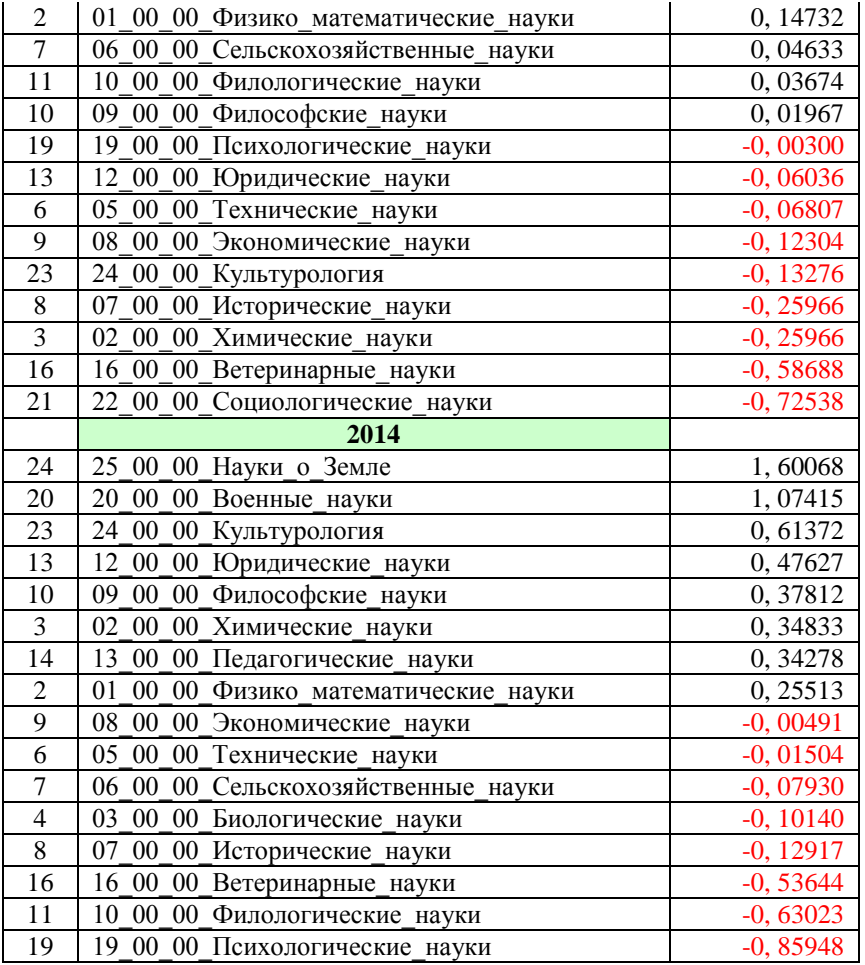

По сути, информационные портреты классов – лет, показывают, то новое в проблематике Научного журнала КубГАУ, что появилось и всерьез заявило о себе количеством публикаций в этом году.

В режиме 4.3.1. можно получить информационные портреты признаков, которые показывают для каких номеров журнала или лет его выхода наиболее характерны статьи по тому или иному направлению науки.

Например, из рисунка 3.17 видно, что

- «наиболее экономическими» являются 2004, 2005, 2003, 2008 и 2007 годы, а

- «не экономическими» – 2012, 2011 и 2013.

Кроме того, информация о взаимосвязи направлений науки с годами выхода и номерами журнала в компактной наглядной форме приведена в когнитивных функциях (рисунки 18, 19) [21].

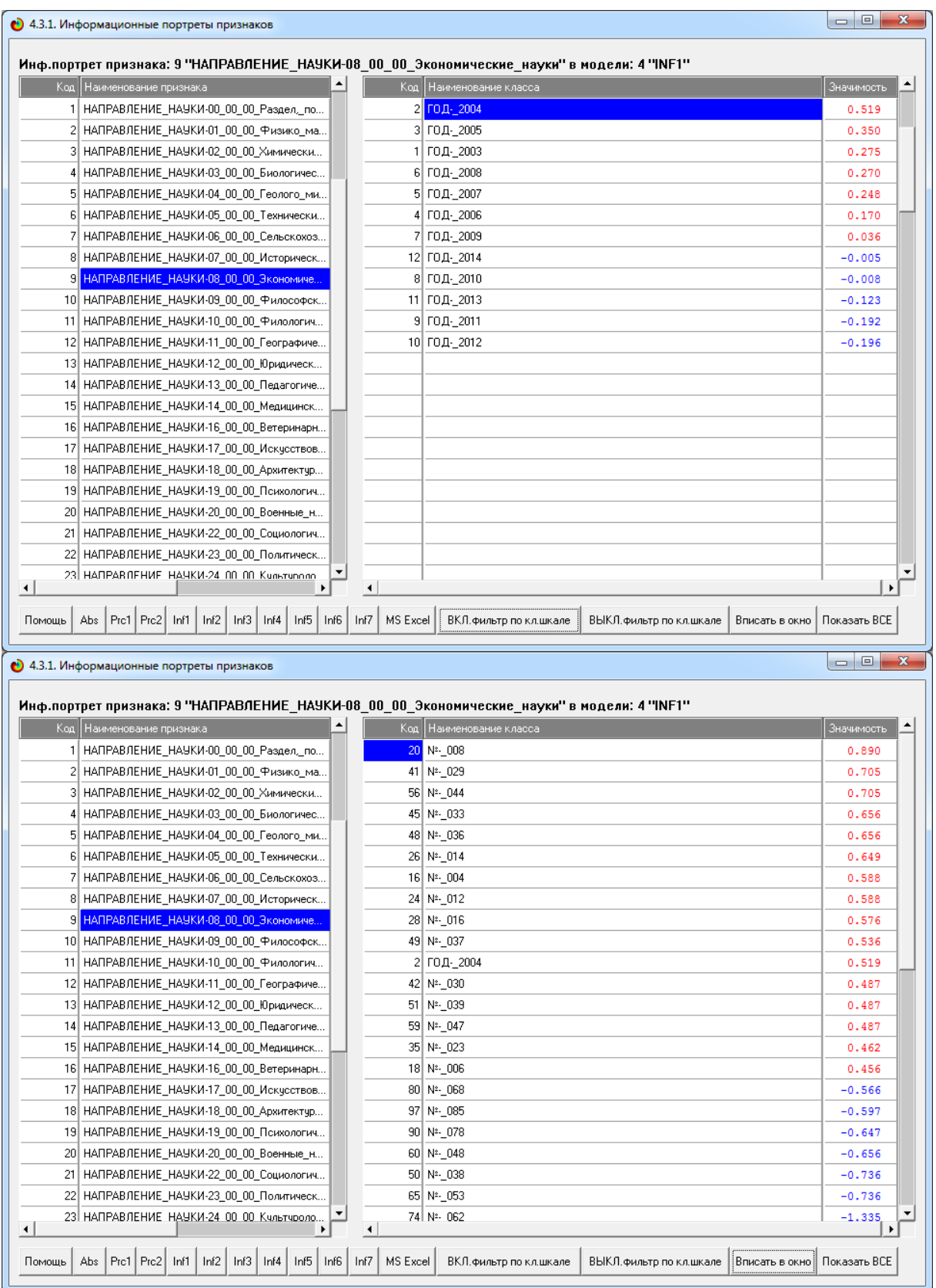

# Рисунок 3.17. Экранные формы режима 4.3.1 системы «Эйдос» с отображением информационных портретов признака: «НАПРАВЛЕНИЕ\_НАУКИ-08\_00\_00\_Экономические\_науки»

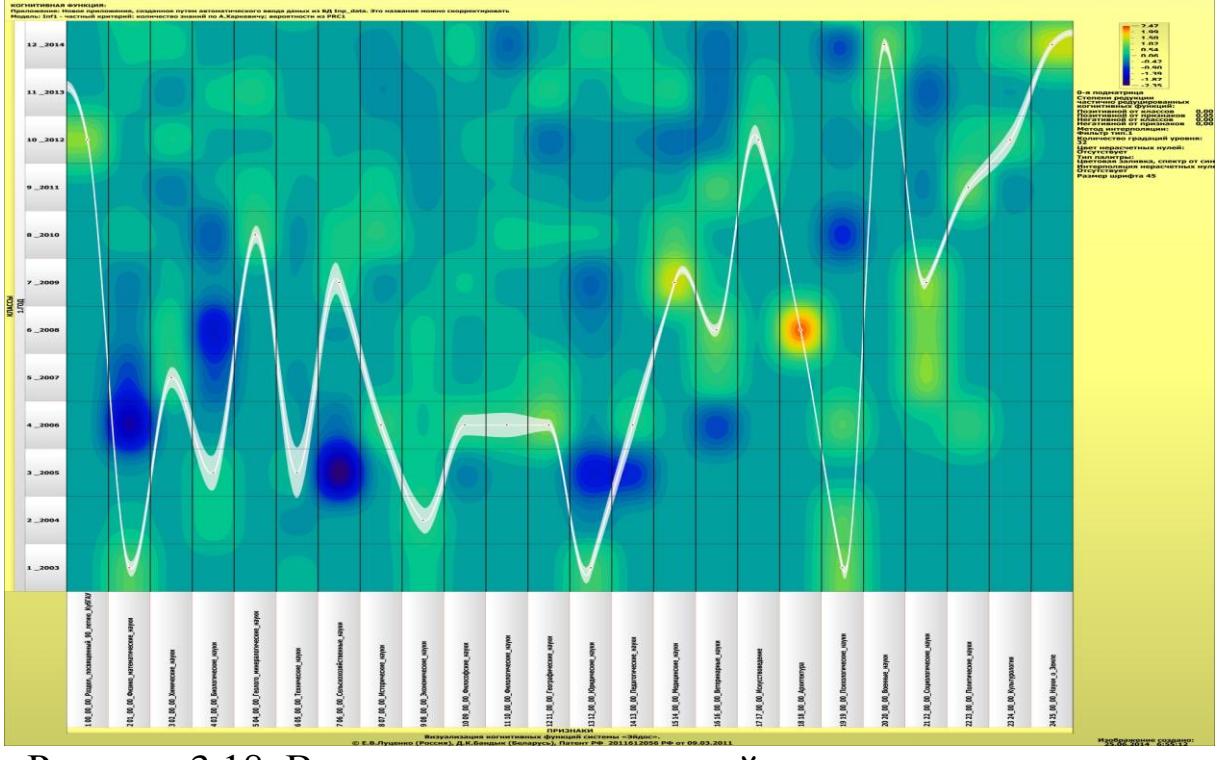

Рисунок 3.18. Взаимосвязь направлений науки с годами выхода научного журнала КубГАУ

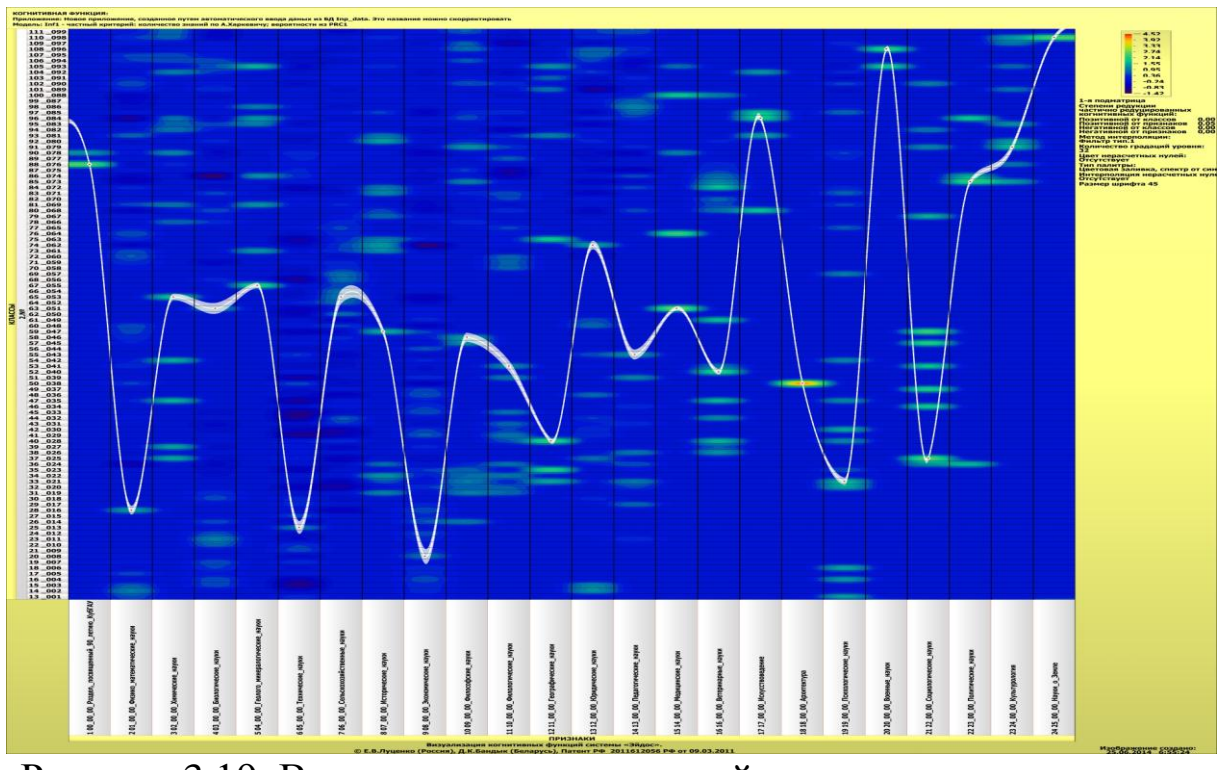

Рисунок 3.19. Взаимосвязь направлений науки с номерами научного журнала КубГАУ

#### $3.1.1.4$  B<sub>bl</sub>god<sub>bl</sub>

Таким образом, в данной разделе на примере детального исследования динамика проблематики научных исследований, опубликованных в научном журнале КубГАУ в 2003-2014 годах показано, как используя теоретичесие положения АСК-анализа и возможности его программного инструментарий - Универсальная аналитическая система «Эйдос-X++», реально когнитивная улучшить инновационную деятельность университета в подготовке высококвалифицированных для наку производства и образования. Показано, что научный журнал КубГАУ уже сыграл большую роль в обеспечении доступа научной общественности университета, вузов г. Краснодара, края, страны и зарубежья к работам наших [1-33] и других авторов<sup>60</sup>. Следовательно он вполе способен совершенствовать научно-исследовательскую и учебно-методическую работу КубГАУ в современных весьма напряженных и. динамических условиях развитиия страны

#### 3.2 Задания и контрольные вопросы по практическим занятиям

ПЗ №1 - Основные всемирные, российские (в т.ч. РИНЦ) и вузовские (в т.ч. Научный журнал КубГАУ) информационные научные и образовательные ресурсы

Задание. Найти в сети Internet основные всемирные, российские (в т.ч. РИНЦ) и вузовские (в т.ч. Научный журнал КубГАУ) информационные научные и образовательные ресурсы.

#### Вопросы:

1 Современные информационно-коммуникацион-ные технологии и ресурсы, применимые в научно-исследова-тельской деятельности и образовании.

2 Метолы поиска.

<sup>&</sup>lt;sup>60</sup> http://ej.kubagro.ru/a/viewaut.asp?id=11 http://ej.kubagro.ru/a/viewaut.asp?id=10

**ПЗ №2** - Методы получения доступа к основным всемирным, российским и вузовским информационным научным и образовательным ресурсам

**Задание**. Получить доступ к ним (их контенту).

#### **Вопросы**:

1 Методы поиска и получения доступа к всемирным, российским и вузовским информационным ресурсам.

**ПЗ №3** - основные современные информационно-

коммуникационные технологии (в т.ч. Skype, TeamViewer)

#### **Задания:**

1. Зарегистрироваться в Скайп.

2. Связаться друг с другом в Скайп.

3. Провести демонстрацию рабочего стола в Скайп и дать пояснения по использованию какой-либо программы.

4. Запустить TeamViewer без инсталляции.

5. Проинсталлировать и запустить. Установить постоянный пароль. Включить опцию: «Запускать при запуске Windows» (если на компьютере есть права администратора).

6. Связаться с помощью TeamViewer с другим компьютером.

7. Провести демонстрацию программы на большом количестве удаленных компьютеров с пояснением голосом с применением IP-телефонии.

8. Выполнить пункты 1-7 со смартофона.

#### **Вопросы:**

1. Информационно-коммуникационная технология Skype, назначение и возможности.

2. Информационно-коммуникационная технология Team-Viewer, назначение и возможности.

**ПЗ №4** - назначение РИНЦ и предоставляемые возможности

**Задание**. Выйти на сайт РИНЦ и найти описание основных возможностей.

#### **Вопросы.**

Научный ресурс РИНЦ, назначение и возможности.

**ПЗ №5** - наукометрические показатели, в т.ч. [SCIENCE](http://elibrary.ru/ad_click.asp?adid=28&adlink=/projects/science_index/science_index_org_info.asp)  [INDEX,](http://elibrary.ru/ad_click.asp?adid=28&adlink=/projects/science_index/science_index_org_info.asp) импакт-фактор РИНЦ, индекс Хирша, индекс Херфиндаля

**Задания:** Определить значения основных наукометрических показателей:

1 импакт-фактора РИНЦ,

2 индекса Хирша,

3 индекса Херфиндаля для авторов и журналов, используя РИНЦ.

### **Вопросы:**

Описать смысл (назначение) и методику расчета основных наукометрических показателей: импакт-фактора РИНЦ, индекса Хирша, индекса Херфиндаля.

# **ПЗ №6 - регистрация в РИНЦ и в системе [SCIENCE INDEX](http://elibrary.ru/ad_click.asp?adid=28&adlink=/projects/science_index/science_index_org_info.asp)**

Задания:

1. Зарегистрироваться в РИНЦ и в системе **SCIENCE** [INDEX.](http://elibrary.ru/ad_click.asp?adid=28&adlink=/projects/science_index/science_index_org_info.asp)

2. Зарегистрировать в РИНЦ и в системе [SCIENCE INDEX](http://elibrary.ru/ad_click.asp?adid=28&adlink=/projects/science_index/science_index_org_info.asp) своего товарища, который в них еще не зарегистрирован.

3. Получить SPIN-коды (домашнее задание).

4. Заключить с РИНЦ договор на размещение непериодических изданий на частное лицо (домашнее задание).

Вопросы:

1. Для чего нужна регистрация в РИНЦ?

2. Для чего нужна регистрация в системе [SCIENCE INDEX?](http://elibrary.ru/ad_click.asp?adid=28&adlink=/projects/science_index/science_index_org_info.asp)
3. Как осуществить регистрацию в РИНЦ и в системе [SCIENCE INDEX?](http://elibrary.ru/ad_click.asp?adid=28&adlink=/projects/science_index/science_index_org_info.asp)

4. Сколько времени необходимо для получения SPIN-кода?

5. Сколько времени необходимо для заключения с РИНЦ договор на размещение непериодических изданий на частное лицо?

6. Зачем получать SPIN-код?

7. Зачем заключать с РИНЦ договор на размещение непериодических изданий на частное лицо?

8. Какие еще бывают типы договоров с РИНЦ?

### **ПЗ №7 - размещение публикаций в РИНЦ**

Задания:

Разместить в базах данных РИНЦ свою монографию или учебно-методическое пособие.

Вопросы:

1. Для чего размещать публикации в РИНЦ?

2. Какие публикации возможно разместить в РИНЦ?

3. Какой статус необходимо иметь для размещения публикации в РИНЦ?

4. Какие материалы по самой публикации необходимо иметь для ее размещения в РИНЦ?

5. Какие программные инструменты и средства коммуникаций необходимо иметь установленными на компьютере для размещения публикации в РИНЦ?

ПЗ №8 - привязка публикаций к авторам в РИНЦ

### **Задание:**

1. Найти непривязанные публикации заданного автора.

2. Привязать свои непривязанные публикации.

### **Вопросы:**

- 1. Что такое непривязанные публикации?
- 2. Какие права необходимо иметь для привязки публикаций?
- 3. Как найти непривязанные публикации заданного автора?
- 4. Как привязать непривязанные публикации?

5. Как исключить из отчета по результатам поиска непривязанных публикаций публикации не данного автора?

**ПЗ №9** - работа администратора системы [SCIENCE INDEX](http://elibrary.ru/ad_click.asp?adid=28&adlink=/projects/science_index/science_index_org_info.asp)

#### **Задания:**

Посмотреть и понять как работает администратор системы [SCIENCE INDEX.](http://elibrary.ru/ad_click.asp?adid=28&adlink=/projects/science_index/science_index_org_info.asp)

#### **Вопросы:**

1. Какие права по привязке непривязанных публикаций имеет администратор системы [SCIENCE INDEX?](http://elibrary.ru/ad_click.asp?adid=28&adlink=/projects/science_index/science_index_org_info.asp)

2. Как получить права администратора системы [SCIENCE](http://elibrary.ru/ad_click.asp?adid=28&adlink=/projects/science_index/science_index_org_info.asp)  [INDEX?](http://elibrary.ru/ad_click.asp?adid=28&adlink=/projects/science_index/science_index_org_info.asp)

3. Что такое подписка на систему [SCIENCE INDEX](http://elibrary.ru/ad_click.asp?adid=28&adlink=/projects/science_index/science_index_org_info.asp) и зачем она нужна?

4. Сколько стоит подписка на систему [SCIENCE INDEX?](http://elibrary.ru/ad_click.asp?adid=28&adlink=/projects/science_index/science_index_org_info.asp)

**ПЗ №10** - РИНЦ: недостатки современных подходов к оценке результатов научной деятельности и пути выхода из сложившейся ситуации (Хиршамания и индекс Хирша глазами гуманитария)

#### **Задания:**

1. Прочитать и обсудить в форме семинара-диспута статью Луценко Е.В. Хиршамания при оценке результатов научной деятельности, ее негативные последствия и попытка их преодоления с применением многокритериального подхода и теории информации / Е.В. Луценко // Политематический сетевой электронный научный журнал Кубанского государственного аграрного университета (Научный журнал КубГАУ) [Электронный ресурс]. – Краснодар: КубГАУ, 2015. – №04(108). С. 1 – 29. – IDA [article ID]: 1081504001. – Режим доступа: [http://ej.kubagro.ru/2015/04/pdf](http://ej.kubagro.ru/2015/04/pdf%20/01.pdf)  [/01.pdf,](http://ej.kubagro.ru/2015/04/pdf%20/01.pdf) 1,812 у.п.л.

2. Посмотреть и обсудить презентацию: http://www.youtube. com/watch?v=ElCIrYUOI40

### **Вопросы:**

1. Что такое Хирамания?

2. Какие отрицательные последствия Хиршамании Вы знае-

те?

3. Существуют ли пути преодоления недостатков и негативных последствий Хиршамании?

4. Есть ли надежда на фактическое преодоление недостатков и негативных последствий Хиршамании в России в ближайшие годы?

### **ПЗ №11** - назначение Научного журнала КубГАУ и условия публикации

### **Задания:**

1. Найти на сайте Научного журнала КубГАУ информацию о его назначении.

2. Найти на сайте Научного журнала КубГАУ информацию об условиях публикации.

### **Вопросы:**

1. Каково назначение Научного журнала КубГАУ?

2. Какие в Научном журнале КубГАУ существуют категории авторов?

3. Какие условия публикации в Научном журнале КубГАУ для различных категорий авторов?

**ПЗ №12** - требования Научного журнала КубГАУ к комплекту материалов на публикацию для различных категорий авторов

### **Задания:**

Оформить комплект материалов на публикацию для Научного журнала КубГАУ по его требованиям.

### **Вопросы:**

Сформулировать требования Научного журнала КубГАУ к материалам на публикацию для различных категорий авторов.

**ПЗ №13** - требования Научного журнала КубГАУ к содержанию научных статей

### **Задания:**

Оформить статью для Научного журнала КубГАУ по его

требованиям к содержанию статей.

### **Вопросы:**

1. Сформулировать требования Научного журнала КубГАУ к содержанию статей.

2. Где на сайте Научного журнала КубГАУ можно найти кркткое и подробное описание требований к содержанию статей?

**ПЗ №14** - требования Научного журнала КубГАУ к оформлению статей

## **Задания:**

Оформить статью для Научного журнала КубГАУ по его требованиям.

### **Вопросы:**

1. Сформулировать требования Научного журнала КубГАУ к оформлению статей.

2. Описать различия в оформлении обычных и академических статей Научного журнала КубГАУ.

**ПЗ №15** - инструменты и технологии, применяемые при оформлении статей в Научный журнал КубГАУ (PdfCreater, MS Visio)

### **Задания:**

1. Скачать, установить и настроить PdfCreater.

2. Преобразовать пакет doc-файлов в pdf с помощью PdfCreater с заданным разрешением (dpi).

3. Скачать и установить MS Visio**.**

4. Создать с помощью MS Visio векторную графическую диаграмму и вставить ее в документ MS Word.

### **Вопросы:**

1. Зачем нужен PdfCreater и в чем преимущества PdfCreater по сравнению с другими doc-pdf конверторами?

2. Зачем необходимо использовать MS Visio и в чем ее преимущества по сравнению с другими способами построения графических диаграмм?

**ПЗ №16** - инструменты и технологии, применяемые при оформлении статей в Научный журнал КубГАУ (PhotoShop, Paint, скриншоты)

#### **Задания**:

1. Сделать скриншот и вставить его в документ MS Word.

2. Сделать скриншот и записать его в виде графического файла с помощью Paint.

3. Сделать скриншот, перенести его в PhotoShop, кадрировать, обрезать записать в виде графического файла.

#### **Вопросы:**

1. Что такое скриншот и как сделать скриншоты всего экрана и активного окна?

2. Зачем записывать скриншот в виде графического файла?

3. Зачем кадрировать и обрезать скриншот?

**ПЗ №17** - инструменты и технологии, применяемые при оформлении статей в Научный журнал КубГАУ (Антиплагиат, транслитерация)

### **Задания:**

1. Выполнить транслитерацию списка литературы.

2. Выполнить проверку текста на антиплагиат.

### **Вопросы:**

1. Что такое транслитерация?

2. Зачем делать транслитерацию?

3. С помощью каких инструментов можно быстро и удобно сделать транслитерацию?

4. Что такое совпадения текстов?

5. С помощью каких инструментов выполнить проверку текстов на антиплагиат?

6. Что такое заимствования?

7. Что такое плагиат?

8. По каким критериям и по какой методике можно отличить друг от друга совпадения текстов, заимствования и плагиат?

**ПЗ №18** - редакционные процессы Научного журнала КубГАУ и этапы прохождения статьи от получения ее редакцией до публикации

**Задания** и вопрсы:

1. Описать последовательность редакционных процессов Научного журнала КубГАУ.

2. Описать работы, выполняемые на одном указанном преподавателем редакционном процессе.

3. Какие варианты дальнейшего прохождения рассмотрения статьи существуют на редакционных процессах?

## **4 МЕТОДИЧЕСКИЕ ЗАДАНИЯ ДЛЯ САМОСТОЯТЕЛЬНОЙ РАБОТЫ<sup>61</sup>**

### **4.1 Задачи самостоятельной работы**

Дополняя аудиторную работу студентов, самостоятельная работа призвана решать следующие задачи:

- совершенствование навыков и умений научно-профессионального применения информационно-коммуникационных технологий в образовании и науке, и навыков приобретенных в аудитории под руководством преподавателя;

- приобретение новых знаний, формирование навыков и развитие умений, обеспечивающих возможность осуществления научно-профессиональной деятельности на информационно-коммуникационных технологий в образовании и науке;

- развитие умений исследовательской деятельности с использованием информационно-коммуникационных технологий в образовании и науке;

- развитие умений самостоятельной учебной работы.

# **4.2 Примерная тематика самостоятельной работы**

1. Сбор, анализ и систематизация информации о средстве информатизации образования согласно заданному плану.

2. Поиск информации образовательного назначения на заданную тему в системе ресурсов телекоммуникационной сети Интернет.

3. Работа с образовательными порталами. Поиск ресурсов образовательных порталов, нацеленных на поддержку обучения конкретной дисциплине.

4. Разработка образовательного электронного издания или ресурса с использованием одного из популярных инструментов для конструирования средств обучения и презентаций.

5. Структурирование и компоновка аудиовизуальной информации. Разработка многостраничного электронного ресурса по заданной учебной тематике с иерархическим принципом организации навигации по содержанию ресурса.

 $\overline{a}$ <sup>61</sup> Источник: <u>http://pandia.ru/text/78/662/41292.php</u>

6. Разработка сценария учебного занятия, проводимого с использованием средств информатизации образования.

7. Исследование образовательного электронного издания или Интернет-ресурса с составлением описания согласно заданному плану.

8. Проведение экспертизы качества образовательного электронного издания или ресурса с составлением рецензии.

9. Описание факторов повышения готовности обучаемых к использованию образовательных электронных изданий и ресурсов в учебной деятельности.

10. Сравнительная характеристика компьютерных систем педагогических измерений, используемых в образовании в различных регионах и странах (на основе анализа информации, представленной в сети Интернет).

11. Сравнительная характеристика компьютерных систем управления образованием, используемых в различных регионах и странах (на основе анализа информации, представленной в сети Интернет).

# **4.3 Типовые задания для самостоятельной работы**

- Подготовка реферата

- Работа с первоисточниками
- Подготовка докладов.
- Решение исследовательских задач.
- Составление понятийного тезауруса.
- Подготовка презентации.

- Составление аннотированного списка литературы по одной из тем.

4.4 Примерные темы рефератов

1. Влияние процессов информатизации общества на развитие информатизации образования.

2. Цели и направления внедрения электронных изданий и ресурсов в образование.

3. Система требований к созданию и использованию образовательных электронных изданий и ресурсов.

4. Перспективы использования образовательных электронных изданий и ресурсов, реализованных на базе мультимедийных технологий.

5. Реализация возможностей систем искусственного интеллекта при разработке образовательных электронных изданий и ресурсов.

6. Реализация возможностей экспертных систем для образования.

7. Зарубежный опыт применения электронных изданий и ресурсов в образовании.

8. Положительные и отрицательные аспекты внедрения образовательных электронных изданий и ресурсов.

9. Формирование профессиональной готовности педагогов к использованию электронных изданий и ресурсов в образовании.

10. Гипертекстовые и гипермедиа технологии в создании и применении образовательных электронных изданий и ресурсов.

11. Особенности апробации и экспертизы образовательных электронных изданий и ресурсов.

12. Использование сервисов телекоммуникационных сетей в образовании.

13. Учебно-методический комплекс на базе мультимедийных образовательных электронных изданий и ресурсов.

### **5 ФОНД ОЦЕНОЧНЫХ СРЕДСТВ ПО ДИСЦИПЛИНЕ (ВОПРОСЫ К ЭКЗАМЕНУ)**

1. Современные информационно-коммуникационные **технологии и ресурсы**, применимые в научно-исследовательской деятельности и образовании. Методы поиска.

2. Получение доступа к всемирным, российским и вузовским информационным ресурсам.

3. Информационно-коммуникационная технология Skype, назначение и возможности.

4. Информационно-коммуникационная технология Team Viewer, назначение и возможности.

5. Научный ресурс РИНЦ, назначение и возможности.

6. Научный ресурс «Научный журнал КубГАУ», назначение и возможности.

7. Дистанционное проведение занятия с помощью Скайпа.

8. Дистанционное проведение занятия с помощью TeamViewer.

9. РИНЦ: регистрация в РИНЦ и в системе **[SCIENCE](http://elibrary.ru/ad_click.asp?adid=28&adlink=/projects/science_index/science_index_org_info.asp) [INDEX](http://elibrary.ru/ad_click.asp?adid=28&adlink=/projects/science_index/science_index_org_info.asp)**

10. РИНЦ: размещение публикаций

11. РИНЦ: работа администратора системы **[SCIENCE](http://elibrary.ru/ad_click.asp?adid=28&adlink=/projects/science_index/science_index_org_info.asp) [INDEX](http://elibrary.ru/ad_click.asp?adid=28&adlink=/projects/science_index/science_index_org_info.asp)**

12. РИНЦ: наукометрические показатели журналов и авторов, **[SCIENCE](http://elibrary.ru/ad_click.asp?adid=28&adlink=/projects/science_index/science_index_org_info.asp) INDEX**, импакт-фактор.

13. РИНЦ: наукометрические показатели журналов и авторов, индекс Хирша

14. РИНЦ: наукометрические показатели журналов и авторов, индекс Херфиндаля

15. РИНЦ: недостатки современных подходов к оценке результатов научной деятельности.

16. РИНЦ: пути преодоления недостатков современных подходов к оценке результатов научной деятельности (многокритериальный подход, основанный на теории информации).

17. Научный журнал КубГАУ: требования к комплекту материалов на публикацию для различных категорий авторов

18. Научный журнал КубГАУ: требования к содержанию

научных статей

19. Научный журнал КубГАУ: требования к оформлению статей

20. Научный журнал КубГАУ: инструменты и технологии, применяемые при оформлении статей (PdfCreater, MS Visio)

21. Научный журнал КубГАУ: инструменты и технологии, применяемые при оформлении статей (PhotoShop, Paint, скриншоты)

22. Научный журнал КубГАУ: инструменты и технологии, применяемые при оформлении статей (Антиплагиат, транслитерация)

23. Научный журнал КубГАУ: редакционные процессы и этапы прохождения статьи от получения ее редакцией до публикации.

### **6 ЗАКЛЮЧЕНИЕ**

Таким образом, в данном Учебно-методическом пособии, состоящем из четырех взаимосвязанных частей, приводятся курс из 5 лекций; методические указания по проведению 18 практических занятий; методические задания для самостоятельной работы и фонд оценочных средств по дисциплине: Б1.В.ОД.4. Современные информационно-коммуникационные технологии в научноисследовательской деятельности и образовании. Предназначено для аспирантов специальности: 05.13.10 – Управление в социальных и экономических системах и всех интересующихся данной проблематикой.

# **7 ЛИТЕРАТУРА**<sup>62</sup>

1. Луценко Е.В. Универсальная автоматизированная система распознавания образов "Эйдос" (версия 4.1).-Краснодар: КЮИ МВД РФ, 1995.- 76с.

2. Луценко Е.В. Теоретические основы и технология адаптивного семантического анализа в поддержке принятия решений (на примере универсальной автоматизированной системы распознавания образов "ЭЙДОС-5.1"). - Краснодар: КЮИ МВД РФ, 1996. - 280с.

3. Симанков В.С., Луценко Е.В. Адаптивное управление сложными системами на основе теории распознавания образов. Монография (научное издание). – Краснодар: ТУ КубГТУ, 1999. - 318с.

4. Симанков В.С., Луценко Е.В., Лаптев В.Н. Системный анализ в адаптивном управлении: Монография (научное издание). /Под науч. ред. В.С.Симанкова. – Краснодар: ИСТЭК КубГТУ, 2001. – 258с.

5. Луценко Е.В. Автоматизированный системно-когнитивный анализ в управлении активными объектами (системная теория информации и ее применение в исследовании экономических, социальнопсихологических, технологических и организационно-технических систем): Монография (научное издание). – Краснодар: КубГАУ.  $2002 - 605$  c.

6. Луценко Е.В. Интеллектуальные информационные системы: Учебное пособие для студентов специальности 351400 "Прикладная информатика (по отраслям)". – Краснодар: КубГАУ. 2004. – 633 с.

7. Луценко Е.В., Лойко В.И., Семантические информационные модели управления агропромышленным комплексом. Монография (научное издание). – Краснодар: КубГАУ. 2005. – 480 с.

8. Луценко Е.В. Интеллектуальные информационные системы: Учебное пособие для студентов специальности "Прикладная информатика (по областям)" и другим экономическим специальностям. 2-е изд., перераб. и доп.– Краснодар: КубГАУ, 2006. – 615 с.

9. Луценко Е.В. Лабораторный практикум по интеллектуальным информационным системам: Учебное пособие для студентов специальности "Прикладная информатика (по областям)" и другим экономическим специальностям. 2-е изд.,перераб. и доп. – Краснодар: КубГАУ, 2006. – 318с.

10. Наприев И.Л., Луценко Е.В., Чистилин А.Н. Образ-Я и стилевые особенности деятельности сотрудников органов внутренних дел в

 $\overline{a}$ 

<sup>&</sup>lt;sup>62</sup> Многие из этих работ размещены на сайте: <u><http://lc.kubagro.ru/></u>

экстремальных условиях. Монография (научное издание). – Краснодар: КубГАУ. 2008. – 262 с.

11. Луценко Е. В., Лойко В.И., Великанова Л.О. Прогнозирование и принятие решений в растениеводстве с применением технологий искусственного интеллекта: Монография (научное издание). – Краснодар: КубГАУ, 2008. – 257 с.

12. Трунев А.П., Луценко Е.В. Астросоциотипология: Монография (научное издание). – Краснодар: КубГАУ, 2008. – 264 с.

13. Луценко Е.В., Коржаков В.Е., Лаптев В.Н. Теоретические основы и технология применения системно-когнитивного анализа в автоматизированных системах обработки информации и управления (АСОИУ) (на примере АСУ вузом): Под науч. ред. д.э.н., проф. Е.В.Луценко. Монография (научное издание). – Майкоп: АГУ. 2009. – 536 с.

14. Луценко Е.В., Коржаков В.Е., Ермоленко В.В. Интеллектуальные системы в контроллинге и менеджменте средних и малых фирм: Под науч. ред. д.э.н., проф. Е.В.Луценко. Монография (научное издание). – Майкоп: АГУ. 2011. – 392 с.

15. Наприев И.Л., Луценко Е.В. Образ-я и стилевые особенности личности в экстремальных условиях: Монография (научное издание). – Saarbrucken, Germany: LAP Lambert Academic Publishing GmbH & Co. KG, 2012. - 262 с. Номер проекта: 39475, ISBN: 978-3-8473-3424-8.

16. Трунев А.П., Луценко Е.В. Автоматизированный системнокогнитивный анализ влияния факторов космической среды на ноосферу, магнитосферу и литосферу Земли: Под науч. ред. д.т.н., проф. В.И.Лойко. Монография (научное издание). – Краснодар, КубГАУ. 2012. – 480 с. ISBN 978-5-94672-519-4

17. Трубилин А.И., Барановская Т.П., Лойко В.И., Луценко Е.В. Модели и методы управления экономикой АПК региона. Монография (научное издание). – Краснодар: КубГАУ. 2012. – 528 с. ISBN 978-5- 94672-584-2

18. Горпинченко К.Н., Луценко Е.В. Прогнозирование и принятие решений по выбору агротехнологий в зерновом производстве с применением методов искусственного интеллекта (на примере СКанализа). Монография (научное издание). – Краснодар,КубГАУ. 2013.  $-168$  c. ISBN 978-5-94672-644-3

19. Орлов А.И., Луценко Е.В. Системная нечеткая интервальная математика. Монография (научное издание). – Краснодар, КубГАУ. 2014. – 600 с. ISBN 978-5-94672-757-0

20. Бакурадзе Л.А., Луценко Е.В. Теория, технология и практика автоматизации оперативного управления уборочно-заготовительными кампаниями в АПК: Под науч. ред. д.т.н., проф. В.И.Лойко. Монография (научное издание). – Краснодар: КубГАУ, 2008. – 518 с. <http://elibrary.ru/download/20634438.pdf>

21. Орлов А.И., Луценко Е.В., Лойко В.И. Перспективные математические и инструментальные методы контроллинга. Под научной ред. проф.С.Г.Фалько. Монография (научное издание). – Краснодар, КубГАУ. 2015. – 600 с. ISBN 978-5-94672-923-9

22. Луценко Е.В. Универсальная когнитивная аналитическая система «Эйдос". Монография (научное издание). – Краснодар, КубГАУ. 2014. – 600 с. ISBN 978-5-94672-830-0

23. Орлов А.И., Луценко Е.В., Лойко В.И. Перспективные математические и инструментальные методы контроллинга. Под научной ред. проф. С.Г.Фалько. Монография (научное издание). – Краснодар, КубГАУ. 2015. – 600 с. ISBN 978-5-94672-923-9

24. Луценко Е.В. Численный расчет эластичности объектов информационной безопасности на основе системной теории информации / Е.В. Луценко // Политематический сетевой электронный научный журнал Кубанского государственного аграрного университета (Научный журнал КубГАУ) [Электронный ресурс]. – Краснодар: КубГАУ, 2003. – №01(001). С. 16 – 27. – IDA [article ID]: 0010301005. – Режим доступа: http://ej.kubagro.ru/2003/01/pdf/05.pdf, 0,75 у.п.л.

25. Луценко Е.В. Анализ профессиональных траекторий специалистов c применением системы "Эйдос" / Е.В. Луценко, В.Г. Третьяк // Политематический сетевой электронный научный журнал Кубанского государственного аграрного университета (Научный журнал КубГАУ) [Электронный ресурс]. – Краснодар: КубГАУ, 2003. – №01(001). С. 55 – 58. – IDA [article ID]: 0010301008. – Режим доступа: http://ej.kubagro.ru/2003/01/pdf/08.pdf, 0,25 у.п.л.

26. Луценко Е.В. Диагностика и прогнозирование профессиональных и творческих способностей методом ACK-анализа электроэнцефалограмм в системе "Эйдос" / Е.В. Луценко, А.Н. Лебедев // Политематический сетевой электронный научный журнал Кубанского государственного аграрного университета (Научный журнал КубГАУ) [Электронный ресурс]. – Краснодар: КубГАУ, 2003. – №01(001). С. 59 – 61. – IDA [article ID]: 0010301009. – Режим доступа: http://ej.kubagro.ru/2003/01/pdf/09.pdf, 0,188 у.п.л.

27. Луценко Е.В. Системная теория информации и нелокальные интерпретируемые нейронные сети прямого счета / Е.В. Луценко //

Политематический сетевой электронный научный журнал Кубанского государственного аграрного университета (Научный журнал КубГАУ) [Электронный ресурс]. – Краснодар: КубГАУ, 2003. – №01(001). С. 79 – 91. – IDA [article ID]: 0010301011. – Режим доступа: http://ej.kubagro.ru/2003/01/pdf/11.pdf, 0,812 у.п.л.

28. Луценко Е.В. Атрибуция текстов, как обобщенная задача идентификации и прогнозирования / Е.В. Луценко // Политематический сетевой электронный научный журнал Кубанского государственного аграрного университета (Научный журнал КубГАУ) [Электронный ресурс]. – Краснодар: КубГАУ, 2003. – №02(002). С. 146 – 164. – IDA [article ID]: 0020302013. – Режим доступа: http://ej.kubagro.ru/2003/02/pdf/13.pdf, 1,188 у.п.л.

29. Луценко Е.В. Методика использования репозитария UCI для оценки качества математических моделей систем искусственного интеллекта / Е.В. Луценко // Политематический сетевой электронный научный журнал Кубанского государственного аграрного университета (Научный журнал КубГАУ) [Электронный ресурс]. – Краснодар: КубГАУ, 2003. – №02(002). С. 120 – 145. – IDA [article ID]: 0020302012. – Режим доступа: http://ej.kubagro.ru/2003/02/pdf/12.pdf, 1,625 у.п.л.

30. Луценко Е.В. Типовая методика и инструментарий когнитивной структуризации и формализации задач в СК-анализе Е.В. Луценко // Политематический сетевой электронный научный журнал Кубанского государственного аграрного университета (Научный журнал КубГАУ) [Электронный ресурс]. – Краснодар: КубГАУ, 2004. – №01(003). C. 388 – 414. – IDA [article ID]: 0030401016. – Peжим доступа: http://ej.kubagro.ru/2004/01/pdf/16.pdf, 1,688 у.п.л.

31. Луценко Е.В. Математический метод СК-анализа в свете идей интервальной бутстрепной робастной статистики объектов нечисловой природы / Е.В. Луценко // Политематический сетевой электронный научный журнал Кубанского государственного аграрного университета (Научный журнал КубГАУ) [Электронный ресурс]. – Краснодар: КубГАУ, 2004. – №01(003). С. 312 – 340. – IDA [article ID]: 0030401013. – Режим доступа: http://ej.kubagro.ru/2004/01/pdf/13.pdf, 1,812 у.п.л.

32. Ткачев А.Н. Качество жизни населения, как интегральный критерий оценки эффективности деятельности региональной администрации / А.Н. Ткачев, Е.В. Луценко // Политематический сетевой электронный научный журнал Кубанского государственного аграрного университета (Научный журнал КубГАУ) [Электронный ресурс]. –

Краснодар: КубГАУ, 2004. – №02(004). С. 171 – 185. – IDA [article ID]: 0040402014. – Режим доступа: [http://ej.kubagro.ru/2004/02/p](http://ej.kubagro.ru/2004/02/)df/ 14.pdf, 0,938 у.п.л.

33. Луценко Е.В. Возможности прогнозирования учебных достижений студентов на основе АСК-анализа их имеджевых фотороботов / Е.В. Луценко // Политематический сетевой электронный научный журнал Кубанского государственного аграрного университета (Научный журнал КубГАУ) [Электронный ресурс]. – Краснодар: КубГАУ, 2004. – №02(004). С. 151 – 170. – IDA [article ID]: 0040402013. – Режим доступа: http://ej.kubagro.ru/2004/02/pdf/13.pdf, 1,25 у.п.л.

34. Луценко Е.В. Идентификация слов по входящим в них буквам с применением системно-когнитивного анализа / Е.В. Луценко // Политематический сетевой электронный научный журнал Кубанского государственного аграрного университета (Научный журнал КубГАУ) [Электронный ресурс]. – Краснодар: КубГАУ, 2004. – №02(004). С. 130 – 150. – IDA [article ID]: 0040402012. – Режим доступа: http://ej.kubagro.ru/2004/02/pdf/12.pdf, 1,312 у.п.л.

35. Луценко Е.В. Атрибуция анонимных и псевдонимных текстов в системно-когнитивном анализе / Е.В. Луценко // Политематический сетевой электронный научный журнал Кубанского государственного аграрного университета (Научный журнал КубГАУ) [Электронный ресурс]. – Краснодар: КубГАУ, 2004. – №03(005). С. 44 – 64. – IDA [article ID]: 0050403003. – Режим доступа: http://ej.kubagro.ru/2004/03/pdf/03.pdf, 1,312 у.п.л.

36. Луценко Е.В. Системно-когнитивный анализ как развитие концепции смысла Шенка – Абельсона / Е.В. Луценко // Политематический сетевой электронный научный журнал Кубанского государственного аграрного университета (Научный журнал КубГАУ) [Электронный ресурс]. – Краснодар: КубГАУ, 2004. – №03(005). С. 65 – 86. – IDA [article ID]: 0050403004. – Режим доступа: [http://ej.kubagro.ru](http://ej.kubagro.ru/) /2004/03/pdf/04.pdf, 1,375 у.п.л.

37. ЭЭГ прогноз успешности выполнения психомоторного теста при снижении уровня бодрствования: постановка задачи / Т.Н. Щукин, В.Б. Дорохов, А.Н. Лебедев, Е.В. Луценко // Политематический сетевой электронный научный журнал Кубанского государственного аграрного университета (Научный журнал КубГАУ) [Электронный ресурс]. – Краснодар: КубГАУ, 2004. – №04(006). С. 268 – 276. – IDA [article ID]: 0060404020. – Режим доступа: http://ej.kubagro.ru/2004/04/pdf/20.pdf, 0,562 у.п.л.

38. Ткачев А.Н. Формальная постановка задачи и синтез многоуровневой модели влияния инвестиций на экономическую составляющую качества жизни / А.Н. Ткачев, Е.В. Луценко // Политематический сетевой электронный научный журнал Кубанского государственного аграрного университета (Научный журнал КубГАУ) [Электронный ресурс]. – Краснодар: КубГАУ, 2004. – №04(006). С. 185 – 213. – IDA [article ID]: 0060404017. – Режим доступа: [http://ej.](http://ej/) kubagro.ru/2004/04/pdf/17.pdf, 1,812 у.п.л.

39. Ткачев А.Н. Гуманистическая экономика и цели региональной администрации / А.Н. Ткачев, Е.В. Луценко // Политематический сетевой электронный научный журнал Кубанского государственного аграрного университета (Научный журнал КубГАУ) [Электронный ресурс]. – Краснодар: КубГАУ, 2004. – №04(006). С. 214 – 227. – IDA [article ID]: 0060404018. – Режим доступа: [http://ej.kubagro.ru/2](http://ej.kubagro.ru/)004 /04/pdf/18.pdf, 0,875 у.п.л.

40. Ткачев А.Н. Исследование многоуровневой семантической информационной модели влияния инвестиций на уровень качества жизни населения региона / А.Н. Ткачев, Е.В. Луценко // Политематический сетевой электронный научный журнал Кубанского государственного аграрного университета (Научный журнал КубГАУ) [Электронный ресурс]. – Краснодар: КубГАУ, 2004. – №04(006). С. 228 – 267. – IDA [article ID]: 0060404019. – Режим доступа: [http://ej.](http://ej/)kubagro. ru/2004/04/pdf/19.pdf, 2,5 у.п.л.

41. ЭЭГ прогноз успешности выполнения психомоторного теста при снижении уровня бодрствования: описание эксперимента / Т.Н. Щукин, В.Б. Дорохов, А.Н. Лебедев, Е.В. Луценко // Политематический сетевой электронный научный журнал Кубанского государственного аграрного университета (Научный журнал КубГАУ) [Электронный ресурс]. – Краснодар: КубГАУ, 2004. – №04(006). С. 277 – 289. – IDA [article ID]: 0060404021. – Режим доступа: [http://ej.kubagro.](http://ej.kubagro/) ru/2004/04/pdf/21.pdf, 0,812 у.п.л.

42. ЭЭГ прогноз успешности выполнения психомоторного теста при снижении уровня бодрствования: анализ результатов исследования / Т.Н. Щукин, В.Б. Дорохов, А.Н. Лебедев, Е.В. Луценко // Политематический сетевой электронный научный журнал Кубанского государственного аграрного университета (Научный журнал КубГАУ) [Электронный ресурс]. – Краснодар: КубГАУ, 2004. – №04(006). С. 290 – 306. – IDA [article ID]: 0060404022. – Режим доступа: http://ej.kubagro.ru/2004/04/pdf/22.pdf, 1,062 у.п.л.

43. Лопатина Л.М. Создание автоматизированной системы мониторинга, анализа, прогноза и управления продуктивностью сельскохозяйственных культур / Л.М. Лопатина, Е.В. Луценко // Политематический сетевой электронный научный журнал Кубанского государственного аграрного университета (Научный журнал КубГАУ) [Электронный ресурс]. – Краснодар: КубГАУ, 2003. – №02(002). С. 52 – 61. – IDA [article ID]: 0020302007. – Режим доступа:<http://ej.kubagro.ru/> 2003/02/pdf/07.pdf, 0,625 у.п.л.

44. Лопатина Л.М. Концептуальная постановка задачи: "Прогнозирование количественных и качественных результатов выращивания заданной культуры в заданной точке" / Л. М. Лопатина, И.А. Драгавцева, Е.В. Луценко // Политематический сетевой электронный научный журнал Кубанского государственного аграрного университета (Научный журнал КубГАУ) [Электронный ресурс]. – Краснодар: КубГАУ, 2004. – №05(007). С.86 – 100. – IDA [article ID]: 0070405008. – Режим доступа: http://ej.kubagro.ru/2004/05/pdf/08.pdf, 0,938 у.п.л.

45. Сафронова Т.И. Исследование семантической информационной модели управления качеством грунтовых вод на рисовых оросительных системах / Т.И. Сафронова, Е.В. Луценко // Политематический сетевой электронный научный журнал Кубанского государственного аграрного университета (Научный журнал КубГАУ) [Электронный ресурс]. – Краснодар: КубГАУ, 2004. – №05(007). С. 148 – 171. – IDA [article ID]: 0070405014. – Режим доступа: [http://ej.kubagro.](http://ej.kubagro/) ru/2004/05/pdf/14.pdf, 1,5 у.п.л.

46. Сафронова Т.И. Когнитивная структуризация и формализация задачи управления качеством грунтовых вод на рисовых оросительных системах / Т.И. Сафронова, Е.В. Луценко // Политематический сетевой электронный научный журнал Кубанского государственного аграрного университета (Научный журнал КубГАУ) [Электронный ресурс]. – Краснодар: КубГАУ, 2004. – №05(007). С. 133 – 147. – IDA [article ID]: 0070405013. – Режим доступа: http://ej.kubagro. ru /2004/05/pdf/13.pdf, 0,938 у.п.л.

47. Сафронова Т.И. Синтез, оптимизация и верификация семантической информационной модели управления качеством грунтовых вод на рисовых оросительных системах / Т. И. Сафронова, Е. В. Луценко // Политематический сетевой электронный научный журнал Кубанского государственного аграрного университета (Научный журнал КубГАУ) [Электронный ресурс]. – Краснодар: КубГАУ, 2004. – №05(007). С. 125 – 132. – IDA [article ID]: 0070405012. – Режим доступа: http://ej.kubagro.ru/2004/05/pdf/12.pdf, 0,5 у.п.л.

48. Сафронова Т.И. Проблема управления качеством грунтовых вод на рисовых оросительных системах и концепция ее решения / Т.И. Сафронова, Е.В. Луценко // Политематический сетевой электронный научный журнал Кубанского государственного аграрного университета (Научный журнал КубГАУ) [Электронный ресурс]. – Краснодар: КубГАУ, 2004. – №05(007). С. 116 – 124. – IDA [article ID]: 0070405011. – Режим доступа: <http://ej.kubagro.ru/2004/05/pdf/> 11.pdf, 0,562 у.п.л.

49. Луценко Е.В. Критерии реальности и принцип эквивалентности виртуальной и "истинной" реальности / Е.В. Луценко // Политематический сетевой электронный научный журнал Кубанского государственного аграрного университета (Научный журнал КубГАУ) [Электронный ресурс]. – Краснодар: КубГАУ, 2004. – №06(008). С. 70 – 88. – IDA [article ID]: 0080406010. – Режим доступа: [http://ej.kubagro.ru](http://ej.kubagro.ru/) /2004/06/pdf/10.pdf, 1,188 у.п.л.

50. Луценко Е.В. Виртуализация общества как основной информационный аспект глобализации / Е.В. Луценко // Политематический сетевой электронный научный журнал Кубанского государственного аграрного университета (Научный журнал КубГАУ) [Электронный ресурс]. – Краснодар: КубГАУ, 2005. – №01(009). С. 6 – 43. – IDA [article ID]: 0090501002. – Режим доступа: <http://ej.kubagro.ru/2005> /01/pdf/02.pdf, 2,375 у.п.л.

51. Калустов А.А. Применение автоматизированного системнокогнитивного анализа для совершенствования методов компьютерной селекции подсолнечника / А.А. Калустов, Е.В. Луценко // Политематический сетевой электронный научный журнал Кубанского государственного аграрного университета (Научный журнал КубГАУ) [Электронный ресурс]. – Краснодар: КубГАУ, 2005. – №02(010). С. 110 – 128. – IDA [article ID]: 0100502010. – Режим доступа: [http://ej.](http://ej/) kubagro.ru/2005/02/pdf/10.pdf, 1,188 у.п.л.

52. Луценко Е.В. АСК-анализ как метод выявления когнитивных функциональных зависимостей в многомерных зашумленных фрагментированных данных / Е.В. Луценко // Политематический сетевой электронный научный журнал Кубанского государственного аграрного университета (Научный журнал КубГАУ) [Электронный ресурс]. – Краснодар: КубГАУ, 2005. – №03(011). С. 181 – 199. – IDA [article ID]: 0110503019. – Режим доступа: [http://ej.kubagro.ru/2005/0](http://ej.kubagro.ru/2005/)3/ pdf/19.pdf, 1,188 у.п.л.

53. Луценко Е.В. Математическое и численное моделирование динамики плотности вероятности состояний сознания человека в эволюции с применением теории Марковских случайных процессов / Е.В. Луценко // Политематический сетевой электронный научный журнал Кубанского государственного аграрного университета (Научный журнал КубГАУ) [Электронный ресурс]. – Краснодар: КубГАУ, 2005. – №07(015). С. 59 – 76. – IDA [article ID]: 0150507004. – Режим доступа: http://ej.kubagro.ru/2005/07/pdf/04.pdf, 1,125 у.п.л.

54. Луценко Е.В. Косвенная идентификация селекционнозначимых особенностей генотипа подсолнечника с применением автоматизированного системно-когнитивного анализа / Е.В. Луценко // Политематический сетевой электронный научный журнал Кубанского государственного аграрного университета (Научный журнал КубГАУ) [Электронный ресурс]. – Краснодар: КубГАУ, 2005. – №07(015). С. 32 – 58. – IDA [article ID]: 0150507003. – Режим доступа: http://ej.kubagro.ru/2005/07/pdf/03.pdf, 1,688 у.п.л.

55. Луценко Е.В. Прогнозирование учебных достижений студентов на основе особенностей их почерка с применением системнокогнитивного анализа / Е.В. Луценко // Политематический сетевой электронный научный журнал Кубанского государственного аграрного университета (Научный журнал КубГАУ) [Электронный ресурс]. – Краснодар: КубГАУ, 2006. – №04(020). С. 309 – 327. – Шифр Информрегистра: 0420600012\0083, IDA [article ID]: 0200604027. – Режим доступа: http://ej.kubagro.ru/2006/04/pdf/27.pdf, 1,188 у.п.л.

56. Луценко Е.В. Количественные меры возрастания эмерджентности в процессе эволюции систем (в рамках системной теории информации) / Е.В. Луценко // Политематический сетевой электронный научный журнал Кубанского государственного аграрного университета (Научный журнал КубГАУ) [Электронный ресурс]. – Краснодар: КубГАУ, 2006. – №05(021). С. 355 – 374. – Шифр Информрегистра: 0420600012\0089, IDA [article ID]: 0210605031. – Режим доступа: http://ej.kubagro.ru/2006/05/pdf/31.pdf, 1,25 у.п.л.

57. Луценко Е.В. Автоматизированная система управления качеством подготовки специалистов (актуальность и предпосылки создания) / Е.В. Луценко, В.И. Лойко, С.А. Курносов // Политематический сетевой электронный научный журнал Кубанского государственного аграрного университета (Научный журнал КубГАУ) [Электронный ресурс]. – Краснодар: КубГАУ, 2006. – №08(024). С. 537 – 544. – Шифр Информрегистра: 0420600012\0191, IDA [article ID]: 0240608052. – Режим доступа: http://ej.kubagro.ru/2006/08/pdf/52.pdf, 0,5 у.п.л.

58. Луценко Е.В. Концептуальные подходы к созданию рефлексивной АСУ качеством подготовки специалистов (Часть III: методологические аспекты решения проблемы) / Е.В. Луценко, В.И. Лойко, С.А. Курносов // Политематический сетевой электронный научный журнал Кубанского государственного аграрного университета (Научный журнал КубГАУ) [Электронный ресурс]. – Краснодар: КубГАУ, 2007. – №01(025). С. 36 – 54. – Шифр Информрегистра: 0420700012\0004, IDA [article ID]: 0250701003. – Режим доступа: [http://ej.](http://ej/)kubagro. ru/2007/01/pdf/03.pdf, 1,188 у.п.л.

59. Луценко Е.В. Концептуальные подходы к созданию рефлексивной АСУ качеством подготовки специалистов (Часть I: проблема, и ее декомпозиция в последовательность задач) / Е.В. Луценко, В.И. Лойко, С.А. Курносов // Политематический сетевой электронный научный журнал Кубанского государственного аграрного университета (Научный журнал КубГАУ) [Электронный ресурс]. – Краснодар: КубГАУ, 2007. – №01(025). С. 1 – 15. – Шифр Информрегистра: 0420700012\0006, IDA [article ID]: 0250701001. – Режим доступа: http://ej.kubagro.ru/2007/01/pdf/01.pdf, 0,938 у.п.л.

60. Луценко Е.В. Концептуальные подходы к созданию рефлексивной АСУ качеством подготовки специалистов (Часть II: двухуровневая рефлексивная АСУ качеством подготовки специалистов, как АСУ ТП в образовании) / Е.В. Луценко, В.И. Лойко, С.А. Курносов // Политематический сетевой электронный научный журнал Кубанского государственного аграрного университета (Научный журнал КубГАУ) [Электронный ресурс]. – Краснодар: КубГАУ, 2007. – №01(025). С.16 – 35. – Шифр Информрегистра: 0420700012\0005, IDA [article ID]: 0250701002. – Режим доступа: [http://ej.kubagro.](http://ej.kubagro/)ru/ 2007/01/pdf/02.pdf, 1,25 у.п.л.

61. Луценко Е.В. Типизация и идентификация респондентов в социологии по их астрономическим показателями на момент рождения. / Е.В. Луценко, А.П. Трунев, В.Н. Шашин // Политематический сетевой электронный научный журнал Кубанского государственного аграрного университета (Научный журнал КубГАУ) [Электронный ресурс]. – Краснодар: КубГАУ, 2007. – №01(025). С. 217 – 250. – Шифр Информрегистра: 0420700012\0014, IDA [article ID]: 0250701014. – Режим доступа: http://ej.kubagro.ru/2007/01/pdf/14.pdf, 2,125 у.п.л.

62. Луценко Е.В. Методика написания статей в политематический сетевой электронный научный журнал Кубанского государственного аграрного университета / Е.В. Луценко, В.И. Лойко // Политематический сетевой электронный научный журнал Кубанского государственного аграрного университета (Научный журнал КубГАУ) [Электронный ресурс]. – Краснодар: КубГАУ, 2007. – №03(027). С. 241 – 256. – Шифр Информрегистра: 0420700012\0043, IDA [article ID]: 0270703022. – Режим доступа: [http://ej.kubagro.ru/2007 /03/](http://ej.kubagro.ru/2007%20/03/) pdf /22.pdf, 1 у.п.л.

63. Луценко Е.В. Синтез многоуровневых семантических информационных моделей активных объектов управления в системнокогнитивном анализе / Е.В. Луценко, И.Л. Наприев // Политематический сетевой электронный научный журнал Кубанского государственного аграрного университета (Научный журнал КубГАУ) [Электронный ресурс]. – Краснодар: КубГАУ, 2007. – №04(028). С. 89 – 110. – Шифр Информрегистра: 0420700012\0081, IDA [article ID]: 0280704011. – Режим доступа: http://ej.kubagro.ru/2007/04/pdf/11.pdf, 1,375 у.п.л.

64. Луценко Е.В. Прогнозирование рисков ОСАГО (андерайтинг) с применением системно-когнитивного анализа / Е.В. Луценко, Н.А. Подставкин // Политематический сетевой электронный научный журнал Кубанского государственного аграрного университета (Научный журнал КубГАУ) [Электронный ресурс]. – Краснодар: КубГАУ, 2007. – №05(029). С. 90 – 112. – Шифр Информрегистра: 0420700012\0096, IDA [article ID]: 0290705008. – Режим доступа: http://ej.kubagro.ru/2007/05/pdf/08.pdf, 1,438 у.п.л.

65. Луценко Е.В. Поддержка принятия решений по выбору номенклатуры и формы оплаты автомобилей с целью максимизации прибыли и рентабельности (на примере автоцентра Reno фирмы ООО "Модус-Краснодар") / Е.В. Луценко, Ю.Ю. Бараненкова // Политематический сетевой электронный научный журнал Кубанского государственного аграрного университета (Научный журнал КубГАУ) [Электронный ресурс]. – Краснодар: КубГАУ, 2007. – №05(029). С. 149 – 173. – Шифр Информрегистра: 0420700012\0094, IDA [article ID]: 0290705012. – Режим доступа: http://ej.kubagro.ru/2007/05/pdf/12.pdf, 1,562 у.п.л.

66. Луценко Е.В. АСУ вузом как самоорганизующаяся система / Е.В. Луценко, В.И. Лойко, В.Е. Коржаков // Политематический сетевой электронный научный журнал Кубанского государственного аграрного университета (Научный журнал КубГАУ) [Электронный ресурс]. – Краснодар: КубГАУ, 2007. – №06(030). С. 112 – 126. – Шифр Информрегистра: 0420700012\0106, IDA [article ID]: 0300706008. – Режим доступа: http://ej.kubagro.ru/2007/06/pdf/08.pdf, 0,938 у.п.л.

67. Наприев И.Л. Структурное моделирование изменений образа-Я сотрудников органов внутренних дел под влиянием экстремальных условий / И.Л. Наприев, Е.В. Луценко // Политематический сетевой электронный научный журнал Кубанского государственного аграрного университета (Научный журнал КубГАУ) [Электронный ресурс]. – Краснодар: КубГАУ, 2007. – №06(030). С. 69 – 93. – Шифр Информрегистра: 0420700012\0116, IDA [article ID]: 0300706006. – Режим доступа: http://ej.kubagro.ru/2007/06/pdf/06.pdf, 1,562 у.п.л.

68. Луценко Е.В. Автоматизированный системный анализ как средство пересинтеза модели активного объекта управления при прохождения им точки бифуркации / Е.В. Луценко, В.Н. Лаптев // Политематический сетевой электронный научный журнал Кубанского государственного аграрного университета (Научный журнал КубГАУ) [Электронный ресурс]. – Краснодар: КубГАУ, 2007. – №06(030). С. 140 – 158. – Шифр Информрегистра: 0420700012\0105, IDA [article ID]: 0300706010. – Режим доступа: <http://ej.kubagro.ru/2007/06/pdf> /10.pdf, 1,188 у.п.л.

69. Наприев И.Л. Структурное моделирование изменения стилистических особенностей деятельности сотрудников органов внутренних дел под влиянием экстремальных условий / И.Л. Наприев, Е.В. Луценко // Политематический сетевой электронный научный журнал Кубанского государственного аграрного университета (Научный журнал КубГАУ) [Электронный ресурс]. – Краснодар: КубГАУ, 2007. – №06(030). С. 94 – 111. – Шифр Информрегистра: 0420700012\0115, IDA [article ID]: 0300706007. – Режим доступа: http://ej.kubagro.ru/2007/06/pdf/07.pdf, 1,125 у.п.л.

70. Луценко Е.В. "Антитьюринг", или критика теста Тьюринга с позиций информационно-функциональной теории развития техники / Е.В. Луценко // Политематический сетевой электронный научный журнал Кубанского государственного аграрного университета (Научный журнал КубГАУ) [Электронный ресурс]. – Краснодар: КубГАУ, 2007. – №10(034). С. 79 – 97. – Шифр Информрегистра: 0420700012\0182, IDA [article ID]: 0340710006. – Режим доступа: http://ej.kubagro.ru/2007/10/pdf/06.pdf, 1,188 у.п.л.

71. Луценко Е.В. Астросоциотипология и спектральный анализ личности по астросоциотипам с применением семантических информационных мультимоделей / Е.В. Луценко, А.П. Трунев // Политематический сетевой электронный научный журнал Кубанского государственного аграрного университета (Научный журнал КубГАУ) [Электронный ресурс]. – Краснодар: КубГАУ, 2008. – №01(035). С. 101 –

151. – Шифр Информрегистра: 0420800012\0002, IDA [article ID]: 0350801010. – Режим доступа: http://ej.kubagro.ru/2008/01/pdf/10.pdf, 3,188 у.п.л.

72. Луценко Е.В. Семантическая информационная модель СКанализа / Е.В. Луценко // Политематический сетевой электронный научный журнал Кубанского государственного аграрного университета (Научный журнал КубГАУ) [Электронный ресурс]. – Краснодар: КубГАУ, 2008. – №02(036). С. 193 – 211. – Шифр Информрегистра: 0420800012\0015, IDA [article ID]: 0360802012. – Режим доступа: http://ej.kubagro.ru/2008/02/pdf/12.pdf, 1,188 у.п.л.

73. Луценко Е.В. Повышение адекватности спектрального анализа личности по астросоциотипам путем их разделения на типичную и нетипичную части / Е.В. Луценко, А.П. Трунев // Политематический сетевой электронный научный журнал Кубанского государственного аграрного университета (Научный журнал КубГАУ) [Электронный ресурс]. – Краснодар: КубГАУ, 2008. – №02(036). С. 153 – 174. – Шифр Информрегистра: 0420800012\0017, IDA [article ID]: 0360802010. – Режим доступа: http://ej.kubagro.ru/2008/02/pdf/10.pdf, 1,375 у.п.л.

74. Луценко Е.В. Программная идея системного обобщения математики и ее применение для создания системной теории информации / Е.В. Луценко // Политематический сетевой электронный научный журнал Кубанского государственного аграрного университета (Научный журнал КубГАУ) [Электронный ресурс]. – Краснодар: КубГАУ, 2008. – №02(036). С. 175 – 192. – Шифр Информрегистра: 0420800012\0016, IDA [article ID]: 0360802011. – Режим доступа: http://ej.kubagro.ru/2008/02/pdf/11.pdf, 1,125 у.п.л.

75. Луценко Е.В. Неформальная постановка и обсуждение задач, возникающих при системном обобщении теории множеств на основе системной теории информации (Часть 1-я: задачи 1-3) / Е.В. Луценко // Политематический сетевой электронный научный журнал Кубанского государственного аграрного университета (Научный журнал КубГАУ) [Электронный ресурс]. – Краснодар: КубГАУ, 2008. – №03(037). С. 154 – 185. – Шифр Информрегистра: 0420800012\0031, IDA [article ID]: 0370803012. – Режим доступа: http://ej.kubagro.ru/2008/03/pdf/12.pdf, 2 у.п.л.

76. Луценко Е.В. Artificial intelligence system for identification of social categories of natives based on astronomical parameters / Е.В. Луценко, А.П. Трунев // Политематический сетевой электронный научный журнал Кубанского государственного аграрного университета (Научный журнал КубГАУ) [Электронный ресурс]. – Краснодар: КубГАУ, 2008. – №03(037). С. 65 – 85. – IDA [article ID]: 0370803007. – Режим доступа: http://ej.kubagro.ru/2008/03/pdf/07.pdf, 1,312 у.п.л.

77. Луценко Е.В. Постановка задачи и синтез модели прогнозирования урожайности зерновых колосовых и поддержки принятия решений по рациональному выбору агротехнологий / Е.В. Луценко, В.И. Лойко, Л.О. Великанова // Политематический сетевой электронный научный журнал Кубанского государственного аграрного университета (Научный журнал КубГАУ) [Электронный ресурс]. – Краснодар: КубГАУ, 2008. – №04(038). С. 80 – 100. – Шифр Информрегистра: 0420800012\0048, IDA [article ID]: 0380804006. – Режим доступа: http://ej.kubagro.ru/2008/04/pdf/06.pdf, 1,312 у.п.л.

78. Луценко Е.В. Прогнозирование урожайности зерновых колосовых и поддержка принятия решений по рациональному выбору агротехнологий с применением СК-анализа / Е.В. Луценко, В.И. Лойко, Л.О. Великанова // Политематический сетевой электронный научный журнал Кубанского государственного аграрного университета (Научный журнал КубГАУ) [Электронный ресурс]. – Краснодар: КубГАУ, 2008. – №04(038). С. 101 – 126. – Шифр Информрегистра: 0420800012\0047, IDA [article ID]: 0380804007. – Режим доступа: http://ej.kubagro.ru/2008/04/pdf/07.pdf, 1,625 у.п.л.

79. Луценко Е.В. Неформальная постановка и обсуждение задач, возникающих при системном обобщении теории множеств на основе системной теории информации (Часть 2-я: задачи 4–9) / Е.В. Луценко // Политематический сетевой электронный научный журнал Кубанского государственного аграрного университета (Научный журнал КубГАУ) [Электронный ресурс]. – Краснодар: КубГАУ, 2008. – №04(038). С. 26 – 65. – Шифр Информрегистра: 0420800012\0049, IDA [article ID]: 0380804003. – Режим доступа: [http://ej.kubagro.ru/](http://ej.kubagro.ru/%202008/04/pdf/)  [2008/04/pdf/](http://ej.kubagro.ru/%202008/04/pdf/) 03.pdf, 2,5 у.п.л.

80. Луценко Е.В. Применение технологий искусственного интеллекта для углубленных маркетинговых исследований аудитории рекламодателей глянцевых журналов краснодарского края / Е.В. Луценко, В.Е. Коржаков, А.Д. Мачулин // Политематический сетевой электронный научный журнал Кубанского государственного аграрного университета (Научный журнал КубГАУ) [Электронный ресурс]. – Краснодар: КубГАУ, 2008. – №05(039). С. 11 – 57. – Шифр Информрегистра: 0420800012\0055, IDA [article ID]: 0390805003. – Режим доступа: http://ej.kubagro.ru/2008/05/pdf/03.pdf, 2,938 у.п.л.

81. Луценко Е.В. Прогнозирование рисков автострахования КАСКО с применением системно-когнитивного анализа / Е.В. Луценко, В.Е. Коржаков // Политематический сетевой электронный научный журнал Кубанского государственного аграрного университета (Научный журнал КубГАУ) [Электронный ресурс]. – Краснодар: КубГАУ, 2008. – №06(040). С. 91 – 104. – Шифр Информрегистра: 0420800012\0071, IDA [article ID]: 0400806011. – Режим доступа: http://ej.kubagro.ru/2008/06/pdf/11.pdf, 0,875 у.п.л.

82. Луценко Е.В. Универсальный информационный вариационный принцип развития систем / Е.В. Луценко // Политематический сетевой электронный научный журнал Кубанского государственного аграрного университета (Научный журнал КубГАУ) [Электронный ресурс]. – Краснодар: КубГАУ, 2008. – №07(041). С. 117 – 193. – Шифр Информрегистра: 0420800012\0091, IDA [article ID]: 0410807010. – Режим доступа: http://ej.kubagro.ru/2008/07/pdf/10.pdf, 4,812 у.п.л.

83. Луценко Е.В. Системно-когнитивный подход к построению многоуровневой семантической информационной модели управления агропромышленным холдингом / Е.В. Луценко, В. И. Лойко, О. А. Макаревич // Политематический сетевой электронный научный журнал Кубанского государственного аграрного университета (Научный журнал КубГАУ) [Электронный ресурс]. – Краснодар: КубГАУ, 2008. – №07(041). С. 194 – 214. – Шифр Информрегистра: 0420800012\0095, IDA [article ID]: 0410807011. – Режим доступа: <http://ej.kubagro.ru/> 2008/07/pdf/11.pdf, 1,312 у.п.л.

84. Луценко Е.В. Исследование характеристик исходных данных по агропромышленному холдингу и разработка программного интерфейса их объединения и стандартизации (формализация предметной области) / Е.В. Луценко, В.И. Лойко, О.А. Макаревич // Политематический сетевой электронный научный журнал Кубанского государственного аграрного университета (Научный журнал КубГАУ) [Электронный ресурс]. – Краснодар: КубГАУ, 2008. – №07(041). С. 215 – 246. – Шифр Информрегистра: 0420800012\0094, IDA [article ID]: 0410807012. – Режим доступа: http://ej.kubagro.ru/2008/07/pdf/12.pdf, 2 у.п.л.

85. Луценко Е.В. Синтез и верификация двухуровневой семантической информационной модели агропромышленного холдинга / Е.В. Луценко, В.И. Лойко, О.А. Макаревич // Политематический сетевой электронный научный журнал Кубанского государственного аграрного университета (Научный журнал КубГАУ) [Электронный ресурс]. – Краснодар: КубГАУ, 2008. – №08(042). С. 1 – 15. – Шифр Информрегистра: 0420800012\0120, IDA [article ID]: 0420808001. – Режим доступа: http://ej.kubagro.ru/2008/08/pdf/01.pdf, 0,938 у.п.л.

86. Луценко Е.В. Математическая сущность системной теории информации (СТИ) (Системное обобщение формулы Больцмана-Найквиста-Хартли, синтез семантической теории информации Харкевича и теории информации Шеннона) / Е.В. Луценко // Политематический сетевой электронный научный журнал Кубанского государственного аграрного университета (Научный журнал КубГАУ) [Электронный ресурс]. – Краснодар: КубГАУ, 2008. – №08(042). С. 76 – 103. – Шифр Информрегистра: 0420800012\0114, IDA [article ID]: 0420808004. – Режим доступа: http://ej.kubagro.ru/2008/08/pdf/04.pdf, 1,75 у.п.л.

87. Луценко Е.В. Решение задач прогнозирования и поддержки принятия решений (управления) для агропромышленного холдинга на основе его двухуровневой семантической информационной модели / Е.В. Луценко, В.И. Лойко, О.А. Макаревич // Политематический сетевой электронный научный журнал Кубанского государственного аграрного университета (Научный журнал КубГАУ) [Электронный ресурс]. – Краснодар: КубГАУ, 2008. – №08(042). С. 16 – 34. – Шифр Информрегистра: 0420800012\0119, IDA [article ID]: 0420808002. – Режим доступа: http://ej.kubagro.ru/2008/08/pdf/02.pdf, 1,188 у.п.л.

88. Луценко Е.В. Исследование двухуровневой семантической информационной модели агропромышленного холдинга / Е.В. Луценко, В.И. Лойко, О.А. Макаревич // Политематический сетевой электронный научный журнал Кубанского государственного аграрного университета (Научный журнал КубГАУ) [Электронный ресурс]. – Краснодар: КубГАУ, 2008. – №08(042). С. 35 – 75. – Шифр Информрегистра: 0420800012\0118, IDA [article ID]: 0420808003. – Режим доступа: http://ej.kubagro.ru/2008/08/pdf/03.pdf, 2,562 у.п.л.

89. Луценко Е.В. Проблема референтного класса и ее концептуальное, математическое и инструментальное решение в системнокогнитивном анализе / Е.В. Луценко // Политематический сетевой электронный научный журнал Кубанского государственного аграрного университета (Научный журнал КубГАУ) [Электронный ресурс]. – Краснодар: КубГАУ, 2008. – №09(043). С. 1 – 47. – Шифр Информрегистра: 0420800012\0130, IDA [article ID]: 0430809001. – Режим доступа: http://ej.kubagro.ru/2008/09/pdf/01.pdf, 2,938 у.п.л.

90. Трунев А.П. Фундаментальные закономерности распознавания социальных категорий по астрономическим данным на момент рождения / А.П. Трунев, Е.В. Луценко // Политематический сетевой электронный научный журнал Кубанского государственного аграрного университета (Научный журнал КубГАУ) [Электронный ресурс]. – Краснодар: КубГАУ, 2008. – №10(044). С. 1 – 27. – Шифр Информрегистра: 0420800012\0138, IDA [article ID]: 0440810001. – Режим доступа: http://ej.kubagro.ru/2008/10/pdf/01.pdf, 1,688 у.п.л.

91. Луценко Е.В. Методология применения системнокогнитивного анализа для синтеза многоуровневой семантической информационной модели агропромышленного холдинга и решения на ее основе задач прогнозирования, поддержки принятия управленческих решений и научных исследований / Е.В. Луценко, В.И. Лойко, О.А. Макаревич // Политематический сетевой электронный научный журнал Кубанского государственного аграрного университета (Научный журнал КубГАУ) [Электронный ресурс]. – Краснодар: КубГАУ, 2009. – №01(045). С. 11 – 29. – Шифр Информрегистра: 0420900012\0006, IDA [article ID]: 0450901002. – Режим доступа: http://ej.kubagro.ru/2009/01/pdf/02.pdf, 1,188 у.п.л.

92. Луценко Е.В. СК-анализ и система "Эйдос" в свете философии Платона / Е.В. Луценко // Политематический сетевой электронный научный журнал Кубанского государственного аграрного университета (Научный журнал КубГАУ) [Электронный ресурс]. – Краснодар: КубГАУ, 2009. – №01(045). С. 91 – 100. – Шифр Информрегистра: 0420900012\0010, IDA [article ID]: 0450901008. – Режим доступа: http://ej.kubagro.ru/2009/01/pdf/08.pdf, 0,625 у.п.л.

93. Трунев А.П. Исследование вариабельности интегральной информативности моделей реагирования субъектов на положение небесных тел солнечной системы в момент рождения / А.П. Трунев, Е.В. Луценко // Политематический сетевой электронный научный журнал Кубанского государственного аграрного университета (Научный журнал КубГАУ) [Электронный ресурс]. – Краснодар: КубГАУ, 2009. – №01(045). С. 101 – 116. – Шифр Информрегистра: 0420900012\0014, IDA [article ID]: 0450901009. – Режим доступа: http://ej.kubagro.ru/2009/01/pdf/09.pdf, 1 у.п.л.

94. Трунев А.П. Устойчивость зависимости интегральной информативности от расстояния до небесных тел Солнечной системы / А.П. Трунев, Е.В. Луценко // Политематический сетевой электронный научный журнал Кубанского государственного аграрного университета (Научный журнал КубГАУ) [Электронный ресурс]. – Краснодар: КубГАУ, 2009. – №02(046). С. 175 – 201. – Шифр Информрегистра: 0420900012\0016, IDA [article ID]: 0460902012. – Режим доступа: http://ej.kubagro.ru/2009/02/pdf/12.pdf, 1,688 у.п.л.

95. Луценко Е.В. Cистемно-когнитивный анализ изображений (обобщение, абстрагирование, классификация и идентификация) / Е.В. Луценко // Политематический сетевой электронный научный журнал Кубанского государственного аграрного университета (Научный журнал КубГАУ) [Электронный ресурс]. – Краснодар: КубГАУ, 2009. – №02(046). С. 146 – 164. – Шифр Информрегистра: 0420900012\0017, IDA [article ID]: 0460902010. – Режим доступа: http://ej.kubagro.ru/2009/02/pdf/10.pdf, 1,188 у.п.л.

96. Луценко Е.В. Системно-когнитивный анализ функций и восстановление их значений по признакам аргумента на основе априорной информации (интеллектуальные технологии интерполяции, экстраполяции, прогнозирования и принятия решений по картографическим базам данных) / Е.В. Луценко // Политематический сетевой электронный научный журнал Кубанского государственного аграрного университета (Научный журнал КубГАУ) [Электронный ресурс]. – Краснодар: КубГАУ, 2009. – №07(051). С. 130 – 154. – Шифр Информрегистра: 0420900012\0066, IDA [article ID]: 0510907006. – Режим доступа: http://ej.kubagro.ru/2009/07/pdf/06.pdf, 1,562 у.п.л.

97. Системно-когнитивный подход к прогнозированию длительности послеоперационного восстановительного периода на основе информации о пациенте, полученной методом сердечно-дыхательного синхронизма (СДС) (решение задач прогнозирования, поддержки принятия решений и исследования предметной области) / В.М. Покровский, С.В. Полищук, Е.В. Фомина и др. // Политематический сетевой электронный научный журнал Кубанского государственного аграрного университета (Научный журнал КубГАУ) [Электронный ресурс]. – Краснодар: КубГАУ, 2009. –  $N_2$ 07(051). С. 207 – 247. – Шифр Информрегистра: 0420900012\0082, IDA [article ID]: 0510907010. – Режим доступа: http://ej.kubagro.ru/2009/07/pdf/10.pdf, 2,562 у.п.л.

98. Системно-когнитивный подход к прогнозированию длительности послеоперационного восстановительного периода на основе информации о пациенте, полученной методом сердечно-дыхательного синхронизма (СДС) (когнитивная структуризация и формализация предметной области и подготовка обучающей выборки) / В.М. Покровский, С.В. Полищук, Е.В. Фомина и др. // Политематический сетевой электронный научный журнал Кубанского государственного аграрного университета (Научный журнал КубГАУ) [Электронный ресурс]. – Краснодар: КубГАУ, 2009. – №07(051). С. 163 – 190. – Шифр Информрегистра: 0420900012\0084, IDA [article ID]: 0510907008. – Режим доступа: http://ej.kubagro.ru/2009/07/pdf/08.pdf, 1,75 у.п.л.

99. Системно-когнитивный подход к прогнозированию длительности послеоперационного восстановительного периода на основе информации о пациенте, полученной методом сердечно-дыхательного синхронизма (СДС) (синтез и верификация семантической информационной модели) / В.М. Покровский, С.В. Полищук, Е.В. Фомина и др. // Политематический сетевой электронный научный журнал Кубанского государственного аграрного университета (Научный журнал КубГАУ) [Электронный ресурс]. – Краснодар: КубГАУ, 2009. – №07(051). С. 191 – 206. – Шифр Информрегистра: 0420900012\0083, IDA [article ID]: 0510907009. – Режим доступа: [http://ej.kubagro.ru/](http://ej.kubagro.ru/%202009)  [2009/](http://ej.kubagro.ru/%202009)07/pdf/09.pdf, 1 у.п.л.

100. Луценко Е.В. Решение обобщенной задачи о назначениях в системно-когнитивном анализе / Е.В. Луценко, В.Е. Коржаков // Политематический сетевой электронный научный журнал Кубанского государственного аграрного университета (Научный журнал КубГАУ) [Электронный ресурс]. – Краснодар: КубГАУ, 2009. – №07(051). С. 83 – 108. – Шифр Информрегистра: 0420900012\0070, IDA [article ID]: 0510907004. – Режим доступа: [http://ej.kubagro.ru/](http://ej.kubagro.ru/%202009) [2009](http://ej.kubagro.ru/%202009) /07/pdf/04.pdf, 1,625 у.п.л.

101. Луценко Е.В. Системно-когнитивный подход к синтезу эффективного алфавита / Е.В. Луценко // Политематический сетевой электронный научный журнал Кубанского государственного аграрного университета (Научный журнал КубГАУ) [Электронный ресурс]. – Краснодар: КубГАУ, 2009. – №07(051). С. 109 – 129. – Шифр Информрегистра: 0420900012\0067, IDA [article ID]: 0510907005. – Режим доступа: http://ej.kubagro.ru/2009/07/pdf/05.pdf, 1,312 у.п.л.

102. Луценко Е.В. Системно-когнитивный анализ временных рядов на примере фондового рынка (синтез и верификация семантической информационной модели) / Е.В. Луценко, Е.А. Лебедев // Политематический сетевой электронный научный журнал Кубанского государственного аграрного университета (Научный журнал КубГАУ) [Электронный ресурс]. – Краснодар: КубГАУ, 2009. – №07(051). С. 38 – 46. – Шифр Информрегистра: 0420900012\0072, IDA [article ID]: 0510907002. – Режим доступа: http://ej.kubagro.ru/2009/07/pdf/02.pdf, 0,562 у.п.л.

103. Луценко Е.В. Системно-когнитивный анализ временных рядов на примере фондового рынка (когнитивная структуризация и формализация предметной области) / Е.В. Луценко, Е.А. Лебедев // Политематический сетевой электронный научный журнал Кубанского государственного аграрного университета (Научный журнал КубГАУ) [Электронный ресурс]. – Краснодар: КубГАУ, 2009. – №07(051). С. 1 – 37. – Шифр Информрегистра: 0420900012\0073, IDA [article ID]: 0510907001. – Режим доступа: <http://ej.kubagro.ru/> 2009/07/pdf/01.pdf, 2,312 у.п.л.

104. Луценко Е.В. Системно-когнитивный анализ временных рядов на примере фондового рынка (прогнозирование, принятие решений и исследование предметной области) / Е.В. Луценко, Е.А. Лебедев // Политематический сетевой электронный научный журнал Кубанского государственного аграрного университета (Научный журнал КубГАУ) [Электронный ресурс]. – Краснодар: КубГАУ, 2009. – №07(051). С. 47 – 82. – Шифр Информрегистра: 0420900012\0071, IDA [article ID]: 0510907003. – Режим доступа: http://ej.kubagro.ru/2009/07/pdf/03.pdf, 2,25 у.п.л.

105. Луценко Е.В. Автоматизированные технологии управления знаниями в агропромышленном холдинге / Е.В. Луценко, В.И. Лойко, О.А. Макаревич // Политематический сетевой электронный научный журнал Кубанского государственного аграрного университета (Научный журнал КубГАУ) [Электронный ресурс]. – Краснодар: КубГАУ, 2009. – №08(052). С. 98 – 109. – Шифр Информрегистра: 0420900012\0088, IDA [article ID]: 0520908007. – Режим доступа: http://ej.kubagro.ru/2009/08/pdf/07.pdf, 0,75 у.п.л.

106. Биометрическая оценка полиморфизма сортогрупп винограда Пино и Рислинг по морфологическим признакам листьев среднего яруса кроны / Л.П. Трошин, Е.В. Луценко, П.П. Подваленко, А.С. Звягин // Политематический сетевой электронный научный журнал Кубанского государственного аграрного университета (Научный журнал КубГАУ) [Электронный ресурс]. – Краснодар: КубГАУ, 2009. – №08(052). С. 1 – 14. – Шифр Информрегистра: 0420900012\0097, IDA [article ID]: 0520908001. – Режим доступа: [http://ej.kubagro.ru/](http://ej.kubagro.ru/%202009/08/pdf/)  [2009/08/pdf/](http://ej.kubagro.ru/%202009/08/pdf/) 01.pdf, 0,875 у.п.л.

107. Трунев А.П. Прогнозирование землетрясений по астрономическим данным с использованием системы искусственного интеллекта / А.П. Трунев, Е.В. Луценко // Политематический сетевой электронный научный журнал Кубанского государственного аграрного университета (Научный журнал КубГАУ) [Электронный ресурс]. –

Краснодар: КубГАУ, 2009. – №08(052). С. 172 – 194. – Шифр Информрегистра: 0420900012\0086, IDA [article ID]: 0520908013. – Режим доступа: http://ej.kubagro.ru/2009/08/pdf/13.pdf, 1,438 у.п.л.

108. Трунев А.П. Прогнозирование сейсмической активности и климата на основе семантических информационных моделей / А.П. Трунев, Е.В. Луценко // Политематический сетевой электронный научный журнал Кубанского государственного аграрного университета (Научный журнал КубГАУ) [Электронный ресурс]. – Краснодар: КубГАУ, 2009. – №09(053). С. 98 – 122. – Шифр Информрегистра: 0420900012\0098, IDA [article ID]: 0530909009. – Режим доступа: http://ej.kubagro.ru/2009/09/pdf/09.pdf, 1,562 у.п.л.

109. Луценко Е.В. Повышение качества моделей «knowledge management» путем разделения классов на типичную и нетипичную части / Е.В. Луценко, Е.А. Лебедев, В.Н. Лаптев // Политематический сетевой электронный научный журнал Кубанского государственного аграрного университета (Научный журнал КубГАУ) [Электронный ресурс]. – Краснодар: КубГАУ, 2009. – №10(054). С. 78 – 93. – Шифр Информрегистра: 0420900012\0109, IDA [article ID]: 0540910005. – Режим доступа: http://ej.kubagro.ru/2009/10/pdf/05.pdf, 1 у.п.л.

110. Луценко Е.В. Управление агропромышленным холдингом на основе когнитивных функций связи результатов работы холдинга и характеристик его предприятий / Е.В. Луценко, В.И. Лойко, О.А. Макаревич // Политематический сетевой электронный научный журнал Кубанского государственного аграрного университета (Научный журнал КубГАУ) [Электронный ресурс]. – Краснодар: КубГАУ, 2009. – №10(054). С. 248 – 260. – Шифр Информрегистра: 0420900012\0111, IDA [article ID]: 0540910015. – Режим доступа: http://ej.kubagro.ru/2009/10/pdf/15.pdf, 0,812 у.п.л.

111. Луценко Е.В. 30 лет системе «Эйдос» – одной из старейших отечественных универсальных систем искусственного интеллекта, широко применяемых и развивающихся и в настоящее время / Е.В. Луценко // Политематический сетевой электронный научный журнал Кубанского государственного аграрного университета (Научный журнал КубГАУ) [Электронный ресурс]. – Краснодар: КубГАУ, 2009. – №10(054). С.48-77. – Шифр Информрегистра: 0420900012\ 0110, IDA [article ID]: 0540910004. – Режим доступа: [http://ej.](http://ej/)kubagro .ru/2009/10/pdf/04.pdf, 1,875 у.п.л.

112. Шеляг М.М. Математическая модель и инструментарий управления объемами производства продукции в АПК на основе структуры затрат (по материалам Краснодарского Края) / М.М. Шеляг, Е.В. Луценко // Политематический сетевой электронный научный журнал Кубанского государственного аграрного университета (Научный журнал КубГАУ) [Электронный ресурс]. – Краснодар: КубГАУ, 2009. – №10(054). С. 94 – 122. – Шифр Информрегистра: 0420900012\0112, IDA [article ID]: 0540910006. – Режим доступа: http://ej.kubagro.ru/2009/10/pdf/06.pdf, 1,812 у.п.л.

113. Трунев А.П. Системно-когнитивный анализ и прогнозирование сейсмической активности литосферы Земли, как глобальной активной геосистемы / А.П. Трунев, Е.В. Луценко // Политематический сетевой электронный научный журнал Кубанского государственного аграрного университета (Научный журнал КубГАУ) [Электронный ресурс]. – Краснодар: КубГАУ, 2010. – №01(055). С. 299 – 321. – Шифр Информрегистра: 0421000012\0001, IDA [article ID]: 0551001022. – Режим доступа: http://ej.kubagro.ru/2010/01/pdf/22.pdf, 1,438 у.п.л.

114. Трунев А.П. Семантические информационные модели глобальной сейсмической активности при смещении географического и магнитного полюса / А.П. Трунев, Е.В. Луценко // Политематический сетевой электронный научный журнал Кубанского государственного аграрного университета (Научный журнал КубГАУ) [Электронный ресурс]. – Краснодар: КубГАУ, 2010. – №02(056). С. 195 – 223. – Шифр Информрегистра: 0421000012\0023, IDA [article ID]: 0561002015. – Режим доступа: http://ej.kubagro.ru/2010/02/pdf/15.pdf, 1,812 у.п.л.

115. Трунев А.П. Корреляция фондового индекса s & p 500 с астрономическими и геофизическими параметрами (Системно-когнитивный анализ взаимосвязи ноосферы, литосферы, магнитосферы и космической среды) / А.П. Трунев, Е.В. Луценко // Политематический сетевой электронный научный журнал Кубанского государственного аграрного университета (Научный журнал КубГАУ) [Электронный ресурс]. – Краснодар: КубГАУ, 2010. – №03(057). С. 237 – 256. – Шифр Информрегистра: 0421000012\0039, IDA [article ID]: 0571003013. – Режим доступа: http://ej.kubagro.ru/2010/03/pdf/13.pdf, 1,25 у.п.л.

116. Луценко Е.В. Интеллектуальная система прогнозирования последствий ошибочного конфигурирования системы безопасности MS Windows / Е.В. Луценко, В.Е. Коржаков, А.А. Дубянский // Политематический сетевой электронный научный журнал Кубанского государственного аграрного университета (Научный журнал КубГАУ) [Электронный ресурс]. – Краснодар: КубГАУ, 2010. – №05(059). С. 53 – 78. – Шифр Информрегистра: 0421000012\0090, IDA [article ID]: 0591005006. – Режим доступа: http://ej.kubagro.ru/2010/05/pdf/06.pdf, 1,625 у.п.л.

117. Луценко Е.В. Интеллектуальная консалтинговая система выявления технологических знаний и принятия решений по их эффективному применению на основе системно-когнитивного анализа бизнес-процессов / Е.В. Луценко, В.Е. Коржаков, А.И. Ладыга // Политематический сетевой электронный научный журнал Кубанского государственного аграрного университета (Научный журнал КубГАУ) [Электронный ресурс]. – Краснодар: КубГАУ, 2010. – №05(059). С. 79 – 110. – Шифр Информрегистра: 0421000012\0091, IDA [article ID]: 0591005007. – Режим доступа: http://ej.kubagro.ru/2010/05/pdf/07.pdf, 2 у.п.л.

118. Луценко Е.В. Интеллектуальное управление номенклатурой и объемами реализации в торговой фирме / Е.В. Луценко, В.Е. Коржаков, Д.С. Чичерин // Политематический сетевой электронный научный журнал Кубанского государственного аграрного университета (Научный журнал КубГАУ) [Электронный ресурс]. – Краснодар: КубГАУ, 2010. – №05(059). С. 111 – 139. – Шифр Информрегистра: 0421000012\0094, IDA [article ID]: 0591005008. – Режим доступа: http://ej.kubagro.ru/2010/05/pdf/08.pdf, 1,812 у.п.л.

119. Макаревич О.А. Применение технологий искусственного интеллекта для прогнозирования и управления в агропромышленном холдинге / О.А. Макаревич, Е.В. Луценко // Политематический сетевой электронный научный журнал Кубанского государственного аграрного университета (Научный журнал КубГАУ) [Электронный ресурс]. – Краснодар: КубГАУ, 2010. – №05(059). С. 149 – 157. – Шифр Информрегистра: 0421000012\0093, IDA [article ID]: 0591005010. – Режим доступа: http://ej.kubagro.ru/2010/05/pdf/10.pdf, 0,562 у.п.л.

120. Луценко Е.В. «Эйдос-астра» – интеллектуальная система научных исследований влияния космической среды на поведение глобальных геосистем / Е.В. Луценко, А.П. Трунев // Политематический сетевой электронный научный журнал Кубанского государственного аграрного университета (Научный журнал КубГАУ) [Электронный ресурс]. – Краснодар: КубГАУ, 2010. – №07(061). С. 204 – 228. – Шифр Информрегистра: 0421000012\0163, IDA [article ID]: 0611007017. – Режим доступа: http://ej.kubagro.ru/2010/07/pdf/17.pdf, 1,562 у.п.л.

121. Луценко Е.В. Когнитивные функции как адекватный инструмент для формального представления причинно-следственных зави-

симостей / Е.В. Луценко // Политематический сетевой электронный научный журнал Кубанского государственного аграрного университета (Научный журнал КубГАУ) [Электронный ресурс]. – Краснодар: КубГАУ, 2010. – №09(063). С. 1 – 23. – Шифр Информрегистра: 0421000012\0233, IDA [article ID]: 0631009001. – Режим доступа: http://ej.kubagro.ru/2010/09/pdf/01.pdf, 1,438 у.п.л.

122. Луценко Е.В. Аск-анализ как адекватный инструмент контроллинга и менеджмента для средней и малой фирмы / Е.В. Луценко, В.Е. Коржаков // Политематический сетевой электронный научный журнал Кубанского государственного аграрного университета (Научный журнал КубГАУ) [Электронный ресурс]. – Краснодар: КубГАУ, 2010. – №09(063). С. 24 – 55. – Шифр Информрегистра: 0421000012\0238, IDA [article ID]: 0631009002. – Режим доступа: http://ej.kubagro.ru/2010/09/pdf/02.pdf, 2 у.п.л.

123. Луценко Е.В. Прогнозирование длительности послеоперационного восстановительного периода методом сердечно-дыхательного синхронизма (СДС) с применением АСК-анализа (часть 2) / Е.В. Луценко, Е.В. Сергеева // Политематический сетевой электронный научный журнал Кубанского государственного аграрного университета (Научный журнал КубГАУ) [Электронный ресурс]. – Краснодар: КубГАУ, 2010. – №10(064). С. 179 – 203. – Шифр Информрегистра: 0421000012\0279, IDA [article ID]: 0641010015. – Режим доступа: http://ej.kubagro.ru/2010/10/pdf/15.pdf, 1,562 у.п.л.

124. Луценко Е.В. Прогнозирование длительности послеоперационного восстановительного периода методом сердечно-дыхательного синхронизма (СДС) с применением АСК-анализа (часть 1) / Е.В. Луценко, Е.В. Сергеева // Политематический сетевой электронный научный журнал Кубанского государственного аграрного университета (Научный журнал КубГАУ) [Электронный ресурс]. – Краснодар: КубГАУ, 2010. – №10(064). С. 142 – 178. – Шифр Информрегистра: 0421000012\0280, IDA [article ID]: 0641010014. – Режим доступа: http://ej.kubagro.ru/2010/10/pdf/14.pdf, 2,312 у.п.л.

125. Трунев А.П. Автоматизированный системно-когнитивный анализ влияния тел Солнечной системы на движение полюса Земли и визуализация причинно-следственных зависимостей в виде когнитивных функций / А.П. Трунев, Е.В. Луценко, Д.К. Бандык // Политематический сетевой электронный научный журнал Кубанского государственного аграрного университета (Научный журнал КубГАУ) [Электронный ресурс]. – Краснодар: КубГАУ, 2011. – №01(065). С. 232 – 258. – Шифр Информрегистра: 0421100012\0002, IDA [article ID]: 0651101020. – Режим доступа: http://ej.kubagro.ru/2011/01/pdf/20.pdf, 1,688 у.п.л.

126. Луценко Е.В. Реализация операции объединения систем в системном обобщении теории множеств (объединение булеанов) / Е.В. Луценко // Политематический сетевой электронный научный журнал Кубанского государственного аграрного университета (Научный журнал КубГАУ) [Электронный ресурс]. – Краснодар: КубГАУ, 2011. – №01(065). С. 354 – 391. – Шифр Информрегистра: 0421100012\0001, IDA [article ID]: 0651101029. – Режим доступа: http://ej.kubagro.ru/2011/01/pdf/29.pdf, 2,375 у.п.л.

127. Трунев А.П. Семантические информационные модели влияния солнечных пятен на сейсмическую активность, движение полюса и магнитное поле Земли / А.П. Трунев, Е.В. Луценко // Политематический сетевой электронный научный журнал Кубанского государственного аграрного университета (Научный журнал КубГАУ) [Электронный ресурс]. – Краснодар: КубГАУ, 2011. – №02(066). С. 546 – 571. – Шифр Информрегистра: 0421100012\0030, IDA [article ID]: 0661102046. – Режим доступа: http://ej.kubagro.ru/2011/02/pdf/46.pdf, 1,625 у.п.л.

128. Луценко Е.В. Обобщенный коэффициент эмерджентности Хартли как количественная мера синергетического эффекта объединения булеанов в системном обобщении теории множеств / Е.В. Луценко // Политематический сетевой электронный научный журнал Кубанского государственного аграрного университета (Научный журнал КубГАУ) [Электронный ресурс]. – Краснодар: КубГАУ, 2011. – №02(066). С. 535 – 545. – Шифр Информрегистра: 0421100012\0031, IDA [article ID]: 0661102045. – Режим доступа: http://ej.kubagro.ru/2011/02/pdf/45.pdf, 0,688 у.п.л.

129. Луценко Е.В. Метод визуализации когнитивных функций – новый инструмент исследования эмпирических данных большой размерности / Е.В. Луценко, А.П. Трунев, Д.К. Бандык // Политематический сетевой электронный научный журнал Кубанского государственного аграрного университета (Научный журнал КубГАУ) [Электронный ресурс]. – Краснодар: КубГАУ, 2011. – №03(067). С. 240 – 282. – Шифр Информрегистра: 0421100012\0077, IDA [article ID]: 0671103018. – Режим доступа: http://ej.kubagro.ru/2011/03/pdf/18.pdf, 2,688 у.п.л.

130. Луценко Е.В. Развитие интеллектуальной системы «Эйдосастра», снимающее ограничения на размерность баз знаний и разрешение когнитивных функций / Е.В. Луценко, А.П. Трунев,
Е.А. Трунев // Политематический сетевой электронный научный журнал Кубанского государственного аграрного университета (Научный журнал КубГАУ) [Электронный ресурс]. – Краснодар: КубГАУ, 2011. – №05(069). С. 353 – 377. – Шифр Информрегистра: 0421100012\0159, IDA [article ID]: 0691105031. – Режим доступа: http://ej.kubagro.ru/2011/05/pdf/31.pdf, 1,562 у.п.л.

131. Луценко Е.В. Методологические аспекты выявления, представления и использования знаний в АСК-анализе и интеллектуальной системе «Эйдос» / Е.В. Луценко // Политематический сетевой электронный научный журнал Кубанского государственного аграрного университета (Научный журнал КубГАУ) [Электронный ресурс]. – Краснодар: КубГАУ, 2011. – №06(070). С. 233 – 280. – Шифр Информрегистра: 0421100012\0197, IDA [article ID]: 0701106018. – Режим доступа: http://ej.kubagro.ru/2011/06/pdf/18.pdf, 3 у.п.л.

132. Луценко Е.В. Метод когнитивной кластеризации или кластеризация на основе знаний (кластеризация в системно-когнитивном анализе и интеллектуальной системе «Эйдос») / Е.В. Луценко, В.Е. Коржаков // Политематический сетевой электронный научный журнал Кубанского государственного аграрного университета (Научный журнал КубГАУ) [Электронный ресурс]. – Краснодар: КубГАУ, 2011. – №07(071). С. 528 – 576. – Шифр Информрегистра: 0421100012\0253, IDA [article ID]: 0711107040. – Режим доступа: http://ej.kubagro.ru/2011/07/pdf/40.pdf, 3,062 у.п.л.

133. Оперативное прогнозирование значений экономических показателей многоотраслевой корпорации с применением технологий искусственного интеллекта (часть 1-я: постановка задачи и формализация предметной области) / Е.В. Луценко, В.И. Лойко, О.А. Макаревич, Л.О. Макаревич // Политематический сетевой электронный научный журнал Кубанского государственного аграрного университета (Научный журнал КубГАУ) [Электронный ресурс]. – Краснодар: КубГАУ, 2011. – №07(071). С. 692 – 705. – Шифр Информрегистра: 0421100012\0271, IDA [article ID]: 0711107049. – Режим доступа: http://ej.kubagro.ru/2011/07/pdf/49.pdf, 0,875 у.п.л.

134. Оперативное прогнозирование значений экономических показателей многоотраслевой корпорации с применением технологий искусственного интеллекта (часть 2-я: синтез и верификация модели) / Е.В. Луценко, В.И. Лойко, О.А. Макаревич, Л.О. Макаревич // Политематический сетевой электронный научный журнал Кубанского государственного аграрного университета (Научный журнал КубГАУ) [Электронный ресурс]. – Краснодар: КубГАУ, 2011. – №07(071). С.

706 – 719. – Шифр Информрегистра: 0421100012\0268, IDA [article ID]: 0711107050. – Режим доступа: http://ej.kubagro.ru/2011/07/pdf/50.pdf, 0,875 у.п.л.

135. Луценко Е.В. Системно-когнитивные основы автоматизации инвестиционного управления региональным агропромышленным комплексом с применением интеллектуальных технологий / Е.В. Луценко, В.И. Лойко // Политематический сетевой электронный научный журнал Кубанского государственного аграрного университета (Научный журнал КубГАУ) [Электронный ресурс]. – Краснодар: КубГАУ, 2011. – №08(072). С. 521 – 535. – Шифр Информрегистра: 0421100012\0320, IDA [article ID]: 0721108045. – Режим доступа: http://ej.kubagro.ru/2011/08/pdf/45.pdf, 0,938 у.п.л.

136. Луценко Е.В. Оперативное прогнозирование трендов экономических показателей многоотраслевой корпорации с применением технологий искусственного интеллекта (часть 1-я: постановка задачи и формализация предметной области) / Е.В. Луценко, В.И. Лойко, Л.О. Макаревич // Политематический сетевой электронный научный журнал Кубанского государственного аграрного университета (Научный журнал КубГАУ) [Электронный ресурс]. – Краснодар: КубГАУ, 2011. – №09(073). С. 466 – 477. – Шифр Информрегистра: 0421100012\0378, IDA [article ID]: 0731109043. – Режим доступа: http://ej.kubagro.ru/2011/09/pdf/43.pdf, 0,75 у.п.л.

137. Луценко Е.В. Разработка адаптивной методики интегральной многокритериальной оценки эффективности работы муниципальных образований в области опеки и попечительства с применением технологий искусственного интеллекта / Е.В. Луценко, В.И. Лойко, К.Н. Ковалев // Политематический сетевой электронный научный журнал Кубанского государственного аграрного университета (Научный журнал КубГАУ) [Электронный ресурс]. – Краснодар: КубГАУ, 2011. – №09(073). С. 488 – 522. – Шифр Информрегистра: 0421100012\0381, IDA [article ID]: 0731109045. – Режим доступа: http://ej.kubagro.ru/2011/09/pdf/45.pdf, 2,188 у.п.л.

138. Луценко Е.В. Оперативное прогнозирование трендов экономических показателей многоотраслевой корпорации с применением технологий искусственного интеллекта (часть 2-я: синтез и верификация модели) / Е.В. Луценко, В.И. Лойко, Л.О. Макаревич // Политематический сетевой электронный научный журнал Кубанского государственного аграрного университета (Научный журнал КубГАУ) [Электронный ресурс]. – Краснодар: КубГАУ, 2011. – №09(073). С. 478 – 487. – Шифр Ин-

формрегистра: 0421100012\0376, IDA [article ID]: 0731109044. – Режим доступа: http://ej.kubagro.ru/2011/09/pdf/44.pdf, 0,625 у.п.л.

139. Луценко Е.В. Применение СК-анализа и системы «Эйдос» для синтеза когнитивной матричной передаточной функции сложного объекта управления на основе эмпирических данных / Е.В. Луценко, В.Е. Коржаков // Политематический сетевой электронный научный журнал Кубанского государственного аграрного университета (Научный журнал КубГАУ) [Электронный ресурс]. – Краснодар: КубГАУ, 2012. – №01(075). С. 681 – 714. – Шифр Информрегистра: 0421200012\0008, IDA [article ID]: 0751201053. – Режим доступа: http://ej.kubagro.ru/2012/01/pdf/53.pdf, 2,125 у.п.л.

140. Луценко Е.В. Исследование влияния подсистем различных уровней иерархии на эмерджентные свойства системы в целом с применением АСК-анализа и интеллектуальной системы "Эйдос" (микроструктура системы как фактор управления ее макросвойствами) / Е.В. Луценко // Политематический сетевой электронный научный журнал Кубанского государственного аграрного университета (Научный журнал КубГАУ) [Электронный ресурс]. – Краснодар: КубГАУ, 2012. – №01(075). С. 638 – 680. – Шифр Информрегистра: 0421200012\0025, IDA [article ID]: 0751201052. – Режим доступа: http://ej.kubagro.ru/2012/01/pdf/52.pdf, 2,688 у.п.л.

141. Луценко Е.В. Инновационные заделы интеллектуального обеспечения управленческих решений в корпорации на будущее / Е.В. Луценко, В.В. Ермоленко, Д.В. Ермоленко // Политематический сетевой электронный научный журнал Кубанского государственного аграрного университета (Научный журнал КубГАУ) [Электронный ресурс]. – Краснодар: КубГАУ, 2012. – №02(076). С. 825 – 842. – Шифр Информрегистра: 0421200012\0167, IDA [article ID]: 0761202066. – Режим доступа: http://ej.kubagro.ru/2012/02/pdf/66.pdf, 1,125 у.п.л.

142. Автоматизированный системно-когнитивный анализ и его применение для управления социально-экономическими системами в АПК / Е.В. Луценко, В.И. Лойко, О.А. Макаревич, Л.О. Макаревич // Политематический сетевой электронный научный журнал Кубанского государственного аграрного университета (Научный журнал КубГАУ) [Электронный ресурс]. – Краснодар: КубГАУ, 2012. – №04(078). С. 654 – 698. – IDA [article ID]: 0781204055. – Режим доступа: <http://ej.kubagro.ru/2012/04> /pdf/55.pdf, 2,812 у.п.л.

143. Луценко Е.В. Количественная оценка уровня системности на основе меры информации К. Шеннона (конструирование коэффициента эмерджентности Шеннона) / Е.В. Луценко // Политематический сетевой электронный научный журнал Кубанского государственного аграрного университета (Научный журнал КубГАУ) [Электронный ресурс]. – Краснодар: КубГАУ, 2012. – №05(079). С. 249 – 304. – IDA [article ID]:

0791205018. – Режим доступа: http://ej.kubagro.ru/2012/05/pdf/18.pdf, 3,5 у.п.л.

144. Лойко В.И. Инвестиционно-ресурсное управление сельскохозяйственным производством / В.И. Лойко, Т.П. Барановская, Е.В. Луценко // Политематический сетевой электронный научный журнал Кубанского государственного аграрного университета (Научный журнал КубГАУ) [Электронный ресурс]. – Краснодар: КубГАУ, 2012. – №09(083). С. 582 – 614. – IDA [article ID]: 0831209042. – Режим доступа: [http://ej.kubagro.ru](http://ej.kubagro.ru/) /2012/09/pdf/42.pdf, 2,062 у.п.л.

145. Лойко В.И. Потоковые модели управления эффективностью инвестиций в агропромышленных объединениях / В.И. Лойко, Т.П. Барановская, Е.В. Луценко // Политематический сетевой электронный научный журнал Кубанского государственного аграрного университета (Научный журнал КубГАУ) [Электронный ресурс]. – Краснодар: КубГАУ, 2012. – №09(083). С. 615 – 631. – IDA [article ID]: 0831209043. – Режим доступа: http://ej.kubagro.ru/2012/09/pdf/43.pdf, 1,062 у.п.л.

146. Луценко Е.В. Интеллектуальные модели инвестиционного управления АПК / Е.В. Луценко, В.И. Лойко, Т.П. Барановская // Политематический сетевой электронный научный журнал Кубанского государственного аграрного университета (Научный журнал КубГАУ) [Электронный ресурс]. – Краснодар: КубГАУ, 2012. – №09(083). С. 540 – 581. – IDA [article ID]: 0831209041. – Режим доступа: http://ej.kubagro.ru/2012/09/pdf/41.pdf, 2,625 у.п.л.

147. Луценко Е.В. Универсальная когнитивная аналитическая система «Эйдос-Х++» / Е.В. Луценко // Политематический сетевой электронный научный журнал Кубанского государственного аграрного университета (Научный журнал КубГАУ) [Электронный ресурс]. – Краснодар: КубГАУ, 2012. – №09(083). С. 328 – 356. – IDA [article ID]: 0831209025. – Режим доступа: http://ej.kubagro.ru/2012/09/pdf/25.pdf, 1,812 у.п.л.

148. Луценко Е.В. Прогнозирование урожайности подсолнечника по Краснодарскому краю с применением системно-когнитивного анализа (Часть 3-я: Решение задач прогнозирования и исследования предметной области) / Е.В. Луценко, Н.О. Познышева // Политематический сетевой электронный научный журнал Кубанского государственного аграрного университета (Научный журнал КубГАУ) [Электронный ресурс]. – Краснодар: КубГАУ, 2012. – №10(084). С. 410 – 435. – IDA [article ID]: 0841210032. – Режим доступа: http://ej.kubagro.ru/2012/10/pdf/32.pdf, 1,625 у.п.л.

149. Луценко Е.В. Прогнозирование урожайности подсолнечника по Краснодарскому краю с применением системно-когнитивного анализа (Часть 2-я: Формальная постановка задачи и преобразование исходных данных в информацию, а ее в знания) / Е.В. Луценко, Н.О. Познышева // Политематический сетевой электронный научный журнал Кубанского гос-

ударственного аграрного университета (Научный журнал КубГАУ) [Электронный ресурс]. – Краснодар: КубГАУ, 2012. – №10(084). С. 384 – 409. – IDA [article ID]: 0841210031. – Режим доступа: [http://ej.kubagro.ru/](http://ej.kubagro.ru/%202012)  [2012/](http://ej.kubagro.ru/%202012)10/pdf/31.pdf, 1,625 у.п.л.

150. Луценко Е.В. Концептуальные основы управления экономической устойчивостью перерабатывающего комплекса региона с применением технологий искусственного интеллекта / Е.В. Луценко, В.И. Лойко, Т.П. Барановская // Политематический сетевой электронный научный журнал Кубанского государственного аграрного университета (Научный журнал КубГАУ) [Электронный ресурс]. – Краснодар: КубГАУ, 2013. – №03(087). С. 739 – 748. – IDA [article ID]: 0871303057. – Режим доступа: http://ej.kubagro.ru/2013/03/pdf/57.pdf, 0,625 у.п.л.

151. Луценко Е.В. Реализация психологических, педагогических и профориентационных тестов и супертестов без программирования в среде интеллектуальной системы «Эйдос-Х++» (На примере теста: «Анализ особенностей индивидуального стиля педагогической деятельности») / Е.В. Луценко, В.Е. Коржаков // Политематический сетевой электронный научный журнал Кубанского государственного аграрного университета (Научный журнал КубГАУ) [Электронный ресурс]. – Краснодар: КубГАУ, 2013. – №04(088). С. 1057 – 1085. – IDA [article ID]: 0881304076. – Режим доступа: http://ej.kubagro.ru/2013/04/pdf/76.pdf, 1,812 у.п.л.

152. Луценко Е.В. Теоретические основы, технология и инструментарий автоматизированного системно-когнитивного анализа и возможности его применения для сопоставимой оценки эффективности вузов / Е.В. Луценко, В.Е. Коржаков // Политематический сетевой электронный научный журнал Кубанского государственного аграрного университета (Научный журнал КубГАУ) [Электронный ресурс]. – Краснодар: КубГАУ, 2013. – №04(088). С. 340 – 359. – IDA [article ID]: 0881304022. – Режим доступа: http://ej.kubagro.ru/2013/04/pdf/22.pdf, 1,25 у.п.л.

153. Луценко Е.В. Реализация тестов и супертестов для ветеринарной и медицинской диагностики в среде системы искусственного интеллекта «Эйдос-Х++» без программирования / Е.В. Луценко, В.Е. Коржаков // Политематический сетевой электронный научный журнал Кубанского государственного аграрного университета (Научный журнал КубГАУ) [Электронный ресурс]. – Краснодар: КубГАУ, 2013. – №05(089). С. 167 – 207. – IDA [article ID]: 0891305014. – Режим доступа: http://ej.kubagro.ru/2013/05/pdf/14.pdf, 2,562 у.п.л.

154. Луценко Е.В. Синтез системно-когнитивной модели природноэкономической системы и ее использование для прогнозирования и управления в зерновом производстве (Часть 1 – постановка задачи) / Е.В. Луценко, К.Н. Горпинченко // Политематический сетевой электронный научный журнал Кубанского государственного аграрного университета (Научный журнал КубГАУ) [Электронный ресурс]. – Краснодар:

КубГАУ, 2013. – №05(089). С. 1288 – 1300. – IDA [article ID]: 0891305089. – Режим доступа: http://ej.kubagro.ru/2013/05/pdf/89.pdf, 0,812 у.п.л.

155. Луценко Е.В. Синтез системно-когнитивной модели природноэкономической системы и ее использование для прогнозирования и управления в зерновом производстве (Часть 2 – преобразование эмпирических данных в информацию) / Е.В. Луценко, К.Н. Горпинченко // Политематический сетевой электронный научный журнал Кубанского государственного аграрного университета (Научный журнал КубГАУ) [Электронный ресурс]. – Краснодар: КубГАУ, 2013. – №05(089). С. 1301 – 1319. – IDA [article ID]:  $0891305090.$  – Режим доступа: [http://ej.kubagro.ru/2013/0](http://ej.kubagro.ru/2013/)5/ pdf/90.pdf, 1,188 у.п.л.

156. Луценко Е.В. Коэффициент эмерджентности классических и квантовых статистических систем / Е.В. Луценко, А.П. Трунев // Политематический сетевой электронный научный журнал Кубанского государственного аграрного университета (Научный журнал КубГАУ) [Электронный ресурс]. – Краснодар: КубГАУ, 2013. – №06(090). С. 214 – 235. – IDA [article ID]: 0901306014. – Режим доступа: <http://ej.kubagro.ru/2013/06> /pdf/14.pdf, 1,375 у.п.л.

157. Луценко Е.В. Синтез системно-когнитивной модели природноэкономической системы, ее использование для прогнозирования и управления в зерновом производстве (4 часть – исследование объекта моделирования путем исследования его модели) / Е.В. Луценко, К.Н. Горпинченко // Политематический сетевой электронный научный журнал Кубанского государственного аграрного университета (Научный журнал КубГАУ) [Электронный ресурс]. – Краснодар: КубГАУ, 2013. – №06(090). С. 873 – 893. – IDA [article ID]: 0901306060. – Режим доступа: [http://ej.kuba](http://ej.kub/)gro .ru/2013/06/pdf/60.pdf, 1,312 у.п.л.

158. Луценко Е.В. Синтез системно-когнитивной модели природноэкономической системы, ее использование для прогнозирования и управления в зерновом производстве (Часть 3 – прогнозирование и принятие решений) / Е.В. Луценко, К.Н. Горпинченко // Политематический сетевой электронный научный журнал Кубанского государственного аграрного университета (Научный журнал КубГАУ) [Электронный ресурс]. – Краснодар: КубГАУ, 2013. – №06(090). С. 863 – 872. – IDA [article ID]: 0901306059. – Режим доступа: http://ej.kubagro.ru/2013/06/pdf/59.pdf, 0,625 у.п.л.

159. Луценко Е.В. Подчиняются ли социально-экономические явления каким-то аналогам или обобщениям принципа относительности Галилея и Эйнштейна и выполняются ли для них теорема Нѐтер и законы сохранения? / Е.В. Луценко // Политематический сетевой электронный научный журнал Кубанского государственного аграрного университета (Научный журнал КубГАУ) [Электронный ресурс]. – Краснодар: КубГАУ, 2013. –

№07(091). С. 219 – 254. – IDA [article ID]: 0911307014. – Режим доступа: http://ej.kubagro.ru/2013/07/pdf/14.pdf, 2,25 у.п.л.

160. Луценко Е.В. Моделирование сложных многофакторных нелинейных объектов управления на основе фрагментированных зашумленных эмпирических данных большой размерности в системно-когнитивном анализе и интеллектуальной системе «Эйдос-Х++» / Е.В. Луценко, В.Е. Коржаков // Политематический сетевой электронный научный журнал Кубанского государственного аграрного университета (Научный журнал КубГАУ) [Электронный ресурс]. – Краснодар: КубГАУ, 2013. – №07(091). С. 164 – 188. – IDA [article ID]: 0911307012. – Режим доступа: http://ej.kubagro.ru/2013/07/pdf/12.pdf, 1,562 у.п.л.

161. Прогнозирование землетрясений на основе астрономических данных с применением АСК-анализа на примере большого калифорнийского разлома Сан-Андреас / Н.А. Чередниченко, Е.В. Луценко, Д.К. Бандык, А.П. Трунев // Политематический сетевой электронный научный журнал Кубанского государственного аграрного университета (Научный журнал КубГАУ) [Электронный ресурс]. – Краснодар: КубГАУ, 2013. – №07(091). С. 1322 – 1377. – IDA [article ID]: 0911307093. – Режим доступа: http://ej.kubagro.ru/2013/07/pdf/93.pdf, 3,5 у.п.л.

162. Орлов А.И. Системная нечеткая интервальная математика (СНИМ) – перспективное направление теоретической и вычислительной математики / А.И. Орлов, Е.В. Луценко // Политематический сетевой электронный научный журнал Кубанского государственного аграрного университета (Научный журнал КубГАУ) [Электронный ресурс]. – Краснодар: КубГАУ, 2013. – №07(091). С. 255 – 308. – IDA [article ID]: 0911307015. – Режим доступа: http://ej.kubagro.ru/2013/07/pdf/15.pdf, 3,375 у.п.л.

163. Луценко Е.В. Метризация измерительных шкал различных типов и совместная сопоставимая количественная обработка разнородных факторов в системно-когнитивном анализе и системе «Эйдос» / Е.В. Луценко // Политематический сетевой электронный научный журнал Кубанского государственного аграрного университета (Научный журнал КубГАУ) [Электронный ресурс]. – Краснодар: КубГАУ, 2013. – №08(092). С. 859 – 883. – IDA [article ID]: 0921308058. – Режим доступа: http://ej.kubagro.ru/2013/08/pdf/58.pdf, 1,562 у.п.л.

164. Луценко Е.В. Web-портал по УМК в составе сайта университета: актуальность и возможность создания / Е.В. Луценко, В.Е. Коржаков // Политематический сетевой электронный научный журнал Кубанского государственного аграрного университета (Научный журнал КубГАУ) [Электронный ресурс]. – Краснодар: КубГАУ, 2013. – №09(093). С. 1134 – 1147. – IDA [article ID]: 0931309077. – Режим доступа: http://ej.kubagro.ru/2013/09/pdf/77.pdf, 0,875 у.п.л.

165. Луценко Е.В. Разработка без программирования и применение в адаптивном режиме методик риэлтерской экспресс-оценки по методу аналогий (сравнительных продаж) в системно-когнитивном анализе и интеллектуальной системе «Эйдос» / Е.В. Луценко, В.Е. Коржаков // Политематический сетевой электронный научный журнал Кубанского государственного аграрного университета (Научный журнал КубГАУ) [Электронный ресурс]. – Краснодар: КубГАУ, 2013. – №10(094). С. 507 – 564. – IDA [article ID]: 0941310036. – Режим доступа: <http://ej.kubagro.ru/2013/10/> pdf/36.pdf, 3,625 у.п.л.

166. Луценко Е.В. Когнитивные функции как обобщение классического понятия функциональной зависимости на основе теории информации в системной нечеткой интервальной математике / Е.В. Луценко, А.И. Орлов // Политематический сетевой электронный научный журнал Кубанского государственного аграрного университета (Научный журнал КубГАУ) [Электронный ресурс]. – Краснодар: КубГАУ, 2014. – №01(095). С. 122 – 183. – IDA [article ID]: 0951401007. – Режим доступа: [http://ej.](http://ej/) kubagro.ru/2014/01/pdf/07.pdf, 3,875 у.п.л.

167. Луценко Е.В. Автоматизированный системно-когнитивный анализ как метод комплексного решения проблемы управления персоналом с применением функционально-стоимостного анализа / Е.В. Луценко, В.Е. Коржаков // Политематический сетевой электронный научный журнал Кубанского государственного аграрного университета (Научный журнал КубГАУ) [Электронный ресурс]. – Краснодар: КубГАУ, 2014. – №02(096). С. 1 – 16. – IDA [article ID]: 0961402001. – Режим доступа: [http://ej.](http://ej/) kubagro.ru/2014/02/pdf/01.pdf, 1 у.п.л.

168. Луценко Е.В. Применение теории информации и АСК-анализа для экспериментальных исследований в теории чисел / Е.В. Луценко // Политематический сетевой электронный научный журнал Кубанского государственного аграрного университета (Научный журнал КубГАУ) [Электронный ресурс]. – Краснодар: КубГАУ, 2014. – №03(097). С. 676 – 717. – IDA [article ID]: 0971403048. – Режим доступа: <http://ej.kubagro.ru/> 2014/03/pdf/48.pdf, 2,625 у.п.л.

169. Трунев А.П. Гравитационные волны и коэффициент эмерджентности классических и квантовых систем / А.П. Трунев, Е.В. Луценко // Политематический сетевой электронный научный журнал Кубанского государственного аграрного университета (Научный журнал КубГАУ) [Электронный ресурс]. – Краснодар: КубГАУ, 2014. – №03(097). С. 1343 – 1366. – IDA [article ID]: 0971403092. – Режим доступа: [http://ej.](http://ej/)kubagro .ru/2014/03/pdf/92.pdf, 1,5 у.п.л.

170. Луценко Е.В. Управление персоналом с применением функционально-стоимостного и системно-когнитивного анализа / Е.В. Луценко, В.Е. Коржаков // Политематический сетевой электронный научный журнал Кубанского государственного аграрного университета (Научный журнал

КубГАУ) [Электронный ресурс]. – Краснодар: КубГАУ, 2014. – №04(098). С. 1009 – 1041. – IDA [article ID]: 0981404075. – Режим доступа: http://ej.kubagro.ru/2014/04/pdf/75.pdf, 2,062 у.п.л.

171. Луценко Е.В. Исследование символьных и цифровых рядов методами теории информации и АСК-анализа (на примере числа Пи с одним миллионом знаков после запятой) / Е.В. Луценко // Политематический сетевой электронный научный журнал Кубанского государственного аграрного университета (Научный журнал КубГАУ) [Электронный ресурс]. – Краснодар: КубГАУ, 2014. – №05(099). С. 319 – 355. – IDA [article ID]: 0991405022. – Режим доступа: http://ej.kubagro.ru/2014/05/pdf/22.pdf, 2,312 у.п.л.

172. Чередниченко Н.А. Моделирование смещения полюса Земли и алгоритм прогнозирования его динамики с применением АСК-анализа / Н.А. Чередниченко, Е.В. Луценко, А.П. Трунев // Политематический сетевой электронный научный журнал Кубанского государственного аграрного университета (Научный журнал КубГАУ) [Электронный ресурс]. – Краснодар: КубГАУ, 2014. – №05(099). С. 149 – 188. – IDA [article ID]: 0991405010. – Режим доступа: http://ej.kubagro.ru/2014/05/pdf/10.pdf, 2,5 у.п.л.

173. Луценко Е.В. АСК-анализ, моделирование и идентификация живых существ на основе их фенотипических признаков / Е.В. Луценко, Ю.Н. Пенкина // Политематический сетевой электронный научный журнал Кубанского государственного аграрного университета (Научный журнал КубГАУ) [Электронный ресурс]. – Краснодар: КубГАУ, 2014. – №06(100). С. 1358 – 1407. – IDA [article ID]: 1001406090. – Режим доступа: http://ej.kubagro.ru/2014/06/pdf/90.pdf, 3,125 у.п.л.

174. Луценко Е.В. АСК-анализ проблематики статей Научного журнала КубГАУ в динамике / Е.В. Луценко, В.И. Лойко // Политематический сетевой электронный научный журнал Кубанского государственного аграрного университета (Научный журнал КубГАУ) [Электронный ресурс]. – Краснодар: КубГАУ, 2014. – №06(100). С. 109 – 145. – IDA [article ID]: 1001406007. – Режим доступа: http://ej.kubagro.ru/2014/06/pdf/07.pdf, 2,312 у.п.л.

175. Луценко Е.В. Современное состояние и перспективы развития Политематического сетевого электронного научного журнала Кубанского государственного аграрного университета / Е.В. Луценко, В.И. Лойко // Политематический сетевой электронный научный журнал Кубанского государственного аграрного университета (Научный журнал КубГАУ) [Электронный ресурс]. – Краснодар: КубГАУ, 2014. – №06(100). С. 146 – 176. – IDA [article ID]: 1001406008. – Режим доступа: [http://ej.kubagro](http://ej.kubagro/) .ru/2014/06/pdf/08.pdf, 1,938 у.п.л.

176. Луценко Е.В. Синтез, верификация и исследование на устойчивость системно-когнитивной модели перерабатывающего комплекса реги-

она / Е.В. Луценко, В.И. Лойко, Т.П. Барановская // Политематический сетевой электронный научный журнал Кубанского государственного аграрного университета (Научный журнал КубГАУ) [Электронный ресурс]. – Краснодар: КубГАУ, 2014. – №07(101). С. 305 – 333. – IDA [article ID]: 1011407016. – Режим доступа: http://ej.kubagro.ru/2014/07/pdf/16.pdf, 1,812 у.п.л.

177. Луценко Е.В. Тотальная ложь как стратегическое информационное оружие общества периода глобализации и дополненной реальности (применим ли в современном обществе принцип наблюдаемости как критерий реальности) / Е.В. Луценко // Политематический сетевой электронный научный журнал Кубанского государственного аграрного университета (Научный журнал КубГАУ) [Электронный ресурс]. – Краснодар: КубГАУ, 2014. – №07(101). С. 1410 – 1427. – IDA [article ID]: 1011407091. – Режим доступа: http://ej.kubagro.ru/2014/07/pdf/91.pdf, 1,125 у.п.л.

178. Луценко Е.В. Количественный автоматизированный SWOT- и PEST-анализ средствами АСК-анализа и интеллектуальной системы «Эйдос-Х++» / Е.В. Луценко // Политематический сетевой электронный научный журнал Кубанского государственного аграрного университета (Научный журнал КубГАУ) [Электронный ресурс]. – Краснодар: КубГАУ, 2014. – №07(101). С. 1367 – 1409. – IDA [article ID]: 1011407090. – Режим доступа: http://ej.kubagro.ru/2014/07/pdf/90.pdf, 2,688 у.п.л.

179. Луценко Е.В. Прогнозирование продолжительности жизни пациентов, перенесших сердечный приступ, по данным эхокардиограммы на основе базы данных репозитория UCI / Е.В. Луценко // Политематический сетевой электронный научный журнал Кубанского государственного аграрного университета (Научный журнал КубГАУ) [Электронный ресурс]. – Краснодар: КубГАУ, 2014. – №08(102). С. 1282 – 1328. – IDA [article ID]: 1021408082. – Режим доступа: http://ej.kubagro.ru/2014/08/pdf/82.pdf, 2,938 у.п.л.

180. Луценко Е.В. Применение АСК-анализа и интеллектуальной системы "Эйдос" для решения в общем виде задачи идентификации литературных источников и авторов по стандартным, нестандартным и некорректным библиографическим описаниям / Е.В. Луценко // Политематический сетевой электронный научный журнал Кубанского государственного аграрного университета (Научный журнал КубГАУ) [Электронный ресурс]. – Краснодар: КубГАУ, 2014. – №09(103). С. 498 – 544. – IDA [article ID]: 1031409032. – Режим доступа: http://ej.kubagro.ru/2014/09/pdf/32.pdf, 2,938 у.п.л.

181. Луценко Е.В. Прогнозирование количества и классов солнечных вспышек на основе их предыстории по данным репозитория UCI с применением АСК-анализа и интеллектуальной системы «Эйдос» / Е.В. Луценко, А.Ю. Боровко // Политематический сетевой электронный научный журнал Кубанского государственного аграрного университета

(Научный журнал КубГАУ) [Электронный ресурс]. – Краснодар: КубГАУ, 2014. – №10(104). С. 1309 – 1370. – IDA [article ID]: 1041410099. – Режим доступа: http://ej.kubagro.ru/2014/10/pdf/99.pdf, 3,875 у.п.л.

182. Луценко Е.В. Модификация взвешенного метода наименьших квадратов путем применения в качестве весов наблюдений количества информации в аргументе о значении функции (алгоритм и программная реализация) / Е.В. Луценко // Политематический сетевой электронный научный журнал Кубанского государственного аграрного университета (Научный журнал КубГАУ) [Электронный ресурс]. – Краснодар: КубГАУ, 2014. – №10(104). С. 1371 – 1421. – IDA [article ID]: 1041410100. – Режим доступа: http://ej.kubagro.ru/2014/10/pdf/100.pdf, 3,188 у.п.л.

183. Луценко Е.В. Модификация взвешенного метода наименьших квадратов путем применения в качестве весов наблюдений количества информации в аргументе о значении функции (математические аспекты) / Е.В. Луценко // Политематический сетевой электронный научный журнал Кубанского государственного аграрного университета (Научный журнал КубГАУ) [Электронный ресурс]. – Краснодар: КубГАУ, 2015. – №01(105). С. 814 – 845. – IDA [article ID]: 1051501050. – Режим доступа: http://ej.kubagro.ru/2015/01/pdf/50.pdf, 2 у.п.л.

184. Луценко Е.В. Решение задач статистики методами теории информации / Е.В. Луценко // Политематический сетевой электронный научный журнал Кубанского государственного аграрного университета (Научный журнал КубГАУ) [Электронный ресурс]. – Краснодар: КубГАУ, 2015. – Nº02(106). С. 1 – 47. – IDA [article ID]: 1061502001. – Режим доступа: http://ej.kubagro.ru/2015/02/pdf/01.pdf, 2,938 у.п.л.

185. Луценко Е.В. Синтез и верификация многокритериальной системно-когнитивной модели университетского рейтинга Гардиан и ее применение для сопоставимой оценки эффективности российских вузов с учетом направления подготовки / Е.В. Луценко // Политематический сетевой электронный научный журнал Кубанского государственного аграрного университета (Научный журнал КубГАУ) [Электронный ресурс]. – Краснодар: КубГАУ, 2015. – №03(107). С. 1 – 62. – IDA [article ID]: 1071503001. – Режим доступа: http://ej.kubagro.ru/2015/03/pdf/01.pdf, 3,875 у.п.л.

186. Луценко Е.В. Хиршамания при оценке результатов научной деятельности, ее негативные последствия и попытка их преодоления с применением многокритериального подхода и теории информации / Е.В. Луценко // Политематический сетевой электронный научный журнал Кубанского государственного аграрного университета (Научный журнал КубГАУ) [Электронный ресурс]. – Краснодар: КубГАУ, 2015. – №04(108). С. 1 – 29. – IDA [article ID]: 1081504001. – Режим доступа: [http://ej.kub](http://ej.kub/) agro.ru/2015/04/pdf/01.pdf, 1,812 у.п.л.

187. Луценко Е.В. Интеллектуальное управление качеством систем путем решения обобщенной задачи о назначениях с применением АСК-

анализа и системы «Эйдос-Х++» / Е.В. Луценко // Политематический сетевой электронный научный журнал Кубанского государственного аграрного университета (Научный журнал КубГАУ) [Электронный ресурс]. – Краснодар: КубГАУ, 2015. – №05(109). С. 1 – 51. – IDA [article ID]: 1091505001. – Режим доступа: http://ej.kubagro.ru/2015/05/pdf/01.pdf, 3,188 у.п.л.

188. Луценко Е.В. АСК-анализ влияния экологических факторов на качество жизни населения региона / Е.В. Луценко // Политематический сетевой электронный научный журнал Кубанского государственного аграрного университета (Научный журнал КубГАУ) [Электронный ресурс]. – Краснодар: КубГАУ, 2015. – №06(110). С. 1 – 37. – IDA [article ID]: 1101506001. – Режим доступа: http://ej.kubagro.ru/2015/06/pdf/01.pdf, 2,312 у.п.л.

189. Чередниченко Н.А. Моделирование и прогноз динамики глобальных климатических аномалий типа Эль-Ниньо и Ла-Нинья / Н.А. Чередниченко, А.П. Трунев, Е.В. Луценко // Политематический сетевой электронный научный журнал Кубанского государственного аграрного университета (Научный журнал КубГАУ) [Электронный ресурс]. – Краснодар: КубГАУ, 2015. – №06(110). С. 1540 – 1550. – IDA [article ID]: 1101506102. – Режим доступа: http://ej.kubagro.ru/2015/06/pdf/102.pdf, 0,688 у.п.л.

190. Луценко Е.В. Автоматизированный системно-когнитивный анализ изображений по их внешним контурам (обобщение, абстрагирование, классификация и идентификация) / Е.В. Луценко, Д.К. Бандык // Политематический сетевой электронный научный журнал Кубанского государственного аграрного университета (Научный журнал КубГАУ) [Электронный ресурс]. – Краснодар: КубГАУ, 2015. – №06(110). С. 138 – 167. – IDA [article ID]: 1101506009. – Режим доступа: <http://ej.kubagro.ru/2015/06/> pdf/09.pdf, 1,875 у.п.л.

У ч е б н о е и з д а н и е

**Луценко** Евгений Вениаминович **Лойко** Валерий Иванович **Лаптев** Владимир Николаевич

## **СОВРЕМЕННЫЕ ИНФОРМАЦИОННО-КОММУНИКАЦИОННЫЕ ТЕХНОЛОГИИ В НАУЧНО-ИССЛЕДОВАТЕЛЬСКОЙ ДЕЯТЕЛЬНОСТИ И ОБРАЗОВАНИИ**

**Учебное пособие** для аспирантов специальности

Под общей редакцией Е. В. Луценко

В авторской редакции Компьютерная верстка - Е. В. Луценко Дизайн обложки - Е. В. Луценко

Подписано в печать \_\_\_\_\_\_\_\_\_\_\_\_\_ 2015. Формат 60  $\times$  84  $^{1}_{\rm /16}$ . Усл. печ. л.: – 14,3. Уч.-изд.л. – 9,5. Тираж 100 экз. Заказ  $\mathbb{N}_2$  .

Редакционный отдел и типография Кубанского государственного аграрного университета 350044, г. Краснодар, ул. Калинина, 13